Objekttyp: **Issue**

# Zeitschrift: **Orion : Zeitschrift der Schweizerischen Astronomischen Gesellschaft**

Band (Jahr): **51 (1993)**

Heft 259

PDF erstellt am: **17.07.2024**

#### **Nutzungsbedingungen**

Die ETH-Bibliothek ist Anbieterin der digitalisierten Zeitschriften. Sie besitzt keine Urheberrechte an den Inhalten der Zeitschriften. Die Rechte liegen in der Regel bei den Herausgebern. Die auf der Plattform e-periodica veröffentlichten Dokumente stehen für nicht-kommerzielle Zwecke in Lehre und Forschung sowie für die private Nutzung frei zur Verfügung. Einzelne Dateien oder Ausdrucke aus diesem Angebot können zusammen mit diesen Nutzungsbedingungen und den korrekten Herkunftsbezeichnungen weitergegeben werden.

Das Veröffentlichen von Bildern in Print- und Online-Publikationen ist nur mit vorheriger Genehmigung der Rechteinhaber erlaubt. Die systematische Speicherung von Teilen des elektronischen Angebots auf anderen Servern bedarf ebenfalls des schriftlichen Einverständnisses der Rechteinhaber.

## **Haftungsausschluss**

Alle Angaben erfolgen ohne Gewähr für Vollständigkeit oder Richtigkeit. Es wird keine Haftung übernommen für Schäden durch die Verwendung von Informationen aus diesem Online-Angebot oder durch das Fehlen von Informationen. Dies gilt auch für Inhalte Dritter, die über dieses Angebot zugänglich sind.

Ein Dienst der ETH-Bibliothek ETH Zürich, Rämistrasse 101, 8092 Zürich, Schweiz, www.library.ethz.ch

# **http://www.e-periodica.ch**

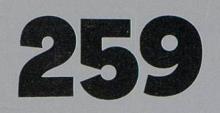

# Dezember · Décembre · Dicembre 1993

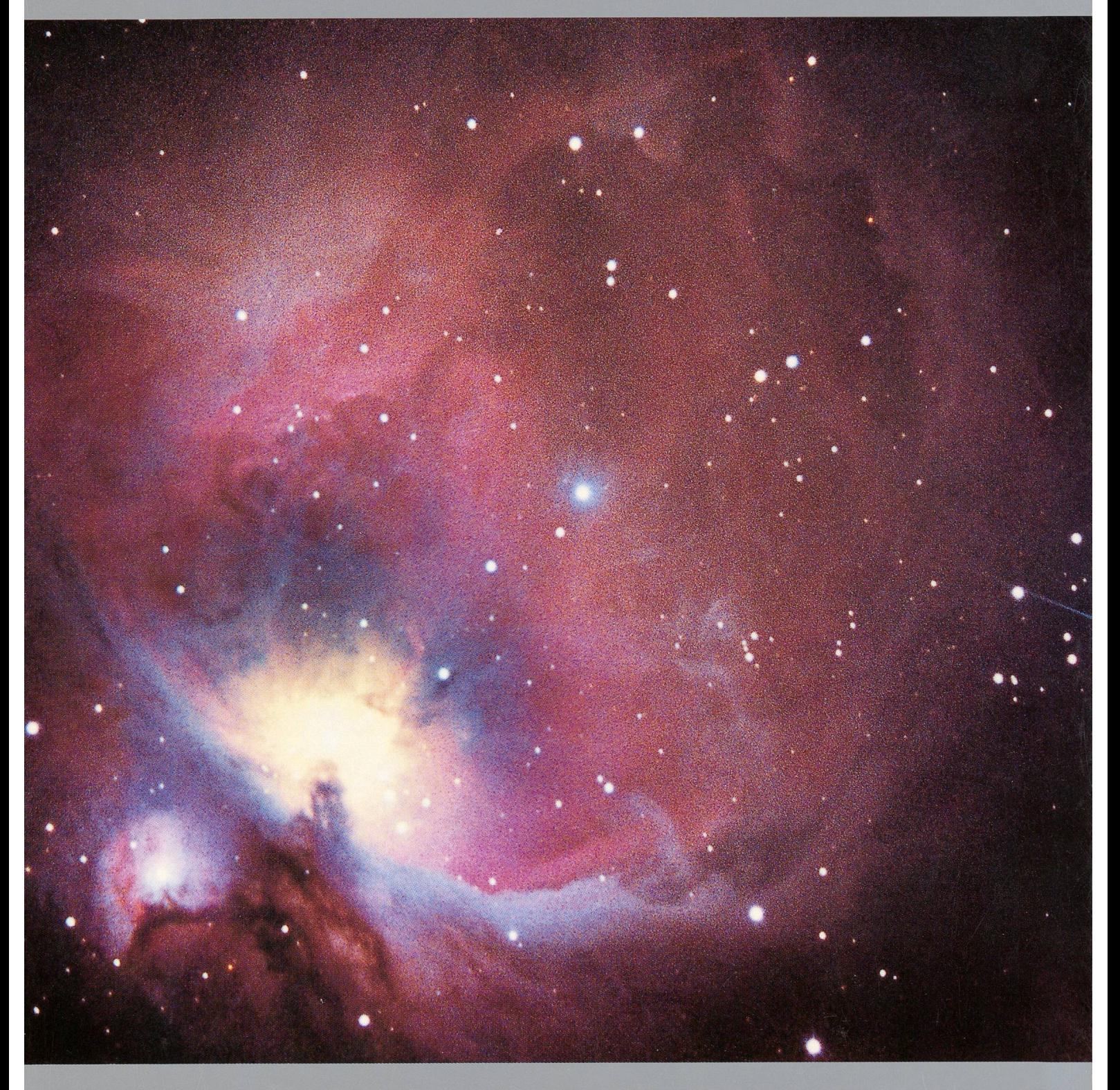

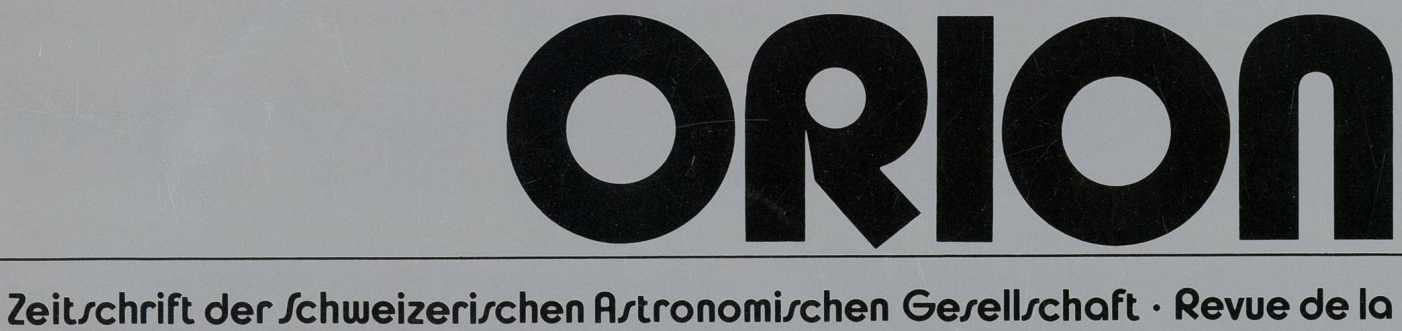

/ociété fl/tronomique de /ui//e • Rivi/ta délia /ocietà fl/tronomica /vizzera

# Impressum Orion

#### Leitender Redaktor/Rédacteur en chef: Noël Cramer,

Observatoire de Genève, Ch. des Maillettes 51, CH-1290 Sauverny

Manuskripte, Illustrationen und Berichte sind an obenste-Adresse oder direkt an die zuständigen Redaktoren zu senden. Die Verantwortung für die in dieser Zeitschrift publizierten Artikel tragen die Autoren.

Les manuscrits, illustrations et rapports doivent être envoyés à l'adresse ci-dessus ou directement aux rédacteurs compétents. Les auteurs sont responsables des articles publiés dans cette revue.

## Auflage/Tirage:

2800 Exemplare, 2800 exemplaires.

Erscheint 6 x im Jahr in den Monaten Februar, April, Juni, August, Oktober und Dezember.

Paraît 6 fois par année, en février, avril, juin, août, octobre et décembre.

Copyright/Copyright: SAG. Alle Rechte vorbehalten. SAS. Tous droits réservés.

Druck/Impression: Imprimerie Glasson SA, CH-1630 Bulie

Redaktionsschluss ORION 260: 10.12.1993

ORION 261: 11.02.1994

Dernier délai pour l'envoi des articles ORION 260:10.12.1993 ORION 261: 11.02.1994

#### Ständige Redaktionsmitarbeiter/Collaborateurs permanents de la rédaction:

#### Astrofotografie/Astrophotographie:

Armin Behrend, Fiaz 45, CH-2304 La Chaux-de-Fonds Werner Maeder, 1261 Burtigny

#### Neues aus der Forschung/Nouvelles scientifiques: Dr. Charles Trefzger, Astr. Inst. Uni Basel, Venusstrasse 7,

CH-4102 Binningen Noël Cramer, Observatoire de Genève, Ch. des Maillettes 51, CH-1290 Sauverny

# Instrumententechnik/Techniques instrumentales:

H. G. Ziegler, Ringstrasse 1a, CH-5415 Nussbaumen

#### Sektionen SAG/Section SAS: Andreas Tarnutzer, Hirtenhofstrasse 9, CH-6005 Luzern

Sonnensystem/Sysfème solaire: Werner Lüthi, Eymatt 19, CH-3400 Burgdorf Jean-Gabriel Bosch, Bd Carl Vogt 80, CH-1205 Genève

Anfragen, Anmeldungen, Adressänderungen sowie tritte und Kündigungen des Abonnements auf ORION (letzteres nur auf Jahresende) sind zu richten an:

Paul-Emile Muller, Ch. Marais-Long 10, 1217 Meyrin (GE). Mitgliederbeitrag SAG (inkl. Abonnement ORION) Schweiz: SFr. 52.-, Ausland: SFr. 55.- Jungmitglieder (nur in der Schweiz): SFr. 25- Mitgliederbeiträge sind erst nach

Zentralkassier: Franz Meyer, Kasernenstr. 48, CH-3013 Bern

Einzelhefte sind für SFr. 9 .- zuzüglich Porto und Verpak-

Sonne/Soleil:

Hans Bodmer, Burstwiesenstrasse 37, CH-8606 Greifensee

Weitere Redaktoren/Aufres rédacteurs: M. Griesser, Breitenstrasse. 2, CH-8542 Wiesendangen Hugo Jost-Hediger, Lingeriz 89, CH-2540 Grenchen

Reinzeichnungen/Dessins: H. Bodmer, Greifensee; H. Haffter, Weinfelden

#### Übersetzungen/Traductions:

J.-A. Hadorn, Ostermundigen

Inserate/Annonces: Kurt Nikiaus, Gartenstadtstrasse 25, CH-3097 Liebefeld

Redaktion ORION-Zirkular/Rédaction de la circulaire ORION Michael Kohl, Hiltisbergstrasse, CH-8637 Laupen

Informations, demandes d'admission, changements d'adresse et démissions (ces dernières seulement pour la fin de l'année) sont à adresser au: Secrétariat central de la SAS, Paul-Emile Muller, Ch. Marais-Long 10, 1217 Meyrin (GE). Cotisation annuelle SAS (y compris l'abonnement à ORION) Suisse: Frs. 52.-, étranger: Frs. 55.-. Membres juniors (uniquement en Suisse): Frs. 25.-. Le versement de la cotisation n'est à effectuer qu'après réception de la facture. Trésorier central: Franz Meyer, Kasernenstr. 48, CH-3013 Berne Compte de chèque SAS: 82-158 Schaffhouse. Des numéros isolés peuvent être obtenus auprès du secrétariat central pour le prix de Frs. 9. - plus port et emballage.

Zentralsekretariat der SAG,

Rechnungsstellung zu begleichen.

kung beim Zentralsekretär erhältlich.

Postcheck-Konto SAG: 82-158 Schaffhausen.

ISSN 0030-557 X ISSN 0030-557 X

246 Dezember • Décembre • Dicembre <sup>1993</sup> Orion 259

51. Jahrgang<br>51<sup>e</sup> Année Année Nr. 259 Dezember 1993 No. 259 Décembre 1993

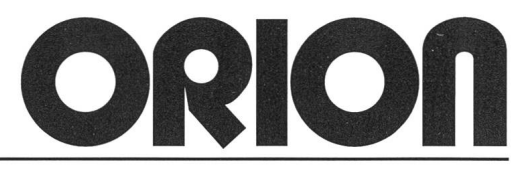

## Seiten 245-304 Zeitschrift der Schweizerischen Astronomischen Gesellschaft Pages 245-304 Revue de la Société Astronomique de Suisse

# Inhaltsverzeichnis/Sommaire H. Bodmer: Eine Sternennacht auf dem Gornergrat 266

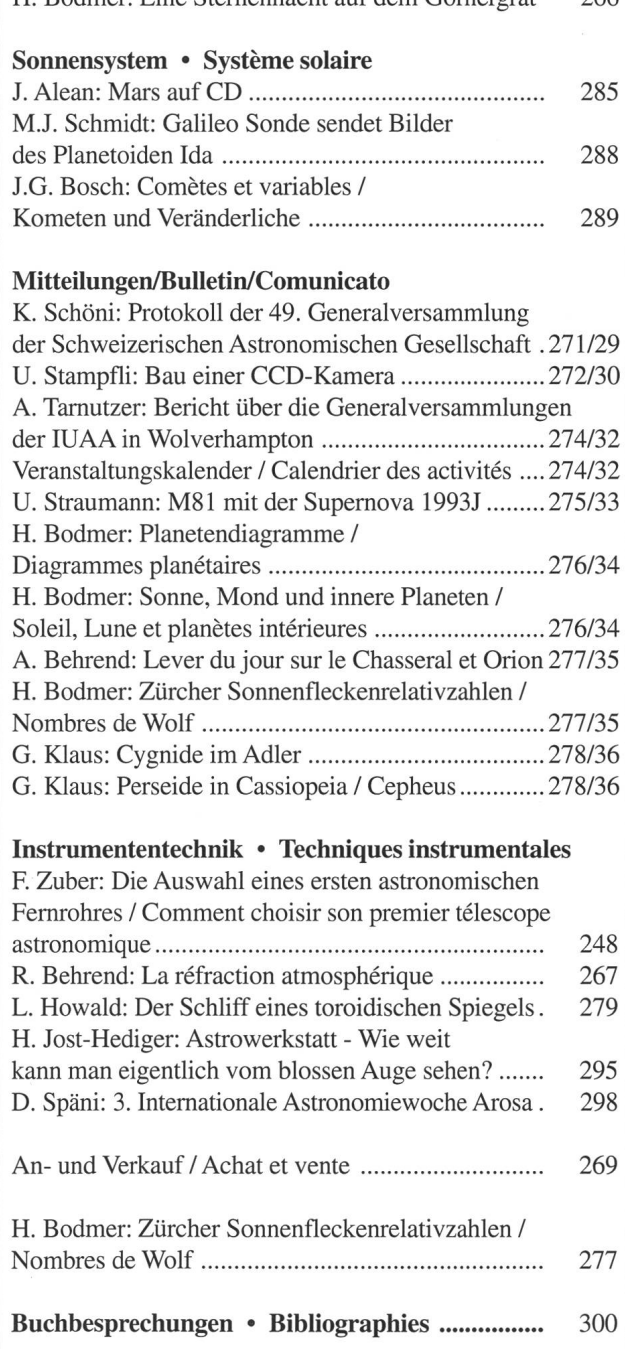

# Titelbild/Couverture

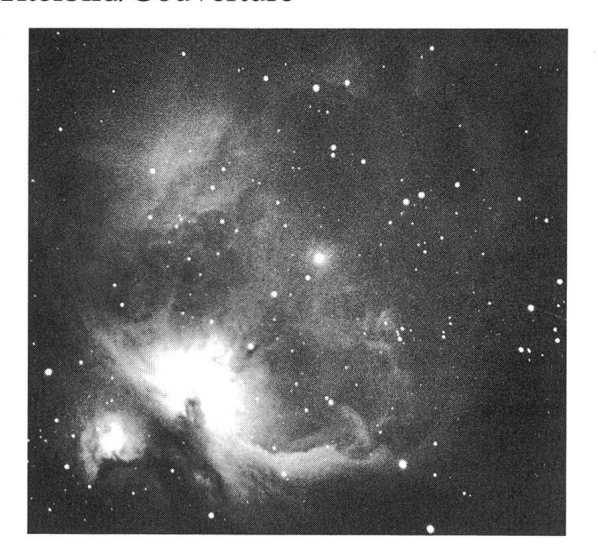

# M 42, grande nébuleuse d'Orion.

Photo reproduite à l'aide d'une technique de masquage pour augmenter le contraste. Pose de 25 min, Ektar 1000, CG 11, Val Calanca (GR).

# M 42, Grosser Orion-Nebel

CG 11, 25 mn auf Ektar 1000, Val Calanca. Kontrastverstärkung für die Wiedergabe mit einer Maskierungsmethode. Photo: Julio Dieguez, Via alla Motta, 6517 Arbedo.

# **Meteorite**

Urmaterie aus dem interplanetaren Raum

direkt vom spezialisierten Museum

Neufunde sowie klassische Fund- und Fall-Lokalitäten

Kleinstufen - Museumsstücke

Verlangen Sie unsere kostenlose Angebotsliste!

# Swiss Meteorite Laboratory

Postfach 126 CH-8750 Glarus Tél. 077/57 26 01 - Fax: 058/61 86 38

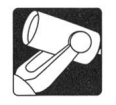

# **Die Auswahl eines** ersten astronomischen Fernrohres

#### F. Zuber

#### 1. Vorwort

Wie bei vielen Amateurastronomen hat meine Liebe für die Sterne in meiner Jugend begonnen. Der Himmel war damals wie tiefblauer Samt und die Planeten und Sterne leuchteten wie Diamanten: es gab keine Lichtverschmutzung. Saturn stand damals hoch am Himmel, als ich seine Ringe das erstemal durch das kleine Messingfemrohr eines Freundes entdeckte. Mit Spannung las ich ein Astronomiebuch, das ich von meinem Vater bekommen hatte und das leider verloren gegangen ist. Während der nächsten Jahrzehnte ist meine Aktivität in derAstronomie sehr gering gewesen: gegebenfalls las ich ein Buch über Kosmologie oder einen Artikel über Astrophysik in einer Zeitschrift. Erst vor vier Jahren habe ich daran gedacht, ein Teleskop zu kaufen. Ich habe mich zuerst gefragt, was Amateurastronomie einem Pensionierten bringen kann. Ein Amateur kann kaum jemals etwas sehen, das nicht schon lange entdeckt worden ist, kein Foto aufnehmen, das nicht schon viel schöner in einem Buch publiziert wurde, kein Gesetz aufstellen, das nicht schon durch einen Griechen im Altertum entwickelt wurde. Von Zeit zu Zeit entdeckt einer einen Kometen oder eine Supernova, aber das passiert selten genug um in die Presse zu kommen. Ich wollte aber eine neue Gymnastik für meine grauen Neuronen betreiben! Seitdem habe ich erfahren, dass die Amateurastronomie ein köstliches Gemisch von ästhetischer, intellektueller und manueller Betätigung mit sich bringt und dass man zudem viele interessante und freundliche Leute kennenlernt. Gewiss, es ist oft kalt in der Nacht,aber wer einmal die Freude der Entdeckung von M 57 ohne Hilfe erlebt hat, bleibt für immer Amateurastronom. So bin ich an einem guten Tag tapfer in einen Laden getreten, in dessen Schaufenster ein Schmidt-Cassegrain thronte. Das Abenteuer hatte angefangen; ich war in den Teleskopdschungel geraten.

Alles sah am Anfang so schön aus! Im Büchlein guckte ein Mädchen in leichtem Sommerkleid durch das grosse Teleskop. Das war vielleicht in Floridas Dämmerung... Bei uns würde aber das «Astrofest» nach fünf Minuten mit Gänsehaut beendet werden! Da ich Zeit hatte, fing ich an, die Kataloge kritisch zu durchsuchen. Bisher hatte ich geglaubt, dass Amateurastronomie eine wissenschaftliche Aktivität sei... und entdeckte zu meinem Erstaunen, dass man die Werbung für Teleskope mit der gleichen Skepsis lesen muss, wie diejenige der Waschmittel.

Die Auswahl ist enorm und die Meinungen sind zahlreich. Der eine Verkäufer schwört auf das Schmidt-Cassegrain,der andere verehrt den Refraktor und jedermann findet seine Ware die beste der Welt. Einmal hat mich ein Verkäufer gefragt: "Was wollen Sie beobachten?" Meine Antwort war undeutlich: ich hatte damals noch keine Ahnung! So ist es meistens der Fall. Teleskopwahl auf Grund der vermeinten zukünftigen Bedürfnisse ist bei den meisten Anfängern nicht zu empfehlen. Nach Monaten Zögern habe ich aus sehr unwissenschaftli-

# Comment choisir son premier télescope astronomique

#### 1. Introduction.

Comme beaucoup d'astronomes amateurs, j'ai contracté ma passion dans mon enfance. En ce temps-là, les étoiles étincelaient comme des rivières de diamants sur du velours noir: on ne connaissait pas encore la pollution lumineuse. Je vis Saturne pour la première fois, très haut dans le ciel, dans la petite lunette\* en laiton d'un camarade. Je lisais avec délice l'immortel livre de l'abbé Moreux: «Pour comprendre l'astronomie». Que n'est-il réédité! Pendant les dizaines d'années qui suivirent, mon activité astronomique se réduisait <sup>à</sup> la lecture occasionnelle d'un livre de cosmologie ou d'un article dans une revue scientifique. Il y <sup>a</sup> quelques années, disposant de plus de loisirs, j'ai décidé de revenir à mes anciennes amours. Je me suis d'abord demandé ce que l'astronomie pourrait bien apporter <sup>à</sup> l'amateur retraité. Celui-ci ne peut guère voir que ce qui <sup>a</sup> été vu maintes fois avant lui. Il ne peut découvrir aucune loi qui ne soit connue depuis belle lurette. L'un ou l'autre découvre bien une nouvelle comète ou une supernova, mais c'est suffisamment rare pour qu'on en parle dans la presse! N'empêche, je voulais simplement une nouvelle occupation pour mes méninges. Depuis, j'ai appris que l'astronomie d'amateur procure une palette exquise de plaisirs esthétiques, intellectuels et manuels, et qu'elle permet de rencontrer bien des gens intéressants. Bien sûr, il fait froid la nuit et je ne suis pas un somnambule. Mais celui qui <sup>a</sup> découvert par une nuit d'été M57, l'admirable anneau de la Lyre, tout seul et sans aide, reste mordu pour longtemps.

Un beau jour donc, je pris mon courage <sup>à</sup> deux mains et entrai dans un magasin d'optique dont la vitrine était omée d'un magnifique Schmidt-Cassegrain. L'aventure commençait, j'étais dans la jungle télescopique.

Tout paraissait si beau. Sur le prospectus en papier glacé, une jeune fille légèrement vêtue regardait dans un télescope rutilant. C'était probablement sous le doux ciel de la Californie, vers le coucher du soleil. Trop beau en fait: sous nos cieux, la fête serait courte et se terminerait avec la chair de poule. Disposant de loisirs, je me pris au jeu et me mis à étudier sérieusement la question. J'avais cru que l'astronomie d'amaétait chose scientifique... et découvris à mon grand étonnement qu'il convient d'interpréter la propagande des télescopes... de la même façon que celle des poudres <sup>à</sup> lessive.

Le choix est énorme et chacun a sa petite idée: Un vendeur ne jure que par une grosse ouverture, le second que par la lunette et le troisième que par le Schmidt-Cassegrain. Un autre me demanda ce que je voulais observer. Question embarassan-

<sup>\*</sup>Note pour les puristes: «Télescope. 1° Nom générique des instruments d'optique destinés <sup>à</sup> l'observation des objets éloignés... 2° L'usage <sup>a</sup> prévalu de réserver le nom de télescopes à ceux qui sont <sup>à</sup> miroirs ou catadioptriques, et le nom de lunettes aux télescopes <sup>à</sup> lentilles ou dioptriques». (Littré)

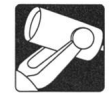

chem Grunde einen Fluorit-Refraktor gekauft. Damit bin ich glücklich, obschon der Okularauszug einigermassen rachitisch war und seitdem durch etwas Besseres ersetzt wurde.

Seit ich Astronomie betreibe, bin ich mehreren Menschen begegnet, die mir gestanden haben, ein Teleskop zu besitzen, das irgendwo unter Staub in der Garage oder im Keller liegt. Einmal, zweimal gebraucht und nie mehr berührt. Fürwahr eine schlechte Investition, meistens verursacht durch eine falsche Wahl!

Im folgenden werden wir zu zeigen versuchen, wie eine Ausrüstung aussehen könnte, die nicht beim Trödler landet. Der Laie wird die Theorie in den Abschnitten <sup>3</sup> und 4 ab und zu kompliziert finden. Er kann diese teilweise überspringen und später nach Bedarf lesen. Trotz allen Theorien ist es aber mit Teleskopen wie mit Autos: der eine schwärmt für seinen Döschwo, der andere für seinen Mercedes XXX. Das ist Liebe! Man lasse sich nicht entmutigen. Die Amateurastronomie ist doch nicht so schwer wie es am Anfang aussieht.

#### 2. Die Beobachtung

Bei der Beobachtung von Himmelskörpern mit astronomi-Geräten müssen wir mit verschiedenen Faktoren rechnen. Einige davon können wir beeinflussen, andere nicht. Die wichtigsten für uns sind:

- 1. Der Beobachtungsgegenstand selbst(Planeten, Galaxien, usw.), der eine bestimmte Helligkeit, Ausdehnung und Kontrast aufweist.
- 2. Die Erdatmosphäre: diese kann hell oder trüb, unruhig oder durch Kunstlicht verseucht sein.
- 3. Das Objektiv,
- 4. Das Okular,
- 5. Die Montierung unseres Teleskopes. Das sind die drei Faktoren die wir durch unsere Wahl beeinflussen können.
- 6. Die Augen und
- 7. Unser Gehirn, das die subtile Kunst des Beobachtens lernen muss.

Unser Vergnügen wird stark von einer vernünftigen, diesen Parametern und unseren Finanzen rechnungtragenden Wahl unserer Apparatur abhängen. Es ist sowohl theoretisch als praktisch unmöglich, fehlerfreie optische Geräte zu fabrizie-Wohl kann man auf verschiedene Weise die Fehler verkleinem. Das erklärt teilweise die grosse Anzahl optischer Systeme. Jedes Teleskop ist das Resultat eines Kompromisses zwischen verschiedenen physikalischen und ökonomischen Bedingungen.

Warnung: der Vergleich zwischen Gerätetypen gilt nur bei gleicher Ausführungsgüte. Nachstehend wird kein Urteil über die Qualität der verschiedenen Marken gegeben. Die auffälligsind nicht notwendigerweise die besten.

#### 3. Das Fernrohr

Für uns Amateurastronomen, die meistens lichtschwache Objekte in der Nacht beobachten, hat ein Fernrohr zwei Hauptfunktionen: es konzentriert das Licht und gibt ein vergrössertes Bild der Objekte. Es besteht aus einem Objektiv und einem Okular (Abb. 1).

Das Objektiv ist der optische Teil, der gegen den Himmel gerichtet ist. Es hat die Aufgabe, das Licht, das von einem Objekt kommt auf einen Punkt (oder besser gesagt, eine Fläche) zu konzentrieren. Man könnte es als einen Lichttrichter charakterisieren. Es ist deutlich, dass sein erstes Kennzeisein Durchmesser, bzw. seine Fläche, ist: je grösser, desto mehr Licht kann es sammeln (Abb.2). Das zweite Merkmal

te: <sup>à</sup> ce stade, je n'en avais aucune idée. Après des mois de recherches et d'hésitations je finis par acheter, pour des raisons peu scientifiques, une lunette fluorite qui me donne raisonnablement satisfaction, bien que son système de mise au point soit plutôt... chétif. J'ai d'ailleurs remplacé ce demier par quelque chose de plus robuste et précis.

Depuis que je fais de l'astronomie, j'ai rencontré plusieurs personnes qui m'ont avoué avoir un télescope dans leur cave, sous un amas de poussière. Acheté sur un coup de tête, utilisé une fois, puis rangé après déception. Un bien mauvais investissement, causé, la plupart du temps, par un mauvais choix au départ.

Dans cet ouvrage, nous allons essayer de découvrir les caractéristiques d'un équipement de base qui n'alimentera pas le marché des occasions. Les chapitres 4 et 5 sont plutôt théoriques et peuvent être en partie sautés par le lecteur, quitte à y revenir au gré des besoins. En dépit de toutes les théories, il en est des télescopes comme des autos: certain ne jure que par la Deuche, tandis que d'autre ne pense qu'à travers sa Mercedes XXX. C'est l'amour! Que le néophyte ne se laisse surtout pas décourager: l'astronomie d'amateur n'est pas aussi compliquée qu'il n'y paraît de prime abord.

#### 2. L'observation.

Lors de l'observation du ciel avec un instrument d'optique, nous sommes confrontés à différents facteurs qui affectent ce que nous voyons. Nous pouvons influencer certains d'entre eux, d'autres échappent <sup>à</sup> notre contrôle. Les plus importants sont pour nous:

- 1. L'objet observé, planète ou galaxie, amas stellaire ou nébuleuse planétaire. Chaque objet a sa grandeur propre, sa luminosité, son contraste.
- 2. L'atmosphère qui est, suivant les circonstances, plus ou moins trouble, calme ou pleine de turbulences, ou illuminée par la lumière artificielle.
- 3. L'objectif de notre télescope,
- 4. Ses oculaires,
- 5. Sa monture et son support.
- 6. Notre oeil et
- 7. Notre cerveau.... qui apprendra l'art subtil de l'observation.

Notre plaisir dépendra en grande partie d'un choix judicieux de notre appareillage en fonction de tous ces paramètres et de nos capacités physiques et financières.

Il n'est pas possible, ni en théorie ni en pratique, de construire des systèmes optiques sans défauts. On peut les minimaliser de différentes façons. Cela explique en partie la multiplicité des systèmes proposés. Tout télescope est le résultat d'un compromis entre différents facteurs, physiques et économiques.

Avertissement: La comparaison de différents types d'appan'est valable qu'à qualité égale d'exécution. Dans cet ouvrage, aucun jugement n'est porté sur la qualité de façonnage des différentes marques. Les plus tapageuses ne sont pas forcément les meilleures.

#### 3. Le télescope.

Pour nous qui observons de nuit des corps célestes généralement peu lumineux, un télescope <sup>a</sup> deux fonctions principales: il concentre la lumière et nous donne une image agrandie des objets. Il est composé d'un objectif et d'un oculaire (Fig. 1).

L'objectif est la partie de l'optique tournée vers le ciel. Sa fonction est de concentrer la lumière provenant de l'objet en un point (ou mieux, en une surface), le foyer, et d'y former une

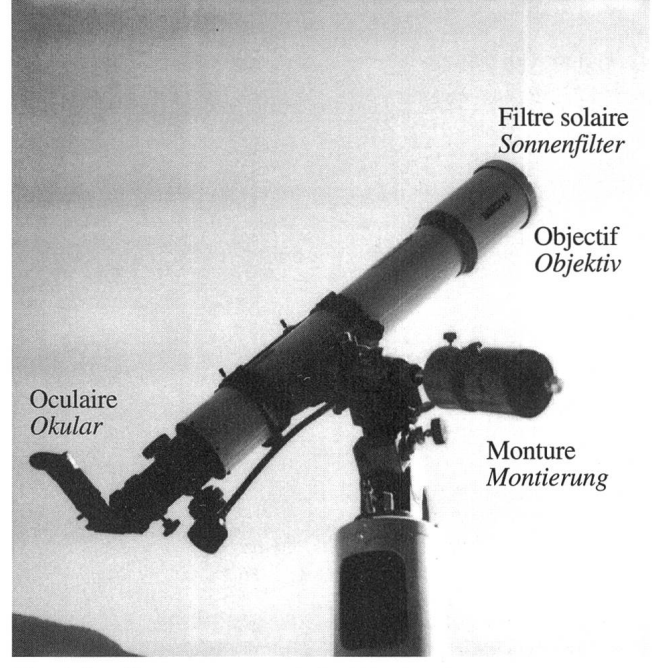

Fig. 1: Le télescope sur sa monture Das Teleskop auf seiner Montierung

des Objektives ist seine Brennweite. Sie bestimmt, wo die Lichtstrahlen zusammenfallen und ein Bild geben. In der Optik sind, bei gleichem Durchmesser, Geräte mit grösserer Brennweite immer genauer als solche mit kleiner Brennweite (wenn alle anderen Kennzeichen gleich sind). Eine lange Brennweite hat aber auch Nachteile für den Einsteiger: sie ergibt ein kleines Gesichtsfeld und es wird schwierig, ein Objekt zu finden. Für den Anfänger ist eine Brennweite von ungefähr einem Meter ideal.

Das Okular ist eine kleine Lupe, mit welcher wir das Bild (vergrössert) anschauen, das durch das Objektiv im Fokus erzeugt wird.

Das Auflösungsvermögen, d.h. die Fähigheit, kleine Details abzubilden, wächst mit dem Durchmesser des Objektivs. Jedes Teleskop kann jede Vergrösserung erzeugen, aber ab einem bestimmten Punkt wird das Bild nur noch dunkler und unschärfer. In der Praxis erreicht ein Teleskop ungefähr bei zweimal seinem Durchmesser (in mm ausgedrückt) seine Grenzvergrösserung. Der Verkäufer, der eine Vergrösserung von 500x bei einem 80mm Teleskop verspricht, verkauft Illusionen. Im Gegensatz zur Fotografie sagt das Öffnungsverhältnis des Objektivs bei der visuellen Beobachtung nichts über die Helligkeit des Bildes. Das werden wir im Kapitel der Okulare sehen (Austrittspupille).

#### 4. Das Objektiv

#### Der Refraktor.

Das einfachste Objektiv ist die alte Lupe. Sie gibt, durch Projektion, ein umgekehrtes Bild des Objektes. Wenn wir dieses Bild mit einer kleinen Lupe betrachten, haben wir einen Refraktor. Mit einem sochen Gerät hat Galilei die erste Mondkarte gezeichnet und die Satelliten von Jupiter entdeckt.

Das moderne Objektiv ist etwas komplizierter. Es arbeitet wie folgt:

image. C'est un entonnoir <sup>à</sup> lumière en quelque sorte. Il est clair que la première caractéristique d'un objectif est son diamètre: plus il est grand, plus il collecte de la lumière (Fig. 2). La seconde caractéristique de l'objectif est sa distance focale. Elle détermine l'endroit où la lumière se concentre et forme une image. En optique, les appareils à longue focale sont toujours plus précis que les appareils courts (si les autres caractéristiques restent identiques bien entendu). Une longue focale <sup>a</sup> cependant quelques désavantages pour le novice: le champ de vision est généralement restreint et il devient

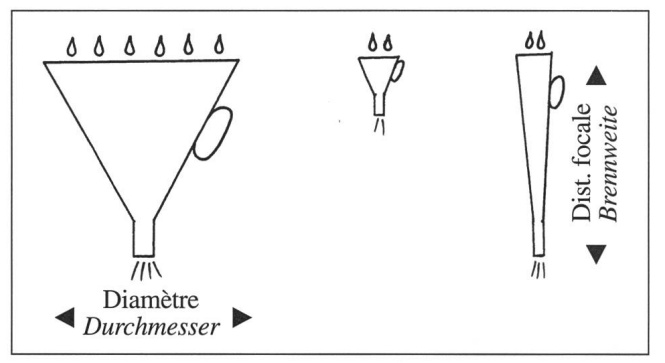

Fig. 2. L'objectifest un entonnoir à lumière Ein Objektiv ist eine Art Lichttrichter

difficile de trouver les objets convoités. Pour le débutant, une focale d'environ un mètre est tout <sup>à</sup> fait adaptée.

L'oculaire est une petite loupe qui nous sert à observer, en l'agrandissant, l'image formée au foyer de l'objectif.

Le pouvoir de séparation, c'est <sup>à</sup> dire la possibilité de percevoir des détails à l'aide de l'oculaire, croît avec le diamètre de l'objectif. A qualité égale, un télescope de gros diamètre sera plus performant qu'un plus plus petit. Contraire<sup>à</sup> ce qui se passe en photographie, l'ouverture relative d'un télescope ne donne aucune indication sur la luminosité de l'image. Nous expliquerons pourquoi au chapitre des oculaires (v. Pupille de sortie). Tout télescope peut fournir n'importe quel grossissement, mais à partir d'un certain point les détails disparaissent et l'image ne fait que s'assombrir. Dans la pratique, un objectif de première qualité plafonne à un agrandissement d'environ deux fois son diamètre exprimé en millimètres. Le marchand qui promet un grossissement de 500x pour une lunette de 80mm vend des illusions.

#### 4. L'objectif.

#### Le réfracteur ou lunette astronomique.

L'objectif le plus simple est l'antique loupe. Elle donne, par projection, une image retournée de l'objet. Si nous observons cette image <sup>à</sup> l'aide d'une petite lentille, l'oculaire, nous avons un réfracteur. C'est avec un appareil aussi simple que Galilée <sup>a</sup> tracé la première carte de la lune et découvert les satellites de Jupiter.

L'objectif astronomique moderne est plus compliqué. Il travaille de la façon suivante:

Quand nous sommes assis au bord d'un bassin, les jambes dans l'eau, nous voyons que celles-ci apparaissent comme cassées. Ce phénomène s'appelle réfraction. Il apparait quand la lumière passe d'un milieu transparent <sup>à</sup> un autre: elle change de vitesse et de direction. Malheureusement, toutes les

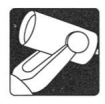

Wenn wir am Rande eines Schwimmbades mit den Beinen im Wasser sitzen, sehen wir, dass diese wie gebrochen erscheinen: das ist Lichtbrechung. Das geschieht, wenn das Licht von einem durchsichtigen Medium in ein anderes übergeht, wobei es Geschwindigkeit und Richtung ändert. Bei der Lichtbrechung (durch Glas zum Beispiel), werden aber nicht alle Farben gleich gebrochen: Violett wird mehr umgelenkt als Rot. Das nennt man Dispersion. Unsere Linse stellen wir uns jetzt vor, als wäre sie zusammengesetzt aus einer grossen Menge Prismen. Die Zeichnung (Abb.3) zeigt zwei davon.

Wir sehen, dass beim Verlassen der Prismen keine oder wenige Lichtstrahlen am gleichen Ort enden. Unsere Bilder sind unscharf und voll unnatürlicher Farben. Pompös nennt man das chromatische Aberration. Um alle diese Lichtstrahlen am richtigen Ort zu sammeln, tun wir folgendes: wir nehmen eine stark vergrössernde Linse aus einer Glassorte mit kleiner Dispersion und setzen dahinter eine schwächere, verkleinernde Linse aus einer Glassorte mit grösserer Dispersion. Das Ganze vergrössert immer noch, aber die zweite Linse presst alle Farben wieder zusammen. Wir haben einen Achromaten (Abb.4). Dieser korrigiert nur zwei Farben gut und hat meistens Restfehler. Die kann man korrigieren indem man den Krümmungsradius der Hauptlinse vom Rand bis zum Zentrum leicht variiert. Diese Retusche wird mit der Hand ausgeführt und ist deshalb teuer. Früher gebrauchte man meistens ein Öffnungsverhältnis von 1:15 (F:15), das heisst, dass die Brennweite <sup>15</sup> mal den Durchmesser betrug. Bei F:15 gibt ein 10cm Objektiv ein Femrohr von 1.50m. Dasjenige von 15cm eine Kanone von 2,50m. Seit einigen Jahren gebraucht man für die Konvexlinse neue aber teure Glasarten mit sehr kleiner Dispersion oder künstliche Fluoritkristalle. Das ermöglicht die Erzeugung von hochwertigen F:9 Zweilinsenobjektiven, welweniger sperrig sind als die alten F:15.

Der Purist, der es sich leisten kann, wählt einen Apochromaten, der für drei Farben korrigiert ist. Dazu braucht man aber wenigstens drei Linsen. In Kombination mit modernen Gläsern oder Fluorit erzeugen einige Fabrikanten auf diese Weise kurze Linsenfernrohre (F:7) der höchsten Güte.

Solche Objektive sind nicht immer bequem für den Anfänger: da sie ziemlich dick sind, brauchen sie viel Zeit um sich bis zur nächtlichen Umgebungstemperatur abzukühlen. Während der Abkühlungszeit kann das Bild etwas schend sein.

Refraktoren sind im allgemeinen solid, das Objektiv ist nicht schnell dezentriert und verlangt wenig Unterhalt. Sie sind in der Regel teuer wegen der grossen Anzahl zu polierender optischer Flächen und sind voluminös bei den grossen Durchmessern. Nach einer Zeit der Ungnade kommen sie, wegen der gemachten Fortschritte in ihrer Herstellung, wieder in die Mode.

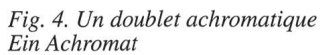

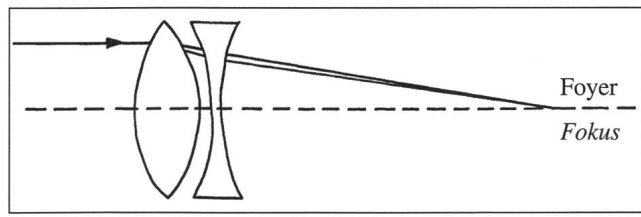

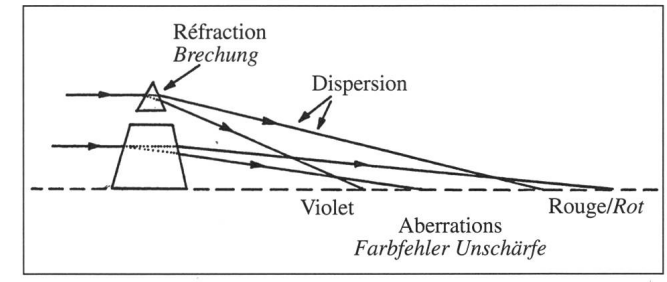

Fig. 3. Comment travaille une lentille So arbeitet eine Linse

couleurs ne sont pas déviées de la même façon par le verre. Celui-ci dévie le violet plus fortement que le rouge. Cela s'appelle dispersion (Fig. 3).

Pour simplifier, nous supposerons qu'une lentille est composée d'un grand nombre de prismes. La figure <sup>3</sup> en montre deux. Nous voyons que les rayons lumineux sortant des prismes ne tombent pas tous au même point: notre image n'est pas nette et prend les couleurs de l'arc-en-ciel. On appelle celà des aberrations. Pour obtenir une image convenable, nous prenons un verre <sup>à</sup> faible dispersion et confectionnons une lentille assez forte. Derrière celle-ci, nous plaçons une lentille plus faible, concave, donc d'effet opposé <sup>à</sup> la première. Nous choisissons pour elle un verre <sup>à</sup> forte dispersion. Le système résultant reste grossissant, mais la forte dispersion de la seconde lentille ramène les différentes couleurs au même point, le foyer. Nous avons, de la sorte, un doublet achromatique (fig. 4). Celui-ci ne corrige parfaitement que deux couleurs et présente des aberrations résiduelles qu'on peut corriger en variant légèrement le rayon de courbure de la lentille principale, de son bord <sup>à</sup> son centre. Cette retouche, qui se fait <sup>à</sup> la main, est coûteuse. Dans le passé, on choisissait d'ordinaire une ouverture relative de 1:15 (F:15), c'est à dire que la distance focale était de 15 fois le diamètre des verres. A F:15, un objectif de 10 cm nous donne une lunette de lm50, celui de 15 cm nous fournit un canon de 2m25. Depuis quelques années, on utilise pour la lentille convexe de nouvelles sortes de verres à très faible dispersion ou des cristaux de fluorite synthétique. Ces nouveaux matériaux sont malheureusement très chers, mais ils permettent la fabrication de doublets F:9 de très haute qualité et beaucoup moins encombrants que les F:15.

Le puriste fortuné qui veut s'offrir un objectif corrigé pour trois couleurs choisit un apochromate, qui comporte au moins trois lentilles. Certains fabricants produisent ainsi, en combinaison avec les verres nouveaux ou la fluorite, des lunettes à grande ouverture relative (F:7 environ) d'une qualité inégalée. De tels objectifs ne sont pas forcément parfaits pour le débutant: comme ils sont épais, il leur faut passablement de temps pour descendre <sup>à</sup> la température nocturne. Entre temps, l'image peut être décevante. Les réfracteurs sont en général solides, leur objectif n'est pas rapidement décentré et ne requiert que peu d'entretien. Mais ils sont relativement chers vu le nombre de surfaces à polir, et sont encombrants dans les grands diamètres. Après une période de défaveur, les lunettes reviennent à la mode grâce aux progrès réalisés dans leur fabrication.

Les réflecteurs.

Les réflecteurs dont nous allons parler sont en principe plus simples que les réfracteurs. Ils ne comportent généralement que deux miroirs. Un réflecteur travaille comme un miroir <sup>à</sup> raser: quand nous nous y regardons, nous voyons une image agrandie de notre barbe. La figure 5 nous montre un télescope

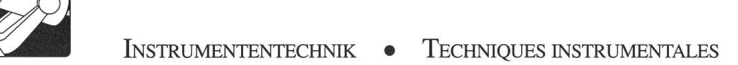

#### Reflektoren

Ein Reflektor arbeitet wie ein Rasierspiegel: wenn wir hineingucken, sehen wir ein vergrössertes Bild unseres Gesichts.

Abbildung 5 zeigt ein Teleskop nach Newton, das meist bekannte Spiegelfernrohr. Sein Hauptspiegel ist in der Form eines Paraboloids geschliffen, das leicht von der Kugel abweicht. Um das Bild mit unserem Okular beobachten zu können, müssen wir die Lichtstrahlen nach aussen umlenken, sonst sehen wir unseren Kopf statt den Mond! Das tun wir mit einem kleinen ebenen Spiegel der im Innern des Tubusses plaziert wird: das Bild kommt jetzt an der Seite des Rohres zum Vorschein.

Spiegelteleskope haben einige wichtige Vorteile: da die Lichtstrahlen nicht durch Glas gehen, haben sie keine Farbfehler. Sie können zur Zeit in Grössen über <sup>8</sup> m gebaut werden. Auch kann man sehr grosse Öffnungsverhältnisse erreichen, was bei der Fotografie von Vorteil ist. Durch ihre Einfachheit sind sie relativ billig. Bei gleichem Aufwand haben die Newtonteleskope die beste Leistung aller Fernrohre.

Sie haben aber auch einige Nachteile: der Sekundärspiegel ist ein Hindernis für die Lichtstrahlen (Obstruktion) und wirft einen Schatten auf den Hauptspiegel. Wir werden später sehen, dass diese Konstruktion den Kontrast des Teleskopes verminspeziell bei grossen Öffnungen (F:4 zum Beispiel, Abb.6). Der Schatten behindert auch die Beobachtung bei kleinen Vergrösserungen. Spiegelteleskope dezentrieren sich leicht und brauchen etwas mehr Unterhalt als Linsenfernrohre. Ihr Gebrauch kann unbequem sein.

Die Güte eines Teleskopes ist abhängig von der Form und von den Ungleichmässigkeiten der Spiegeloberfläche. Diese werden in Bruchteilen der Wellenlänge des Lichtes  $(\lambda)$ gemessen. Ein guter Spiegel muss wenigstens  $\lambda$ /8 erreichen; das will sagen, dass dessen Oberfläche nicht mehr als 60 millionstel Millimeter von der Idealkurve abweichen darf. Bestimmte Hersteller geben glaubwürdige Informationen über ihre Spiegel. Andere sagen nur, dass sie die besten liefern.

Parabolische Spiegel können durch fleissige und geduldige Amateure geschliffen werden. Dabei sind sie oft besser als Industrieprodukte: sie sind mit Liebe und Schweiss hergestellt.

Es gibt noch andere Reflektortypen wie z.B. die Teleskope nach Cassegrain oder nach Kutter. Diese Geräte haben im allgemeinen lange Brennweiten und sind darum für Anfänger wenig geeignet.

Katadiopter

Wir kommen jetzt zu den Katadioptern, wovon das Schmidt-Cassegrain und das Maksutov am besten bekannt sind. Diese Systeme bestehen aus Kombinationen von Spiegeln und Linsen.

Fig. 6. Un réflecteur à grand miroir secondaire Spiegelteleskop mit grossem Sekundärspiegel

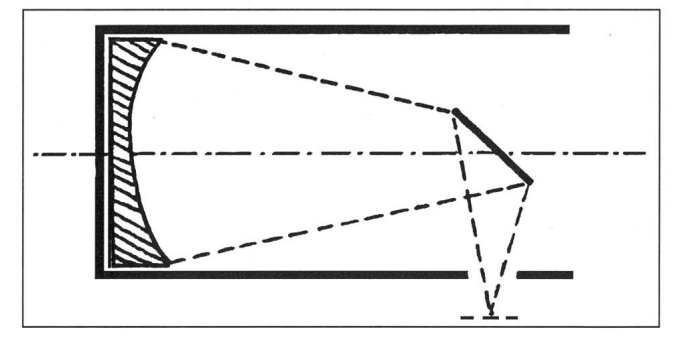

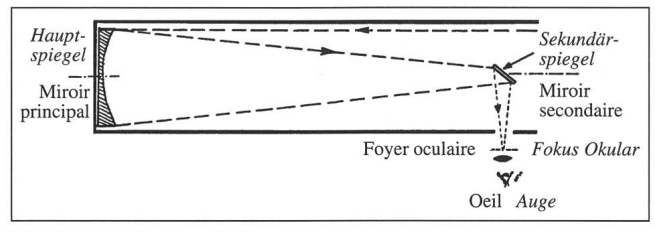

Fig. 5. Un télescope de Newton Newton-Teleskop

de Newton. Il comporte un miroir principal taillé en forme de paraboloïde (légèrement différent de la sphère), qui peut nous donner une image excellente <sup>s</sup> ' il est bien exécuté. Pour pouvoir la regarder, nous devons dévier les rayons lumineux vers le dehors, sans cela nous verrions notre oeil au lieu des étoiles. A cet effet, nous utilisons un petit miroir plan placé au milieu du tube.

Les télescopes à miroirs ont certains avantages importants: Comme les rayons lumineux ne traversent pas de verre, ils n'ont pas de défauts de couleur. On peut les tailler en grands diamètres (jusqu'à plus de huit mètres actuellement) et à grande ouverture relative, par exemple F:4, ce qui est particulièrement intéressant en photographie. A F: <sup>10</sup> ou plus, ils peuvent rivaliser avec les meilleurs apochromates. Leur simplicité les rend relativement bon marché. A dépense égale, les Newtons ont la meilleure performance de tous les télescopes. Ils peuvent même être taillés par des amateurs intrépides et endurants.

Ils ont aussi quelques inconvénients: les étoiles situées au bord de l'image ressemblent <sup>à</sup> des hirondelles (coma). Le miroir secondaire est placé à l'intérieur du tube, devant le miroir principal sur lequel il projette son ombre. Nous verrons plus loin que cette obstruction réduit le contraste du télescope, surtout aux grandes ouvertures relatives (F:4 par exemple. Fig.6) et empêche l'observation à de faibles grossissements. Les Newtons sont assez facilement décentrés, leurs miroirs ternissent avec le temps et nécessitent donc un certain entretien. Leur usage peut être inconfortable.

La qualité d'un télescope dépend des irrégularités de la surface de son miroir. Celles-ci se mesurent en fractions de la longueur d'onde de la lumière, λ. Un bon miroir doit atteindre au moins A/8, c'est <sup>à</sup> dire présenter des irrégularités de moins de 60 millionièmes de mm. Certains fabricants fournissent des informations fiables sur leurs miroirs, d'autres se contentent de clamer qu'ils sont les meilleurs.

Il existe naturellement d'autres types de télescopes <sup>à</sup> miroir, comme le Cassegrain ou le Kutter. Vu leur très longue focale, par exemple 2m70 pour un Kutter de 10 cm, ils sont peu conseillés pour les débutants.

Les catadioptres.

Nous en arrivons aux catadioptres, dont le Schmidt-Cassegrain et le Maksutov sont les types les plus connus. Ce sont des appareils constitués de miroirs et de lentilles.

Pour construire un Schmidt-Cassegrain (S.C.), nous utilisons un miroir sphérique à courte focale et à très grande ouverture relative (F:2). Le miroir secondaire bombé projette les rayons lumineux <sup>à</sup> travers un trou percé dans le miroir primaire, en augmentant la distance focale (système de Cassegrain). Comme les images ainsi formées sont de qualité déplorable, nous plaçons une lame de correction de Schmidt devant le primaire. Nous obtenons ainsi un appareil compact qui peut délivrer des images très nettes (Fig.7). Ces appareils

252 DEZEMBER • DÉCEMBRE • DICEMBRE 1993 ORION 259

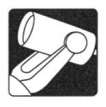

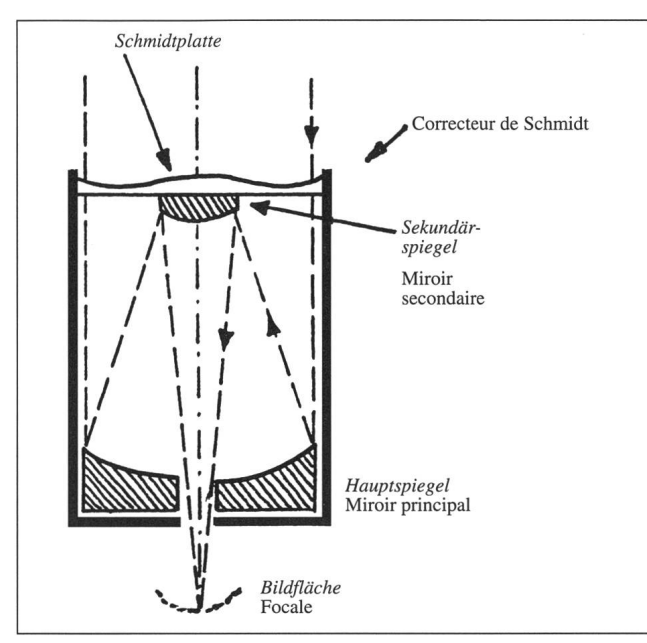

Fig. 7. Un Schmidt-Cassegrain

Um einen Schmidt-Cassegrain zu bauen, nehmen wir einen sehr kurzbrennweitigen (F:2) sphärischen Hauptspiegel. Der gewölbte Sekundärspiegel wirft die Lichtstrahlen durch ein Loch im Hauptspiegel auf die Fokalebene zurück, unter Vergrösserung der Brennweite (Cassegrain-Bau). Die Kombination ergibt dann einen langbrennweitigen Apparat, liefert aber katastrophal schlechte Bilder. Vor den Hauptspiegel setzen wir nun eine sogenannte Schmidt-Korrektionsplatte und erhalten so ein kompaktes Teleskop, das eine sehr gute Schärfe erreichen kann (Abb.7). Diese Geräte sind bequem zu transportieren : ein 20cm Schmidt-Cassegrain (S.C.) hat eine Länge von ca. 50cm. Ein entsprechender Refraktor wäre 2 bis 3m lang. Die Schmidt-Platte schützt die Spiegel gegen Staub und reduziert die Luftunruhe im Tubus. Einige Schmidt-Cassegrains werden in grossen Serien gebaut und sind relativ preisgünstig. Durch das grosse Öffnungsverhältnis des spiegels sind Schmidt-Cassegrains sehr empfindlich für Fabrikationsfehler; man muss zugeben, dass sie nicht alle tadellos sind. Sie haben auch relativ grosse Sekundärspiegel, wodurch Kontrast verloren geht, wie wir bemerken werden. Scharfstellen erfolgt bei gewissen Typen durch Verschiebung des Hauptspiegels. Diese Konstraktion ist nicht immer präzis.

Das Auflösungsvermögen eines Objektivs.

Man nennt Auflösungsvermögen die Fähigkeit eines Objekzwei benachbarte Punkte deutlich zu trennen: grosses Auflösungsvermögen bedeutet kleiner Abstand der getrennt erkennbaren Punkte.

Ein Lichtstrahl, etwa ein Stern, sollte ideal als ein Punkt abgebildet werden. Unser Bild sollte ein Mosaik von Pünktvon verschiedenen Stärken sein. Das ist leider nicht der Fall. Jedesmal, wenn ein Lichtstrahl ein Hindernis trifft, zum Beispiel den Rand des Objektivs, wird er in verschiedenen Richtungen abgebogen (Abb.8). Dieses Phänomen heisst Beugung oder Diffraktion. Unser Strahl kommt jetzt nicht mehr als Punkt im Fokus an, sondern als kleiner Fleck (Airyscheiben) umgeben von Beugungsringen (Abb.9). Wenn zwei Fleckchen übereinander greifen, sind sie nicht mehr zu unterscheiden. Wir sind an der Grenze unseres Teleskopes

sont relativement bien transportables: Un S.C. de 20 cm de diamètre mesure environ 50 cm. Un réfracteur équivalent mesurerait 2 <sup>à</sup> 3m. La lame de correction protège les miroirs contre la poussière et réduit la turbulence de l'air <sup>à</sup> l'intérieur du tube. Certains S.C. sont fabriqués en grandes séries et sont relativement bon marché. Comme l'ouverture relative du miroir primaire est extrêmement grande, le moindre défaut de fabrication est néfaste. Force est de reconnaître qu'ils ne sont pas tous impeccables. Ils ont en outre un miroir secondaire assez important, ce qui est nuisible au contraste, comme nous le verrons. Dans certains d'entre eux, la mise au point se fait par translation du miroir principal, un système pouvant manquer de précision.

#### Le pouvoir de résolution d'un objectif.

On appelle pouvoir de résolution la propriété qu'a un objectif de permettre la vision distincte de deux points rapprochés: plus il est grand, plus les points <sup>à</sup> distinguer peuvent être proches l'un de l'autre.

De manière idéale, la lumière d'une étoile projetée au foyer devrait être un point lumineux. L'image que nous observons devrait être composée de points d'intensités différentes. Il n'en

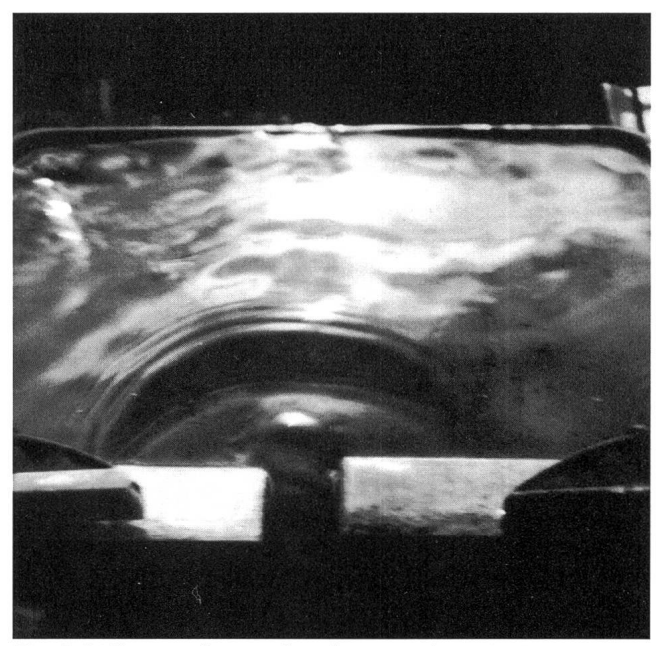

Fig. 8. Diffraction d'une onde... dans une plaque à gâteau. Diffraktion einer Welle... in einem Kuchenblech

est malheureusement rien. Chaque fois qu'une onde lumineuse (ou photon) touche un obstacle comme le bord de notre objectif, elle est déviée dans différentes directions (fig. 8). Ce phénomène est appelé diffraction. Notre étoile est devenue une petite tache circulaire (tache de diffraction, tache d'Airy ou faux disque), entourée de petits anneaux lumineux (fig. 9). Au moment où deux taches s'enjambent, elles sont indiscernables l'une de l'autre, nous arrivons à la limite de résolution du télescope. Théoriquement, le pouvoir de résolution augmente avec le diamètre de l'objectif (Fig 10). Dans une optique de moindre qualité, les irrégularités de la surface augmentent la dimension de la tache d'Airy et diminuent d'autant sa netteté. L'influence atmosphérique fait qu'un télescope n'atteint que rarement sa résolution théorique.

ORION 259 DEZEMBER • DÉCEMBRE • DICEMBRE 1993 253

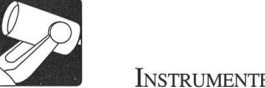

angekommen. Theoretisch wächst das Auflösungsvermögen mit dem Durchmesser des Objektivs (Abb. 10). Bei Geräten von mässiger Güte werden die Airyscheibchen durch mässigkeiten der optischen Flächen vergrössert, wodurch die Schärfe vermindert wird. Wegen atmosphärischer Einflüsse erreichen Fernrohre ihr theoretisches Auflösungsvermögen nur selten.

Kontrast

Wir haben gesehen, dass unser Bild aus kleinen Flecken und Ringen besteht. Bei jedem Objektiv wandert ein Teil des Lichtes von den Airyscheibchen in die Beugungsringe. In einer hindemisfreien Optik ist das 16%. Das Bild wird etwas verschmiert und verblasst. Wir verlieren Kontrast.

In einem Teleskop mit zentraler Obstruktion treffen die Lichtstrahlen auch den Rand des Sekundärspiegels. Je grösser dieser ist, desto grösser wird der Kontrastverlust. Zur Illustration des Phänomens können wirAbb. <sup>11</sup> betrachten. Um den Stern sehen wir ein Strahlenkreuz. Dieses Kreuz wird durch Beugung an der Aufhängevorrichtung des Sekundärspiegels erzeugt. Im Kreuz ist praktisch kein Bild mehr zu erkennen. Bei einem F:10 Schmidt-Cassegrain, das eine Obstruktion von ca. 35% des Durchmessers hat, kommt nur 64% des Lichtes in den zentralen Fleck (der Rest geht in die Beugungsringe), und beim F:6,3 sogar nur 55%. Zur Verbessedes Kontrastes gebrauchen einige Hersteller von Schmidt-

#### Fig. 10. Pouvoir de résolution

Le pouvoir de résolution dépend du diamètre de l'objectif, non du grossissement.

#### Auflösungsvermögen

Das Auflösungsvermögen ist vom Objektivdurchmesser abhängig, nicht von der Vergrösserung.

(Illustration tirée de «Zénit», organe de la «Nederlandse Vereeniging voor Weer- en Sternenkunde» Stichting «de Koepel» Zonnenhurf2, NL 3512 Utrecht, Pays-Bas)

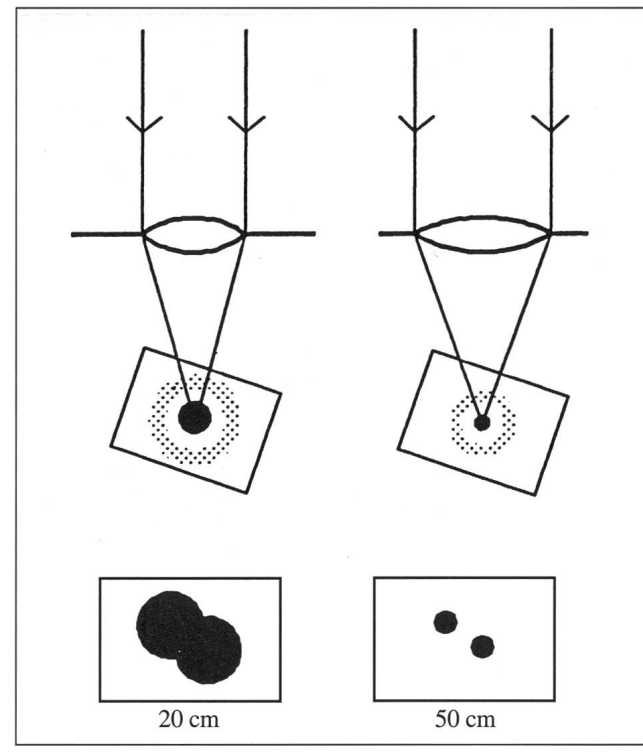

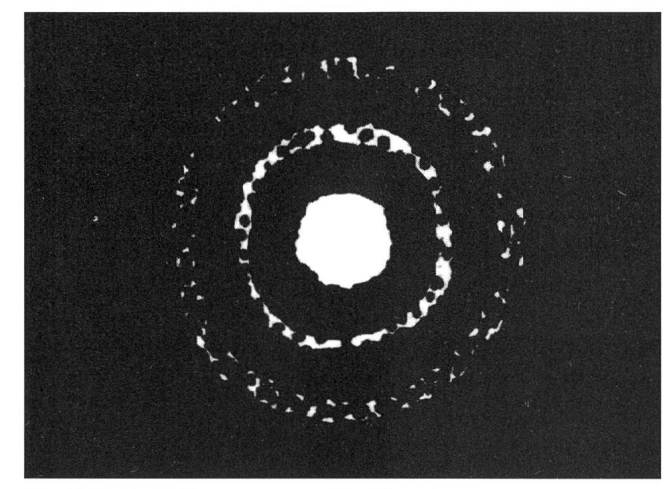

Fig. 9. Tache d'Airy et anneaux de diffraction Airy-Scheibchen und Beugungsringe

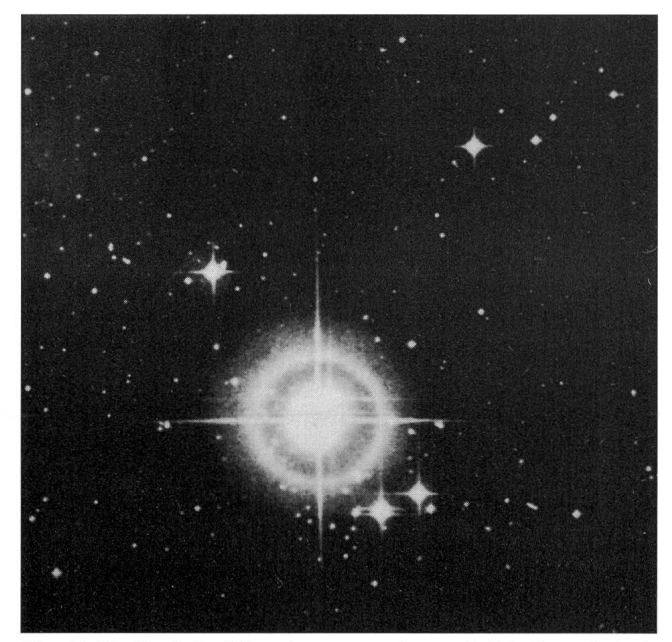

Fig. 11. L'effet de la diffraction sur une image de l'étoile p- Orionis Ein Strahlenkreuz um das Bild von p- Orionis

#### Contraste.

Nous venons de voir que notre image est en fait une mosaïque de taches et de petits anneaux lumineux. Dans tout télescope, une partie de la lumière (16% dans un réfracteur) émigré de la tache d'Airy vers les anneaux de diffraction. L'image devient un peu délavée. Nous perdons du contraste.

Dans un télescope obstrué par un miroir secondaire, les rayons lumineux rencontreront aussi le bord de celui-ci et son système de suspension, ce qui augmente encore la quantité de lumière passant dans les petits anneaux. La figure <sup>11</sup> montre une croix autour de l'image d'une étoile. Elle est formée par la diffraction causée par la suspension du miroir secondaire du télescope. Dans cette croix, aucun détail n'est visible. Un Schmidt-Cassegrain F: 10 <sup>a</sup> une obstruction d'environ 35%. Il n'y <sup>a</sup> dès lors plus que 64% de la lumière dans la tache centrale, le reste passant dans les anneaux. A F:6,3 on est <sup>à</sup> 55% de la

254 DEZEMBER • DÉCEMBRE • DICEMBRE 1993 ORION 259

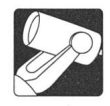

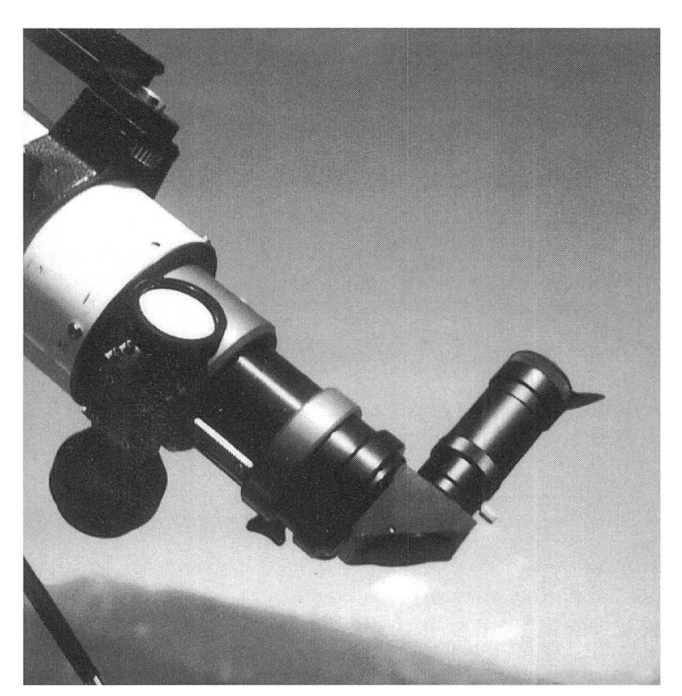

Fig. 12. Porte-oculaire à crémaillère, prisme zénithal et oculaire Okularauszug, Zenitprisma und Okular

Cassegrains ein Öffnungsverhältnis von 1:12 statt 1:10. Das ermöglicht einen kleineren Sekundärspiegel. Im Teleskop nach Kutter (Schiefspiegler) wird dieser ausserhalb des Strahlengangs montiert und verursacht keine Abschattung.

Kontrastverlust wird auch verursacht durch Lichtreflexion an der optischen Innenwand des Tubus und durch Unregelmässigkeiten und Schmutz auf den Optikflächen. Diese streuen Lichtstrahlen in allen Richtungen. Dieses Phänomen ist viel

Abb. 13a u. b. DieAustrittspupille bei verschiedenen Vergrösserungen.

valeur initiale. De jour, on peut voir la perte de contraste en comparant côte <sup>à</sup> côte les différents appareils. Certains fabricants de S.C. adoptent des miroirs primaires moins ouverts, portent l'ouverture relative à F: 12 et rapetissent ainsi leur miroir secondaire.

Dans le télescope de Kutter ou «Schiefspiegler», le miroir secondaire est décentré et ne cause pas d'obstruction.

Il y <sup>a</sup> d'autres sources de perte de contraste, comme les réflexions parasites dans le tube et dans l'oculaire. De même, la poussière, les saletés et les irrégularités des surfaces optiques envoient des rayons lumineux dans toutes les directions. Les miroirs sont beaucoup plus sensibles <sup>à</sup> ces demiers défauts que les lentilles. C'est pourquoi, à qualité de façonnage égale, les réfracteurs sont toujours supérieurs aux télescopes à miroirs de caractéristiques comparables.

La perte de contraste est particulièrement nuisible dans l'observation des planètes. Celles-ci étant peu contrastées de nature, on préfère généralement les observer avec des réfracteurs. Certains objets du ciel profond ressortent aussi mieux avec un système non obstrué: Lors d'une comparaison, mon réfracteur fluorite de 10 cm a donné des images meilleures, bien qu'un peu plus sombres, de M27 (Nébuleuse Dumbell) qu'un S.C. de 20 cm. En revanche M42, le nuage d'Orion, était légèrement plus impressionnant dans ce demier. On dit parfois que la puissance d'un système obstrué est égale à celle d'un réfracteur du même diamètre moins celui du miroir secondaire. Un S.C. de 20 cm serait donc comparable à un réfracteur de <sup>15</sup> cm, ce qui me paraît passablement optimiste.

#### 5. L'oculaire.

L'oculaire (Fig. 12) est la seconde moitié de notre télescope. C'est la petite loupe avec laquelle nous observons l'image formée par l'objectif. Ce dernier détermine ce que nous voyons et l'oculaire, comment nous le voyons. Les problèmes d'optique qui se posent au constmcteur d'oculaires sont semblables à ceux qu'il rencontre lorsqu'il conçoit un objectif.

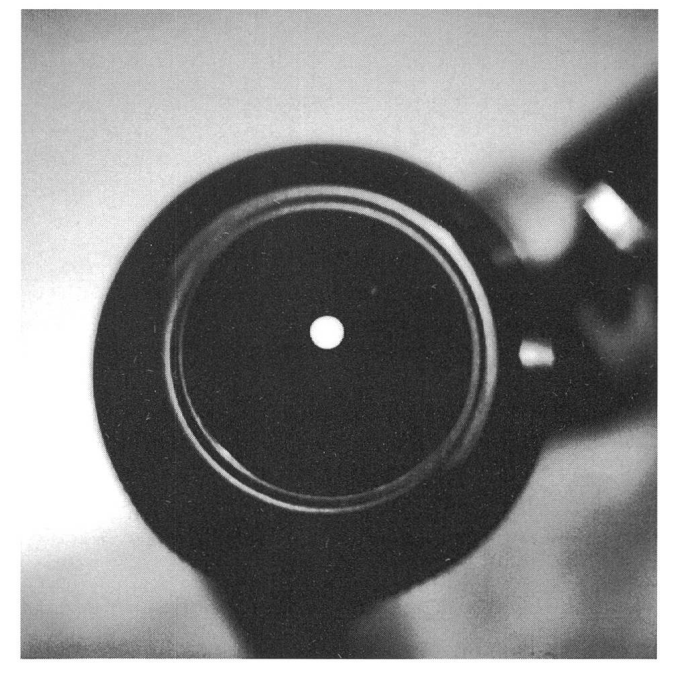

Fig. 13a et 13b. La pupille de sortie à différents grossissements.

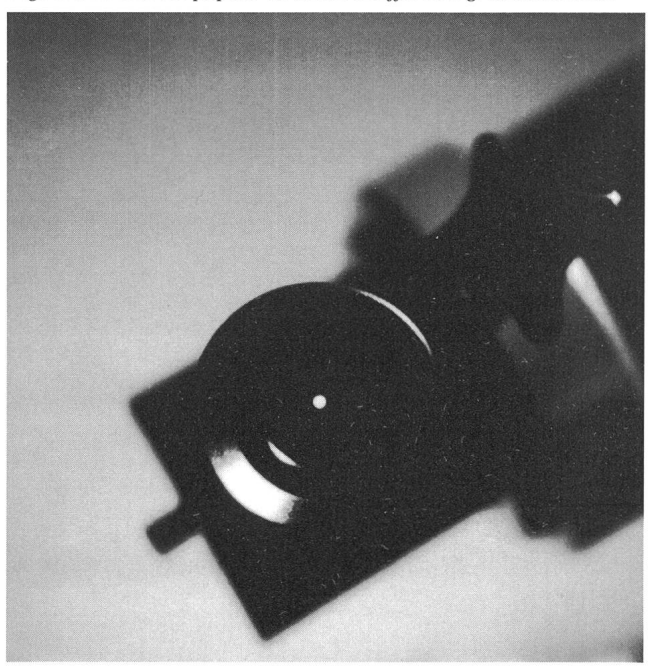

ORION 259 DEZEMBER • DÉCEMBRE • DICEMBRE 1993

ausgeprägter bei Spiegeln als bei Linsen. Darum sind Refraktoren immer besser als sonst vergleichbare Spiegelteleskope.

Für die Beobachtung der Planeten, die wenig Kontrast aufweisen, sind die Refraktoren deshalb meistens im Vorteil, man sieht die Details besser. Aber auch bei anderen kontrastarmen Objekten können sie Vorteile haben. Bei einem Vergleich zeigte mein 10cm Fluorit dunklere, aber bessere Bilder von M27, dem Hantelnebel, als ein 20cm Schmidt-Cassegrain. Bei anderen, stärker kontrastierten Objekten, wie zum Beispiel M42, dem Orionnebel, war der Schmidt-Cassegrain etwas eindruksvoller. Man sagt, dass die Leistung einer Optik mit Obstruktion gleich ist wie diejenige eines Refraktors vom gleichen Durchmesser minus dem Durchmesser des Sekundärspiegels. Ein S.C. von 20cm wäre also vergleichbar mit einem Refraktor von 15cm; das ist ziemlich optimistisch, finde ich.

#### 5. Die Okulare

 $\mathbb{Z}$ 

Das Okular ist die andere Hälfte unseres Teleskops. Es ist die kleine Lupe, mit welcher wir das Bild betrachten, das durch das Objektiv erzeugt wird (Abb. 12). Man kann sagen, dass das Objektiv bestimmt, was wir sehen und das Okular, wie wir es sehen. Beim Entwurf eines Okulars begegnet der Optiker den gleichen Problemen wie beim Objektiv. Darum gebraucht er mehrere Linsen, 2 bis 7, je nach Typ. Gute, moderne Okulare geben bis an den Rand scharfe Bilder und sind bequem im Gebrauch: das ist besonders wichtig für Beobachter mit ungeübten Augen. Auch können ausgesuchte Okulare ungün-Eigenschaften von Objektiven (z.B. die gewölbte Fokalfläche von S.C.) ausgleichen.

Die Vergrösserung

Die Vergrösserung eines Teleskops ist gleich der Brennweite des Objektivs geteilt durch die Brennweite des Okulars. Die kurzbrennweitigen Okulare geben starke Vergrösserungen, zeigen aber nur einen Teil des Bildes im Fokus. Die meist gebrauchten Okulare haben Brennweiten von 5 bis 35mm.

Die Austrittspupille

Wenn wir am Tag das Okular auf das Teleskop setzen und aus einigem Abstand gucken, sehen wir auf der Augenlinse einen hellen Kreis (Abb. 13). Das ist der Lichtstrahl der in unser Auge eintritt wenn wir beobachten. Diesen Kreis nennen wir Austrittspupille. Sein Durchmesser ist gleich dem Durchmesser des Objektivs geteilt durch die Vergrösserung des Systems. Bei der gleichen Vergrösserung erzeugt ein Objektiv von grossem Durchmesser eine grössere Austrittspupille als ein kleines Objektiv: es ist lichtstärker. Wenn wir die Vergrösserung allmählich erhöhen, wird die Austrittspupille kleiner und das Bild dunkler, weil eine kleinere Lichtmenge auf die gleiche Netzhautfläche verteilt wird.

Wenn wir die Vergrösserung allmählich vermindern, wird die Austrittspupille grösser und erreicht schliesslich den Durchmesser unserer Augenpupille. Wir haben den Wert erreicht, der etwas irreführend minimale Vergrösserung genannt wird. Ab diesem Punkt begrenzt unsere Iris die hereinkommende Lichtmenge, wie am Tag. Bei obstruktionsfreien Systemen können wir noch grössere Austrittspupillen gebrauchen. Wir verlieren dann einen Teil der Lichtausbeute, dafür wird das Gesichtsfeld aber grösser. Bei Feldstechern ist eine Austrittspupille von 5 bis 7mm bequem: wir brauchen unsere Augen nicht ganz genau zu zentrieren.

Bei einem Newton oder Schmidt-Cassegrain ist die Situation anders: wenn der Schatten des Sekundärspiegels (Abb. 14) ungefähr die Grösse unserer Augenpupille erreicht,

C'est pour cela qu'un oculaire est composé de plusieurs lentilles, de deux à huit suivant le type. Le Plössl (4 lentilles) est le plus populaire de nos jours.

Le grossissement.

Le grossissement d'un télescope est égal à la distance focale de l'objectif divisée par celle de l'oculaire. Les oculaires <sup>à</sup> courtes focales fournissent de forts grossissements, mais nous ne voyons qu'une petite partie de l'image présente au foyer de l'objectif. Les oculaires les plus employés par les amateurs ont des distances focales allant de 5 à 35mm.

La pupille de sortie.

Nous appelons pupille de sortie le petit rond lumineux que nous voyons en regardant <sup>à</sup> distance l'oculaire monté sur le télescope dirigé de jour vers le ciel (Fig 13). C'est le faisceau de lumière qui entre dans notre oeil. Sa dimension est égale au diamètre de l'objectif (pupille d'entrée) divisé par le grossissement du système. A grossissement égal, un objectif de grand diamètre délivre donc une pupille de sortie plus grande qu'un petit. Il est plus lumineux. Deux lunettes de même diamètre, utilisées au même grossissement, donnent la même image, quelle que soit leur distance focale. Si nous augmentons le grossissement, la pupille de sortie devient plus petite. L'image, projetée sur une surface rétinienne constante, est plus fortement agrandie et s'assombrit. Si nous diminuons progressivement le grossissement, la pupille de sortie s'agrandit jusqu'à devenir aussi grande que la pupille de notre oeil. Ce point est appelé d'une manière impropre grossissement minimal. Dans un système non obstrué, nous pouvons sans autre choisir un grossissement plus faible encore, par exemple si nous désirons un champ de vision plus étendu. A partir de ce moment, c'est l'iris de l'oeil qui limite l'entrée de la lumière dans celui-ci, comme c'est le cas de jour. Nous n'utilisons plus entièrement le diamètre de l'objectif. Si nous utilisons un grand Newton ou Schmidt-Cassegrain, l'ombre portée par le miroir central (Fig.14) peut

Fig. 14. L'ombre du miroir central Der Schatten des Sekundärspiegels

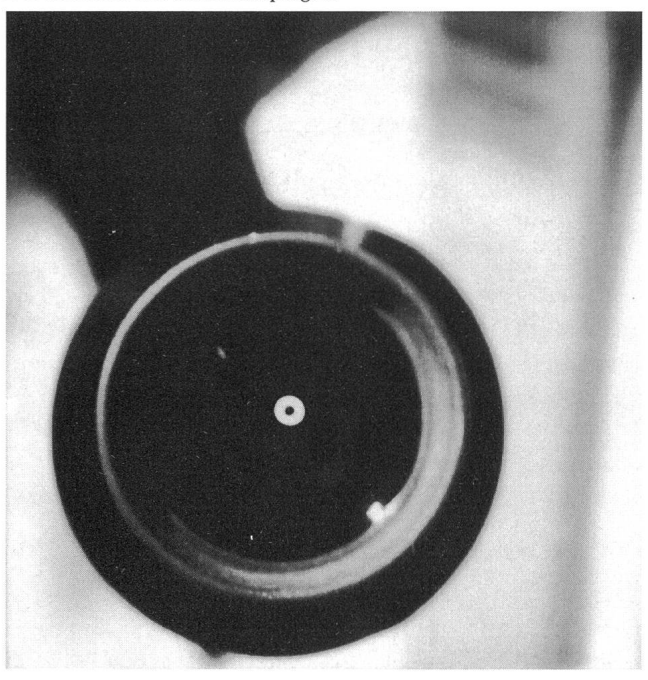

256 DEZEMBER • DÉCEMBRE • DICEMBRE 1993 ORION 259

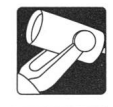

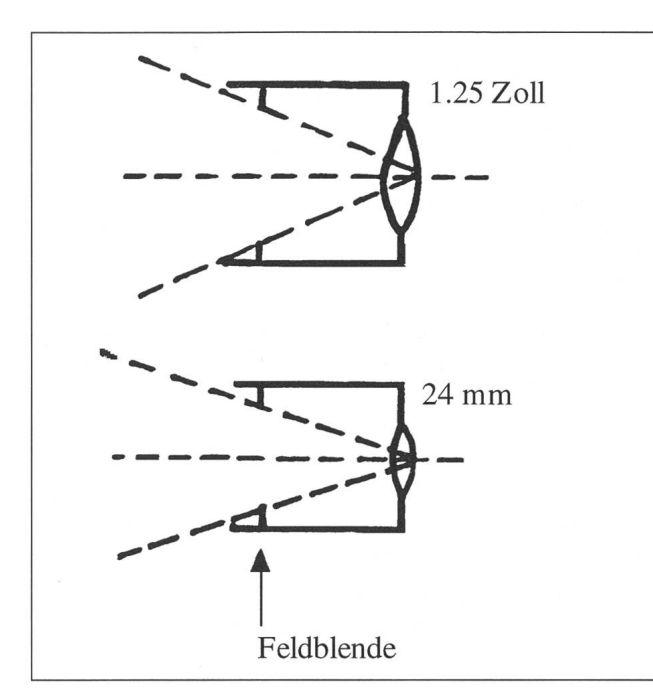

Fig. 15. Le diaphragme de champ Die Feldblende

sehen wir kaum mehr etwas. Dieses Phänomen kann bei grossen Teleskopen sehr störend werden.Das macht diese Apparate am Tage wenig brauchbar, da unsere Augenpupille sehr klein wird.

Mit dem Alter wird die Pupille allmählich kleiner. Das limitiert die Okularauswahl bei älteren Leuten.

Die Feldblende

Die Feldblende (Abb. 15) ist die Öffnung des Okulars am Ort des Bildes das wir beobachten. Sie begrenzt seinen Rand und ist abhängig vom Okulartyp. Die Feldblende kann natürlich nicht grösser als der Okulartubus sein, so dass dieser die maximal erreichbare Gesichtsfeldgrösse bestimmt. Das siert zum Beispiel bei einem Plössl von 35mm Brennweite und 1,25 Zoll (31,7mm) Durchmesser. Ein Okular von 24mm mit der gleichen Brennweite hat darum ein kleineres Gesichtsfeld und ein entsprechender Zweizöller (50mm) ein grösseres. Allgemein sollte man beim Kauf von 24mm Okularen aufpassen: mit Ausnahme von einigen Fertigungen sind sie oft schlecht. Ausserdem ist ihr Gesichtsfeld zu klein für eine angenehme Beobachtung von ausgedehnten Objekten oder von Landschaften.

Es gibt auch sehr weitwinklige Okulare; die meisten sind unscharf am Rande.

Der Augenabstand.

Der optimale Abstand zwischen Auge und Okular ist konstruktionsbedingt. Er kann zwischen einigen Millimetern und zwei Zentimetern liegen (Abb.16). Die Wahl ist eine persönliche Sache. Wer mit einer Brille beobachten will, zieht im allgemeinen ein Okular mit grossem Augenabstand vor. Dies kann für den Beobachter mit normaler Sicht anstrengend sein: er muss seinen Kopf schwebend am richtigen Ort halten. Darum wählt er lieber einen Typ mit kurzem Augenabstand. Extrem weitwinklige Okulare (und bestimmte kurzbrennweitige) haben sehr kurze Augenabman muss an der Linse «kleben», was recht

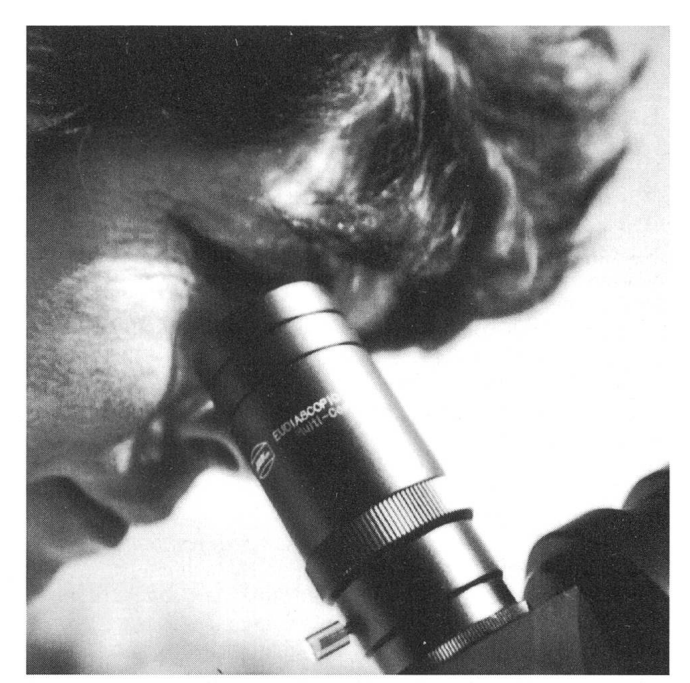

Fig. 16. La distance à l'œil Der Augenabstand

devenir aussi grande que la pupille de l'observateur, ce qui rend l'observation très difficile. C'est pourquoi ces instrusont peu approprié à l'usage de jour.

Avec l'âge, l'iris de l'oeil tend <sup>à</sup> se contracter. Cela peut limiter le choix des oculaires pour les personnes âgées. Pour les jumelles, nous choisirons de préférence une pupille de sortie un peu plus grande que strictement nécessaire, par exemple de <sup>5</sup> <sup>à</sup> 7mm. Cela facilite l'utilisation de l'instrument car il n'est pas nécessaire de centrer nos yeux de manière très précise.

Le diaphragme de champ.

Le diaphragme de champ (Fig. 15) est l'ouverture de l'oculaire <sup>à</sup> l'endroit où se trouve l'image que nous observons. Il délimite son pourtour et dépend du type de construction utilisé. Il ne peut naturellement pas être plus grand que le tube qui le supporte. Dans les oculaires à longues focales, ce demier limite donc le cha mpmaximal de vision. C'est le cas dans un oculaire Plössl de 35mm de focale et d'un pouce 1/4 de diamètre. Un oculaire identique mais de 24mm de diamètre aura un champ plus limité. Un deux pouces de la même focale montrera plus que les deux autres. L'achat d'oculaires de 24mm devrait être fait avec précaution: beaucoup sont de mauvaise qualité, mais il en existe d'excellents. De plus, ils peuvent fournir un champ de vision trop étroit pour permettre une observation agréable des objets étendus et du paysage.

Il existe aussi des oculaires <sup>à</sup> très grand champ. Ils ne sont pas indiqués pour tous les télescopes et ils sont souvent peu nets sur les bords.

La distance à l'oeil.

La distance optimale entre l'oeil et l'oculaire (Fig. 16) est déterminée par le fabricant, mais le choix est une chose personnelle. Celui qui doit garder ses lunettes pendant l'observation utilisera un modèle «long». Le même oculaire sera désagréable pour l'observateur dont la vue est normale, car il sera forcé de survoler la lentille <sup>à</sup> la distance optimale, ce qui provoque une certaine crispation. Les oculaires <sup>à</sup> très grand

unangenehm ist. Bei kaltem Wetter kondensiert Augenfeuchtigkeit auf der Linse. Es ist besser, die Okulare auszuprobiebevor man sie kauft.

Die Barlowlinse

Kurzbrennweitige Okulare (10mm oder weniger) sind meistens unbequem und anstrengend im Gebrauch. Die Barlow-Linse bietet einen Ausweg. Man setzt sie zwischen das Objektiv, dessen Brennweite sie verlängert, und das Okular. Sie verbessert die Qualität des Bildes sicher nicht. Sie ergibt aber die Möglichkeit, mit einem Okular zwei Vergrösserungen zu erzeugen. Beim Einsetzen der Barlowlinse muss man den Stand des Okularauszuges stark ändern, was unbequem ist.

Der Binokularansatz.

Der Mensch ist gemacht um mit zwei Augen zu sehen. Ein guter <sup>1</sup> 1/4 Zoll Binokularansatz ergibt bei niedrigen serungen packende Bilder. Wir müssen aber wissen, dass die meisten handelsüblichen Binoansätze einen Innendurchmesser von 24mm haben, mit <sup>1</sup> 1/4" Stutzen ausgerüstet! Zudem «fressen» sie einen grossen Auszugsweg.

#### 6. Eine Optik beurteilen

Für den Anfänger ist die Beurteilung einer Optik nicht einfach.

Labortests sind für ihn kaum zugänglich, und die Resultate schwer zu interpretieren. Das macht Vergleiche schwierig. Für denjenigen, der gut zwischen den Zeilen lesen kann, sind Testrapporte in Zeitschriften vielleicht nützlich. Das einfachaber das nimmt viel Zeit in Anspruch, ist, in die Fernrohre von anderen zu gucken..., ohne sich zu stark beeinflussen zu lassen.(Wer gibt gerne zu, dass er das verkehrte Auto gekauft hat?). Starparties bieten traumhafte Gelegenheiten für gleiche. Daneben kann man die Montierungen auf ihre Stabilität prüfen durch leichtes Klopfen. Wir beurteilen auch den Okularauszug. Wandern die Sterne weg wenn man scharfstellt?

Die folgenden Tests können wir am Tag ausführen: aus ungefähr dreissig Metern Abstand richten wir unser Fernrohr auf die Kante einer weissen Mauer. Wir verschieben dann die Kante im Bild bis zur Seite. Wenn die Kante krumm, unscharf oder farbig wird, stellen wir die Qualität der Optik in Frage. Ein besserer Test ist folgender: wir beobachten während einer ruhigen und dunklen Nacht einen hellen Stern, und zwar bei einer sehr starken Vergrösserung und genau fokussiert. Sieht man dann einen gut abgebildeten Beugungsum den Stem herum, dann haben wir fast sicher eine gute Optik.

Zur Beurteilung des Kontrastes betrachten wir am Tag Schattenstellen an Bäumen. Die Schatten müssen gut dunkel und nicht neblig sein.

#### 7. Die Atmosphäre und unser Teleskop

Die Dämmerung ist vorbei. Die Strassenlampen sind angezündet. Die Sterne funkeln. Wir gucken ins Okular. Oh weh! Der Mond hat Fieber, der Ring von Saturn ist verbeult und die Sterne hüpfen. Wir hatten doch eine gute Montiemng und ein gutes Femrohr bestellt! Der Himmel ist blass und das Mondlicht verschluckt die Sterne. Wo ist der Kontrast geblieben?

Wir kennen alle den Einfluss der Atmosphäre auf die Sicht. Bei grossem Abstand erscheinen Wälder nicht mehr grün, sondern bläulich. Heisse Asphaltstrassen glänzen wie Seen.

Für den Astronomen sind alle diese Phänomene ein richtiges Hindernis. Das schlimmste bewirkt die Luftunruhe: wenn die Atmosphäre unruhig ist, vermischen sich die

angle et certains exemplaires à courte focale ont une distance à l'oeil très faible. Il est presque nécessaire de «coller» celui-ci <sup>à</sup> la lentille, ce qui n'est pas agréable du tout. Par temps frais, l'humidité dégagée par l'oeil forme de la buée sur le verre. Certains oculaires sont conçus pour des objectifs spécifiques, par exemple pour les Schmidt-Cassegrains dont la surface focale est courbée. Ils sont alors peu appropriés à d'autres appareils.

Il est imprudent d'acheter des oculaires sur la seule foi d'un prospectus.

La lentille de Barlow.

Nous avons vu que les oculaires à courte focale (10mm ou moins) sont souvent peu agréables <sup>à</sup> l'emploi. La lentille de Barlow peut y porter remède: elle se place entre l'oculaire et l'objectif, dont elle augmente la distance focale. Il est ainsi possible d'utiliser des oculaires moins puissants pour obtenir un certain grossissement. Elle provoque une certaine dégradation de la qualité de l'image. Lors de son insertion devant l'oculaire, la position (ou tirage) du porte-oculaire est modifiée, ce qui complique la mise au point.

La ralonge binoculaire.

L'homme est fait pour voir des deux yeux. Une bonne rallonge binoculaire d'un pouce et quart fournit des images saisissantes. N'oublions cependant pas que la plupart des têtes binoculaires du marché ont un diamètre interne de 24mm et sont de ce fait décevantes aux faibles grossissements. De plus, elles «mangent» une bonne partie du tirage du porte-oculaire et peuvent même nécessiter le déplacement de celui-ci.

#### 6. Juger une optique.

Juger une optique n'est pas chose simple, surtout pas pour le débutant. Les tests de laboratoire lui disent peu et certains fabricants utilisent des méthodes de mesures non standardisées, ce qui rend les comparaisons particulièrement difficiles. Celui qui lit bien entre les lignes pourra parfois profiter des tests publiés par des revues d'astronomie. Le plus simple, mais cela prend du temps, est de bien regarder dans les télescopes des autres ...et de ne pas s'en laisser conter (qui avouerait volontiers qu'il s'est trompé de modèle d'auto?). Les «Starparties» sont des endroits rêvés pour faire des comparaisons. On testera de même le confort et la stabilité des montures en leur donnant des petits chocs. Contrôlons aussi le système de mise au point: L'étoile se déplace-t-elle quand on tourne la manette sous fort grossissement? La crémaillère est-elle solide?

Les tests suivants, <sup>à</sup> exécuter de jour, peuvent être utiles: A une trentaine de mètres, on met au point sur l'arête d'un mur blanc ou d'une cheminée, puis on la déplace vers le bord de l'image. Si l'arête s'incurve, perd sa netteté ou se colore, l'optique est sujette à caution. On peut se faire une idée du contraste en observant un sous-bois. L'ombre sous les branches devrait être bien sombre et non pas comme dans du brouillard. De nuit, on observera une étoile par temps très calme. Au grossissement maximal et mise au point parfaite, une bonne optique donne une tache d'Airy petite et bien distincte des anneaux de diffraction.

#### 7. L'atmosphère et notre télescope.

La nuit est tombée. Les étoiles scintillent et nous commençons nos observations. Patatras. La Lune a la fièvre, l'anneau de Saturne est cabossé et les étoiles sautillent dans tous les sens. Nous avions pourtant commandé une bonne monture et un bon télescope! Les lumières de la ville ou la pleine Lune mangent notre image: où <sup>a</sup> passé le contraste?

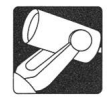

verschiedenen Luftschichten kaum, sie gleiten übereinan-An den Grenzflächen entstehen aber Wellen, wie an der Oberfläche eines Sees. Diese Wellen wirken als wünschte und bewegliche Linsen. Grosse Teleskope «sehen» mehr Linsen als kleine. Sie sind für dieses Phänomen empfindlicher.

Abbildung 17 zeigt die Beugungsringe von Sternen bei verschiedener Luftunruhe. Diagramm 18 stellt die «optima-Vergrösserung verschiedener Objektive vom gleichem Typ in Abhängigkeit der Luftunruhe dar. Für den Fall 4 erlaubt ein Objektiv von nur 15cm - obschon es nicht das hellste ist -, die höchste Vergrösserung.

In gewissen Gegenden haben wir nur an einigen Abenden pro Jahr (meistens im Herbst) eine sehr ruhige Atmosphäre. In diesem Falle ist aber oft bei Amateurinstrumenten die optische Qualität die Grenze, nicht der Objektivdurchmesser. Unser Beobachtungsort ist also wichtig. Luftwirbel aus einem offenen Fenster oder verursacht durch warme Wände oder Fussböden sind sehr störend. Wenn ich zum Beispiel im Winter auf meinem Balkon die Türe offen lasse, hat der Mond Fieber und schaudert!

Am Tag, bei schönem Wetter, wird eine Vergrösserung von 25x genügen um die Landschaft zu geniessen. Bei 40x werden wir wahrscheinlich gegen eine Mauer von Wirbeln stossen.

Die Lufttrübung und die Lichtverschmutzung können auch unsere Beobachtungsmöglichkeiten beschränken, weil sie das Bild stark aufhellen. Man kann versuchen,das Bild mit etwas stärkerer Vergrösserung abzudunkeln. Ein anderes Heilmittel ist, den Berufsastronomen nach Chile zu folgen. Wenn das schwierig sein sollte, können wir auch einen dunklen Ort, umgeben von Wäldern suchen.

Die Filter.

Man kann die Sicht bestimmter Objekte etwas verbessern durch Gebrauch von Färb- oder selektiv absorbierenden Filtern. Diese sind aber kein Wundermittel und können bei kleinen Femrohren enttäuschend sein.

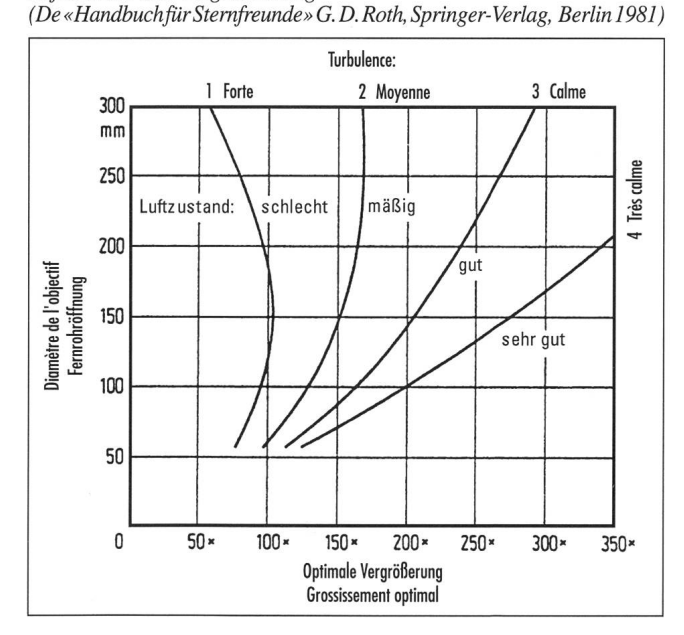

Fig. 18. Le grossissement optimal en fonction de la turbulence Luftunruhe und Vergrösserung

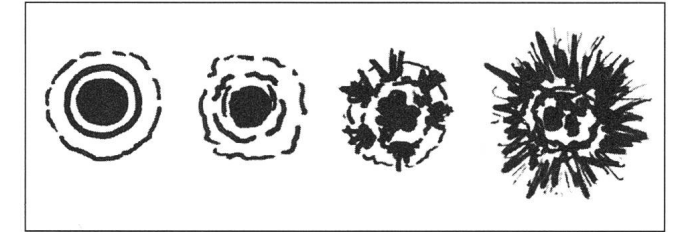

Fig. 17. L'image d'une étoile dépend de la turbulance de l'air. Einfluss verschieden starker Luftunruhe aufdie Beugungsringe von Sternen.

Nous connaissons tous l'effet de l'atmosphère sur la visibilité: A distance, les forêts paraissent bleutées. Au soleil, l'asphalte de la route ressemble à un lac. L'air échauffé fait vibrer le paysage.

Ces phénomènes sont très fâcheux pour les astronomes, surtout la turbulence de l'air.

Dans l'atmosphère, les couches d'air de différentes températures ne se mélangent pas, mais glissent l'une sur l'autre en formant des vagues comme <sup>à</sup> la surface d'un lac. Elles agissent comme des lentilles mouvantes qui altèrent notre image. Les télescopes de grand diamètre «interceptent» plus de vagues que les petits et sont plus sensibles à l'agitation de l'air. La figure <sup>17</sup> illustre l'influence de l'agitation de l'air sur l'apparence d'une étoile. Le graphique 18 montre le grossisse-«optimal» de télescopes de différents diamètres en fonction de la turbulence. Il est intéressant de constater que dans les circonstances les plus défavorables, l'objectif de <sup>15</sup> cm – bien qu'il ne soit pas le plus lumineux – permet le plus fort grossissement.

L'emplacement de notre observatoire est donc important. Près d'une maison, votre fenêtre ouverte en hiver ou une paroi chauffée par le soleil provoqueront bien des turbulences ... et bien des déboires. De jour, par beau temps, un grossissement de 25x suffira largement. A 40x, on se heurte souvent à des parois d'air turbulent.

La turbidité de l'air et surtout la pollution lumineuse peuvent aussi sérieusement limiter les possibilités d'observation, car elles illuminent fortement le champ entier. Celà est particulièprononcé si on utilise un télescope de gros diamètre. Le remède est de se déplacer vers un endroit propice, par exemple de suivre les professionels au Chili. A défaut, on choisira un endroit boisé et bien sombre. On peut aussi essayer l'utilisation de filtres ou choisir un grossissement plus fort qui assombrit un peu l'image.

#### Les filtres.

On peut améliorer l'observation de certains objets en utilisant des filtres colorés ou absorbant certaines longueurs d'ondes. Les filtres sont souvent décevants aux petites ouvertures.

#### 8. La monture et son support.

Un choix difficile est celui de la monture qui supportera notre télescope. Pour 1000 francs, nous pouvons acheter une petite lunette de bonne qualité, que nous utiliserons des dizaines d'années avec délice même si nous achetons plus tard un canon de trente centimètres. Mais si nous économisons sur sa monture, les galaxies (pour autant que nous les trouvions) danseront dans tous les sens au moindre choc ou à la plus douce brise et notre aventure astronomique risque fort de finir piteusement à la cave. Une bonne monture doit être précise, stable, solide et agréable <sup>à</sup> l'emploi (j'ai rencontré un amateur

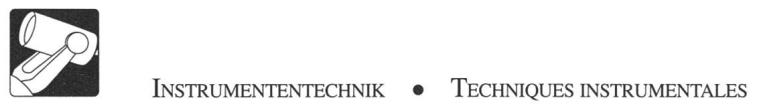

#### 8. Die Montierung und ihr Stativ

Gar nicht einfach ist die Auswahl der Montierung, die unser Teleskop tragen wird. Wir können für ca. 1000.- Franken ein kleines, aber gutes Fernrohr erwerben, das wir mit Freude während des ganzen Lebens brauchen werden, auch wenn wir später noch eine 30 cm grosse Kanone kaufen. Wenn wir aber, um Geld zu sparen eine Montierung wählen, die alle Sterne zittern und tanzen lässt bei dem geringsten Stösschen oder bei einer zarten Brise, sind wir auf gutem Wege, ein «Keller-»oder «Garagenteleskop» zu besitzen.

Eine gute Montierung muss stabil, präzis, robust und angenehm im Gebrauch sein. (Ich bin einem Amateur begegnet, der sein sehr gutes Fernrohr auf einer Montierung plaziert hatte, von welcher er die Bedienungsgriffe nicht erreichen konnte ohne vom Okular weg zu gehen. Unnötig zu sagen, dass er die grössten Schwierigkeiten hatte um etwas zu finden). Die meisten Amateure wünschen sich auch eine Montierung, die leicht genug ist zum Transportieren und ausserdem noch billiger ist als die Optik. Sozusagen die Quadratur des Zirkels!

Wie Sie vielleicht wissen, gibt es grundsätzlich zwei Arten von Montierungen: die azimutale und die äquatoriale Montierung. Bei der ersteren ist eineAchse senkrecht und die andere waagrecht aufgestellt. Dieses System genügt zur Beobachtung der schaft, ist aber unbefriedigend bei der Astronomie. Um einem Himmelskörper zu folgen, müssen wir zwei Griffe oder zwei Motoren bedienen. Man zieht darum meistens die äquatoriale Montierung vor. Bei dieser hat man die vertikale Achse geneigt, so dass sie parallel zur Erdachse liegt. Im Laufe der Zeit scheint der Himmel sich um sie zu drehen. Darum nennt man sie oft Stundenachse oder Rektaszensionsachse. Um die Sterne zu folgen, brauchen wir nur das Teleskop in der gleichen Richtung zu schwenken. Für eine bequeme Beobachtung sind moderne Montierungen meistens mit Schrittmotoren ausgerüstet. Motorisierung der Deklinationsachse ist nur für Fotografie nötig.

Fig. 19. Monture à fourche Gabelmontierung

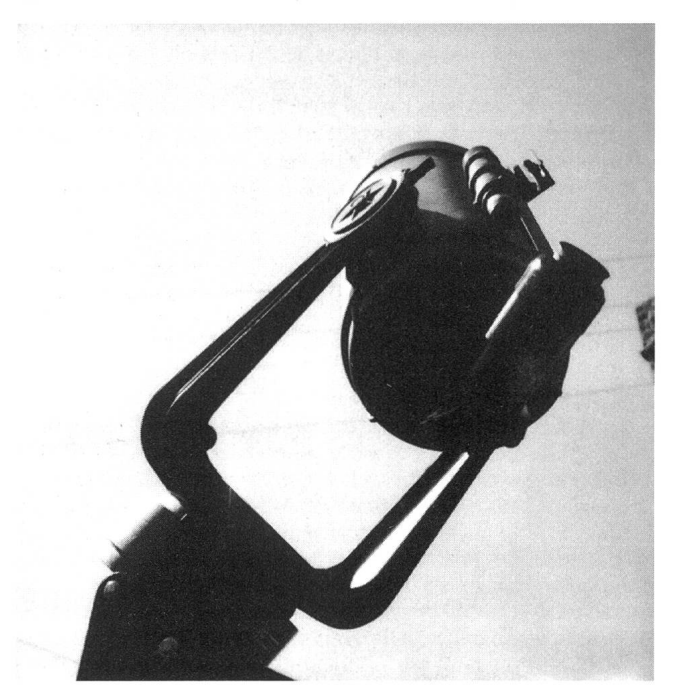

possédant une très bonne lunette qu'il avait placée sur une monture dont il ne pouvait actionner les manettes de guidage sans quitter l'oculaire; comment voulez-vous qu'il trouve quelque chose avec cela!). La plupart des amateurs veulent en outre une monture assez légère pour être transportable et meilleur marché que le télescope. Autant résoudre la quadrature du cercle. Je suis toujours impressionné par les montures d'observatoires, tellement trapues quand on les compare <sup>à</sup> nos appareils dégingandés. Une monture trop légère sera vite décevante et devra être remplacée lors de l'achat d'un télescope de plus grande taille.

Comme vous le savez peut-être, on distingue deux types principaux: la monture azimutale et la monture équatoriale. Dans la première, les deux axes sont l'un vertical, l'autre horizontal. Parfait pour l'observation du paysage, peu approprié pour l'astronomie: en effet, pour suivre un corps céleste, il faut actionner deux manettes ou deux moteurs. On préférera normalement la monture équatoriale. Dans celle-ci, l'axe vertical a simplement été basculé de manière <sup>à</sup> devenir parallèle <sup>à</sup> l'axe de rotation de la terre. Au cours des heures, le ciel semble tourner autour de lui, d'où son nom d'axe horaire ou d'ascension droite.

Il suffit de faire pivoter le télescope dans le même sens pour suivre les astres. Les montures modernes sont le plus souvent équipées d'un moteur «pas <sup>à</sup> pas» sur cet axe, ce qui est suffisant pour suivre un objet sans effort. La motorisation de l'axe de déclinaison n'est utile que pour la photographie.

Le débutant <sup>a</sup> généralement le choix entre une monture de type allemand (fig.1) ou une monture à fourche (fig.19). Cette dernière rapelle vaguement les grands observatoires et donne une impression de stabilité, d'où son succès. Regardons les choses de plus près. La monture de type allemand peut être construite de manière très compacte et rigide, bien que le tube télescopique soit en porte-à-faux. Son système <sup>à</sup> contrepoids fait qu'elle peut être bien équilibrée dans toutes les positions.

Fig. 20. Télescope de Kutter à trois miroirs sur une monture de Dobson. Réalisation d'amateur. Schiefspiegler auf einer Dobsonmontierung. Amateurbau.

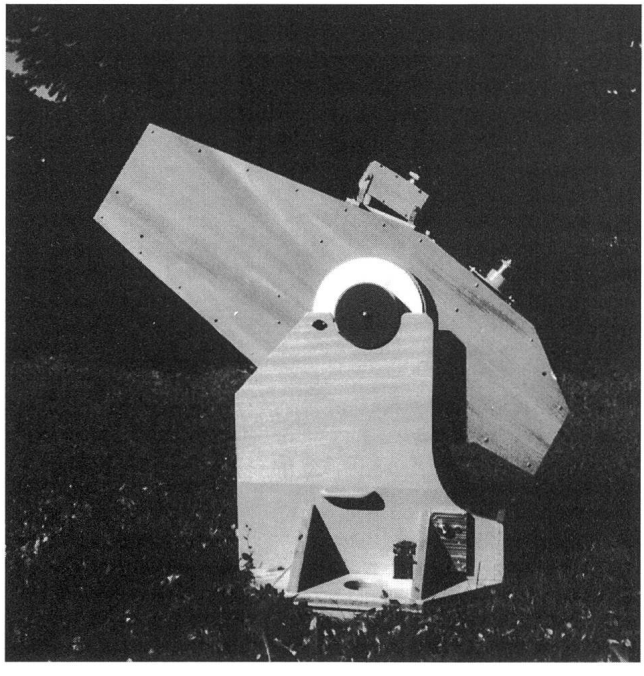

260 DEZEMBER • DÉCEMBRE • DICEMBRE 1993 ORION 259

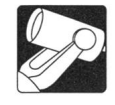

Montierungen gibt es in verschiedenen Bauarten. Für uns sind hauptsächlich die Deutsche Montierung (Abb.l) und die Gabelmontierung (Abb.19) interessant. Gewöhnlich bewundert der Anfänger die Gabelmontierung am meisten, wahrscheinlich weil sie ihn an die Riesenteleskope aus den Zeitschriften erinnert. Betrachten wir die Konstruktionen etwas näher. Die deutsche Montierung kann sehr kompakt und starr gebaut werden, obschon sie freitragend ist. Das Gegengewicht sorgt dafür, dass das Teleskop in jeder Lage im Gleichgewicht ist. In unseren Breiten ist sie in allen Stellungen zu gebrauchen, obschon sie umgeschlagen werden muss, um von der «Westlage» in die «Ostlage» des Gleichgewichtes zu kommen.

Die Gabelmontierung ist nur in der azimutalen Lage im Gleichgewicht. In alle anderen Lagen liegt das Teleskop teilweise oder völlig auf einem der Arme. Wenn die Nebenge-(Zenitspiegel und Okular, Kamera usw.) umfangreich sind, wird die Arbeit im Zenit oder in der Polregion unangenehm oder sogar unmöglich. Die Herstellung hochwertiger und steifer Gabelmontierungen ist schwierig und verlangt viel Sorgfalt. Es ist nicht überraschend festzustellen, dass die handelsüblichen Montierungen dieses Types oft kritisiert werden, und dass dessen Hauptprotagonisten kürzlich fangen haben, auch deutsche Montierungen zu verkaufen.

Selbstverständlich gibt es gute und schlechte Ausführungen beider Typen. Bei gleicher Verarbeitungsgüte ist die deutsche Montierung stabiler als die Gabelmontierung. Es ist kaum nötig zu erwähnen, dass das Stativ von der gleichen Qualität sein muss wie die Apparatur die darauf steht.

Die Dobsonmontierung (Abb.20) ist etwas primitiv, aber sehr leicht für ihre Tragfähigheit. Sie wird hauptsächlich gebraucht bei grossen, transportfähigen Teleskopen. Sie ist nicht sehr bequem, aber für kurze Beobachtungen messen.

#### 9. Der Sucher und die Teilkreise.

Die Sternhaufen, die Galaxien sind da! Wir suchen ihre Lage in einer Himmelskarte z.B. die grosse Siriuskarte, oder in einem Atlas, wie den «Cambridge Star Atlas». Die Koordinader Planeten für das Jahr entnehmen wir astronomischen Zeitschriften oder Jahrbüchern, z.B.»Sternenhimmel». Man muss die Objekte nur noch finden. Dazu dienen der Sucher und die Teilkreise. Viele Teleskope tragen beim Kauf einen Sucher, meistens einen schlechten. Versuchen Sie im August, in der Nähe des Zenits, mit einem geradsichtigen 6x30 Sucher den M57 zu finden. Sie werden wahrscheinlich Nackenschmerzen haben bevor Sie ihn entdeckt haben. Etwas besser, aber noch nicht gut, sind die grösseren Sucher mit Zenitspiegel. Sie zeigen den Himmel zwar aufrecht aber seitenverkehrt. Es gibt auch Sucher mit einem rechtwinkligen Amiciprisma, das «normale» Bilder erzeugt. Wenn man aber ein Teleskop mit einer Brennweite bis ca. 1,5 Meter hat, gibt es etwas Besseres: den Telrad. Dieser projiziert leuchtende Kreise auf den Himmel (Abb.22). Seit ich ihn gebrauche, habe ich den Originalsucher von meinem Teleskop abmontiert: weg in den Keller!

Der ambitiöse Anfänger will aber mehr sehen als den Mond, Jupiter, Saturn oder M 13. Nur Fortgeschrittene können den Uranus oder den Hantelnebel mit dem Sucher finden: dazu ist gute Kenntnis des Himmels und viel Übung notwendig. Die anderen werden mit den Objektkoordinaten und den Teilkreisen ihrer Montierung (Abb.21) arbeiten. Diese sind gar nicht schwierig zu gebrauchen. Aber auch hier ist Qualität wichtig. Auf vielen Geräten sind die Teilkreise für den Verkauf, nicht

Sous nos latitudes, elle est facilement utilisable, bien qu'il faille la «retourner» pour passer de la position ouest du tube <sup>à</sup> la position est. La monture à fourche n'est bien équilibrée qu'en position azimutale. Dans toutes les autres positions, le poids du télescope repose principalement ou totalement sur l'un des bras. Si les accessoires du télescope (oculaire ou appareil de photo) sont volumineux, l'observation de la région polaire devient très malaisée ou impossible. La fabrication d'une monture <sup>à</sup> fourche de haute qualité et suffisamment rigide est difficile et requiert beaucoup de soin. Il n'est dès lors pas étonnant de constater que les montures <sup>à</sup> fourche du commerce sont souvent sujettes à critique et que ses principaux protagonistes se soient aussi mis à vendre des montures allemandes. Il est évident qu'il y <sup>a</sup> sur le marché de bonnes et de moins bonnes montures des deux types. Nous retiendrons cependant qu'à qualité d'usinage égale, la monture allemande est plus rigide que la monture à fourche.

La monture dite de Dobson (Fig. 20) est assez primitive,mais très légère eu égard <sup>à</sup> sa capacité de charge. Elle est utilisée principalement pour des gros télescopes mobiles. Sa manipulation n'est pas agréable mais est adéquate pour de courtes observations.

Il va sans dire qu'une bonne monture, pour être efficace, doit être montée sur une base ou un trépied solide.

#### 9. Le chercheur et les cercles gradués.

La nuit, les cieux nous sont propices. Les planètes, les nébuleuses nous contemplent. Nous relevons leur position sur une carte ou dans un atlas et trouvons les coordonnées des planètes dans une revue d'astronomie ou dans des éphémérides. Nous savons maintenant où chercher. Pour celà nous utiliserons le chercheur et les cercles gradués. La plupart des télescopes du commerce sont livrés avec un chercheur, le plus souvent inutilisable. Allez chercher M57 par une nuit d'août et près du zénith avec une lunette droite de 6x30! Vous attraperez un torticolis avant de l'avoir trouvé! Le chercheur à prisme zénital est un peu meilleur, mais il intervertit la gauche et la droite. On trouve aussi des chercheurs à prisme redresseur 90° (dit d'Amici), qui donnent une image «normale». Il y <sup>a</sup> mieux, heureusement: le chercheur Telrad (Fig.22), qui projette un réticule lumineux sur le ciel. Depuis que je l'emploie, j'ai relégué mon dynosaure de fabrique à la cave.

Le débutant ambitieux veut bientôt voir autre chose que la Lune, Jupiter, Saturne ou la nébuleuse d'Orion. La navigation céleste, qui consiste souvent <sup>à</sup> sauter d'une étoile à l'autre pour aboutir sur une petite boule de coton, est une affaire d'experts. Nous nous servirons des cercles gradués de notre monture (Fig.21), du moins s'ils sont suffisamment précis pour être plus qu'un argument de vente. Leur usage n'est pas du tout compliqué et s'apprend aisément. Il existe aussi des chercheurs informatisés. Le problème est que celui qui succombe <sup>à</sup> la tentation n'apprendra probablement jamais à connaître le ciel.

#### 10. Le télescope idéal.

Pour moi, habitant une vallée du Rhône où la turbulence atmosphérique, la poussière et la pollution lumineuse rendent toute observation difficile, le télescope idéal serait un apochromate de 15 cm sur une monture allemande de haute précision. Et même, tout cela serait un peu lourd pour mes finances et pour mes épaules. Il faut se rendre <sup>à</sup> l'évidence: le télescope idéal n'existe que dans les catalogues.

Les instruments d'astronomie sont chers. Il est donc tout indiqué d'acheter un appareil que nous pourrons utiliser longtemps et avec plaisir. Je pense que la qualité joue dans ce

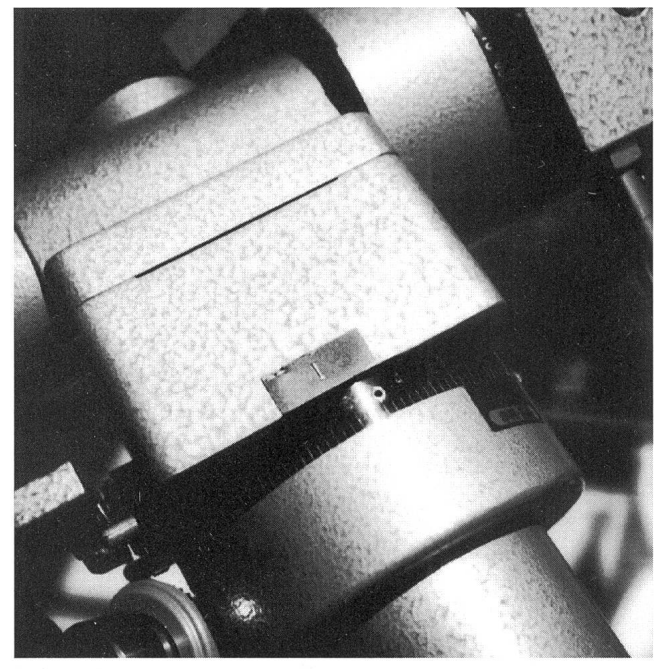

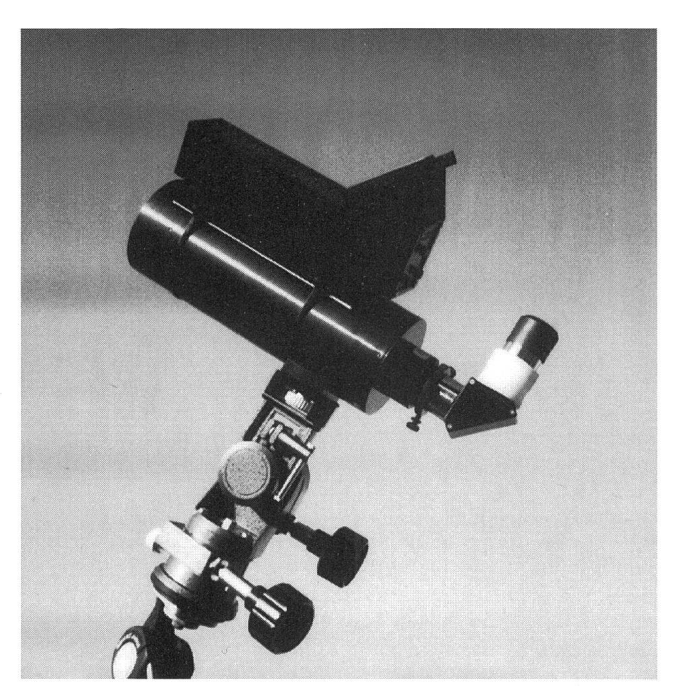

Fig. 21. Les cercles gradués Fig. 22. Une petite lunette avecprisme d'Amici et chercheur «Telrad» Kleinfernrohr mit Amiciprisma und Telrad-Sucher

für den Gebrauch montiert. Es gibt auch computergesteuerte Montierungen. Wer sie kauft, riskiert den Himmel nie kennen zu lernen.

#### 9. Das ideale Fernrohr.

Für mich im Rhonetal, wo die Luft turbulent und trübe ist, wäre das ideale Teleskop ein Apochromat von 15-18cm auf einer hochwertigen Deutschen Montierung. Kosten 20.000- Franken. Und das wäre auch nicht ganz ideal: Preis und Apparat wären für meine Schultern und meine Finanzen etwas schwer. Also, wir müssen etwas realistisch sein, das ideale Teleskop steht nur in Prospekten. Astronomische Geräte sind teuer. Darum müssen wir Schritt für Schritt Apparate kaufen, die wir oft und viele, viele Jahre mit Freude gebrauchen werden. Gewiss, ein ambitiöser Anfänger möchte von Beginn an ein grosses Gerät haben. Das war auch mein Wunsch. Ich denke aber, dass die Qualität und nicht die Grösse der wichtigste Faktor für dauerhafte Freude ist. Ein gutes kleines und bequemes Gerät das man oft benutzt, wird uns viel mehr Freude bereiten als ein grosser Apparat, den man nur einige Abende pro Jahr aufstellt. Wir könnten zum Beispiel auf folgende Weise vorgehen:

Erster Schritt: Feldstecher, Kleinfernrohr oder beides?

Einen Feldstecher besitzt jede Familie gern. Für die Astronomie ist eine ziemlich grosse Öffnung von zum Beispiel 50 bis 80mm vorzuziehen. Solche Geräte sind aber schwer. Man läuft das Risiko, sie zu «vergessen» wenn man in die Ferien geht. Ein guter Kompromiss ist ein Apparat von 7x42mm.

Ein guter Feldstecher hat ein grosses, angenehmes Gesichtsund ist frei von inneren Reflexionen. Wir testen ihn wie oben beschrieben. Seine Leistung in der Astronomie kann man jedoch nur während der Nacht beurteilen: billige Exemplare werden am Tag vielleicht genügen, aber wenn wir in der Nacht anderthalb oder zwei Monde sehen, sagen wir auch: Weg in den Keller!

cas un rôle primordial. Un bon petit télescope que nous utiliserons souvent nous apportera plus de joie qu'un appareil trop gros que nous monterons rarement. Nous pourrions par exemple procéder de la sorte:

Les premiers pas: Des jumelles, un petit télescope ou les deux?

Chaque ménage possède ou désire des jumelles. Pour l'astronomie, on préfère en général des appareils à grand objectif, 50mm ou même 80mm. Ils sont malheureusement lourds et encombrants, et nous risquons de les «oublier» quand nous partons en excursion ou en vacances. 7x42 est un bon compromis. Pour les gros diamètres on devra utiliser un trépied ou se caler dans une chaise longue, faute de quoi on se fatiguera rapidement. Avant l'achat de jumelles, on contrôlera leur qualité comme il <sup>a</sup> été dit plus haut, de jour,mais aussi de nuit. Certains appareils bon marché peuvent suffire dans le paysage mais être déficients pour l'astronomie: S'ils nous montrent une lune et demie par suite de réflexions parasites, ils passeront rapidement à la cave!

Les jumelles ont l'avantage de la vision binoculaire, ce qui donne des images inoubliables mais elles ont aussi leurs inconvénients: on ne peut pas changer d'oculaire et l'observation est, dans le fond, malaisée. Elles sont néanmoins indispensables <sup>à</sup> l'astronome amateur, surtout quand l'âge diminue son acuité visuelle et rend difficile la recherche des objets convoités.

Le petit télescope <sup>a</sup> bien du charme et de l'utilité. A titre d'exemple, la figure 22 montre l'appareil que j'utilise plus que tout autre car il est très commode <sup>à</sup> l'emploi et facilement transportable. C'est en fait un chercheur de 15x80 que je n'ai jamais employé comme tel mais que j'ai fixé sur une petite monture et un trépied d'appareil de photo. Il est muni d'un prisme d'Amici coudé qui donne des images «correctes». Son objectif n'est qu'un achromate mais il fournit des images acceptables, surtout de jour pour le paysage. Il est plus puissant

262 DEZEMBER • DÉCEMBRE • DICEMBRE 1993 ORION 259

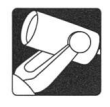

Feldstecher haben den Vorteil binokularer Sicht, was immer eindrucksvoller ist. Bei grossen Feldstechern brauchen wir unbedingt ein Stativ oder wir müssen uns jedesmal in einen tiefen Liegestuhl installieren und unsere Arme gut abstützen. Feldstecher sind eigentlich unbequem im brauch. Obwohl sie zum Suchen von Objekten unentbehrlich sind, muss ich zugeben, dass ich ein Kleinteleskop vorziehe.

Hier habe ich (Abb.22) das Gerät das ich am meisten gebrauche, weil es so bequem ist. Es ist nur ein 15x80mm Sucherfernrohr das ich nie als solches benützt habe. Es steht auf einer kleinen Montierung und einem Photostativ. Die Optik ist nur ein Achromat. Es trägt ein 90° Amiciprisma, das aufrechte und seitenrichtige Bilder gibt, und ein <sup>1</sup> 1/4" Okular. Es ist klar, dass es nicht geeignet wäre für «seriöse» Beobachtungen. Es gibt aber angenehme Bilder, speziell von der Landschaft. So etwas wäre auch ideal für den Familienvader seinen Kindern den Himmel zeigen will ohne zuviel zu investieren. Im allgemeinen würde ich aber eine etwas längere Brennweite (50-60cm) und ein besseres Objektiv empfehlen. Man würde dann den Mond, Jupiter und Saturn schön beobachten können, unvergessliche Bilder von Galaxiund Sternenhaufen bekommen und sogar die Jagd auf Kometen anfangen können.

#### Intermezzo.

Unsere Liebe zur Astronomie wächst. Wir möchten gerne ein grosses Femrohr besitzen, das uns, so hoffen wir es, das Unendliche zeigen wird. Jede gemachte Investition beeinflusst die nächste. Wir müssen uns jedesmal fragen, ob sich für die Mehrfreude die wir erhoffen, die Mehrausgaben lohnen. Die Auswahlmöglichkeiten sind sehr gross. Also überlegen wir zuerst, was wir nicht kaufen werden. Ein Beispiel (Abb. 23):

Hier eine rachitische Montierung auf einem Zündholzstativ! Das Objektiv ist ein Newtonspiegel mit grosser Öffnungszahl, also vielen Randfehlern. Die Frontplatte ist keine Korrektionsplatte sondern Flachglas. Die Brennweite von einem Meter wird durch eine feste Barlowlinse erreicht, was die Bilder nicht besser macht, im Gegenteil. Die Okulare (24 mm Durchmesser) sind billig. Für die Sonnenbeobachtung ist ein Okularfilter mitgeliefert, das bei zu langem Gebrauch gefährlich sein könnte. Der Sucher ist kaum zu benützen, er ist zu dunkel und hat ein sehr kleines Gesichtsfeld. Nach Angabe eines Besitzers kann man ihn jedoch als Tragebügel gebrauchen. Kurzum: ein perfektes Kellerteleskop. Kosten: ca. 1.000 - Franken; Wert fraglich. Ich würde dem Geschäft misstrauen, in dessen Schaufenster dieses Gerät thront. Im besten Falle hat man da wenig Ahnung von astronomischen Apparaten.

#### 10. Unser erstes Teleskop

Wie wählen wir also unsere erste teleskopische Ausrüstung aus? Ein fertiges Rezept habe ich nicht. Nachfolgend sind aber einige Gedanken erwähnt, die unsere Wahl erleichtern könnten:

- 1. Wenn wir nicht ein festes Observatorium bauen, müssen wir jedesmal die ganze Ausrüstung transportieren und aufstellen. Damm darf sie nicht zu schwer und zu empfindlich sein.
- 2. Die Montierung mit Stativ muss stabil sein. In der Regel sind Deutsche Montierungen stabiler als entsprechende Gabelmontiemngen. Genaue Teilkreise und ein Motor auf der Stundenachse sind empfehlenswert.

que mes jumelles et permet différents grossissements. Il est évident qu'il est impropre à l'observation astronomique dite «sérieuse». Un tel appareil serait idéal pour le père de famille qui veut montrer le ciel et le paysage <sup>à</sup> ses enfants sans trop investir. En règle générale, je conseillerais cependant une focale un peu plus longue, par exemple de 50 ou 60 cm, et un objectif un peu plus sophistiqué. On obtiendrait alors des vues époustouflantes de la Lune, de bonnes images de Jupiter et de Saturne, des coups d'oeil inoubliables sur d'innombrables nébuleuses et l'on pourrait même chasser les comètes.

#### Intermezzo.

Ayant pris goût à l'astronomie, nous voulons maintenant un télescope qui nous permettra d'atteindre l'infini, du moins nous l'espérons. Les investissements passés influencent ceux du futur: A chaque étape, il serait sage de se demander si les sommes <sup>à</sup> dépenser vont nous apporter leur équivalent de joies supplémentaires. Nous déciderons en premier lieu de ce que nous n'achèterons pas. Un exemple (Fig. 23):

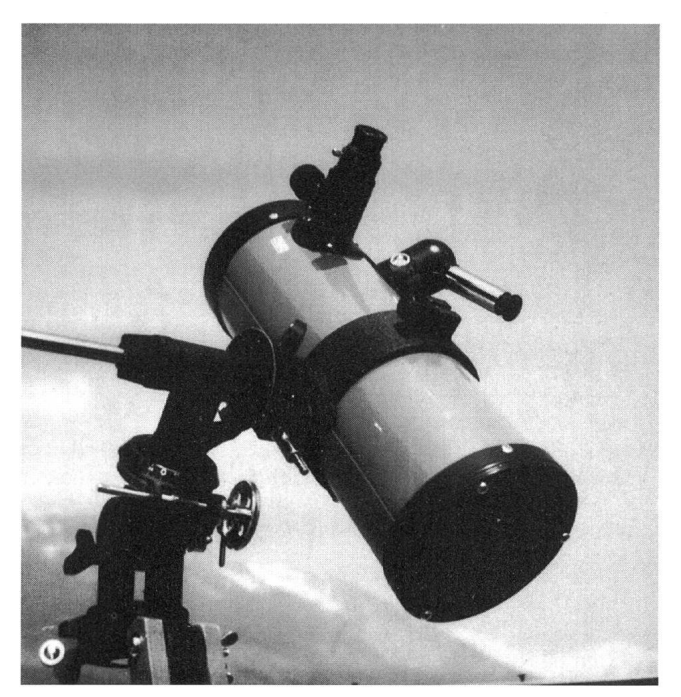

Fig. 23. Catastrophe - Katastrophe

Voici une monture rachitique placée sur trois allumettes. L'objectif est un Newton <sup>à</sup> grande ouverture relative, donc déficient sur les bords. La vitre frontale n'est pas un verre de correction, mais un verre plat. La focale d'un mètre est atteinte grâce <sup>à</sup> un Barlow incorporé, ce qui n'arrange rien, au contraire. Les oculaires (24mm) sont bon marché. Le chercheur incorporé est difficilement utilisable: Il est trop sombre et <sup>a</sup> un champ trop petit, mais on pourrait l'utiliser comme poignée de transport. Pour l'observation solaire, il est fait usage d'un filtre d'oculaire dont l'utilisation prolongée pourrait être dangereuse. Prix? Dans les mille francs! Cher pour un télescope de cave. J'aurais tendance <sup>à</sup> me méfier du magasin où on étale un tel appareil: Dans le meilleur des cas, le vendeur ne connaît pas grand-chose à l'astronomie.

ORION 259 DEZEMBER • DÉCEMBRE • DICEMBRE 1993 263

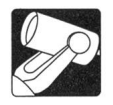

- 3. Wir beobachten in der Nacht und in der Kälte. Wir müssen uns errinnern, dass selbst die einfachste Tätigkeit schwierig wird. Feingewinde z.B. sind sehr unbequem, obschon sie steifer als Steckhülsen sind.
- 4. Die Brennweite der Optik sollte nicht zu lang sein. Ein Femrohr von 10 bis 15cm Durchmesser und ungefähr einem Meter Brennweite finde ich ideal.
- 5. Bei einem bestimmten Aufwand wähle man lieber ein kleines Gerät von guter Qualität als ein grosses von mässiger Güte.
- 6. Gute Okulare haben einen für den Beobachter angenehmen Augenabstand. Unsere Auswahl könnte aus drei <sup>1</sup> 1/4 Zoll Plössl oder Kellner Okularen bestehen, die uns Vergrösserungen von ungefähr 30x, 60x und 120x liefern werden. Eine andere Möglichkheit: zwei Okulare (30x und 90x) und eine Barlowlinse (2x), die uns 30x, 60x,90x und 180x geben.
- 7. Vergrössemngen von mehr als 200x werden wir sehr selten gebrauchen. Am Tage genügen meistens 25x.
- 8. Um mit einem Refraktor oder Schmidt-Cassegrain bequem zu beobachten, benützen wir ein hochwertiges Zenitprisma oder einen Zenitspiegel. Für die Landschaft brauchen wir ein Amici-Prisma mit grossem Gesichts-Wir müssen beim Kauf aufpassen,denn es gibt im Handel viele, auf 1 1/4 Zoll umgebaute 24mm Exempla-Am besten wäre ein 2 Zoll Prisma.
- 9. Als Sucher gebrauchen wir einen Telrad, der am Tage leider nicht einsatzfähig ist.
- 10. Wenn wir ein festes Observatorium bauen, wählen wir einen

Refraktor oder ein Newtonteleskop, und....

11. Wir wissen schon zuvor, dass die ganze Ausrüstung viel teurer wird als unser Budget!

#### Welches Gerät für welche Anwendung?

Der Einsteiger weiss im allgemeinen noch nicht, welches Gebiet der Astronomie er später vorziehen wird. In dieser Arbeit habe ich mich auf die allgemeine visuelle Beobachtung beschränkt. Es ist aber interessant,einige andere Aspekte von unserem Steckenpferd zu besprechen. Diese könnten einen Einfluss auf unserer Wahl haben.

#### 1. Die Astrofotografie.

Im Prinzip kann man gute Astrofotos mit jedem Gerät machen, das Langzeitaufnahmen ermöglicht. Man muss aber gut nachführen und erschütterungsfrei arbeiten. Der Astrofotograf benötigt eine gute Montierung mit Motoren auf beiden Achsen. Wer seine Kleinbildkamera in den Fokus seines Fernrohrs setzen will, braucht einen Okularauszug von mindestens 50mm Durchmesser, sonst werden seine Aufnahmen am Rand stark abgeblendet.

Astrofotografie ist eine umfangreiche Tätigkheit, für welche viele Spezialgeräte bestehen. Um die Belichtungszeiten kurz zu halten, zieht man Geräte mit grossem Öffnungsverhältnis vor. Bei Spiegelteleskopen ergibt das grosse Sekundärspiegel. Darum sind diese Apparate wenig geeignet für den allgemeinen Gebrauch.

2. Die CCD-Astronomie.

Die elektronische CCD-Kamera (Charge-coupling device) ist das revolutionärste Gerät, das den Amateurastronem seit langem zur Verfügung gestellt wurde. Sie erlaubt ihm Bilder zu machen, von denen Bemfsastronomen vor zwanzig Jahren nur träumten. Das CCD Aufnahmeelement ist meistens sehr klein (6,2 bis 80mm2) und ist im sichtbaren Licht, im nahen Ultraviolett und im Infrarot empfindlich. Am Anfang ist es

#### 10. Notre premier télescope.

Comment donc choisir? A vrai dire, je ne possède pas de recette. Voici cependant un aide-mémoire qui pourrait être utile lors d'un choix qui restera toujours très personnel.

- 1. Si nous ne disposons pas d'un observatoire fixe, nous devrons chaque fois transporter et monter tout notre équipement sur le lieu d'observation. Il est sage de ne pas choisir un appareillage trop lourd ni trop fragile; nous risquerions de vite perdre notre enthousiasme.
- La monture et son trépied doivent être assez stables pour notre télescope. Une monture allemande est en général préférable à une monture à fourche. Elle devrait être munie de cercles gradués précis et d'un moteur sur l'axe horaire.
- 3. Nous observons la nuit, il fait froid: les actes les plus simples deviennent difficiles. Les appareils <sup>à</sup> visser par exemple, bien que plus rigides que les autres, sont d'un maniement malaisé pour le débutant.
- La distance focale de notre premier télescope ne devrait pas être trop longue. Un optimum me parait être un mètre <sup>à</sup> un mètre et demi, pour une ouverture de <sup>10</sup> <sup>à</sup> <sup>15</sup> cm.
- 5. Pour une certaine dépense, il est meilleur d'acheter un petit appareil de bonne qualité qu'un plus gros de qualité moyenne.
- 6. Le choix des oculaires dépend autant des yeux de l'observateur que des caractéristiques de l'objectif. Nous préférons trois oculaires d'un pouce 1/4 de type Plössl ou Kellner, donnant des grossissements d'environ 30x, 60x et 120x. Une alternative: deux oculaires (30x et 90x) et une lentille de Barlow (2x) nous donneront 30x, 60x, 90x et 180x.
- 7. Nous n'utiliserons des grossissements de plus de 200x que très rarement. De jour, 25x sont amplement suffisants.
- 8. Pour observer commodément avec un réfracteur ou un Schmidt-Cassegrain, un prisme ou un miroir zénital de haute qualité est nécessaire. Pour jouir du paysage, nous utiliserons de préférence un prisme redresseur à grand champ (1,25" ou 2") et non pas un 24mm muni d'un coulissant de l"l/4 comme on en voit beaucoup.
- 9. Comme chercheur nous emploierons un Telrad (qui n'est pas utilisable de jour), et
- 10. Nous savons d'avance que tout cela nous reviendra bien plus cher que nous ne le pensions au départ.

#### Quel appareil pour quel usage?

Le novice ne sait généralement pas encore quel domaine aura plus tard sa préférence. Dans cet ouvrage, je m'en suis tenu à l'astronomie d'observation visuelle générale. Il est cependant intéressant de passer en revue quelques autres aspects de notre violon d'Ingres et leurs conséquences possibles sur le choix initial.

1. La photographie astronomique.

En principe on peut faire d'excellents clichés avec n'importe quel appareil de photo capable de longues poses, pourvu que le suivi du ciel soit garanti et qu'il n'y ait pas de vibrations. Le photographe amateur aura donc tout intérêt à acheter une bonne monture dès le début. Elle doit être munie de moteurs sur les deux axes. S'il désire mettre sa caméra 24x36 au foyer de son télescope, il choisira un système de mise au point robuste et précis, d'au moins deux pouces de diamètre, faute de quoi toutes ses photos seront fortement sous-exposées sur les bords.

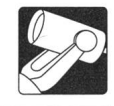

darum besser, ein Gerät mit kurzer Brennweite und sehr guter Farbkorrektur zu wählen. Ein kleines Newton wäre eine gute Wahl. Die Vergrösserung bis zum Fertigbild ist enorm und der winzigste Aufnahmefehler ist katastrophal. Darum braucht man einen sehr genauen, wenn möglich motorisierten Okularauszug.

Die Sonne.

Die Sonnenbeobachtung ist für viele Amateure fesselnd. Es ist natürlich dabei nötig, ein gutes Sonnenfilter auf das Fernrohrobjektiv zu setzen. Von Okularfiltern ist abzuraten, sie können durch die Sonnenhitze am Fokus so warm werden, dass sie zersplittern und zur Zerstörung des Auges führen. Da wir genug Licht haben, brauchen wir kein grosses Objektiv, aber ein zu kleiner Durchmesser wird eine kleine Auflösung haben. Die meisten Sonnenbeobachter wählen <sup>8</sup> bis 10cm. Der Amateur kann auch mit Hilfe eines Protuberanzenansatzes oder eines Ha-Filters Protuberanzen studieren. Das letztere ermöglicht auch die Beobachtung der Sonnenoberfläche. Beide Geräte sind recht teuer.

#### Die Planeten.

Wir sahen, dass Kontrast wichtig ist bei der Planetenbeobachtung. Der Spezialist wünscht auch starke Vergrösserungen. Darum wählt er am liebsten einen langbrennweitigen Refraktor, einen Schiefspiegler oder ein F:10 Newton.

Der geheimnisvolle Himmel.

Der Liebhaber von starken Eindrücken hat nur eine Wahl: ein grosses Gerät. Wer das erstemal M13 (der Sternhaufen im Herkules) in einem 45cm Newton sieht, riskiert vor Schock von seiner Leiter zu fallen. Solche Geräte sind ach! schwer zu tragen.

#### Die Preise

Hochwertige Fernrohre sind in der ganzen Welt (astronomisch) teuer. Andere werden mit schlauer Handelspraxis teuer verkauft. Es ist immer lehrreich, die Preise in den USA, in den umgebenden Ländern und in der Schweiz bei verschiedenen Händlern zu vergleichen. Import durch Privatpersonen ist legal und die Zollgebühren sind nicht hoch. Der Einsteiger wird aber während der ersten Jahre meistens heiklen Problemen begegnen. Ein guter Kundendienst, nicht zu fern vom Haus, ist auch viel wert!

Optische Geräte nützen sich beim Gebrauch kaum ab, deshalb können geduldige Amateure gelegentlich sehr preiswerte und gute Occasionen finden: Kellerteleskope sind nicht immer schlecht!

#### 11. Nachwort.

Für mich ist Astronomie ein faszinierendes Hobby gewor-Als Anfänger bin ich, trotz vielen Vorbereitungen und Lektüren, auf zahlreiche Probleme gestossen. Auch habe ich einige Fehlinvestitionen gemacht: ich wollte zu schnell vorwärts kommen und war doch etwas naiv! Ich habe aber viel Hilfe bekommen von anderen Amateuren und Mitglieunserer Astronomischen Gesellschaft. Einige sind gute Freunde geworden. Bei jeder günstigen Gelegenheit stelle ich mein Femrohr auf und bewundere den Kosmos. astronomie ist die Kunst des Unendlichen. Das macht ihren Reiz aus, mit ihr ist man nie am Ende. Auch nicht mit Geldausgeben!

#### Literatur:

H. Rohr, «Das Fernrohr für jedermann», Orell Füssli Verlag Zürich. ISBN 3 280 01413 <sup>1</sup>

G.D. Roth: «Handbuch für Sternfreunde», Springer-Verlag, Berlin 1981.

La photo d'astronomie est une activité <sup>à</sup> part entière, pour laquelle de nombreux appareils ont été conçus. Pour abaisser les temps de pose, on utilise généralement de fortes ouvertures relatives, ce qui nécessite l'emploi de gros miroirs secondaires. Ces appareils sont donc peu adaptés <sup>à</sup> l'observation visuelle. 2. L'imagerie CCD.

La caméra électronique CCD (Charge-coupling device) est 1 ' appareil le plus révolutionnaire proposé à l'astronome amateur depuis longtemps. Elle lui permet des prises de vue qui auraient fait l'envie de bien des professionnels il y <sup>a</sup> <sup>20</sup> ans. Lapuce CCD est en général très petite (de l'ordre de 6,25 <sup>à</sup> 80mm2) et est sensible <sup>à</sup> l'infrarouge et à l'ultraviolet en plus de la lumière visible. Le débutant dans ce domaine choisira de préférence un appareil à courte focale (pour obtenir un champ de vue suffisant) bien corrigé chromatiquement. Un petit Newton me paraît tout indiqué. L'amplification jusqu'à l'image finale est énorme et le moindre défaut dans la prise de vue est catastrophique. C'est pourquoi le système de mise au point doit être de première qualité et de préférence pourvu d'un moteur.

#### 3. Le Soleil.

L'observation du Soleil est passionnante pour plus d'un. Il est naturellement nécessaire d'utiliser un filtre de haute qualité, placé devant l'objectif. Les filtres d'oculaire peuvent se fendre sous l'effet de la chaleur concentrée au foyer, provoquant des lésions des yeux irréparables. Ils ne doivent être utilisés sous aucun prétexte.

Comme nous disposons d'assez de lumière, un objectif de gros diamètre n'est pas nécessaire, mais un trop petit peut manquer de définition. La plupart des amateurs d'observations solaires utilisent des lunettes de 80 à 100mm de diamètre. On peut aussi observerles protubérances solaires <sup>à</sup> l'aide d'un coronographe ou d'un filtre Ha. Ce demier permet aussi l'observation détaillée de la surface du soleil. Ces appareils sont coûteux.

4. Les planètes.

Nous avons vu que le contraste est important lors de l'observation des planètes. De plus, le mordu recherche d'assez forts grossissements. Le choix se portera plutôt vers les réfracteurs à longue focale ou les télescopes de Kutter (Schiefspiegler) ou même les Newtons à F: 10.

5. Le cielplein de mystères.

L'amateur de sensations fortes n' a qu'un choix: un appareil de gros diamètre. Celui qui regarde pour la première fois M13 (l'amas d'Hercule) dans un Newton de 45 cm prend un risque: c'est de tomber de saisissement du haut de son échelle. De tels appareils sont, hélas, bien lourds à transporter.

#### Les prix.

Les télescopes de haute qualité sont (astronomiquement) chers partout dans le monde. D'autres le sont grâce <sup>à</sup> des pratiques commerciales astucieuses. Il est instructif de comparer les prix des mêmes appareils aux USA, dans les pays limitrophes et en Suisse chez différents marchands. L'importapar les particuliers est légale et les droits de douane sont peu élevés. Les premières années toutefois, le néophyte sera fronté à des problèmes épineux. Un bon service après vente, pas trop loin de chez lui, lui épargnera peut-être bien des déboires.

Les instruments d'optique ne s'usent guère s'ils sont bien soignés. Le marché des occasions peut réserver d'heureuses surprises; les caves ne contiennent pas que des rossignols.

#### Postface.

Pour moi, l'astronomie est devenue un art de vivre. Comme néophyte, malgré de nombreuses lectures et d'intenses préparaje me suis heurté <sup>à</sup> de multiples problèmes et j ' ai fait bien

Die beste praktische Einführung in die Amateurastronomie die ich gefunden habe ist: Dikinson and Dyer: «The Backyard Astronomer's Guide», Camden House Publishing 1991. (Englisch).

J. Texereau, How to make a Telescope. Willmanu-Bell, Richmond VA, 1984.

Diese Arbeit wurde in einer früheren Fassung 1992 in «astro sapiens» publiziert.

des achats inutiles ou malheureux. Comme beaucoup, je voulais courir avant de savoir marcher et j'étais, malgré tout, passablement naïf. J'ai trouvé bien de l'aide auprès d'autres membres de mon club d'astronomie. Il en est resté de solides amitiés. A chaque occasion propice, je sors mon télescope et je me baigne dans le cosmos. L'astronomie est l'art de l'infini. On n'arrive jamais à la fin... des dépenses inconsidérées.

#### Bibliographie.

Astronomie, par P. de La Cotardière, Larousse 1989.

J. Texereau, La construction du télescope d'amateur, Socié-Astronomique de France, (épuisé, existe en anglais).

La meilleure introduction à la pratique de l'astronomie d'amateur que j'ai trouvée est: The Backyard Astronomers Guide, par T. Dickinson et A. Dyer. ISBN 0-921820-11-9; Camden House Publishing, 1991. (en anglais) Wil Tirion: Atlas du Ciel 2000.0, Cambridge Editions

Fernand Zuber Chemin des Vendanges, CH-3968 Veyras Tél. 027/55 57 68

Broquet. P. Bourge, J. Lacroix: A l'affût des étoiles, Dunod 1989. ISBN 2-04-018838-X.

# Eine Sternennacht auf dem Gomergrat

#### H. Bodmer

Am 20. August 1993 hat die Astronomische Gesellschaft Oberwallis für die Nacht von Freitag auf Samstag, den 20./21. August eine Sternenparty auf dem Gomergrat organisiert. Rund 20 bis 25 Personen sind am Freitagabend bei schönstem Wetter mit dem letzten Zug der Zahnradbahn zum rund 3100 m über Meer liegenden Gomergrat gefahren. Wohl etwas eng war die Fahrt hinauf, da noch viele andere Leute mit viel Gepäck das noch schöne Wetter dort oben gemessen wollten. Oben angekommen, wurde uns bei Sonnenuntergang und prächti-Alpenglühen ein feines Nachtessen serviert. Wärend des Nachtessens bekamen wir noch Besuch: Gemsen und höcke

Nach dem Zimmerbezug war dann eine Besichtigung der beiden Observatorien unter der kundigen Leitung von Noël Cramer aus Genf angesagt. Im Gegensatz zu unserm eigentlichen Vorhaben auf dem Gomergrat wird in den beiden Observatorien eher "abstrakte Astronomie" betrieben; neben den Instrumenten für den Radio- und Infrarotbereich finden sich recht umfangreiche Computeranlagen und andere elektronische Hilfsmittel. Trotzdem es war ausserordentlich beeindruckend, diese Anlagen einmal besichtigen zu dürfen. An dieser Stelle möchte ich Noël Cramer für die Organisation herzlich danken.

Inzwischen ist nun die Nacht hereingebrochen und die ganze Stemenpracht zeigt sich am klaren Himmel. Ich selbst war wie versteinert dagestanden - ich habe so etwas noch nie erlebt! Ueber dem Breithorn in südlicher Richtung sind die Sternbil-Skorpion und Schütze in der vollen Grösse und am Nordhimmel der Grosse Wagen'klar und deutlich zu erkennen. Ueber uns auch das ganze Band der Milchstrasse. Man konnte uns Teilnehmer nun nicht mehr länger aufhalten, jetzt die Instrumente auf dem Aussichtsplateau oberhalb des Hotels aufzubauen. Geboten ist jedoch, nicht allzu schnell zum Plateau hinaufzueilen - die Luft ist auf dieser Höhe schon recht dünn und jede Anstrengung wird mit Herzklopfen beantwortet! Mir jedenfalls ist es so ergangen. Oben bietet sich nun die ganze Stemenpracht. Man hat fast den Eindmck man sähe den eigenen Schatten am Boden von diesem Stemenmeer. Gegen Westen ist der Himmel noch ein wenig aufgehellt und majestätisch erkennt man die Silhouette des Matterhoms. Ganz unten im Tal nur ein kleiner Lichtschimmer von Zermatt und Täsch - sonst ist es absolut dunkel. Die Stille auf dieser Höhe ist ebenfalls beeindruckend, sie wird nur einige Male vom Donnern einiger Gletscherabbrüche unterbrochen.

Unsere Gruppe ist nun beschäftigt mit Fernrohrbeobachtungen und fotografieren - man geht von Instrument zu Instrument und staunt immer wieder über die wundersame Welt der Sterne. Skorpion und Schütze sind bereits untergegangen, Zeit, um noch einen wärmeren Pullover anzuziehen es ist recht kühl geworden! Vom Hotel aus können wir uns in der Vorhalle mit Kaffee und Tee bedienen. Oben wieder angekommen, steigen gerade die Plejaden über den Horizont und Saturn wird im Femrohr von Ruedi Arnold, dem Organisator dieser unvergesslichen Sternparty, bestaunt. was müde geworden, gehe ich etwa gegen 3 Uhr für kurze Zeit schlafen, doch um <sup>5</sup> Uhr 30 will ich die Morgendämmerung nicht verpassen! Im Osten ist es schon hell und der Horizont ist aufgehellt - eine wiederum eigenartige Stimmung. Gegen Westen beobachte ich, wie das Dämmerungsgrau dem melsblau Platz macht - der Erdschatten! Bald erscheint die Spitze des Matterhoms im ersten Sonnenlicht und genau um <sup>7</sup> Uhr erscheint die Sonne auf dem Gomergrat.

Es war wohl die letzte Gelegenheit, in diesem Jahr eine solche Sternenparty dort oben durchzuführen, am Sonntag darauf war es noch schön und heiss, doch bereits am Montag hat ein Wetterumschlag kühles und unbeständiges Wetter und bereits Schnee auf dem Gomergrat gebracht, sowie die Wetterwende zum Herbst eingeleitet.

Ich möchte bei dieser Gelegenheit Ruedi Arnold für die Organisation dieser Stemennacht auf dem Gomergrat im Namen aller Teilnehmer sehr herzlich danken!

> Hans Bodmer Burstwiesenstrasse 37, CH-8606 Greifensee

266 DEZEMBER • DÉCEMBRE • DICEMBRE 1993 ORION 259

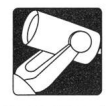

# La réfraction atmosphérique

#### R. Behrend

Il existe plusieurs formules donnant la valeur de la réfraction jusqu'à environ z=75°. En y regardant de plus près, on remarque qu'elles sont souvent le fruit de travaux de bricolage: les effets de l'altitude, de la pression et de la température sont souvent déduits du marc de café!

En principe, on n'ose pas utiliser la formule de Snell-Descartes, car elle ne peut expliquer les mirages: une méthode physiquement plus solide est nécessaire. Plutôt que de suivre le trajet des photons, on imagine que l'on remonte la lumière, ce qui n'est physiquement pas interdit.

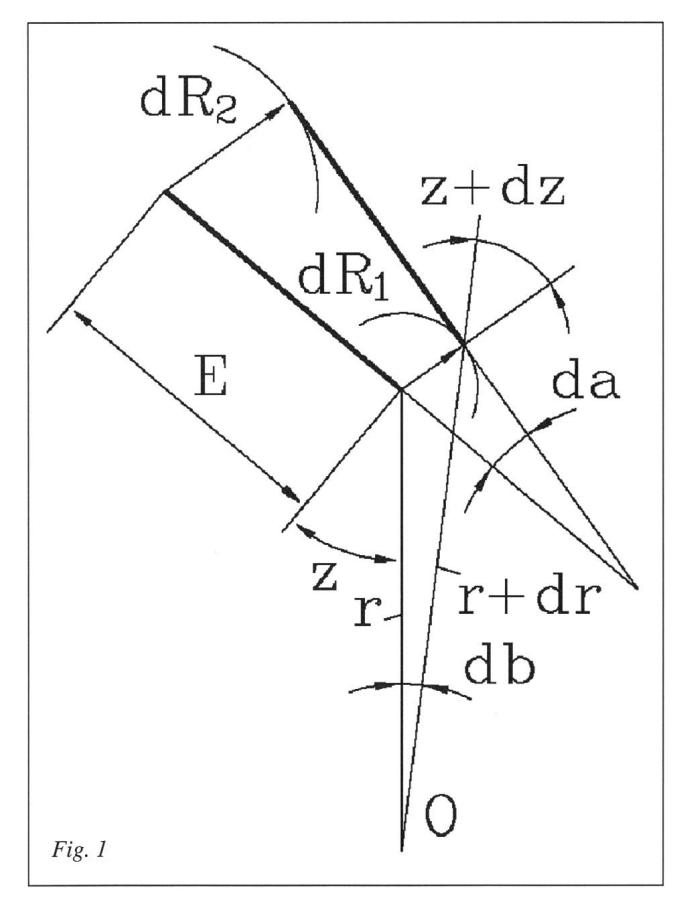

Le front d'onde est donné par le principe de Huygens: chaque point du front émet une onde de forme sphérique dont l'enveloppe constitue le nouveau front. Bien entendu, il faut tenir compte de l'indice de réfraction de l'air n qui est en principe légèrement supérieur <sup>à</sup> <sup>1</sup> et varie en fonction de l'altitude; en effet, il dépend, en plus de la couleur, de la masse volumique de l'air. La réfraction est importante et mal déterminée à l'horizon.

Calculons géométriquement les diverses grandeurs qui figurent sur l'esquisse, et en particulier les infiniment petits. On suppose que la taille mathématique du faisceau E est nettement plus petite que l'épaisseur caractéristique de l'atmosphère (supposée continue). O représente le centre de la terre. Après un court instant dt, le front s'est déplacé de

$$
dR_1 = \frac{\text{cdt}}{n(r)} \text{ et } dR_2 = \frac{\text{cdt}}{n(r + \text{E} \sin z)}.
$$

Pour sa rotation, c'est un peu plus long <sup>à</sup> obtenir:

$$
da = \frac{dR_2 - dR_1}{E} = \frac{cdt}{E} \left( \frac{1}{n (r + E \sin z)} - \frac{1}{n (r)} \right)
$$

En linéarisant, on trouve

$$
da = \lim_{E \to 0} \frac{cdt}{En} \left( \frac{1}{1 + \frac{dn(r)}{dr} \cdot \frac{E \sin z}{n}} - 1 \right) = -\frac{cdt}{n^2} \sin z \frac{dn}{dr}.
$$

Il reste encore <sup>à</sup> calculer la localisation et la direction des photons:

$$
dr = \frac{cdt}{n} \cos z, db = \frac{cdt \sin z}{n r} e t
$$
  

$$
dz = da - db = -cdt(\frac{1}{n^2} \frac{dn}{dr} + \frac{1}{nr}) \sin z
$$

L'idée est d'intégrer numériquement ces équations avec une méthode de type Runge-Kutta, Dormand-Prince ou Fehlberg. Profitons-en pour inclure un modèle simple de l'atmosphère! En effet, les équations différentielles qui la régissent n'ont pas de solution assez commode pour avoir simultanément une bonne précision et des calculs limités en difficulté.

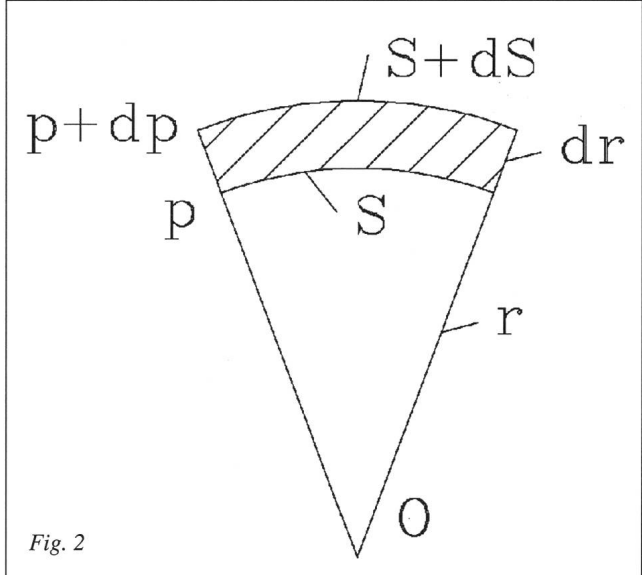

L'équation d'équilibre pour un petit élément tronc-conique d'atmosphère, après élimination des termes latéraux, est

ORION 259 DEZEMBER • DÉCEMBRE • DICEMBRE 1993 267

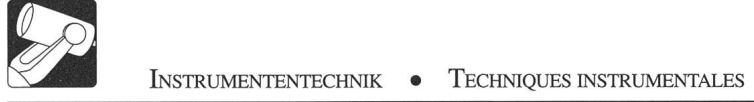

$$
p S \equiv g \rho S dr + (p + dp) S
$$

$$
\text{ou} \ \ g = g_{\text{o}} \cdot \left( \frac{\text{R}_{\text{Tem}}}{r} \right)^2
$$

est l'accélération de la pesanteur. Après quelques manipulations, on y introduit l'équation des gaz parfaits, supposée valable.

$$
Ainsi \frac{dp}{dr} = -\rho g = -\frac{gM}{RT} p
$$

avec la masse volumique  $p = \frac{pM}{m}$ RT

et la masse molaire moyenne M de l'atmosphère qui représente sa composition chimique. T est la température et R la constante universelle des gaz.

En analysant les données relatives à l'atmosphère dite standard, on pose l'équation différentielle de la température suivante:

 $dT \approx 217 - T$ dr ' 10950

où T est en Kelvin et r en mètre. En effet, on constate que la température est presque constante (217 K) entre <sup>15</sup> et 25 km d'altitude, et le gradient de température est de -6.5 Kkm<sup>-1</sup>, dans les basses couches. Maintenant que p et T, sont connaissables, ainsi que p, en fonction de l'altitude, il suffit d'introduire la relation de Dale-Gladstone qui lie l'indice de réfraction <sup>à</sup> la masse volumique d'un gaz par

$$
n(\rho) = 1 + \frac{\rho}{\rho_0} (n(\rho_0) - 1).
$$

En posant  $n_0 = N(\rho_o)$ , on trouve que

$$
\frac{dn}{dr} = (n_0 - 1) \frac{T_0 p}{P_0 T} \frac{(1 \frac{dp}{dr} - \frac{1}{T} \frac{dT}{dr})}{T \frac{dr}{r}}
$$

Tq et po étant les température et pression de référence pour  $n_0$ 

La prochaine étape consiste <sup>à</sup> regrouper toutes les équations et à les résoudre. Ainsi, le système à intégrer est

$$
\frac{d}{dt} \begin{pmatrix} z \\ r \\ a \\ p \\ p \end{pmatrix} = \begin{pmatrix} -c\left(\frac{1}{n^2} \frac{dn}{dr} + \frac{1}{nr}\right) \sin z \\ \frac{c}{n} \cos z \\ -c\frac{\sin z}{n^2} \frac{dn}{dr} \\ \frac{c}{nr} \sin z \\ \frac{d}{dr} \frac{d}{dt} \end{pmatrix}
$$
\n
$$
\frac{d p}{dr} \frac{dr}{dt}
$$
\n
$$
\frac{dT}{dr} \frac{dr}{dt}
$$
\n
$$
r = R^{\text{r}err} + h^{\text{obs}} \begin{pmatrix} z = z_{\text{obs}} \\ n = 0 \\ a = 0 \\ b = 0 \\ p = p_{\text{obs}} \\ T = T^{\text{obs}} \end{pmatrix} \quad \text{en t=0.}
$$

Dans ce cas,  $T_{obs}$  est la température et  $p_{obs}$  la pression effective de l'air au niveau de l'observateur, et non la pression réduite des cartes météorologiques. h<sub>obs</sub> est l'altitude de l'observateur au-dessus de la mer.

La déviation finale du faisceau que l'on nomme réfraction atmosphérique sera, dans le cas des étoiles,  $a(t=\infty)$ . Pratiqueon constate qu'il n'est pas nécessaire d'intégrer très loin du globe: on s'arrête, dans le domaine optique, lorsque  $r \ge 1.0125$  R<sub>Terre</sub> (altitude: 80 km environ).

Notes:

- Pour les satellites en orbite très basse, les météores et les géomètres, on ne fait bien entendu qu'une intégration limitée par la position de l'objet. L'examen de la trajectoire de la lumière dans l'atmosphère montre l'existence d'une «parallaxe atmosphérique» (occultations et éclipses!).
- Le système d'équations différentielles peut être simplifié en ne calculant pas b si l'on ne désire qu'obtenir la réfraction a, sans dessiner la trajectoire  $r(b<sub>(t)</sub>)$ . On peut également facilement le compléter pour avoir la masse d'air des photométristes, ainsi que l'excès de trajet pour l'étude des pulsars, la télémétrie laser de satellites.
- En principe, on doit pouvoir renverser le calcul et déterminer n(r) de l'air en fonction de l'altitude en faisant plusieurs mesures de réfraction <sup>à</sup> diverses distances zénithales... (séismologie!?).
- La réfraction des ondes lumineuses n'est que très faiblement dépendante du degré d'ionisation (causée par les UV et le vent solaire, etc.). Par contre, les ondes de type radio y sont beaucoup plus sensibles: communications intercontinentales directes. On sait que la propagation dépend de la position dans le cycle solaire...

Les valeurs normales sont les suivantes:  $c=299798452 \text{ ms}^{-1}$  $R_{Terre}$ =6478140 m et g<sub>0</sub>=9.80665 ms<sup>-2</sup>. R=8.31432 Jmole<sup>-1</sup>K<sup>-1</sup>, M=0.0289644 kg mole<sup>-1</sup> dans la basse atmosphère. Au milieu de la bande V ( $\lambda$ =0.539 micron), n<sub>0</sub>=1.0002927 sous p<sub>0</sub>=101325 Pa et  $T_0$ =273.15 K. Pour une autre couleur du domaine optique, on utilise

$$
n_0 = 1 + 2.871 \cdot 10^{-4} \cdot (1 + \frac{0.00567}{\lambda^2})
$$

avec X exprimé en micron.

La table de Radau est construite avec la valeur  $n_0=1.000293$ pour la lumière de 0.525 micron. La concordance est remarquablement bonne. On remarque de plus que la réfraction ne dépend presque pas de l'altitude (si elle est raisonnable) si l'on tient compte de la température et de la pression effectives de l'observateur.

Alors a (T<sub>obs</sub>, P<sub>obs</sub>) 
$$
\cong
$$
 a (T<sub>0</sub>, P<sub>0</sub>)  $\frac{P_{obs}/P_0}{T_{obs}/T_0}$ .

A titre de curiosité, regardons diverses trajectoires de la lumière par rapport au monde dans les 80 premiers kilomètres d'altitude. La courbe h=0 représente la forme du globe. L'observateur est au niveau de la mer sous la pression  $p_0$  et la température  $T_0$ .

268 Dezember • Décembre • Dicembre <sup>1993</sup> Orion 259

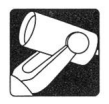

#### Résultats des courses:

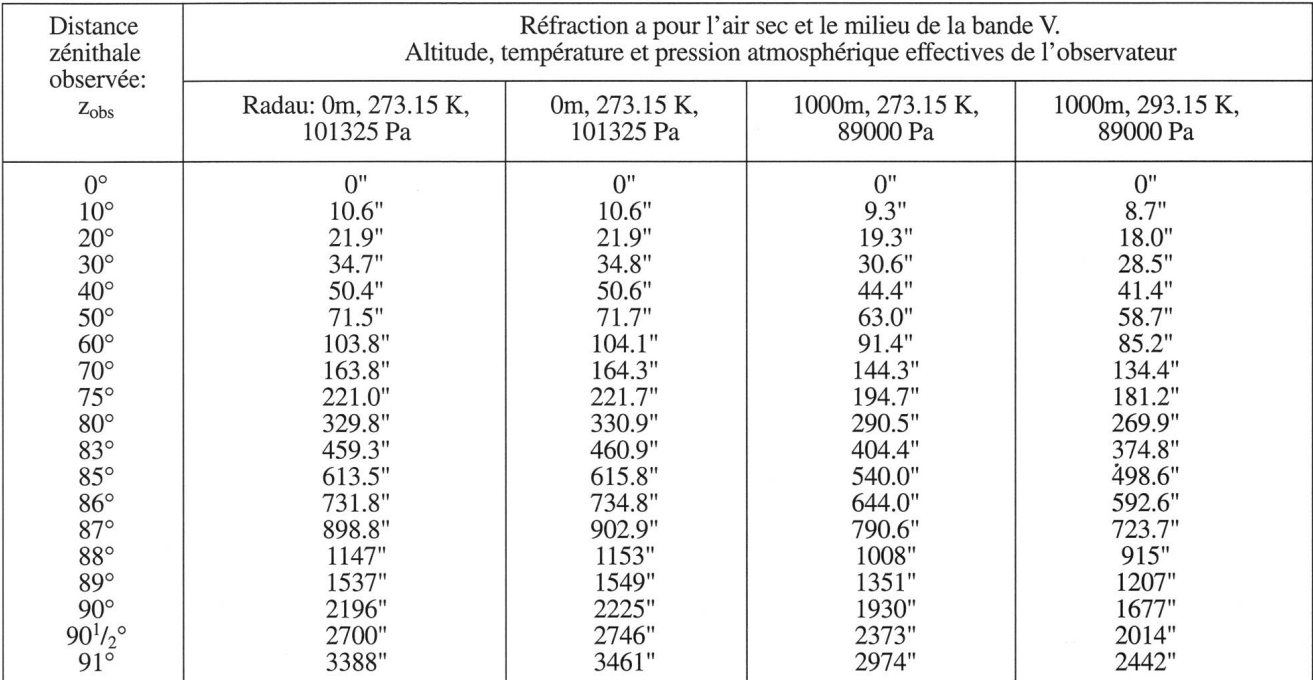

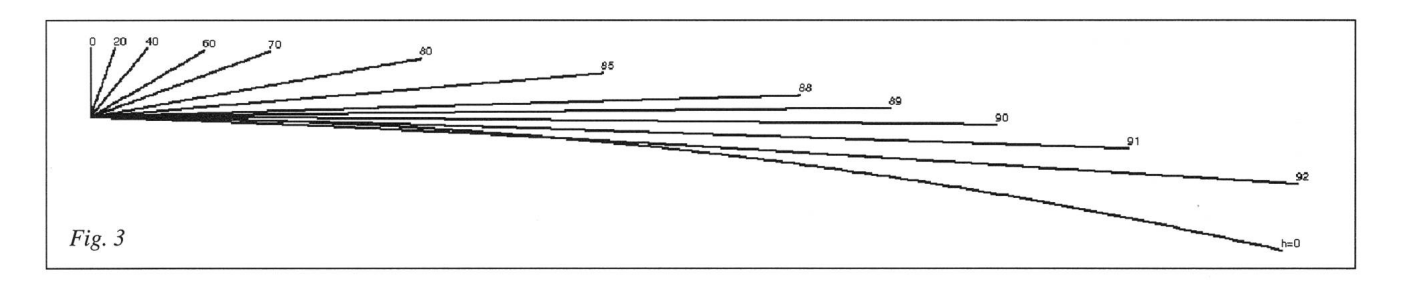

#### Remerciements

M. R. Montandon pour une lecture attentive du manuscrit et quelques suggestions.

Le listage du programme informatique peut être obtenu auprès de l'auteur.<br>
OMG, Fiaz 45, CH-2304 La Chaux-de-Fonds

OMG, Fiaz 45, CH-2304 La Chaux-de-Fonds

# An- und Verkauf / Achat et vente

#### Zu verkaufen

TELESKOP 200 x 1200, kombiniert mit Schmidt-Kamera, solide Stahlkonstruktion, Eigenbau, stufenlose el. Nachführung, viel Zubehör wie verschiedene Okulare, Filter, Sonnenprojektion, Nicomat- und Aufsteckkamera. Verfügbar ab 1.10.94 oder nach Übereinkunft. Das Instrument kann betriebsbereit besichtigt werden. Preis nach Vereinbarung. Otto Lehner, Dietlikerstr.53, 8302 Kloten, Tel. 01/813 15 35

#### Zu verkaufen

MEADE LX6 25cm f/6.3 mit SW. Schmidt-Cassegrain. Stativ

und DRS. 3-jährig, wenig gebraucht, komplett mit umfangrei-Zubehör. 30% unter Neupreis. Information Tel. 053/61 39 66 (abends)

Zu verkaufen

VIXEN Refraktor FL 80 <sup>S</sup> (neuwertig) Objektiv 80 mm, Brennweite 640 mm mit Motor M-D6, Alustativ, 2 Okulare 15.5/20 mm, Sonnenfilter.

Neupreis 1989 Fr. 3950.-. Verkaufpreis Fr. 2900.-. W. Gasser, 9056 Gais, Tel. 071/93 28 32

ORION 259 DEZEMBER • DÉCEMBRE • DICEMBRE 1993 269

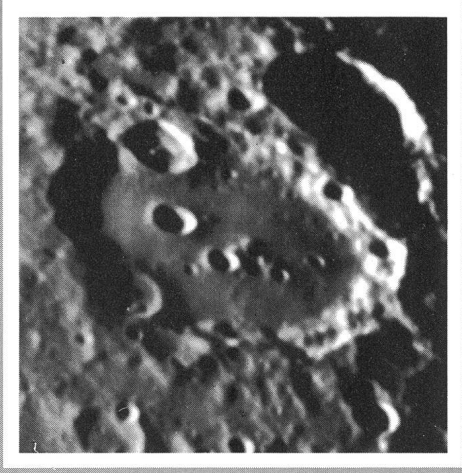

Mondkrater Ciavius, fotografiert mit Vixen FL-80 S

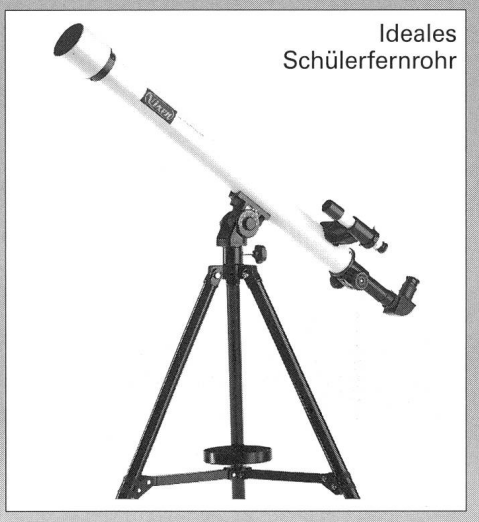

#### Sirius 50 L

Mit 800 mm Brennweite und 50 mm Objektivdurch-<br>messer zeigt Ihnen dieses Linsenteleskop Mondkrater, die Jupitermonde, den Saturnring, den Gasnebet im Orion, Kugelsternhaufen, Doppelsterne und vieles mehr!<br>613301

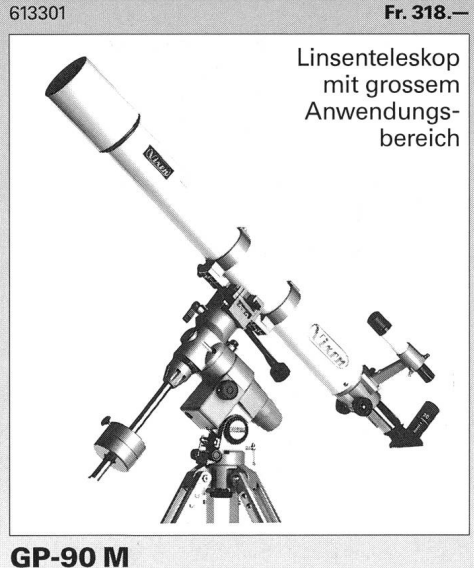

90 mm Öffnung und 1000 mm Brennweite machen dieses Universalteleskop zusätzlich ideal für nomen, die am Grossstadthimmel beobachten und<br>sich daher auf Sonne, Mond, Planeten und Doppelsterne spezialisieren.<br>617320 Fr. 2690.—

Gerne senden wir Ihnen umfangreiches Info-Material über unser gesamtes Astro-Programm: Teleskope • Spektive • Feldstecher • Zubehör • Astro-Poster • Diaserien · Bücher · Himmelsatlanten · Astro-Software ...

Top Preis Top Service Spiegelteleskop für Einsteiger

Top Qualität

# New Polaris R-114 S

Unser meistverkauftes Teleskop hat mit <sup>114</sup> mm Spiegeldurchmesser und 900 mm Brennweite die nötige Optik-Power um auch Sie für die Astronomie zu begeistern! Hochwertige Ausstattung, günstiger Preis!<br>609935

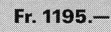

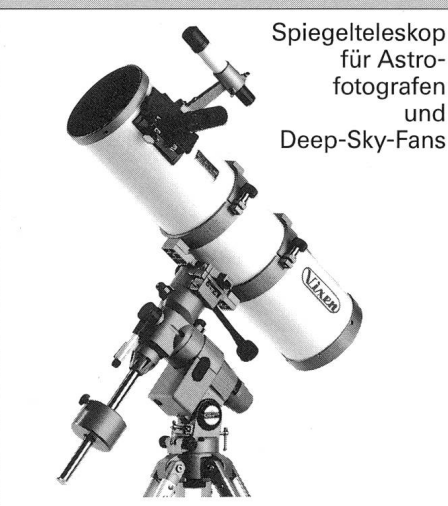

GP-R 150 S Bei dunklem Himmel die helle Freude: Lichtstärke f/5,150 mm Öffnung und 750 mm Brennweite erschliessen Ihnen visuell und fotografisch die stille Pracht funkelnder Kugelsternhaufen, lichtschwacher Galaxien und Gasnebel. Fr. 3290.-

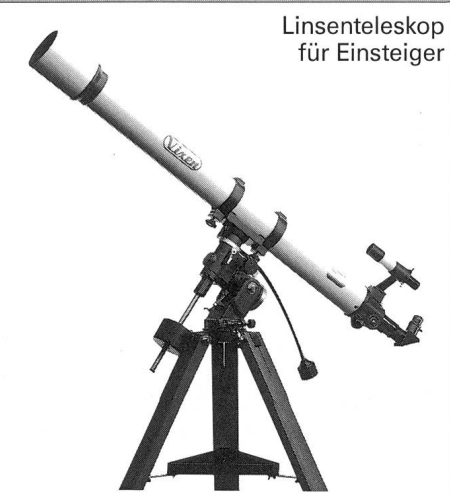

**INPI** 

#### New Polaris 80 L

Linsenteleskop mit hohem Bildkontrast. Kristallklar und knackig scharf sehen Sie Wolkenstrukturen auf Jupiter, die Teilung der Saturnringe sowie Mondkrater-Details. Brennweite 1200 mm, Öffnung 80 mm.

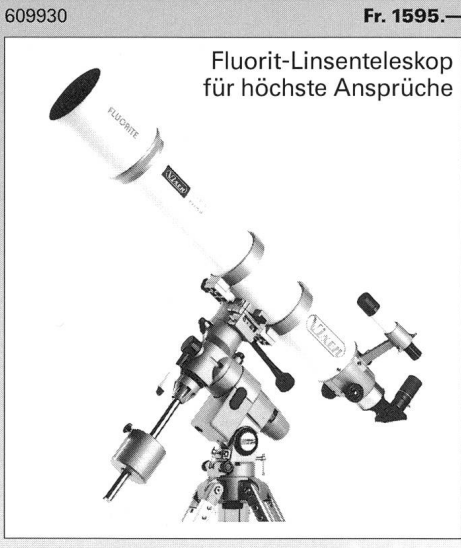

#### GP-FL 102 S

Mit diesem Teleskop der Spitzenklasse wird Astronomie zum ästhetischen Erlebnis! Durch die spektaku-Abbildungsleistung der apochromatischen 102/ 900-FL-Optik sehen Sie die Sterne wie Diamanten auf schwarzem Samt.<br>617430

Fr. 6290.-

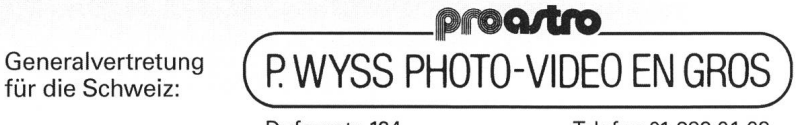

Dufourstr. 124 8034 Zürich

Telefon 01 383 01 08 Telefax 01 383 00 94

Die Vixen-Erfolgsformel für Freude an der Astronomie

Mitteilungen / Bulletin / Comunicato 6/93

Schweizerische Astronomische Gesellschaft Société Astronomique de Suisse Società Astronomica Svizzera

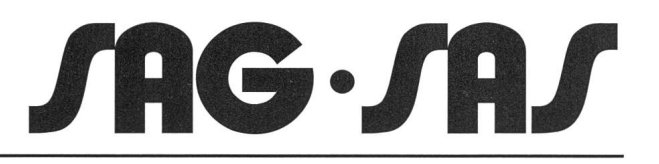

Redaktion: Andreas Tamutzer, Hirtenhofstrasse 9, 6005 Luzern

# Protokoll der 49. Generalversammlung der Schweizerischen Astronomischen Gesellschaft

vom 15. Mai 1993, 14:00 bis 15:30 Uhr im Reformierten Kirchgemeindehaus, Grenchen

Vorsitz: Dr. Heinz Strübin, Zentralpräsident der SAG Anwesend: 69 Mitglieder, 3 Gäste

Entschuldigt: die beiden Revisoren K. Stadlin und R Keller sowie die Mitglieder R. Demellayer, E. Greuter, H.R.

Raimann, H. Schmucki, D. Ursprung, R. Wirz

Herr G. Behrend begrüsst im Namen der einladenden Sektion "Astronomische Gruppe der Jurasternwarte Grenden Stadtpräsidenten von Grenchen, den SAG-Präsidenten, Frau Daisy Naef, die beiden Initianten der Jurasternwarte Erich Wolf und Gerhart Klaus sowie die Mitglieder der SAG.

Herr Stadtpräsident Boris Banga seinerseits begrüsst im Namen der Bevölkerung und der Stadtbehörden von Grenchen die Sternfreunde und stellt Grenchen als Stadt der Zukunft vor, welche sich vom Bauerndorf zur Industriestadt entwickelt hat. Sie ist gastfreundlich, weltoffen und freiheitsliebend.

#### Traktandum 1: Begrüssung durch den Präsident der SAG

Der Präsident Dr. Heinz Strübin dankt für den sehr freundlichen Empfang, gibt die entschuldigten Mitglieder bekannt und begrüsst die Anwesenden.

#### Traktandum 2: Wahl der Stimmenzähler

Die Herren Zurbriggen und Montandon werden einstimmig als Stimmenzähler gewählt.

#### Traktandum 3: Genehmigung des Protokolls der 48. GV vom 16. Mai 1992

Dem Protokoll der 48. GV, welches im ORION 252 veröffentlicht wurde, wird einstimmig zugestimmt.

#### Traktandum 4: Jahresbericht des Präsidenten

Einleitend zu seinem Jahresbericht (welcher im ORION 257 veröffentlicht wurde) dankt der Präsident Herrn und Frau Jost für die grosse Arbeit, welche sie geleistet haben, um die GV zum ersten Mal in dieser sehr jungen und kleinen Sektion durchzuführen, die bekannt ist durch schöne Himmelsaufnahmen und die Durchführung der Treffen der Jugendgruppe.

Er geht dann ein auf die stagnierende Mitgliederentwicklung und die seit 1985 nicht mehr erhöhten Mitgliederbeiträge.

Die Anwesenden erheben sich, um der im letzten Jahr von uns geschiedenen Sternfreunde zu gedenken. Namentlich erwähnt der Präsident Herrn Dr. Walter Lotmar, welcher in selbstloser Weise als Lektor beim ORION gewirkt hat.

Der Zentralvorstand hat sich nicht verändert. Der Zentralkassier F. Meyer demissioniert jedoch auf Ende 1993 und Urs Stampfli wird als designierter Nachfolger vorgestellt. Der Präsident dankt dem ZV für die Arbeit 1992.

Er geht im weiteren auf den ORION ein und das ORION-Zirkular, erwähnt die Aktivitäten in der Calina, die Weiterbilfür Demonstratoren in Bülach, das neue Werbematerial der SAG, die Jugendaktivitäten der SAG sowie die Konferenz der Sektionsvertreter am 21.11.1992 und betont abschliessend, dass es die Aktivitäten der Sektionen sind, die das Wesen der SAG ausmachen.

Der 2. Vizepräsident B. Nicolet rekapituliert den Jahresbericht des Präsidenten auf französich.

Die Mitglieder erklären sich einstimmig mit dem Bericht einverstanden.

#### Traktandum 5: Jahresbericht des Zentralsekretärs

Im Jahresbericht des Zentralsekretärs (s. ORION 258) führt P.E. Muller aus, dass sich die Arbeit dieses Amtes sehr seitig gestaltet. Die Statuten wurden neu gedruckt (inhaltlich haben sie sich nicht verändert) und stehen den Mitgliedern zur Verfügung. (Vgl. ORION 258, S. 223/25)

#### Traktandum 6: Jahresbericht des Technischen Leiters

Der Jahresbericht des Technischen Leiters H.Bodmer geht kurz auf die (neu organisierte) Sonnenbeobachtergruppe, die Demonstratorentagung in Bülach, die Astro-Amateur-Tagung 1994 in Luzem (Thema "Die Zeit") und die Aktivitäten in der Sternwarte Calina in Carona ein (Vgl. ORION 258, S. 224/26).

#### Traktandum 7: Jahresrechnung 1992, Revisorenbericht Die Jahresrechnungen 1992 wurden im ORION 255 publiziert.

Der Zentralkassier F. Meyer weist darauf hin, dass die ORION-Rechnung mit einem ausgeglichenen Ergebnis abschliesst, da sie nicht mehr als selbständige Rechnung geführt wird (gemäss Beschluss des ZV vom 21.11.1992). Die etwa gemäss Teuerung gestiegenen Ausgaben für den ORION konnten mit mehr Inseraten-Einnahmen aufgefangen werden. - Die ORION-Bilanz weist einen während der letzten Jahre aufsummierten Gewinn von FR. 23'560.80 auf, der inzwi-(d.h. nach Rechnungsabschluss) zur Aufstockung des ORION-Fonds verwendet wurde.

Die Erfolgsrechnung des ORION-Fonds weist einen Zinsertrag von ca. 6.5% auf, welcher dem ORION zur Verfügung gestellt wurde. - Die Bilanz des ORION-Fonds ist noch unverändert. Sie wird sich jedoch auf Grund der vom ZV am 21.11.92 beschlossenen Ergänzung des Reglementes "ORION-Fonds" nächstes Jahr ändern.

Die SAG-Erfolgsrechnung (das ist die Hauptbuchhaltung) weist wie immer als Haupt-Einnahme und auch -Ausgabe den

Orion 259 DEZEMBER • DÉCEMBRE • DICEMBRE 1993 271/29

ORION aus. Daneben wurde ein grösserer Posten für das neue Werbematerial aufgewendet. Die Zinseinnahmen, welche sich auf einem erfreulichen Niveau zeigen, werden für die nächsten paar Jahre dank guten Anlagen etwa gleich bleiben. - Die SAG-Bilanz weist ein Vermögen von Fr. 187' 112.80 aus, was etwa zwei Jahresrechnungen entspricht und damit sehr hoch ist.

Recht grosse Differenzen im Vergleich Rechnung-Budget sind darauf zurückzuführen, dass die Teuerung beim ORION nicht so hoch war wie befürchtet.

In der Diskussion wünscht Herr Fritz Egger Auskunft über die grossen Beträge bei den Transitorischen Passiven. Diese sind, so F. Meyer, darauf zurückzuführen, dass Beitragszahlunschon im November verschickt und zum Teil vor Jahresende bezahlt werden.

Der Revisor A. Egli verliest den Revisorenbericht: die Rechnungen wurden in Ordnung befunden. Er beantragt der Generalversammlung die Genehmigung der Jahresrechnungen und Décharge-Erteilung. Der Präsident dankt dem Zentralkas-F. Meyer für die grosse, gut geleistete Arbeit.

#### Traktandum 8: Entlastung des ZV

Der Zentralvorstand wird einstimmig entlastet.

#### Traktandum 9: Budget 1994, Mitgliederbeiträge 1994

F. Meyer erklärt zum Budget, dass auf derAusgabenseite der Betrag für den ORION etwas zurückgenommen wurde und dass Drucksachen und Werbung nicht mehr soviel Aufwand brauchen, nachdem das neue Werbematerial realisiert und an die Sektionen verteilt ist. Die anderen Posten sind etwa gleich wie im Vorjahr.

Auf der Einnahmenseite gehen die Einnahmen für mitglieder zurück.

Das Budget wird einstimmig genehmigt.

Angesichts des guten Standes der Kasse beantragt der Zentralvorstand, die Mitgliederbeiträge weiterhin unverändert zu lassen, was einstimmig akzeptiert wird.

#### Traktandum 10: Wahl der Rechnungsrevisoren

Die Revisoren stellen sich wieder zur Verfügung. Durch Rotation ergibt sich folgende Chargenverteilung:

### Bau einer CCD-Kamera

Herr Frank Möhle von der VSA (Volkssternwarte Schanfigg Arosa, Casa la Val, 7029 Peist) organisiert und leitet einen Kurs für den Bau einer CCD Kamera, der im folgenden kurz vorgestellt wird:

Das Ziel des Kurses ist, in der CCD Technik ein gewisses Know-how zu erarbeiten. Der Teilnehmer soll anschliessend wissen, auf was man beim Kauf einer CCD Kamera achten muss, wo z.B. Probleme und Vorteile der verschiedenen Typen liegen. Weiter soll der Teilnehmer wissen, wo die Grenzen der CCD heute liegen. Ausserdem soll der Entwurf und die Fertigung von Leiterplatten gezeigt werden, da dies ein mächtiges Werkzeug für alle Hobbyelektroniker ist.

Anforderungen: Um den Kurs in sinnvoller Zeit durchführen zu können, ist ein minimales Grundwissen Voraussetzung:

- Umgang mit CMOS Bausteinen (statische Aufladungen usw.)
- Umgang mit Lötwerkzeugen
- Umgang mit Mehrkanal-Oszilloskop

1. Revisor: Pierre Keller 2. Revisor: Karl Stadlin Ersatzrevisor: Alfred Egli Die Revisoren werden einstimmig wiedergewählt.

#### Traktandum 11: Verleihung des Robert A. Naef-Preises

Der ZV hat dem von der Jury vorgeschlagenen Kandidaten zugestimmt. Herr Fritz Egger gibt bekannt, dass die Verleihung an Herrn Ivan Glitsch erfolgt für seinen Artikel: "Zeichnungen der Sonne im H-Alpha- und Weisslicht" im ORION 249. Er ruft dabei in Erinnerung, dass Herr Glitsch im "Sternenhimwelcher ja von Robert A. Naef gegründet wurde, bis 1986 die Zeichnungen gemacht hat. Frau Daisy Naef überreicht den Preis unter Applaus.

F. Egger kommentiert, dass der Preis die Autoren anspornt und appelliert an die ORION-Leser, den Redaktoren zu melden, welche Artikel ihnen gefallen (oder auch missfallen) haben.

#### Traktandum 12: Wahl eines Vorstandsmitgliedes

Wie im Jahresbericht des Präsidenten erwähnt, wird Urs Stampfli vom ZV als Nachfolger des per 1.1.1994 nierenden Zentralkassiers Franz Meyer vorgeschlagen. Er wird einstimmig und mit Applaus gewählt.

#### Traktandum 13: Anträge von Sektionen und Mitgliedern Es sind keine Anträge eingegangen.

#### Traktandum 14: Bestimmung von Ort und Zeit der GV 1994

Der Präsident schlägt vor, dass die 50. GV am 7.5.1994 in Brig stattfinde, organisiert durch die Sektion Oberwallis. Die GV beschliesst dies einstimmig und mit Applaus.

#### Traktandum 15: Verschiedenes

Herr Fritz Egger dankt im Namen der Anwesenden dem ZV für seine Arbeit. Für das Protokoll:

K. SCHÖNI Oberwil-Lieli, 11.10.1993

# Constmction d'une caméra CCD

M. Frank Möhle du VSA (observatoire public de Schanfigg Arosa, Casa la Val, 7029 Peist) organise et fait un cours sur la construction d'une caméra CCD. Voici de quoi il s'agit en quelques mots:

Le but du cours est d'atteindre un certain «know-how» de la technique CCD. Si le participant veut ensuite acheter une caméra, il saura, par exemple, quels sont les problèmes et les avantages des différents types de caméras CCD. Il connaîtra aussi les limites de la technique CCD d'aujourd'hui. En outre, le projet et la fabrication des cartes d'interface seront montrés, puisque c'est un instrument puissant pour tous les bricoleurs électroniques.

Exigences: Pour que le cours soit réalisé dans le temps prévu, certaines connaissances fondamentales sont indispensables:<br>
– manier les chips CMOS (charge électrostatique, etc.)

- 
- manier les stations <sup>à</sup> souder
- manier un oscilloscope multicanal

272/30 Dezember • Décembre • Dicembre <sup>1993</sup> Orion 259

- Kenntnisse im Umgang mit der Programmierumgebung des verwendeten Computers mit seiner I/O-Karte und der eingesetzten Sprache.

Die Kamera kommt auf ca. Fr. 700 .- zu stehen (grobe Abschätzung). Soll aber zusätzlich die Kühlung mit eingebaut werden, ist mit ca. Fr. 1000 .- zu rechnen. Je nach dem kann die Kontrolle einem Singleboardcomputer übertragen werden, was alles sehr komfortabel machen, den Preis aber nochmals etwas anheben würde.

Die Kamera soll an etwa 7 Samstagen gebaut werden. Das Endprodukt wird eine voll funktionsfähige Kamera sein, die vergleichbar mit der ST4 von SBIG ist (188 x 145 Pixel). Der verwendete Chip ist von hervorragender Qualität (High grade military). Ausserdem soll der Teilnehmer nun imstande sein, eine grössere Kamera mit einigen Verbesserungen selbst anzufertigen.

Eine Vorbesprechung zu diesem Kurs findet am Samstag, den 15. Januar 1994 um  $14^{00}$  Uhr am Gymnasium Lerbermatt, Köniz, statt (Bus Nr.16 oder Nr.23 ab Hauptbahnhof Bern bis Station Ziegler-Spital).

- connaissance de son propre ordinateur et de la carte d'interface utilisée, ainsi que du langage utilisé.

Le prix de la caméra sans réfrigération sera d'environ Fr. 700- (estimation très approximative), avec réfrigération environ Fr. 1000.-. Si on désire augmenter le confort (contrôle direct par un ordinateur «singleboard» etc.), le prix augmentera!

La caméra sera construite en environ 7 samedis. Le produit final sera une caméra qui fonctionnera véritablement, compa<sup>à</sup> la ST4 de SBIG (188 x 145 pixel). Le chip utilisé est de première qualité (high grade military). De plus, le participant sera capable à partir de là de construire lui-même une caméra plus grande avec quelques améliorations.

Une rencontre préparatoire aura lieu samedi, le 15 **janvier 1994 à 14<sup>00</sup> au Gymnase Lerbermatt de Köniz** (Autobus no. 16 ou no. 23 de la gare principale de Berne<br>jusqu'à la station «Ziegler-Spital»).  $(U. Stampfli)$ jusqu'à la station «Ziegler-Spital»).

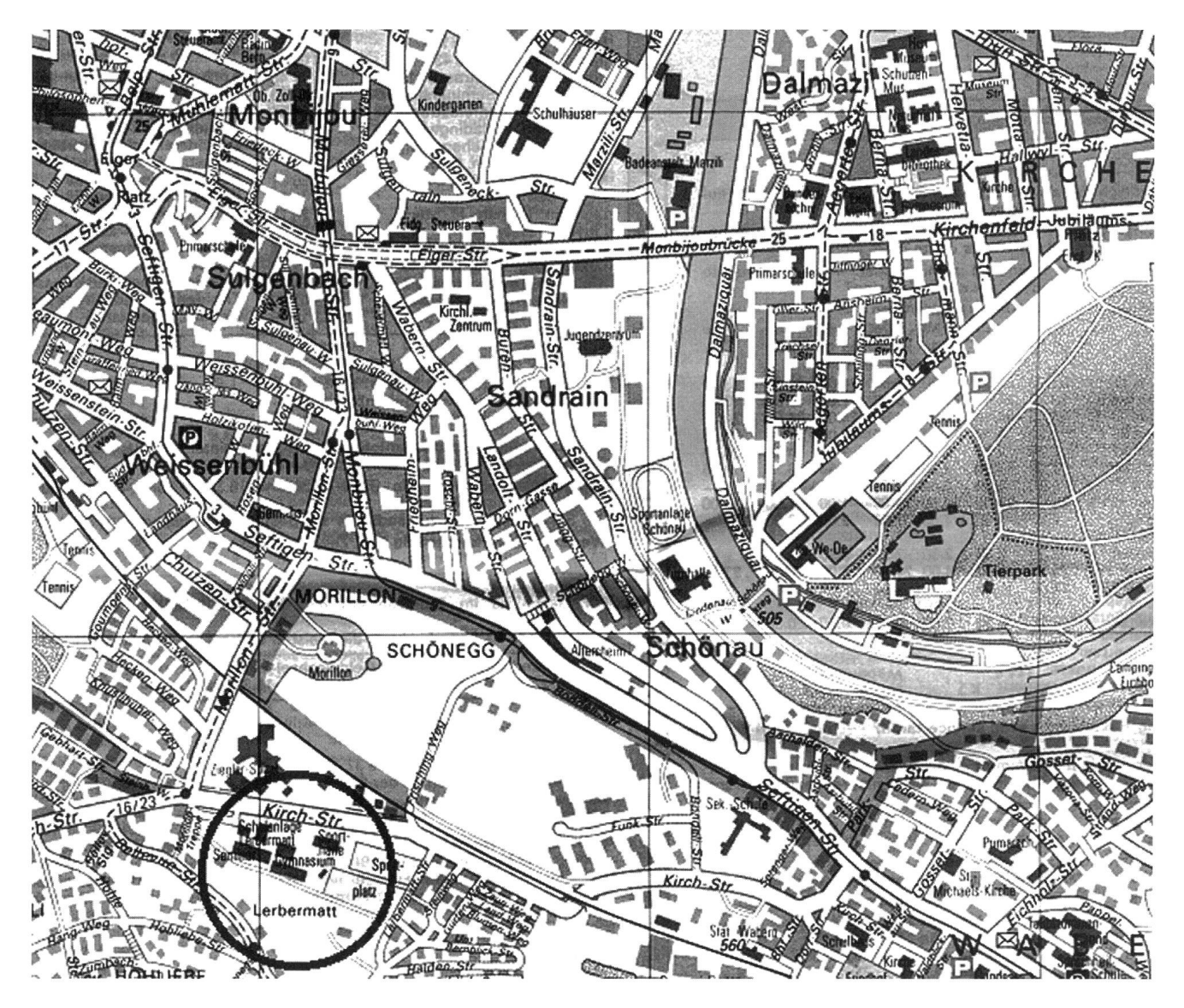

ORION 259 DEZEMBER • DÉCEMBRE • DICEMBRE 1993 273/31

# Bericht über die Generalversammlungen der IUAA in Wolverhampton

Die 8. Generalversammlung der Internationalen Union der Amateur-Astronomen IUAA und die 1. Generalversammlung der Europäischen Sektion der IU M fanden von Montag, den 30. August bis Freitag den 3. September 1993 in Wolverhamp-England, statt. Wolverhampton ist praktisch mit Birminzusammengewachsen. Die ganze Veranstaltung wickelte sich auf dem Campus der Polytechnischen Universität ab, einem parkartigen Gelände am Rande der Stadt.

Die auswärtigen Gäste waren in Studentenzimmern untergewenige Schritte vom Hauptgebäude entfernt. Im letzteren fanden in einem Hörsaal die Vorträge statt und im gleichen Gebäude befand sich auch die Kantine. Die gegenseitige Nähe von Logis, Verpflegungsmöglichkeit und Vortragsaal wirkte sich günstig auf den ganzen Ablauf der Tagung aus und erlaubte regen Kontakt zwischen den Teilnehmern aus allen fünf Kontinenten, was ganz einem der Ziele der IUAA entsprach.

Unterkunft und Verpflegung waren einfach, bei einer Tagespauschale von knapp Fr. 80 .- kann auch kein grosser Luxus geboten werden. In dieser Pauschale waren die Unterkunft, Vollpension, Kaffee in den Vormittags- und Nachmittagspausen sowie die Tagungstaxe enthalten!

37 auswärtige Teilnehmer, genannt "Residents", wohnten auf dem Campus. Daneben nahmen noch manche Interessierte an den Vorträgen teil, manche nur an einem Tag, andere an mehreren. Im ganzen werden wohl über 100 Teilnehmer von dieser Veranstaltung angezogen worden sein. Die Schweiz war sehr gut vertreten mit <sup>5</sup> Personen, fast <sup>1</sup> ppm (parts per million), ausser England vielleicht am besten.

Die Vorträge, Dienstag und Mittwoch sowie Freitag, gehalten von Berufs- und Amateur-Astronomen, waren meist recht lehrreich. Es würde zu weit führen, sie hier alle aufzuzählen. Es war eine gute Mischung zwischen fachlichen Vorträgen und Informationen über die Tätigkeit von Amateuund deren Gesellschaften in den verschiedenen Ländern. Eine Ausgabe des Mitteilungsblattes COMMUNICATIONS der IUAA wird darüber berichten. Aufschlussreich war der Vortrag von Dr. D. McNally, früher Generalsekretär der Internationalen Astronomischen Union IAU, der über die Umweltschäden und ihre Auswirkung auf die beobachtende Astronomie sprach: übermässige und falsche Beleuchtung nachts, Weltraummüll, Störungen im Radiowellenbereich, hervorgerufen vom Menschen. Auch dies ist eines der Probleme, die die IUAA bekämpfen oder wenigstens mildem helfen will.

Donnerstags besuchte man das bekannte Radioteleskop in Jodrell Bank, und am Abend hielt Patrick Moore, der bekannte englische Autor vieler populärer astronomischer Bücher einen öffentlichen Vortrag.

Die Vorstandssitzungen und die eigentlichen sammlungen liefen etwas unkonventionell ab, aufgeteilt in mehrere "Portionen" und erst noch vermischt, sodass man manchmal nicht so sicher war, über welche der beiden Gesellschaften man eigentlich diskutierte. Der Schreibende als scheidender Generalsekretär der Europäischen Sektion hatte dann auch nachher seine liebe Mühe, die entsprechenden Protokolle zu erstellen. Trotzdem konnten die wichtigsten Traktanden erledigt werden. Man schaut jetzt mit etwas mehr Zuversicht in die Zukunft, die nächste Generalversammlung wird im Jahre 1996 stattfinden und man will in den Zwischenjahren an verschiedenen Orten Seminare abhalten.

Neuer Präsident der Europäischen Sektion ist Prof. Dr. R. Roggero, uns allen bestens bekannt als Ehrenmitglied und ehemaliger Präsident der SAG. Neuer Generalsekretär ist Herr P. Zimmermann aus Glarus. Der Schreibende wurde kurz vor Schluss noch zum Vize-Präsident der (weltweiten) IUAA erkoren.

Dass auch ans Reisen Gewohnte nicht vor Überraschungen gefeit sind, erfuhr der Schreibende auf der Hinreise. Bereits beim Einchecken in Kloten liess er den Regenschirm (wichtiges Requisit für England) im Gepäckwägelchen liegen. Seine Zeichnungmappe mit den Astrofotos für die Ausstellung in Wolverhampton liess er in der Magnetschwebebahn zwischen Flughafen- und Bahnhofgebäude liegen. Er merkte es erst im fahrenden Zuge. Also nichts wie raus in der nächsten Station und zurück nach Birmingham, wo er nach einer halben Stunde bereits wieder eintraf. Aber die Mappe blieb trotz intensivem Suchen unauffindbar! Die Polizei, wo er den Verlust meldete, versprach, ihn sofort zu benachrichtigen sobald die Mappe auftauchen sollte. Erwartungsgemäss geschah nichts.

Auf der Heimreise fand sich dann die Mappe im Fundbüro des Bahnhofs Birmingham International und der Schirm konnte ebenfalls im Fundbüro von Kloten abgeholt werden. So kam der Schreibende am Samstag Abend, versehen mit all seiner Habe und aufgetankt mit neuen astronomischen Kenntnissen wohlbehalten und gesund wieder daheim an.

Andreas Tarnutzer Hirtenhofstrasse 9, CH-6005 Luzern

# Veranstaltungskalender / Calendrier des activités

#### 7. Dezember 1993

Disskussionsabend. Sitzungszimmer. Naturhistorischen seum Bern, Bernastrasse 15. 19.30 Uhr.

#### 10. Dezember 1993

Das rätselhafte Himmelsobjekt Cygnus X-3. Vortrag von Dr. Werner Schmutz, Institut für Astronomie, ETH Zürich. Astronomische Vereinigung Zürich. Universität Zürich, Rämistrasse 71, Zürich. 19.30 Uhr.

#### 3. Januar 1994

Die Beobachtung von Sonnenflecken mit blossem Auge. Vortrag vonA. Tarnutzer. Astronomische Gesellschaft Luzern. Restaurant Frohburg, Luzem. 20 Uhr.

#### 5., 12., 26., Januar. 2. Februar 1994

Vom Quark zum Kosmos. Kurs von Dipl. Math. M. Spindler. Anmeldung bis 10. Dezember 1993 an D. Ursprung, 041/36 05 74. Astronomische Gesellschaft Luzern. Jeweils 20 Uhr.

274/32 Dezember • Décembre • Dicembre <sup>1993</sup> Orion 259

#### 14. Januar 1994

Beobachtungsabend in der Sternwarte Brand. Astronomische Vereinigung St. Gallen. 20.00 Uhr.

#### 14 janvier 1994

Les occultations. Conférence de M. P. Bartholdi, Observatoire de Genève. Société Fribourgeoise d'Astronomie. Ecole Réformée, av. de Moléson 10, salle de physique. 20 heures.

#### 28. Januar 1994

Computerastronomie. Mit Hansruedi Raymann. Astronomische Vereinigung St. Gallen. Naturmuseum, Seiteneingang Museumstrasse 32, St. Gallen. 20.00 Uhr.

#### 18 février 1994

Les impacts météoritiques. Conférence de M. N. Cramer, Observatoire de Genève. Société Fribourgeoise d'Astronomie. Ecole Réformée, av. de Moléson 10, salle de physique. 20 heures.

#### 22. Februar bis 6. März 1994

"Spaceworld", internationale Wanderausstellung. Shopping-Center Spreitenbach ZH.

#### 18 mars 1994

Questions ouvertes de l'astrophysique. Conférence de Mlle A. Orr, Observatoire de Genève. Société Fribourgeoise d'Astronomie. Ecole Réformée, av. de Moléson 10, salle de physique. 20 heures.

#### 18. März 1994

Der Gregorianische Kalender und die Osterregel von Gauss.

Vortrag von Dr. Franz Spirig. Astronomische Vereinigung St. Gallen. Naturmuseum St. Gallen, Museumstrasse 32. 20.00 Uhr.

#### 15 avril 1994

Les canaux de Mars: histoire d'un mythe. Conférence de M. P. North, Institut d'astronomie de l'Université de Lausanne. Société Fribourgeoise d'Astronomie. Ecole Réformée, av. de Moléson 10, salle de physique. 20 heures.

#### 2. bis 6. Mai 1994

'Woche des offenen Daches' der Sternwarte Bülach in Eschenmosen. Astronomische Gesellschaft Zürcher Unterland, Bülach.

#### 7. und 8. Mai 1994 / 7 et <sup>8</sup> mai 1994

Generalversammlung der Schweizerischen Astronomischen Gesellschaft SAG in Brig. Assemblée Générale de la Société Astronomique de Suisse SAS à Brig.

#### 2. bis 5. Juni 1994

Reise nach Bologna. Astronomische Gesellschaft Luzem

# 11. und 12. Juni 1994

#### 11 et 12 iuin 1994

10. Sonnenbeobachtertagung SoSAG in Carona 10e Journée des observateurs du Soleil GOSSAS Carona

#### 8. bis 12. August 1994

"Woche des offenen Daches" der Sternwarte Bülach in Eschenmosen. Astronomische Gesellschaft Zürcher Unterland, Bülach.

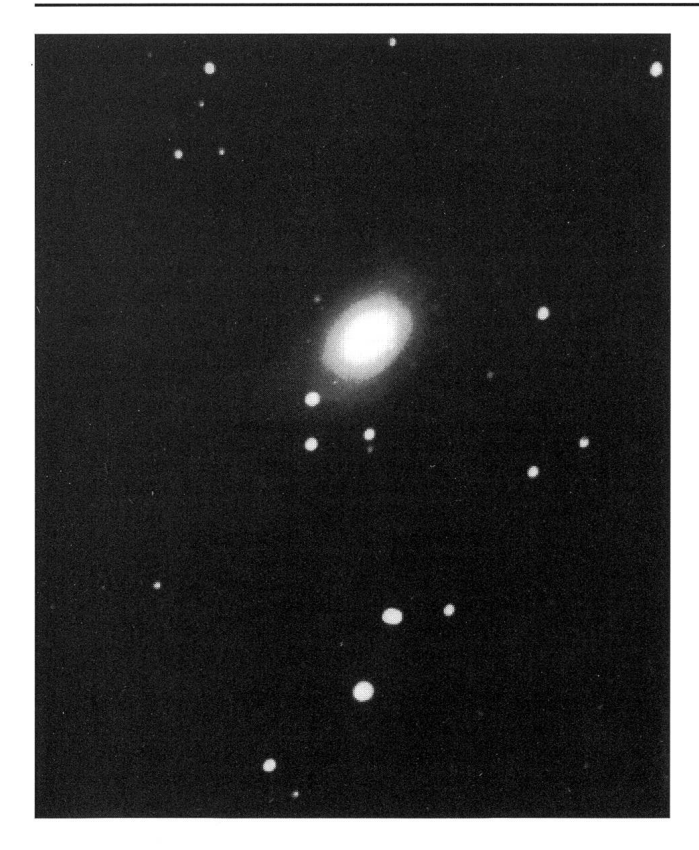

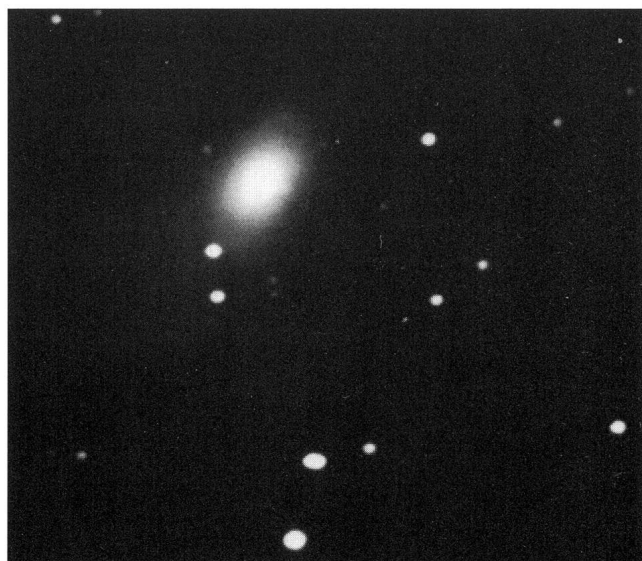

# M81 mit der Supernova 1993J.

Beide Bilder wurden in Anzère/VS mit einem C8 aufgenommen, je 30 min belichtet auf Film TP 2415 hypersensibilisiert. In der ersten Aufnahme vom 25.5.93 ist die Helligkeit ca. 12.0, in der zweiten vom 20.9.93 ca. 14.0.

U. STRAUMANN, Oskar Frey-Strasse 6, Basel

ORION 259 DEZEMBER • DÉCEMBRE • DICEMBRE 1993 275/33

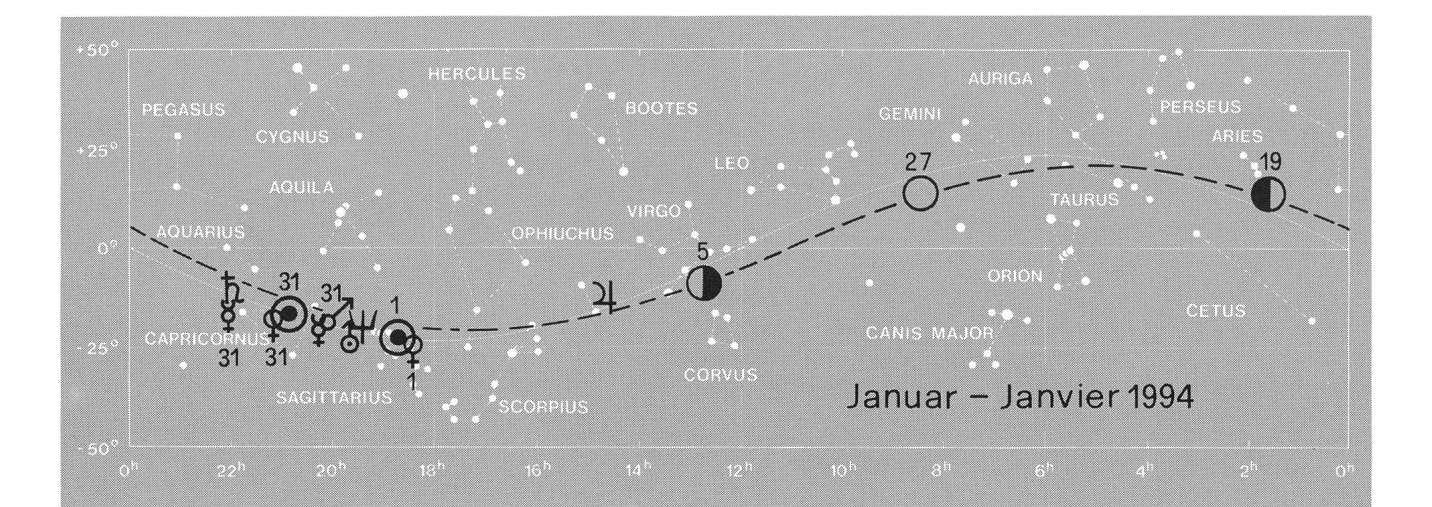

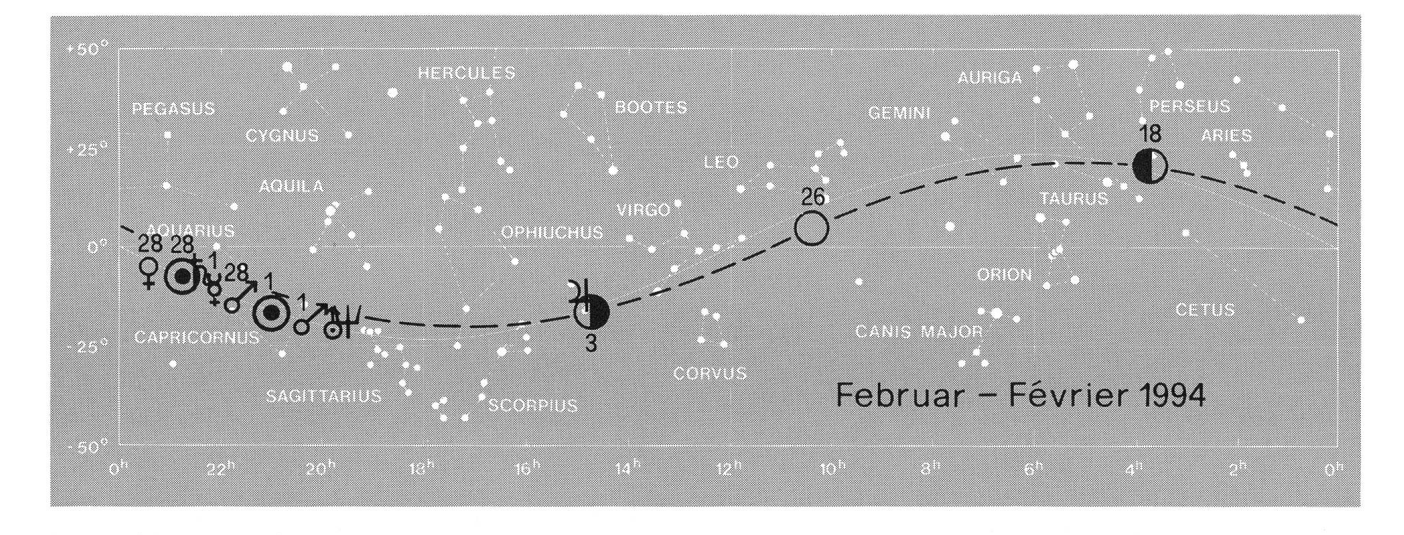

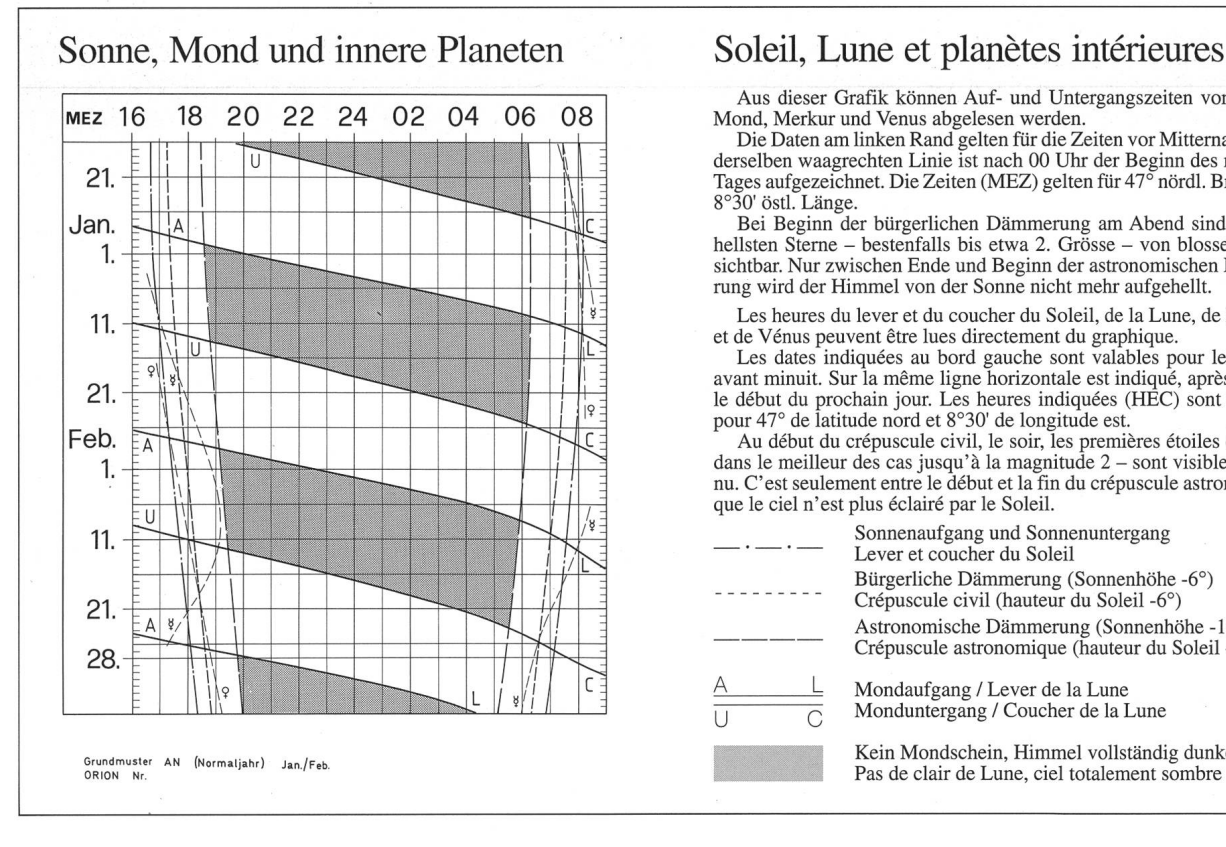

Aus dieser Grafik können Auf- und Untergangszeiten von Sonne, Mond, Merkur und Venus abgelesen werden.

Die Daten am linken Rand gelten für die Zeiten vor Mitternacht. Auf derselben waagrechten Linie ist nach 00 Uhr der Beginn des nächsten Tages aufgezeichnet. Die Zeiten (MEZ) gelten für 47° nördl. Breite und<br>8°30' östl. Länge.

Bei Beginn der bürgerlichen Dämmerung am Abend sind erst die hellsten Sterne – bestenfalls bis etwa 2. Grösse – von blossem Auge sichtbar. Nur zwischen Ende und Beginn der astronomischen Dämmerung wird der Himmel von der Sonne nicht mehr aufgehellt.

Les heures du lever et du coucher du Soleil, de la Lune, de Mercure

et de Vénus peuvent être lues directement du graphique. Les dates indiquées au bord gauche sont valables pour les heures avant minuit. Sur la même ligne horizontale est indiqué, après minuit,

le début du prochain jour. Les heures indiquées (HEC) sont valables<br>pour 47° de latitude nord et 8°30' de longitude est.<br>Au début du crépuscule civil, le soir, les premières étoiles claires -<br>dans le meilleur des cas jusq nu. C'est seulement entre le début et la fin du crépuscule astronomique que le ciel n'est plus éclairé par le Soleil.

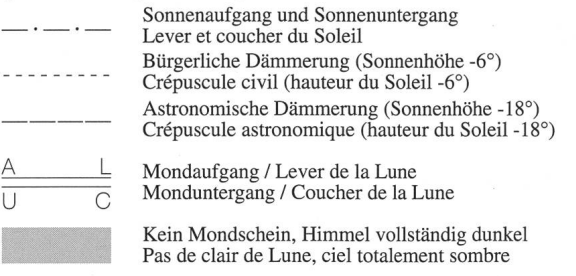

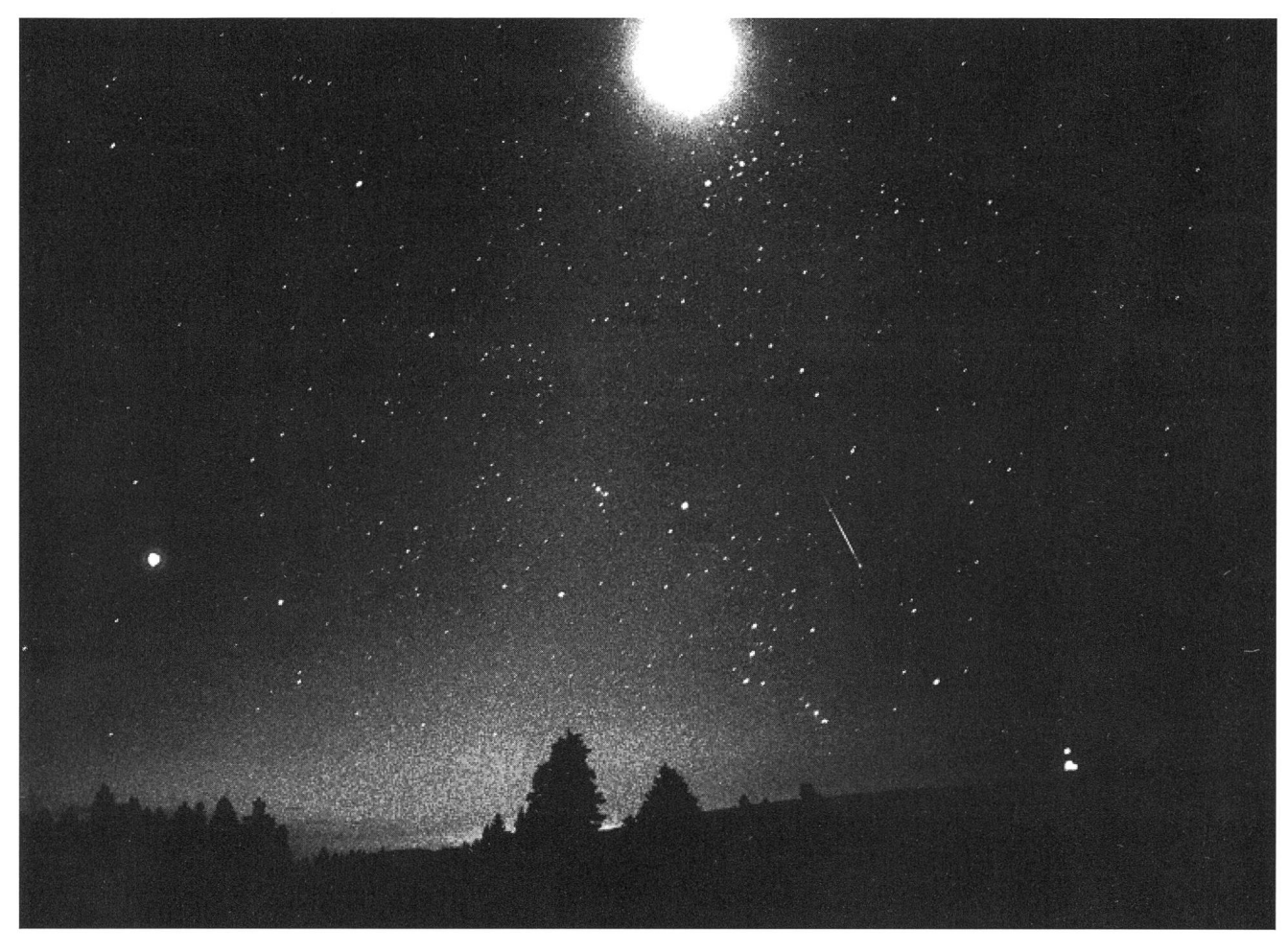

# Lever du jour sur le Chasserai et Orion

Cette photo a été réalisée au matin du 13.8.93 (Nuit des Perséides) au moyen d'un objectif grand angle de 28 mm F/D 2.8. La pose est de 2 minutes sur un pied fixe avec du film T-Max 400.

En haut de l'image se trouve la Lune et en dessous une brillante perséide. A gauche de l'image on peut voir Vénus, et <sup>à</sup> droite, sur l'horizon, l'antenne géante de Chasserai.

#### Photo: A. Behrend

# Zürcher Sonnenfleckenrelativzahlen Nombres de Wolf

Hans Bodmer, Burstwiesenstr. 37, CH-8606 Greifensee

August 1993 (Mittelwert 41,6)

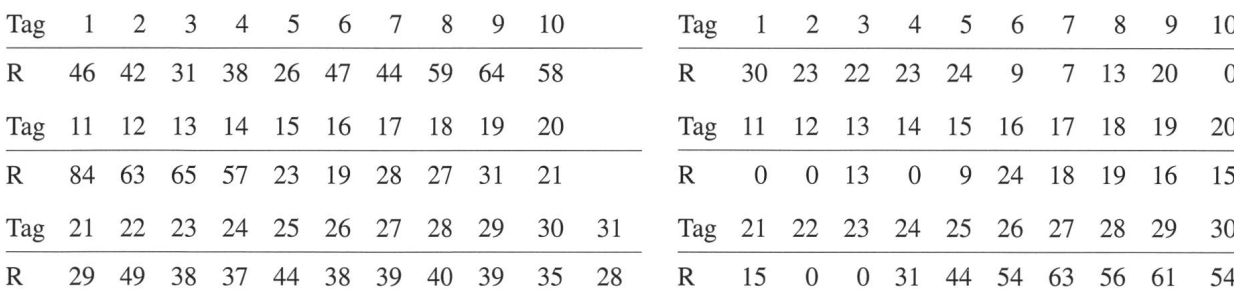

Im Monat September 1993 wurde erstmals das tiefste Monatsmittel seit Juni 1987 erreicht. Zudem wurden mals gerade an 6 Tagen keine Flecken mehr beobachtet. (Erste Null-Tage)

September 1993 (Mittelwert 22,1)

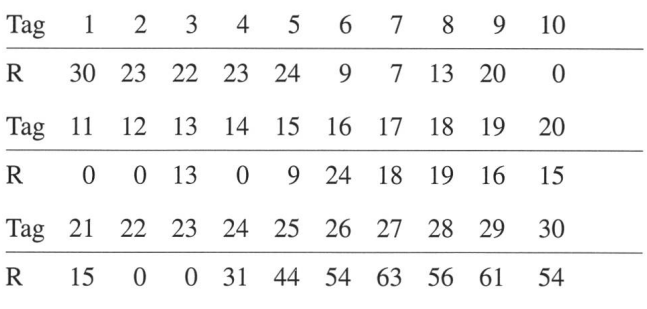

ORION 259 DEZEMBER • DÉCEMBRE • DICEMBRE 1993 277/35

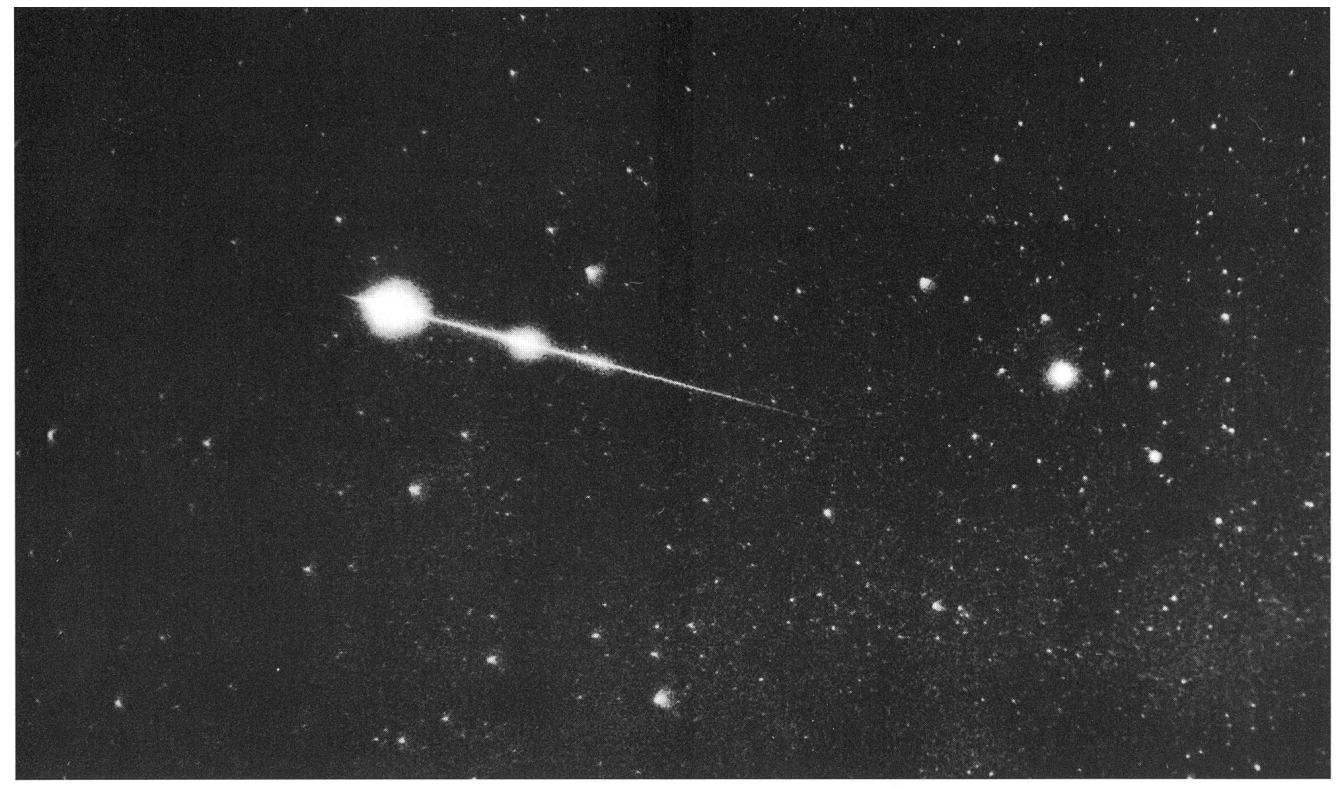

# Cygnide im Adler

12. August 1993; 0034 UT; Objektiv 1.4/50; 10 Min. belichtet auf TMY-400; Aufnahmeort Puimichel Haute-Provence Photo: G. Klaus, Grenchen

# Perseide in Cassiopeia/Cepheus

11. August 1993; 2200-2230 UT; Objektiv 2,4/105; Film TMY-400; Aufnahmeort Puimichel Haute-Provence

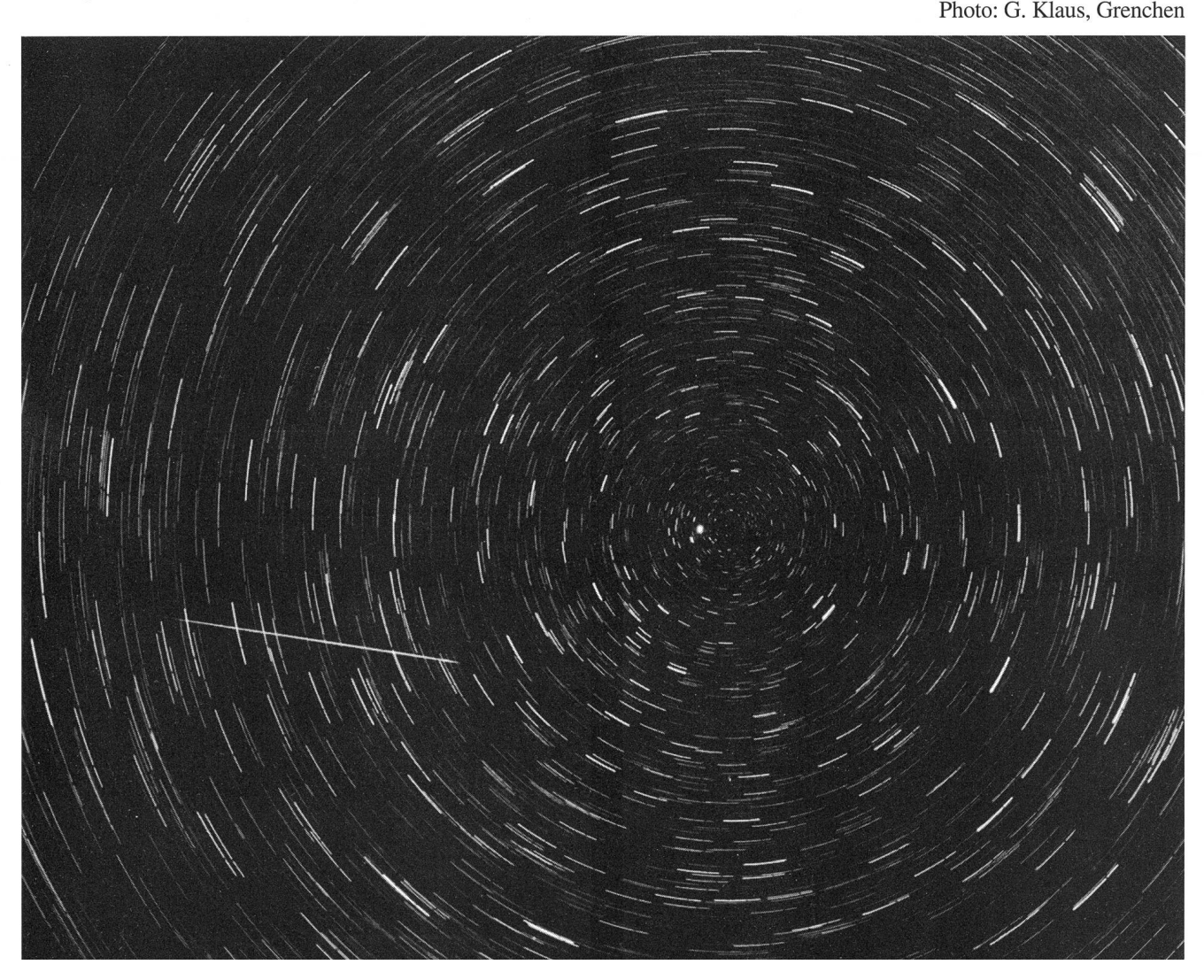

# Sachregister / Table des matières 1993

# (1. Zahl Heft, 2. Zahl Seite)

An- und Verkauf / Achat et vente 254,43 255,93 256,138 257,171 258,220 259,269

Buchbesprechungen / Bibliographies 254,49 255,95 257,202 258,241 259,300

Mitteilungen / Bulletin / Comunicato 454,25 255,73 256,125 257,175 258,221 259,271

Planetendiagramme / Diagrammes planétaires 254,28 255,80 256,128 257,177 258,226 259,276

Sonne, Mond und innere Planeten • Soleil, Lune et planètes intérieures 254,28 255,80 256,128 257,177 258,226 259,276

Zürcher Sonnenfleckenrelativzahlen / Nombres de Wolf 254,43 255,72 256,124 257,181 258,236 259,277

Leserbriefe / Courrier des lecteurs 255,94 257,184

Ein Besuch auf der Universitätssternwarte Wien (M. Griesser) 257,161

Eine Sternennacht auf dem Gornergrat (H. Bodmer) 259,266 Le principe anthropique, ou la place de l'homme dans l'Univers (P. North) 257,166

Le rôle croissant des bibliothécaires dans la recherche de l'information en astronomie (Al Nath) 224,42

Trois légendes de «Down Under» (Al Nath) 258,218

Weiterbildung für Demonstratoren vom 24.10.92

(H. Jost-Hediger) 224,24

#### Neues aus der Forschung • Nouvelles scientifiques «Toutatis» grüsste die Erde (M. Griesser) 255,68

Des Staunens ist kein Ende (C.S. Powell) 254,33 Einige wenig bekannte Aspekte der Gravitation / Quelques aspects méconnus du phénomène de la gravité (G. Fischer) 258,208

Geminga dévoilée (N. Cramer) 254,32

La matière interstellaire, l'essentiel de l'univers? /

Die interstellare Materie, der Grossteil des Universums?

(J. Guarinos, D. Pfenninger) 255,56

Les grandes questions de l'Astronomie contemporaine (E. Schatzman) 254,29

Nicoliier repariert Weltraumteleskop (M.J. Schmidt) 255,70 Notre biosphère et le Cosmos (N. Cramer) 256,104 Radarbilder des Asteroiden Toutatis (M.J. Schmidt) 255,69

#### Instrumententechnik • Techniques instrumentales

3. Internationale Astronomiewoche Arosa (D. Spahni) 259,298 Aktion YOLO (J. Schibli) 257,189 Astrowerkstatt - Wie weit kann man eigentlich vom blossen Auge sehen? (H. Jost-Hediger) 259,295 Azimut und höhe eines Gestirns (E. Holzer) 257,164 Der natürliche Horizont, Hilfe und Hindernis bei astronomis-Beobachtungen (E. Laager) 256,143 Der Rechenschieber (E. Holzer) 254,39

Der Schliff eines toroidischen Spiegels (L. Howald) 259,279 Die Auswahl eines ersten astronomischen Femrohres / Comment choisir son premier télescope astronomique (F. Zuber) 259,248 Die Jurasternwarte (H. Jost-Hediger) 256,142 Die Luftfeuchtigkeit - wann beschlägt sich eine optische Fläche ? (H. Bodmer) 258,233

Eine transportable Rahmenmontierung mit Tetraederstruktur (K. Landolt) 257,187

La réfraction atmosphérique (R. Behrend) 259,267 Neues aus TM (H. Ziegler) 257,185

Optische Erscheinungen in der Atmosphäre (H. Jost-Hediger) 258,240

Schutzbau einmal anders (W. Buchmann) 255,94 Werkzeuge für den Amateurastronomen (C. Monstein) 254,37

#### Astrofotografie • Astrophotographie

Astrophotographie de Y - Cygni (H.R. Frei) 258,239 Cygnide im Adler (G. Klaus) 259,278 Du filament <sup>à</sup> la protubérance (J. Dragesco) 257,193 Eruption de protubérances <sup>à</sup> la fin d'un flare (J. Dragesco) 258,225

La nébuleuse galactique IC-1396 dans Cepheus (J. Dragesco) 257,199

Lever du jour sur le Chasserai et Orion (A. Behrend) 259,277 Lune (région Maginus - Clavius) près du pôle sud (J. Dragesco) 257,198

Lune, région Stöfler (J. Dragesco) 258,232

Ml (A. Behrend) 257,196

M51, M27 (E. + D. Pasche) 255,78

M81 mit der Supernova 1993J (U. Straumann) 259,275

M81 Supernova SN 1993J (G. Klaus) 257,197

Mars dans les Gémeaux (A. Behrend) 255,79/11

NGC 2903 et 1770 Schlesinger; Swift-Tuttle (A. Behrend) 254,36

Perseide in Cassiopeia / Cepheus (G. Klaus) 259,278

Protubérance solaire du 19.3.93 (A. Behrend) 257,193

Protubérances ayant suivi le violent flare du <sup>15</sup> juin <sup>1991</sup> (J. Dragesco) 256,141

SN M81 - (16.4.93) (A. Ossola) 257,182

Supernova 1993J dans M81 (A. Behrend) 256,141

Swift-Tuttle (G. Klaus) 254,34

Swift-Tuttle (J.G. Bosch) 254,35

Swift-Tuttle (Ph. Demoulin) 254,34

Swift-Tuttle (W. Maeder) 254,35

#### Sonnensystem • Système solaire

Archivierung und Befundsicherung des astronomischen und künstlerischen Werkes von Eugen Steck. Feldkirch, Vorarlberg (T. Wanger) 255,86

Astronomie und Kalender (R.O. Montandon) 256,146

Astrowerkstatt - Der Mondlauf am Himmel (H. Jost-Hediger) 255,88

Astrowerkstatt - Mit Sonnenhilfe zur Ortsbestimmung (H. Jost-Hediger) 257,191

Astrowerkstatt - Planetentour (H. Jost-Hediger) 256,121

Aus dem Tagebuch des Sonnenbeobachters (I. Glitsch) 258,222

- Comète P/Schaumasse (A. Behrend) 255,84
- Comète P/Schaumasse (J. G. Bosch) 255,84

Comètes et astéroïdes: observation et détermination des orbites

(R. Behrend) 256,149

Comètes et variables / Kometen und Veränderliche

(J. G. Bosch) 254,13 255,82 256,136 257,200 259,289

Die Beobachtung von Sonnenflecken mit blossem Auge (A. Tarnutzer) 254,17

Die Beobachtung von Sonnenflecken mit blossem Auge - Ein Nachtrag (A. Tarnutzer) 258,227

Die Sonnenfleckentätigkeit im Jahre 1992 (H. Bodmer) 257,194

Eine astronomische Deutung des keltischen (gallo-lateinischen) Mond- und Sonnenkalenders von Coligny (Frankreich) (H.-R. Hitz) 256,129

Eine Primarschulklasse und die Sonne (J. Alean) 256,134

Freitag der 13. mit Vollmond (T. K. Friedli) 257,172

Galileo Sonde sendet Bilder des Planetoiden Ida

(M.J. Schmidt) 259,288

Galileo unterwegs zum Planetoiden-Gürtel (M.J. Schmidt) 256,119

Internationales Venus Beobachtungsprogramm - IVW (D. Niechoy) 255,90

Katalog Schweizer Sonnenuhren in Vorbereitung (D. Roth) 255,81

Les météorites, messagères de l'espace (J. Deferne, B. Dominik) 256,113

Mars auf CD (J. Alean) 259,285

Merkur-Periheldrehung (Nachtrag) (R.O. Montandon) 256,140 Polarlicht vom 8. November 1991 / Aurore boréale du <sup>8</sup> Novembre 1991 (L. Schlamminger) 254,44

R.O. Montandon: Merkur-Periheldrehung 254,21

Rudolf Wolf und die ehemalige Eidgenössische Sternwarte in Zürich (H.U. Keller) 254,4

Un peintre de l'inaccessible / Ein Maler des Unerreichbaren (N. Cramer) 257,156

Viele Liebesgrüsse von «Swift - Tuttle» (M. Griesser) 258,221 Zum Megalithischen Visurenkalender Nordwesteuropas (K. Adam) 254,41

#### Titelbild • Couverture

ORION 254: Sonnenfleckenzeichnung / Dessin des taches solaires (H.U. Keller)

ORION 255: Extinction au voisinage du Soleil / Extinktion in Sonnennähe (D. Guarinos)

ORION 256: Ml, NGC 4565, M81, M82 (J. Dieguez)

ORION 257: Abend im Canyon Coprates / Le soir, au Canyon Coprates (L. Pesek)

ORION 258: Mondaufgang im Lötschental / Lever de lune au Lötschental (G. Fischer)

ORION 259: M42 (J. Dieguez)

#### Mitteilungen / Bulletin / Comunicato

1/93:

Generalversammlung der SAG, Grenchen, 15./16. Mai 1993 / Assemblée générale de la SAS, Granges, 15/16 Mai 1993 25/1 Veranstaltungskalender / Calendrier des activités 26/2

Schweizerische Tag der Astronomie / Journée Suisse de l'astronomie 27/3

M. Astley: 8. Generalversammlung der Internationalen Union der Amateur-Astronomen IUAA / 8e Assemblée générale de l'Union Internationale des Astronomes amateurs IUAA 27/3 H. Bodmer: Planetendiagramme / Diagrammes planétaires 28/4 H. Bodmer: Sonne, Mond und innere Planeten / Soleil, Lune et planètes intérieures 28/4

#### 2/93:

Generalversammlung der SAG, Grenchen, 15./16. Mai 1993 / Assemblée générale de la SAS, Granges, 15/16 Mai 1993 73/5 Veranstaltungskalender / Calendrier des activités 74/6

SAG-Rechnung 1992/ORION-Rechnung 1992 (F. Meyer/R. Leuthold) 75/7

SAG-Budget 1993/1994 (F. Meyer) 76/8

Protokoll der 16. Konferenz der Sektionsvertreter (K. Schöni) 77/9

En souvenir de / Zum Andenken an Dr. Walter Lotmar

(N. Cramer / H. Strübin) 78/10

E. + D. Pasche: M51, M27 78/10

A. Behrend: Mars dans les Gémeaux 79/11

H. Bodmer: Planetendiagramme / Diagrammes planétaires 80/12

H. Bodmer: Sonne, Mond und innere Planeten / Soleil, Lune et planètes intérieures 80/12

#### 3/93:

H. Bodmer: Neuerungen bei der Sonnenbeobachtergruppe SoSAG 125/13

F. Egger: RobertA. Naef Preis 1992 / Prix RobertA. Naef 1993 125/13

J. Keers: Treffen Komet Dchoemaker-Levy 1911 al mit dem Eulennebel 126/14

Veranstaltungskalender/ Calendrier des activités 127/15

P. Stüssi, P. Kocher: 5. Starparty 1993 127/15

H. Bodmer: Planetendiagramme / Diagrammes planétaires 128/16

H. Bodmer: Sonne, Mond und innere Planeten / Soleil, Lune et planètes intérieures 128/16

#### 4/93:

H. Strübin: 49. Generalversammlung vom 15. Mai 1993 in Grenchen - Jahresbericht des Präsidenten der SAG 175/17

H. Bodmer: Planetendiagramme / Diagrammes planétaires 177/19

H. Bodmer: Sonne, Mond und innere Planeten / Soleil, Lune et planètes intérieures 177/19

H. Jost-Hediger, F. Egger: Impressionen von der SAG-GV 1993 in Grenchen / Impressions de l'assemblée générale de la SAS 1993 à Granges 178/20

T. K. Friedli: 9. Sonnenbeobachtertagung in Carona vom 5./6. Juni 1993 180/22

H. Bodmer: Zürcher Sonnenfleckenrelativzahlen / Nombres de Wolf 181/23

Veranstaltungskalender/ Calendrier des activités 182/24

A. Ossola: SN M81 - (16.4.93) 182/24

#### 5/93:

P.E. Muller: 49. Generalversammlung vom 15. Mai 1993 in Grenchen - Jahresbericht des Zentralsekretärs 223/25

H. Bodmer: 49. Generalversammlung vom 15. Mai 1993 in Grenchen - Bericht des Technischen Leiters 224/26

Veranstaltungskalender / Calendrier des activités 225/27

J. Dragesco: Eruption de protubérances à la fin d'un flare 225/27 H. Bodmer: Planetendiagramme / Diagrammes planétaires 226/28

H. Bodmer: Sonne, Mond und innere Planeten / Soleil, Lune et

planètes intérieures 226/28 6/93: K. Schöni: Protokoll der 49. Generalversammlung der zerischen Astronomischen Gesellschaft 271/29 U. Stampfli: Bau einer CCD-Kamera 272/30 A. Tarnutzer: Bericht über die Generalversammlungen der IUAA in Wolverhampton 274/32 Veranstaltungskalender / Calendrier des activités 274/32 U. Straumann: M81 mit der Supernova 1993J 275/33 H. Bodmer: Planetendiagramme / Diagrammes planétaires 276/34 H. Bodmer: Sonne, Mond und innere Planeten / Soleil, Lune et planètes intérieures 276/34 A. Behrend: Lever du jour sur le Chasserai et Orion 277/35 H. Bodmer: Zürcher Sonnenfleckenrelativzahlen / Nombres de Wolf 277/35 G. Klaus: Cygnide im Adler 278/36 G. Klaus: Perseide in Cassiopeia / Cepheus 278/36 Autoren • Auteurs Adam, K. 254,41 Al Nath 254,42 258,218 Alean, J. 256,134 259,285 Astley, M. 254,27 Barblan, F. 255,95 255,98 Bartels, K. 252,211 Behrend, A. 254,36 255,79 255,84 256,141 257,193 257,196 259,277 Behrend, R. 256,149 259,267 Bodmer, H. 254,28 254,43 254,49 254,50 255,72 255,80 255,95 255,97 256,125 256,124 256,128 257,177 257,181 257,194 258,226 258,236 258,224 258,242 259,266 259,276 259,301 Bosch J.G. 254,13 254,35 255,82 255,84 256,136 257,200 258,233 259,289 Buchmann, W. 255,94 Cramer, J.-D. 254,50 254,51 255,98 257,203 Cramer, N. 254,32 255,96 255,97 256,104 257,156 258,241 259,301 Deferne, J. 256,113 Demoulin, Ph. 254,34 Dieguez, J. 256 (Titelbild / Couverture) 259 (Titelbild / Couverture) Dominik, B. 256,113 Dragesco, J. 256,141 257,193 257,198 257,199 258,225 258,232 Egger, F. 256,125 257,178 Fischer, G. 258,208 Frei, H.R. 258,239 Friedli, T.K. 257,180 257,172 Glitsch, I. 258,222 Griesser, M. 255,68 257,161 258,221 Guarinos, J. 255 (Titelbild / Couverture) 255,56 Hitz, H.-R. 256,129 Holzer, E. 254,39 257,164 Howald, L. 259,279 Jost-Hediger, H. 254,24 255,88 256,121 256,142 257,178 257,191 258,240 259,295 Keers, J. 256,126 Keller, H. U. 254 (Titelbild / Couverture) 254,4 Klaus, G. 254,34 257,197 259,278 Laager, E. 256,143 Landolt, K. 257,187

Lohoff, A. 255,98 257,202 Lüthi W. 254,49 257,203 Maeder, W. 254,35 Meyer, F. 255,75 Monstein, C. 254,37 Montandon, R. 254,21 256,140 256,146 Müller, P.E. 258,223 Nicolet, B. 254,50 259,300 Niechoy, D. 255,90 North, P. 257,166 Orr, A. 254,51 258,243 Ossola, A. 257,182 Pasche, D. 255,78 Pasche, E. 255,78 Pesek, L. 257 (Titelbild / Couverture) Pfenniger, D. 255,56 Powell, C.S. 254,33 Roth, D. 255,81 Schatzman, E. 254,29 Schibli, J. 257,189 Schlamminger, L. 254,44 Schmidt, M.J. 255,69 255,70 256,119 259,288 Schöni, K. 255,77 259,271 Späni, D. 259,298 Stampfli, U. 259,272 Straumann, U. 259,275 <sup>S</sup>trübin, H. 257,175 Tarnutzer, A. 254,17 255,95 255,98 258,227 259,274 259,300 Wagner, T. 255,86 Ziegler, H.G. 257,185 Zuber, F. 259,248

# Zentralvorstand der SAG Comité central de la SAS

Zentralprâsident/Président central Dr. HEINZ STRÜBIN, Rte des Préalpes 98, 1723 Marly

1. Vizepräsident / 1<sup>er</sup> vice-président Dr. Charles Trefzger, Astronomisches Institut der Uni Basel, Venusstrasse 7,4102 Binningen

2. Vizepräsident / 2e vice-président BERNARD NICOLET, Rte de Founex 4, 1291 Commugny

Technischer Leiter/Directeur technique Hans Bodmer, Burtswiesenstrasse 37, 8608 Greifensee

Zentralsekretär/ Secrétaire central PAUL EMILE MULLER, Ch. Marais-Long 10, 1217 Meyrin

Zentralkassier / Trésorier central Franz Meyer, Murifeldweg 12, 3006 Bern

Redaktor des ORION/Rédacteur de l'ORION Noël Cramer, Observatoire de Genève, Ch. des Maillettes 51, 1290 Sauverny

Protokollführer/Rédacteur des procès-verbaux Kurt Schöni, Bachmattstr. 559 B, 8966 Oberwil-Lieli

Jugendberater / Conseiller des juniors Bernard Nicolet, Rte de Founex 4,1291 Commugny Der SAG sind die folgenden Gesellschaften als Sektionen angeschlossen, mit Angabe des jeweiligen Präsidenten oder Leiters sowie deren Adressen:

- 01 Astronomische Vereinigung Aarau François Lombard Hoehenweg 11 5734 Reinach
- 03 Astronomische Gesellschaft Baden Hans Bieri Kindergartenstrasse 7 5116 Schinznach-Bad
- 04 Astronomischer Verein Basel PD Dr. Charles Trefzger Astronom. Inst. Uni Basel Venusstrasse 7 1102 Binningen
- 05 Astronomische Gesellschaft Bern Urs Hugentobler Bonstettenstrasse 10 3012 Bern
- 23 Astronomische Gesellschaft Biel Walter Rehnelt E. Schulerstrasse 53 2503 Biel
- 22 Astronomische Gesellschaft Zürcher Unterland Gerold Hildebrandt Dachslenbergstrasse 41 8180 Bülach
- 21 Astronomische Gesellschaft Burgdorf Werner Lüthi Eymatt 19 3400 Burgdorf
- 30 Freiburgische Astronomische Gesellschaft Marc Schmidt Avenue de Gambach 10 1700 Fribourg
- 06 Société Astronomique de Genève
- René Demellayer Rue de l'Echarpine <sup>8</sup> 1214 Vernier
- 07 Astronomische Gruppe des Kantons Glarus Paul Zimmermann Rufistrasse 4 8762 Schwanden
- 28 Astronomische Gesellschaft Graubünden Rolf Stauber Carmennaweg 83 7000 Chur
- 31 Astronomische Gruppe der Jurasternwarte Grenchen Hugo Jost<br>Lingeriz 89 2540 Grenchen
- 02 Société d'Astronomie du Haut-Léman René Durussel Rue des Communaux 19 1800 Vevey
- 27 Société Jurassienne d'Astronomie Jean Friche Route de Recolaine 87 2824 Vicques
- 08 Astronomische Vereinigung Kreuzlingen Albert Wiesmann Kirchstrasse 8574 Oberhofen
- 10 Astronomische Gesellschaft Luzern Daniel Ursprung Rotseehöhe 12 6006 Luzern
- 24 Société Neuchâteloise d'Astronomie A. Behrend Observatoire Fiaz 38/40 2300 La Chaux-de-Fonds
- 29 Astronomische Gesellschaft Oberwallis Fernand Zuber Ch. des Vendanges 3968 Veyras
- 25 Astronomie-Verein Ölten Marcel Lips Langhagstrasse 8 4600 Ölten
- 11 Astronomische Gesellschaft Rheintal Reinhold Grabher Burggasse 15 9442 Bemeck
- 26 Astronomische Gesellschaft Schaffhausen Peter Albiker Randenstrasse 60 8211 Hemmental
- 13 Astronomische Arbeitsgruppe der NG Schaffhausen Hans Pletscher Beckengässchen 23 8200 Schaffhausen
- 14 Astronomische Gesellschaft Solothum Fred Nicolet Jupiterstrasse 6 4500 Solothum
- 12 Astronomische Vereinigung St. Gallen Hansruedi Raymann<br>Kalabinth 47 9042 Speicher
- 15 Società Astronomica Ticinese Sergio Cortesi 6605 Locarno-Monti
- 33 Astronomische Vereinigung Toggenburg Matthias Gmünder Bahnhofstrasse 7 9630 Wattwil
- 18 Gesellschaft der Freunde der Urania-Sternwarte Prof. Dr. Jan Olof Stenflo ETHZ-Zentrum Inst. Astronomie 8092 Zürich
- 09 Société Vaudoise d'Astronomie Erwin Aebersold La Côte Malherbe 1261 St-George
- 16 Astronomische Gesellschaft Winterthur Dr. Thomas Spahni Alte Römerstrasse 23 8404 Winterthur
- 20 Astronomische Gesellschaft Zug Dr. Max Steiger Weidstrasse 11 6300 Zug
- 19 Astronomische Gesellschaft Zürcher Oberland Walter Brändli Obere Hömel 32 8636 Wald ZH
- 17 Astronomische Vereinigung Zürich Dieter Späni<br>Bachmattstrasse 9 8618 Oetwil am See

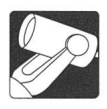

# Der Schliff eines toroidischen Spiegels

L. Howald

#### Einleitung

Dieser Artikel über den Schliff eines torischen Spiegels ist eine praktische Fortsetzung der von H.G. Ziegler in Orion Nr.251 [1] eingeleiteten "Aktion YOLO". Ich war sofort begeistert von der optisch eleganten Lösung von A.S. Leonards YOLO-Schiefspiegler [2] und begann im Septemdes vergangenen Jahres mit dem Bau eines solchen Instrumentes. Da ich zuvor noch nie einen Spiegel geschliffen hatte, war alles Neuland für mich. Für die grundlegenden Techniken des Spiegelschliffs orientierte ich mich an der köstlichen Anleitung von H. Rohr [3] und dem umfangrei-Werk von J. Texereau [4],

Der Primärspiegel des YOLO-Schiefspieglers ist ein schwach gekrümmter konkaver Kugelspiegel mit einer hyperbolischen Korrektur. Die Herstellung eines solchen Spiegels geht genau gleich vor sich wie diejenige eines Parabolspiegels für ein langbrennweitiges Newton-Teleskop. Eher ungewohnt ist der Sekundärspiegel des YOLO. Dieser ebenfalls schwach gekrümmte konkave Spiegel weist zwei verschiedene Krümmungsradien in zwei zueinander rechten Achsen auf. Eine solche Fläche kann durch mechanisches Verspannen eines Kugelspiegels entstehen (wie von A.S. Leonard [2] beschrieben) oder durch geeignete gungen geschliffen werden (wie von J. Sasian [5] und J. Mulherin [6] beschrieben). Dass derartige optische Flächen geschliffen werden können, zeigt auch die Brillenindustrie täglich mit Linsen, die den Astigmatismus des Auges korrigieren. In den folgenden Abschnitten möchte ich anhand meiner eigenen Erfahrung zeigen, dass der Amateur-Spiegelschleifer tatsächlich mit einfachsten Mitteln astigmatische Flächen sehr präzise schleifen und auch kontrollieren kann. Im nächsten Abschnitt wird die Torusfläche und deren Anwendung im Schiefspiegler näher erläutert. Das praktische Vorgehen beim Schliff des torischen Spiegels ist dann im Abschnitt "Der Schliff' beschrieben. Danach werden zwei optische Testverfahren vorgestellt, mit denen der Spiegel geprüft wird. Insbesondere der beschriebene Nulltest garantiert die hohe Präzision, welche für ein astronomisches Teleskop nötig ist. An dieser Stelle möchte ich betonen, dass alle in meinem Artikel beschriebenen Verfahren in den angegebenen amerikanischen Originalarbeiten z.T. ausführbeschrieben sind. Die Lektüre dieser Arbeiten empfehle ich sehr. Im vorliegenden Artikel geht es darum, weitere Amateure zum Schliff eines solchen Spiegels zu ermutigen. Wenn ein paar wenige Spielregeln eingehalten werden, ist der Schwierigkeitsgrad nicht grösser als bei einem normalen Parabolspiegel.

Die zwei Voraussetzungen, die der Spiegelschleifer für den Schliff des torischen Spiegels mitbringen sollte, sind: erstens die Erfahrung vom erfolgreichen Schliff eines Kugelspiegels und zweitens, eine gewisse Vertrautheit in der Anwendung von Foucault- und/oder Ronchi-Test mit der daraus abgeleiteten Korrektur von Zonenfehlern. Diese Erfahrungen könvom Neuling durchaus während des Schliffs eines Primärspiegels für den YOLO gewonnen werden, wie mein Beispiel zeigt. Wer sich zu unsicher für den Alleingang fühlt,

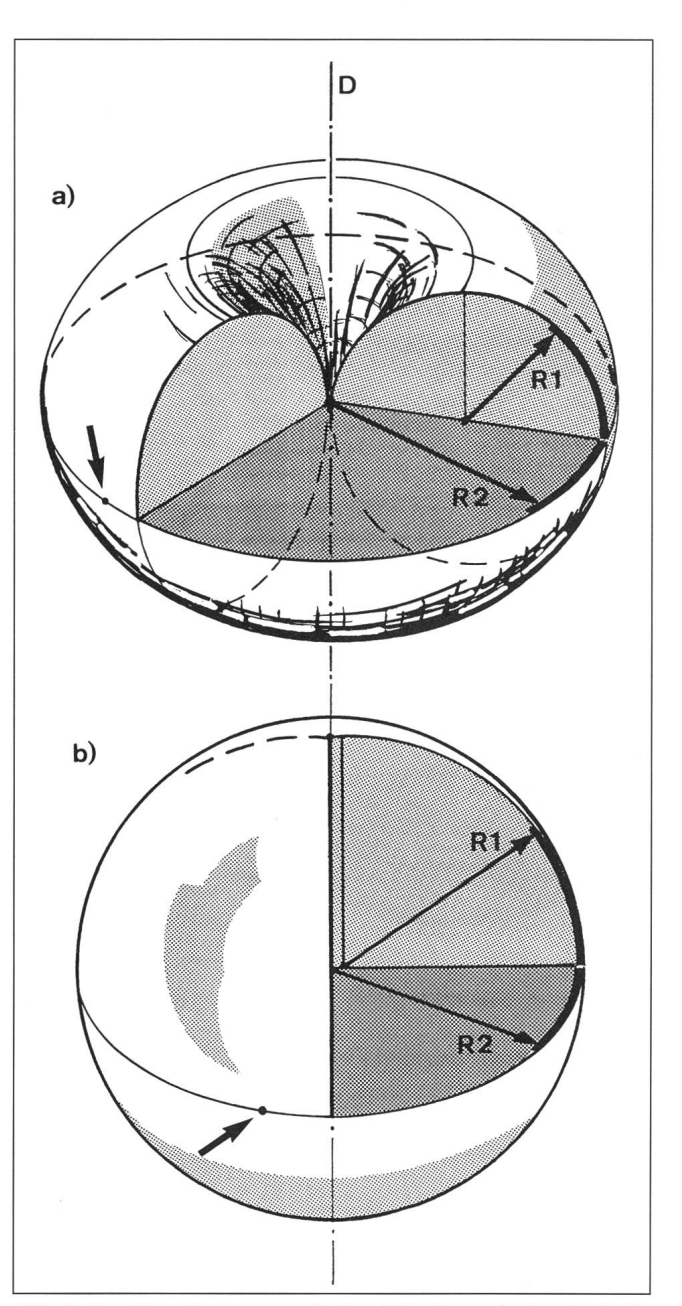

Abb. 1: Der Toruskörper entsteht durch Drehen einer Kreisscheibe um eine Achse (D). a) Stark ringförmiger Körper, b) Ein derartiger Torus wird im YOLO verwendet. Die Spiegelfläche ist dabei ein winziger Ausschnitt aufdem Äquator des Körpers (siehe Pfeil).

sollte sich der nächstgelegenen Spiegelschleifgruppe anschliessen oder den Erfahrungsaustausch mit einem langjährigen "Glaswurm" suchen.

ORION 259 DEZEMBER • DÉCEMBRE • DICEMBRE 1993 279

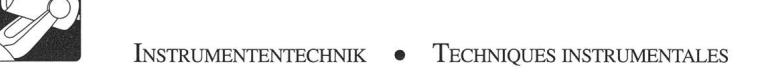

#### Die Torusfläche

Derunabgeschattete Strahlengang im YOLO-Schiefspiegler wird durch Kippen des Primärspiegels erreicht. Die durch den schiefen Strahlengang entstehenden Abbildungsfehler werden einerseits durch Kippwinkel und Abstand des Sekundärspieund anderseits durch geeignete Formen beider Spiegel korrigiert. Die drei hauptsächlichen Bildfehler, welche korrigiert werden müssen, sind sphärische Aberration, axiale Koma und axialer Astigmatismus. Der axiale Astigmatismus des gesamten YOLO-Systems wird durch eine entsprechende astigmatische Verformung des Sekundärspiegels aufgehoben. Unter den verschiedenen geometrischen Flächen bietet der Torus die gewünschten Eigenschaften für eine astigmatische Spiegelfläche. Abbildung <sup>1</sup> zeigt zwei verschiedene Toruskörper. Den in Abb. la dargestellten Körper könnte man als "wurstförmigen Ring" bezeichnen. Er entsteht durch Drehen einer Kreisscheibe mit Radius R1 um die senkrechte Drehachse D. Im vorderen aufgeschnittenen Bildteil sieht man, dass der Radius R2 am Äquator wesentlich grösser ist als der in einer Meridianebene liegende Radius Rl. Nimmt man nun als Spiegelfläche einen kleinen Ausschnitt auf dem Äquator der Torusfläche (schwarzes Scheibchen mit Pfeil markiert), so hat auch dieser Ausschnitt entlang dem Äquator einen Kreisquerschnitt mit Krümmungsradius R2 und senkrecht dazu einen Kreisquerschnitt mit Rl. Diese Spiegelfläche hat gleichzeitig zwei verschiedene Brennweiten. Sie vereint das gespiegelte Licht nicht in einem einzigen Brennpunkt, sondern in zwei zueinander senkrechten "Brennlinien" die weit auseinander liegen können. Der torische Spiegel hat deshalb als Einzelfläche einen typischen Astigmatismus. Eine sehr stark astigmatische Spiegelfläche (R1 : $R2 = 1:2$  wie in Abb. la) wurde von J. Sasian in seinem sogenannten Newton-Schiefspiegler [7] verwendet. Bei diesem Beispiel muss der Übergang vom Kugelspiegel zum Toroid schon während der letzten Stufe des Feinschliffs gemacht werden. Für den YOLO braucht es dagegen eine viel schwächere Deformation. Das entsprechen-Toroid ist nahe der Kugelform und die Radien Rl und R2 unterscheiden sich nur um wenige Prozent (siehe Abb. lb). Auch hier ist die eigentliche Spiegelfläche ein winziger Ausschnitt auf dem Äquator. Wegen der langen Krümmungsradien ist die zu entfernende Glasmenge beim Übergang zum Toroid klein und kann während der Politur des Spiegels wegpoliert werden.

Dank der langen Krümmungsradien (verglichen mit dem Spiegeldurchmesser) gibt es zwei andere geometrische chen, welche die Torusfläche am Äquator mit grosser Genauigkeit annähern. Die erste Näherung beschreibt die Torusfläche als Kugelfläche mit einer leichten zylinderförmigen Korrektur. Diese Näherung hilft den Schleifvorgang zu verstehen und wird im nächsten Abschnitt verwendet. Die zweite Näherung ersetzt den Torus am Äquator durch ein Ellipsoid. Dadurch kann eine einfache Anordnung für den Nulltest des fertigen Spiegels berechnet werden.

#### Der Schliff

Beim Spiegelschliff wird die Gesetzmässigkeit ausgenützt, dass von zwei aufeinanderliegenden, nur durch Schleifpulver getrennten Glasplatten die obere ausgehöhlt wird, sobald sie regelmässig über die untere hin und her geschoben wird. Die untere Glasplatte nimmt dabei die entgegengesetzte Passform an. Wenn nun der Spiegelschleifer die Reibrichtung ständig ändert, indem er langsam um den Schleiftisch herumgeht und auch noch die Glasplatten gegeneinander langsam dreht, so bildet sich auf natürliche Weise eine kugelförmige Oberfläche der Glasplatten. Unter den geschilderten Bedingungen ist die Kugel die einzige Passform, welche für alle Stellungen der Glasplatten einen gleichmässigen Kontakt und somit eine regelmässige Verteilung des Schleifpulvers erlaubt.

Bleibt nun aber der Spiegelschleifer an einem Ort stehen und unterdrückt jegliche Drehbewegung zwischen den beiden Glasscheiben, so entsteht auf ebenso natürliche Weise eine Zylinderfläche anstelle der Kugelfläche. Somit ist das ganze Geheimnis um den Schliff des torischen Spiegels gelüftet: zuerst wird ein normaler Kugelspiegel geschliffen und poliert, danach wird er durch eine zylinderförmige Korrektur zum Toroid umgearbeitet. Die Feinheiten die es dabei zu beachten gilt, beschreibe ich im folgenden am Beispiel des Sekundärfür einen YOLO-Schiefspiegler mit 150mm Öffnung und 1/12 Öffnungsverhältnis. Die Daten für diesen "Standard-YOLO" sind in Tabelle I gegeben. Für eine Abbildung des Strahlengangs und die Definition der Kippwinkel  $k_1$  und  $k_2$ verweise ich auf die Zeichnung im Artikel von H. Ziegler [1], Der längere Krümmungsradius des Sekundärspiegels liegt in der Zeichenebene. Zum Primärspiegel möchte ich hier nur wenig sagen. Mit 610 cm Krümmungsradius ist er sehr schwach gekrümmt und der Grobschliff geht entsprechend schnell. Der Krümmungsradius sollte auf etwa 5 bis 10 cm genau erreicht werden. Andernfalls müsste das System nochmals durchgerechnet werden. Die hyperbolische Korrektur mit einem K-Faktor von -4,4 ist äusserst gering (ca. 15 Minuten Polierzeit können ausreichen). Das Vorgehen beim Hyperbolisieren ist gleich wie beim Parabolisieren eines Spiegels, mit dem einzigen Unterschied, dass im Foucault-Test die berechneten Parabelwerte für die Schneidenposition in unserem Fall mit +4,4 multipliziert werden.

Der ebenfalls sehr schwach gekrümmte Sekundärspiegel wird zuerst als normaler Kugelspiegel geschliffen. schliff, Feinschliff und Politur mit der Pechhaut verlaufen wie in den Lehrbüchern des Spiegelschliffs beschrieben. Die Scheiteltiefe der Kugelhöhlung beträgt weniger als 0,3 mm. Der Grobschliff kann deshalb mit Karbo 120 oder 280 erfolgen. Keinesfalls sollte Karbo 80 verwendet werden, da die tiefen Ausbrüche nachher in vielen Stunden Arbeit nur langsam verschwinden. Sogar Karbo 120 hat bei meinem Spiegel noch tiefe Spuren hinterlassen. Ich empfehle deshalb, Karbo 120 nur während des Abtragens von maximal  $\frac{2}{3}$  der Scheiteltiefe zu verwenden und die restliche Höhlung mit Karbo 280 zu schleifen. Die Politur muss nicht ganz bis zur perfekt auspolierten Oberfläche getrieben werden, da beim späteren Übergang zum Toroid noch mehrere Polierstunden

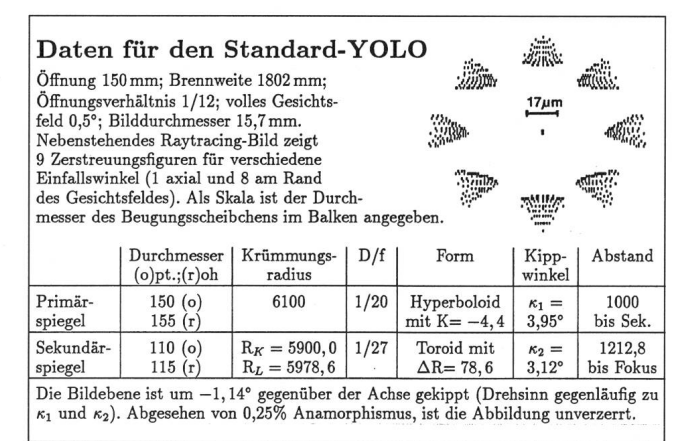

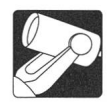

hinzukommen. Hingegen muss aber eine sehr gute Kugelform des Spiegels bis an den Rand hinaus angestrebt werden (Foucault- oder Ronchi-Test!). Der ideale Krümmungsradius des Kugelspiegels liegt beim langen Radius des Toroids oder sogar etwas länger, und nicht etwa zwischen den beiden Radien. Auch hier genügt es, wenn dieses Ideal auf <sup>5</sup> bis 10 cm genau erreicht wird. Der YOLO-Schiefspiegler hat ja die schöne Eigenschaft, dass die endgültigen Kippwinkel und Abstände nochmals mit den fertig vorliegenden Spiegeln berechnet werden können. Dies bedeutet aber auch, dass der Tubus für einen YOLO erst nach dem Spiegelschliff gebaut werden sollte.

Nun kommt der Übergang zum Toroid. Auf der Rückseite und am Rand des Spiegels werden die beiden zukünftigen Achsen des Toroids angezeichnet. Die Achse des langen Krümmungsradius wird auch auf die Rückseite der Pechhaut übertragen. Wie schon angedeutet, sollen bei der zylindrischen Korrektur die Drehbewegungen zwischen Pechhaut und Spiegel unterbleiben. Damit dies mit der nötigen Genauigkeit klappt, sollte sich der Spiegelschleifer eine kleine Hilfseinrichtung [5] basteln. Der in Abb. 2 skizzierte Parallelogramm-Hilfshebel wird mit einem Ende am Schleiftisch und mit dem anderen Ende auf der Rückseite von Spiegel oder Pechhaut befestigt. Der Mechanismus besteht aus sieben gleich langen Streifen (z.B. Plexiglas), die drehbar miteinander verbunden sind. Dieser Hebelmechanismus verhindert die Drehbewelässt aber alle seitlichen Bewegungen zu. Er sollte mit leichtem Spiel aufgebaut sein, damit Spiegel und Pechhaut frei aufeinander liegen. Um den Hebel mit wenigen Handgriffen entfernen zu können, habe ich an der Rückseite von Spiegel und Pechhaut je eine mit Schrauben versehene Gegenplatte mittels doppelseitigem Klebband befestigt. Der einzig erlaubte Drehwinkel sind exakte 180°. Dieses "Umkehren" der Pechhaut, gefolgt von einem Kaltpressen, verkleinert die

Abb. 2: Der Parallelogramm-Hilfshebel für die Politur der zylindrischen Korrektur verhindert Drehungen zwischen Spiegel und Pechhaut. Der Mechanismus besteht aus 7 gleich langen Streifen (z.B. Plexiglas, 20 cm) die drehbar miteinander verbunden sind. Der Hilfshebel wird aufeiner Seite am Schleiftisch befestigt und dasfreie Endeführt den Spiegel.

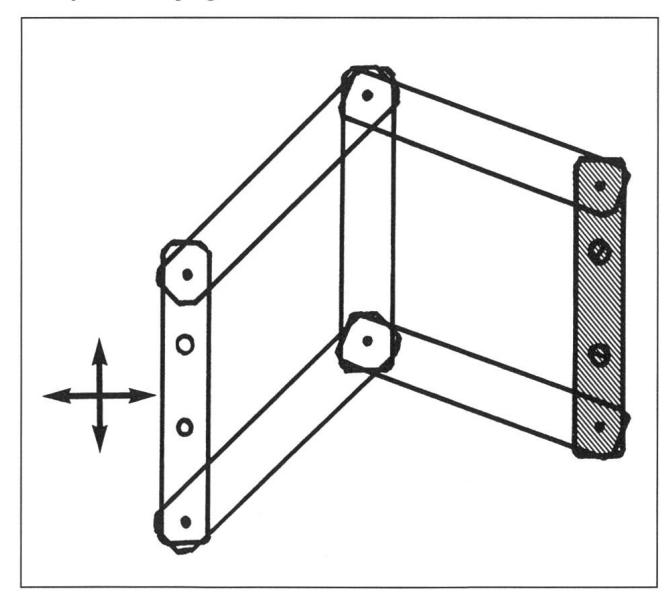

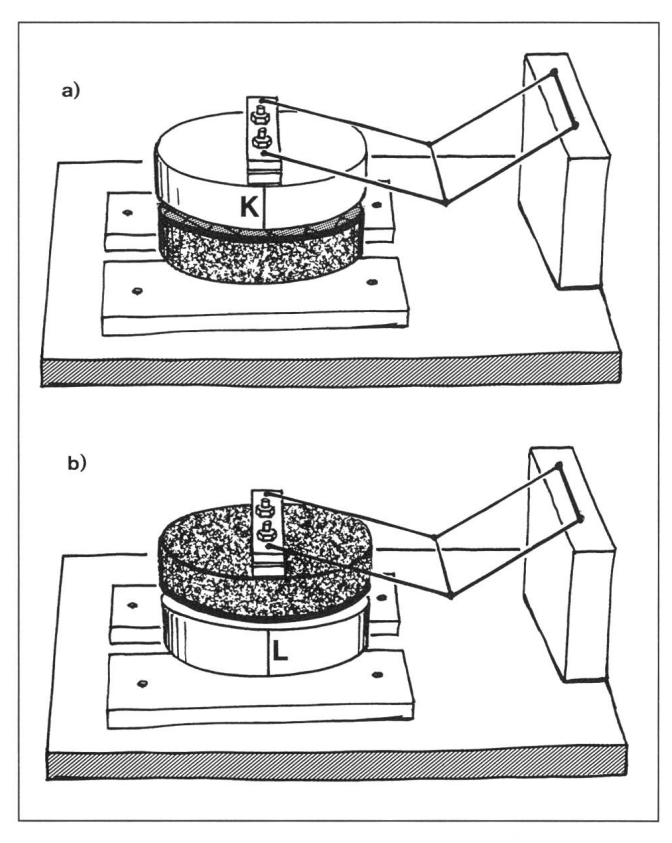

Abb. 3: Die Anordnungen auf dem Schleiftisch (aus der Sicht des Spiegelschleifers): a) In der oberen Position wird der kurze Krümmungsradius weiter verkürzt; Schleifrichtung (K). b) Mit Pechhaut oben wird der lange Radius verlängert; Schleifrichtung (L). Der Parallelogramm-Hilfshebel ist hier nur angedeutet.

Gefahr von starken Zonenfehlem. Der Spiegelschleifer sollte auch regelmässig den Standort am Schleiftisch zwischen "vorne" und "gegenüber" wechseln. Die zylindrische mation könnte alleine durch die Bearbeitung in einer einzigen Achsenrichtung (z.B. verkürzend mit Spiegel oben) erreicht werden. J. Mulherin [6] schlägt aber ein abwechslungsweises Verkürzen in Achsenrichtung  $\tilde{K}$  und Verlängern in Achsenrich-L vor. Dies ist eine weitere Massnahme um Zonenfehler zu vermeiden und die abzutragende Glasmenge möglichst klein zu halten. Die zugehörigen Anordnungen auf dem Schleiftisch sind in Abb. <sup>3</sup> dargestellt. In Anordnung 3a ist der Spiegel oben und der kurze Radius wird verkürzt. In Anordnung 3b ist der ganze "Sandwich" von Spiegel und Pechhaut auf den Kopf gestellt und um 90° gedreht. Mit der Pechhaut oben wird jeweils der lange Radius verlängert.

Die einzelnen Stufen beim Polieren der zylindrischen Deformation sind im Schleifplan (Tabelle II) zusammengefasst. Anfangs wird mit einer kräftigen Strichlänge von etwa 2/3 poliert (gemessen am Spiegeldurchmesser). In den ersten Polierstunden bildet sich eine rinnenförmige Vertiefung quer durch den Spiegel. Mit dem später beschriebenen Plustest sieht man bereits eine deutliche Radiendiferenz. Das Testbild ist in diesem Stadium aber noch recht verwaschen. Der lange Strich wird beibehalten bis die Radiendifferenz des Toroids erreicht ist. Nun geht es darum, die Zylinderhöhlung bis an den Rand der Achse K auszuarbeiten. Da es mit immer kürzeren Strichen sehr lange dauern würde, bis der Rand erreicht ist, empfehle

Schleifplan für den torischen Spiegel

(Durchmesser 115 mm,  $R_{Kurz} = 5900$  mm,  $R_{Lang} = 5978,6$  mm)

 $1.1$ Normaler Schliff eines Kugelspiegels bis zu einer mittelmässig auspolierten Oberfläche (aber schöne Sphäre unter Foucault- oder Ronchi-Test). Als optimaler Krümmungsradius wird  $R_{Lang}$  des Toroids angestrebt.

#### 2.) Übergang zum Toroid:

Die zylindrische Deformation wird poliert. Ausser der Drehung um exakt 180° sind alle Drehbewegungen zwischen Spiegel und Pechhaut verboten! Es sollte unbedingt der Parallelogramm-Hilfshebel verwendet werden.

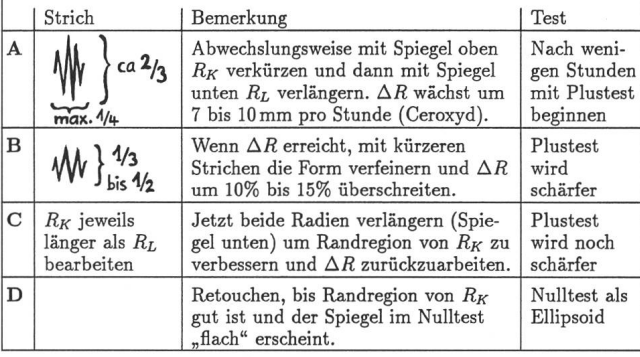

ich folgendes Vorgehen. Mit einem Strich von etwa  $\frac{1}{3}$  Länge wird weiterpoliert, bis die Radiendiffernz um rund 10% überschritten ist. In Abb. 4b) ist die Spiegelform zu diesem Zeitpunkt dargestellt. Der grösste Teil der Fläche ist von der Zylinderhöhlung erfasst. Der Plustest ist auch entsprechend schärfer. Die noch verbleibenden Randregionen des kurzen Radius zeigen sich aber im Foucault- oder Ronchi-Test als hässliche "Ohren" am Spiegel. Um auch diese Ohren noch zu beseitigen, sollen nun die Radien in beiden Achsenrichtungen verlängert werden. In der Achse K wird jeweils etwas länger poliert, damit die Radiendifferenz wieder auf den Sollwert zurückgeht. Die Radiendifferenz sollte auf 0,5 bis <sup>1</sup> mm genau erreicht werden. Zum Schluss verbleiben noch die Retouchen an den letzten Formfehlem, welche nur noch Bruchteile von Wellenlängen hoch sind. Der Nulltest als Ellipsoid ist genau gleich empfindlich wie der Foucault-Test eines Kugelspiegels. Das Vorgehen beim Retouchieren ist ebenfalls gleich wie beim Kugelspiegel, wobei allerdings der Parallelogramm-Hilfshebel immer noch seine wichtige Funktion zu erfüllen hat.

Ein Wort zur Pflege der Pechhaut scheint mir auch noch wichtig zu sein, denn alle Massnahmen gegen Zonenfehler sind nutzlos, wenn mit einer verbrauchten Pechhaut gearbeitet wird. Durch die starke Belastung während der langen Striche lässt die Güte der Pechhaut nach einigen Polierstunden nach. Spätestens wenn die Rillen stellenweise flach werden, muss die Pechhaut nachgerillt werden. Die Methode mit dem Nudelholz nach H. Rohr [3] hat sich bei mir sehr bewährt. Der Durchmesser der Pechhaut sollte ebenfalls überwacht werden und 95% des Spiegeldurchmessers nicht überschreiten. Je nach Zustand der Pechhaut lohnt sich sogar ein Neuguss für die letzten Retouchen, da eine gute Pechhaut viel schneller zum Ziel führt. Ich habe gute Erfahrungen gemacht mit einer quadratisch gerillten Pechhaut, deren Rillen 45° zu den Achsenrichtungen des Spiegels gedreht waren.

#### Plustest und Nulltest

Der Schliff eines exakten Spiegels steht und fällt mit dem Testverfahren. Für den torischen Spiegel gibt es gleich zwei Messverfahren. Das erste ist eine optische Methode zur Messung der Differenz der beiden Krümmungsradien. Der Spiegel wird dazu auf einen Teststand gestellt. Etwa im Krümmungszentrum des Spiegels werden auf einer gemeinsamen Halterung eine Lichtquelle und ein eher langbrennweiti-Okular montiert (siehe Abb. 5a). Beide Teile sollten gemeinsam in Richtung der optischen Achse um etwa 20 cm verschoben werden können und die dabei gefahrene Strecke sollte auf 0,5 mm genau ablesbar sein. Mit dem Okular wird nun das vom astigmatischen Spiegel erzeugte Bild der Lichtquelle angeschaut. Dieser Spiegel hat ja keinen eigentlichen Brennpunkt, sondern zwei auseinanderliegende Brennliwelche senkrecht zueinander stehen. Lichtquelle und Okular sollten möglichst nahe beisammen sein und auch immer zusammen verschoben werden. Der Abstand zwischen den beiden Brennlinien entspricht dann genau der Differenz der Krümmungsradien. Als Lichtquelle empfielt J. Mulherin [6] einen ausgeleuchteten feinen Kreuzspalt (Pluszeichen, ca. 5mm gross). Damit das Bild dieser Kreuzbalken scharf wird, muss die Orientierung mit den Spiegelachsen übereinstimmen.

Abb. 4: Das Fortschreiten der zylindrischen Deformation: a) Der Kugelspiegel als Ausgangsform, b) Die zylindrische Korrektur hat fast den ganzen Spiegel erfasst. DieserZustand ist etwa am Ende von Schritt B des Schleifplans erreicht. Die Randregionen der Achse (K) müssen im nächsten Schritt auch noch erfasst werden.

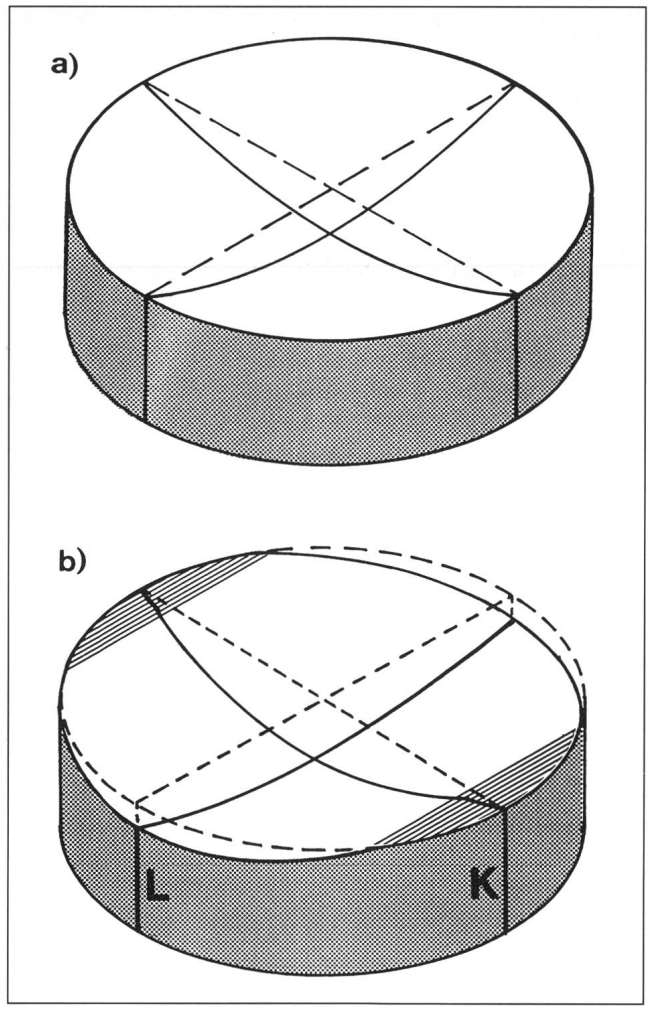

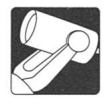

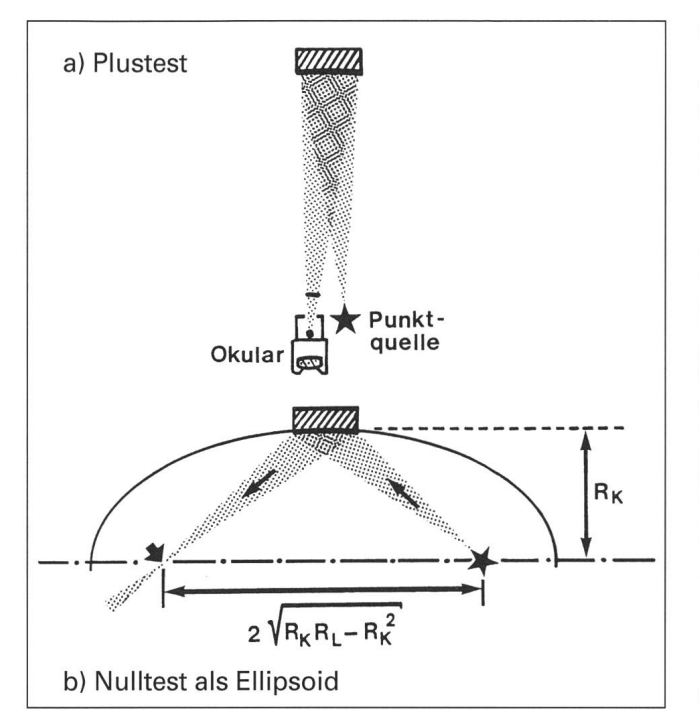

Abb. 5: Zwei Testverfahren für den torischen Spiegel, a) Mit dem sogenannten Plustest wird die Radiendifferenz gemessen. Das vom astigmatischen Spiegel erzeugte Bild einer Punktquelle wird mit einem Okularangeschaut. Lichtquelle und Okularwerden zusammen auf der optischen Achse verschoben um nacheinander die beiden Brennlinien des Spiegels zu finden, b) Der Nulltest als Ellipsoid ist ein abgewandelter Foucault- oder Ronchi-Test. Die Lichtquelle sitzt im ersten Brennpunkt der Ellipse und der Beobachter im zweiten. Der fertige Spiegel muss flach erscheinen.

Je ein Balken ist dann am Ort einer Brennline scharf zu sehen. Noch einfacher geht der Test mit einer hellen Punktquelle. Ohne jegliche Ausrichtung zeigen die beiden Brennlinien direkt die Achsenrichtungen an. So kann auch überprüft werden, ob die Achsen senkrecht zueinander stehen. Beim Schliff meines Spiegels haben sich die Achsenrichtungen leicht von den ursprünglichen Markierungen wegbewegt. Dies ist aber weiter nicht schlimm, solange sie senkrecht zueinander bleiben.

Die zweite Prüfmethode ist der Nulltest als Ellipsoid. Dies ist ein abgewandelter Foucault- oder Ronchi-Test. Die torische Spiegelfläche kann damit gleich genau wie ein Kugelspiegel geprüft werden. Wie schon erwähnt, kann das Toroid an seinem Äquator meist mit hoher Genauigkeit durch ein Ellipsoid angenähert werden. Im Falle unseres Standardspiegels beträgt die Differenz zwischen Toroid und Ellipsoid weniger als 1/10'000 einer Wellenlänge und ist somit jenseits von allen Genauigkeitsansprüchen. Das Ellipsoid entsteht durch Drehen einer Ellipse um ihre grosse Achse. Der Spiegel ist dabei ein Flächenausschnitt auf dem "kleinen Äquator". In Abb. 5b ist eine Aufsicht auf die Testanordnung gegeben (der lange Krümmungsradius des Spiegels liegt in der Zeichenebene). Das Interessante am Ellipsoid mit seinen zwei Brennpunkten ist nun die Eigenschaft, dass diese Fläche alles Licht, welches von einer Punktquelle im einen Brennpunkt ausgeht, wieder punktförim zweiten Brennpunkt sammelt. Der Beobachter mit seiner Messerschneide für den Foucault-Test, oder mit seinem Ronchigitter, merkt in dieser Anordnung nichts vom Astigmatismus des Spiegels und kann so tun als würde er einen Kugelspiegel prüfen. Das Aufstellen der Anordnung ist etwas mühsamer als beim normalen Test. Der Abstand zwischen den Brennpunkten sollte möglichst genau eingehalten werden (Berechnung siehe Formel in Abb. 5b).

Die Achse L (siehe Abb. 4b) muss schön parallel zur Verbindungslinie zwischen Lichtquelle und Beobachtungsort liegen. Der Spiegel sollte in beiden Achsen geprüft werden. Das heisst, dass beim Foucault-Test die Messerschneide einmal von der Seite und einmal von unten (oder oben) kommt. Beim Ronchi-Test wird das Liniengitter einfach um 90° gedreht. Zum Test sehr langbrennweitiger Spiegel ist noch folgendes zu sagen: Beim ersten Anblick aus 6m Entfernung sieht der 115mm-Spiegel entmutigend klein aus. Man ist versucht anzunehmen, dass ein solcher Test viel ungenauer ausfallen müsse als bei einem kurzbrennweitigen Spiegel. Dies ist aber nicht richtig, denn die Empfindlichkeit des Foucault-Tests nimmt für längere Krümmungsradien stark zu. Die Erfahrung hat gezeigt, dass Oberflächenfehler von weniger als 1/50 Wellenlänge noch deutlich von blossem Auge (oder mit Brille) zu sehen sind.

#### Schlussbemerkungen

Wer einen eigenen Entwurf für einen YOLO-Schiefspiegler machen will, kann die Formeln von J. Sasian [8] verwenden. In der Schweiz gibt es inzwischen eine von H. Ziegler ins Leben gerufene Gruppe von YOLO-Interessierten (siehe Bericht von J. Schibli [9]). Innerhalb dieser Gruppe gibt es auch eigene Formelapparate und Berechnungsprogramme. Die genaue Strahldurchrechnung von YOLO-Schiefspieglem war bis vor kurzer Zeit nur mit sehr teuren kommerziellen Programmen möglich. Dies hat sich glücklicherweise geändert. Es ist wiederum der Optiker J. Sasian der, zusammen mit seiner Frau, seit Frühjahr 1993 ein sehr gutes und preisgünstiges (\$ 33.—) Programm für den PC anbietet [10]. Das Programm ist auf Reflektoren spezialisiert und erlaubt echte Optimierungsrechnung. Das Kompositbild mit 9 Zerstreuungsfiguren in Tabelle I ist mit diesem Programm entstanden.

Neben den Standard-YOLO's gibt es auch noch höher korrigierte Systeme. Als Warnung und gleichzeitiger Ausblick sei hier erwähnt, dass der erste von Sasian beschriebene Schiefspiegier [5] mit einem Öffnungsverhältnis von 1/8,6 kein gewöhnlicher YOLO ist. Mit weiteren Korrekturen hat der Erbauer auch den linearen Astigmatismus sowie die lineare Koma beseitigt. Dies wird möglich mit einer Spiegeldeformation höherer Ordnung, welche Koma beseitigt. Diese "komati-Deformation ist noch eine Stufe ungewohnter als das Toroid. Es deutet aber alles daraufhin, dass diese Form ebenfalls vom Amateur geschliffen und getestet werden kann.

Ich hoffe, dass ich mit dem vorliegenden Artikel einige Spiegelschleifer und Spiegelschleiferinnen zum Bau eines YOLO ermutigen kann. Ebenfalls glaube ich, viele Vorurteile gegenüber dem Schliff eines torischen Spiegels entkräftet zu haben. Diese Vorurteile, die in deutschsprachigen Arbeiten immer wieder zu finden sind, werden ja ausschliesslich von Leuten verbreitet, die es eben noch nie versucht haben. Das Konzept des YOLO eröffnet mit nur zwei konkaven Spiegelflächen dem Amateur einen äusserst eleganten Weg zu einem sehr gut korrigierten und abschattungsfreien Teleskop.

#### Literatur

[1] H.G. Ziegler "Aktion Yolo", Orion Nr.251 (August 1992) p. 152.

ORION 259 DEZEMBER • DÉCEMBRE • DICEMBRE 1993 283

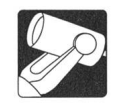

- [2] A.S. Leonard "The Yolo Reflector", Advanced Teles-<br>cope Making Techniques (Vol. 1), p. 228. A.S. Leonard<br>"Design for a Yolo Reflector", Advanced Telescope cope Making Techniques (Vol. 1), p. 228. A.S. Leonard "Design for <sup>a</sup> Yolo Reflector", Advanced Telescope Making Techniques (Vol. 1), p. 229, Willmann-Bell Verlag, Richmond, Virginia, USA (1986).
- [3] H. Rohr "Das Femrohr für Jedermann" Orell Füssli Verlag, Zürich.
- [4] J. Texereau "How to Make a Telescope", zweite englische Auflage, Willmann-Bell Verlag, Richmond, Virginia, USA (1984).
- [5] J.M. Sasian "A Practical Yolo Telescope", Sky & Telescope (August 1988) p. 198.
- [6] J. Mulherin "A Simple Procedure for Producing <sup>a</sup> Yolo Telescope", Telescope Making #45.
- [7] J.M. Sasian "An Unobstructed Newtonian Telescope", Sky & Telescope (März 1991) p. 320.
- [8] J.M. Sasian "Designing <sup>a</sup> Yolo Telescope", Telescope Making #37.
- [9] J. Schibli "Aktion YOLO", Orion Nr. 257 (August 1993), p. 189.
- [10] Programm TCT's von Jose & Leticia Sasian. "A small user-friendly program for evaluating and designing Tilted Component reflecting Telescopes". Läuft auf PC mit CGA-Graphik. Bezugsadresse: J. & L. Sasian, 970 E. Porter Ave., Naperville, IL 60540 (USA).

LUKAS HOWALD Unterdorfstr.21, CH-4143 Dornach August 1993

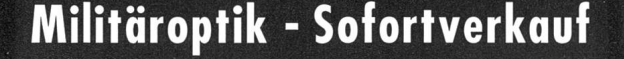

# Grenzschutz-Spektiv

30 x 75/BWW 0k. Obj. fiinflinser,

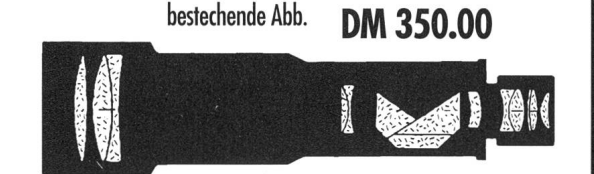

Über 200 verschiedene Optiken, Lagerbestände Bauj. 92/93, Original verpackt, Katalog inkl. <sup>15</sup> Farbfotos Sfr. 5.-

#### Forschungs-Stereo-Mikroskop mit Beleuchtung

<sup>+</sup> Zubehör, kompl. DM 560.00

BW Optik Versand, B. Langner-Voss Lindenstr. 52,45894 Gelsenkirchen Telefon + FAX; 0049 209 39 47 45

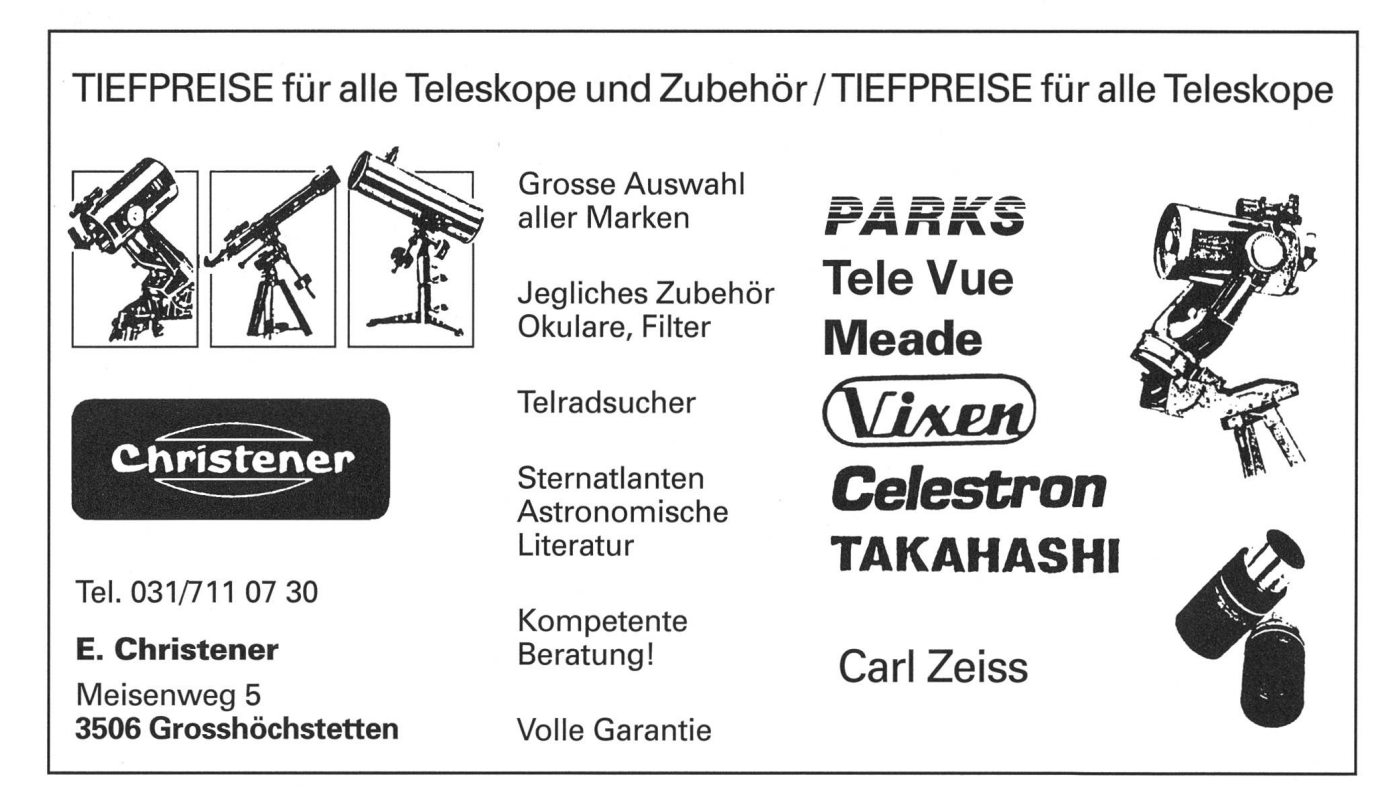

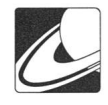

# Eine digitale Marskarte für Computerbenützer

# Mars auf CD

#### J. Alean

Wir schweben 500 Kilometer über der Oberfläche des Planeten Mars und haben einen prachtvollen Tiefblick auf Kraterlandschaften, ausgetrocknete Flusstäler und die wildesten Vulkanlandschaften, die man sich vorstellen kann. Besonders angetan hat es mir der wunderschön geformte Ceraunius Tholus mit Rillen, die vom Gipfelkrater hangabwärts bis ins benachbar-Flachland mäandrieren. Auch die Umgebung ist sehenswert: fliegen wir etwas weiter nordwärts, kommen wir zum merkwür-Uranius Tholus, weiter östlich zur Uranius Patera, einem extrem flachen Schildvulkankomplex.

Science fiction? Nicht mehr ganz: Mein Marsflug findet am Bildschirm eines Computers statt und kostete (einmal abgesehen von der Hardware) ganze 60 US\$. Möglich macht dies die inzwischen gut etablierte Speichertechnik für grosse mengen auf Compact Disc, sogenannten CDROMs.

Dieses Medium benutzt mittlerweile das amerikanische NSSDC (National Space Science Data Center) zur Publikation enzyklopädischer Bildersammlungen der neueren missionen. Die günstigen Preise dürften zur schnellen Verbreiführen und zu einem willkommenen Werbeeffekt für zukünftige Weltraummissionen beitragen.

Auf jeden Fall stehen nun die Bilddatenbanken einer breiten Oeffentlichkeit und damit jedem interessierten Amateur-Planetologen zur Verfügung. Vorbei ist die Zeit, in der injedem Planetenbuch immer wieder die gleichen Schnappschüsse des Olympus Möns oder des Vallis Marineris reproduziert werden.

Bild 1. Einer der prächtigsten, wenn auch bei weitem nicht der grösste Schildvulkan aufMars ist Ceranius Tholus. Seine Basis misst immerhin 130x92 km und selbst die Gipfelcaldera hat noch 23 km Durchmesser. Man beachte den elliptischen Impaktkrater (flacher Aufprallwinkel) am Nordrand des Vulkans. Bildzentrum bei 24°N /  $99^{\circ}$ W. Gezeigt wird hier lediglich ein Ausschnitt eines einzelnen Bildes höhererAuflösung des Mars Digital Image Model (MDIM). Es wurde von einem 16-Zoll Apple-Monitor auf Negativfilm abfotografiert. Diese Reproduktion zeigt noch nicht die volle Bildauflösung vergleiche Bild 2

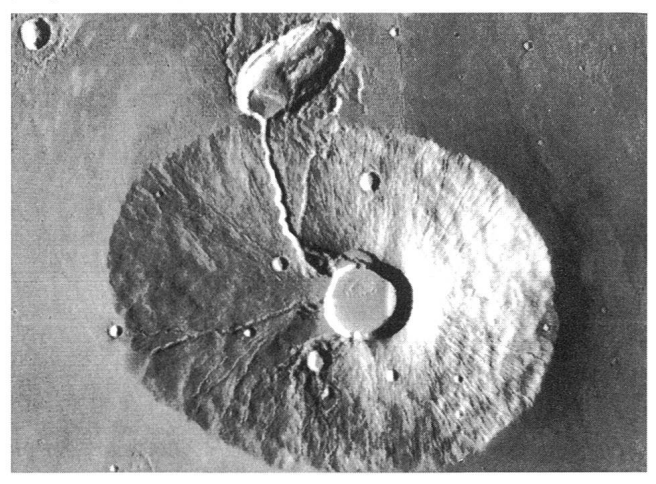

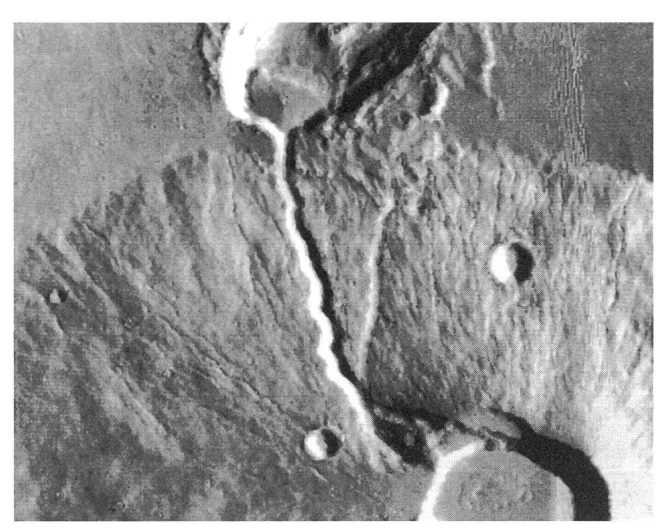

Bild 2. Am Bildschirm zweifach vergrösserter Ausschnitt aus Bild 1. Bemerkenswert ist die rund zwei Kilometer breite Rinne, die von der Gipfelcaldera zum grossen Impaktkraterführt und injenem offenbar einen Materialfächer deponiert hat.

Der geneigte Benutzer kann nun auch schauen, wie es links oder rechts, weiter nördlich oder südlich aussieht, ja er kann buchstäblich jeden beliebigen Ort des Planeten aufsuchen.

#### Was braucht es?

Bilddaten sind enorm speicherintensiv. Der Grossteil der Marsbilder bringen gut und gerne 1.2 Megabyte auf die Waage, also nichts für kleine Arbeitsspeicher. Es handelt sich um Graustufenbilder, man braucht also einen Graustufen- oder Farbmonitor, auf einem schwarz-weissen können sie nicht betrachtet werden. Software wird gratis mitgeliefert, und zwar für IBM-Kompatible, Apple Macintosh, SUN Sparcstations und VAX/VMS Workstations.

Sehr bequem ist das Bildverarbeitungsprogramm "Image" für den Mac. Es erlaubt alle möglichen Manipulationen zur Aufbereitung der Bilder (Kontrast und Helligkeit einstellen, Schärfen, Glätten und vieles mehr). Das Programm ist derart benützerfreundlich und leistungsfähig, dass es wunder nimmt, weshalb es gratis ist (Bezug auch über Netzwerke als public domain software).

Konkret tätigte ich meine ersten Marsflüge an den Macintosh-Modellen Centris 640 und Quadra 800, merklich schneller ging es am Quadra, wohl wegen besserer Unterstützung des Video. Beide verfügten selbstverständlich über das notwenige CD-ROM-Laufwerk. Der Speicherbedarf des Programmes "Image" musste auf gegen <sup>8</sup> Megabyte eingestellt werden, damit immer alles richtig funktionierte. Selbstverständlich sind sowohl Centris als auch Quadra nicht gerade die billigsten Raumfahrzeuge...

ORION 259 DEZEMBER • DÉCEMBRE • DICEMBRE 1993 285

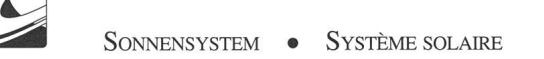

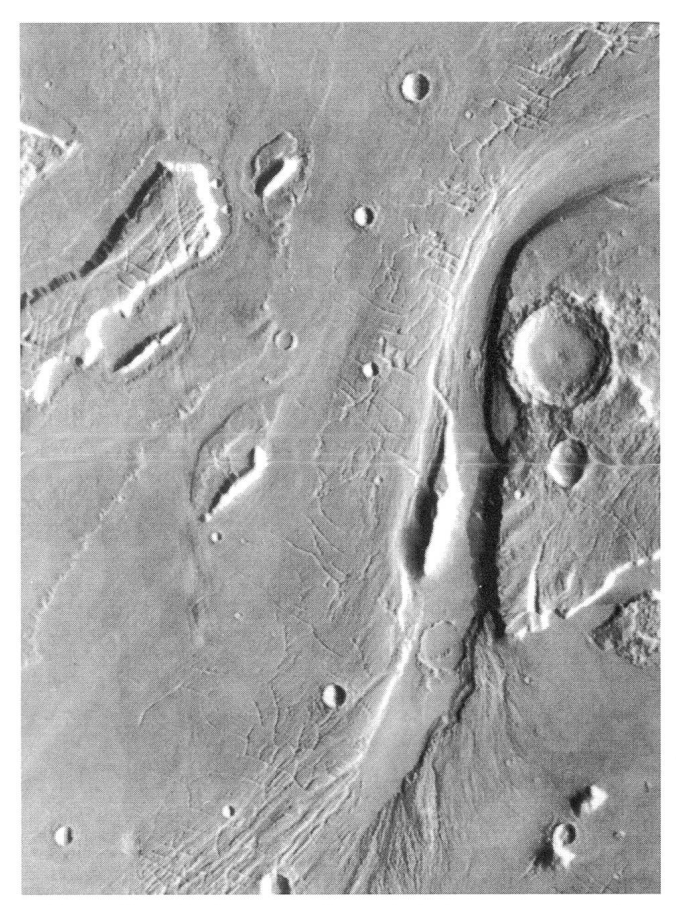

Bild 3. Alle Bildinformation dieser Aufnahme entstammt einem einzigen hochauflösenden Bild der MDIM. Da das Bild im Normalmassstab grösser ist als ein 16-Zoll Apple-Bildschirm, wurden zwei Bildteile nacheinander abfotografiert und für diese Reproduktion zusammenmontiert. Die gezeigte Region liegt bei 25°N / 72°W und bildet einen kleinen Teil des riesigen Kasel Vallis-Talkomplexes. Vielfältige, stromlinienförmige Geländestrukturen weisen auf gewaltige Erosion durch wahrscheinlich katastrophal ausgebrochene Wassermassen hin. Man beachte den beinahe vollständig abgeschwemmten Wall eines mittelgrossen Impaktkraters am Boden des auffälligen Flusstales (unteres Bilddrittel).

#### Was wird geboten?

Der grosse Vorteil des Marsbilder-Datensatzes ist, dass die Bilder nicht komprimiert sind, d.h. vom Computer ohne besonderen Dekompressions-Vorgang direkt ab der CD eingewerden können (beim Quadra 800 und schnellerem Laufwerk dauerte das nur wenige Sekunden pro Bild). Bei einem analogen Datensatz über die Voyagermissionen sind die Bilder wegen der ungeheurenAnzahl komprimiert. Dort ist die Indexierung für Nicht-Fachleute sehr schwer verständlich, so dass man endlos braucht, bis man ein gewünschtes Bild auch tatsächlich findet [1], Vielleicht wird dieser Mangel in Zukunft behoben. Beim Mars-Datensatz ist die Lokalisierung der Bilder demgegenüber ein Kinderspiel.

Die Marsbilder basieren auf den beiden Viking Missionen, bei denen mittels der beiden Orbiter der Planet praktisch zu 100% mit einer Auflösung von 150 bis 300 Metern kartiert wurde. Von speziellen Gebieten gibt es Aufnahmen bis zu <sup>8</sup> Meter-Auflösung. Die CD-ROM-Bilder sind keine aufnahmen, sondern wurden stark aufbereitet (Nahtstellen

zwischen den Bildern weitgehend beseitigt, einheitliche Beleuchtung und Helligkeit etc.). Was nun vorliegt, ist eigentlich eine digitale Marskarte (allerdings - zumindest vorerst - ohne Höhenlinien). Man stösst also nie an Grenzen und kann immer das Nachbarbild abrufen. Andererseits ist der Blick immer senkrecht nach unten. Ästhetisch interessante Schrägansichten sind also keine möglich.

Der ganze Planet ist abgedeckt durch (1.) globale Karten mit Auflösungen von 1/4 und 1/16 Grad pro Pixel (°/pix) und (2.) Ausschnittskarten mit 1/64 und 1/256 °/pix, total 2394 Bilder. Die ersteren bieten einen Ueberblick (allerdings ohne Namen), letztere natürlich die interessanteren Ansichten.

Sowohl die 1/64°- als auch die 1/256 °/pix-Bilder zeigen gleich grosse Marsgebiete, nämlich jeweils <sup>5</sup> Längen- mal <sup>5</sup> Breitengrad, d.h. in der Äquatorgegend 295 mal 295km. Die l/64°/pixBilder sind dementsprechend viel kleiner, ihr Vorteil ist der geringere Speicherbedarf (rund 200 Kilobyte). Schöner sind natürlich diejenigen mit 1/256 °/pix. Ein äquatoriales Bild umfasst knapp 1300 mal 1300 Bildpunkte. Ausser auf sehr grossen Monitoren sieht man normalerweise also nicht das ganze Bild. Man schiebt es einfach hin und her, um alles anzuschauen. Selbstverständlich erlaubt die Software, den Massstab zu reduzieren. Man sieht dann alles, aber natürlich in entsprechend gröberer Auflösung.

Die 1/256°/pix-Auflösung ergibt auf der Marsoberfläche 231m pro Pixel, was also gerade etwa der globalen Viking-Abdeckung entspricht. Man sieht unendlich viele Details, allerdings nicht die allerfeinsten der speziell durch Nahaufnahmen fotografierten Einzelregionen.

#### Organisation der Bilder

Das Zurechtfinden auf der fremden Welt ist denkbar einfach. Die 6 CD-ROMs enthalten je eine Polkalotte und die vier "Seiten" des Roten Planeten, und zwar mit einer bequemen gegenseitigen Überlappung der CDs.

Die Bilder sind sodann in Streifen von 5°-Breite gruppiert, d.h. das letzte Bild ist das östlich anschliessende, das nächste das westliche. Will man nach Norden oder Süden, muss man die benachbaren Bildergruppen öffnen - keine Hexerei

Gute Dienste leistet trotz allem Computerzauber eine separate Marskarte aus gutem alten Papier (z.B. aus [2]), damit man innert nützlicher Frist in den gewünschten Regionen landet (vielleicht zum Anfang doch bei den "alten Bekannten" wie Olympus Möns oder in Hellas). Manche Bücher zur Planetologie wie [2] tun uns den Gefallen, dass bei Illustrationen die Koordinaten der Bildmitte angegeben werden, [3] ist hier weniger konsequent, liefert aber durch hervorragendes Bildmaterial gute Hinweise darauf, wo ein Marsflug besonders interessant sein könnte.

#### Bezug

Die beschriebenen CD-ROMs werden gliefert von: National Space Science Data Center, Code 633.4, Goddard Space Flight Center, Greenbelt, Maryland 20771, USA.

Man bestellt das "Mars Digital Image Model (MIDM), Volumes 1-6". Bezahlt werden kann mit beigelegtem Check, Postanweisung, Visa-, Amex- oder Eurocard/Mastercard. Eine Einzel-CD kostet 20 \$ plus 10 \$ Versandkosten, jede weiter 6 \$ oder der beschriebene Set (Volume <sup>1</sup> bis 6) 60 \$, was aber die Versandkosten bereits beinhaltet.

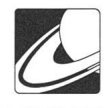

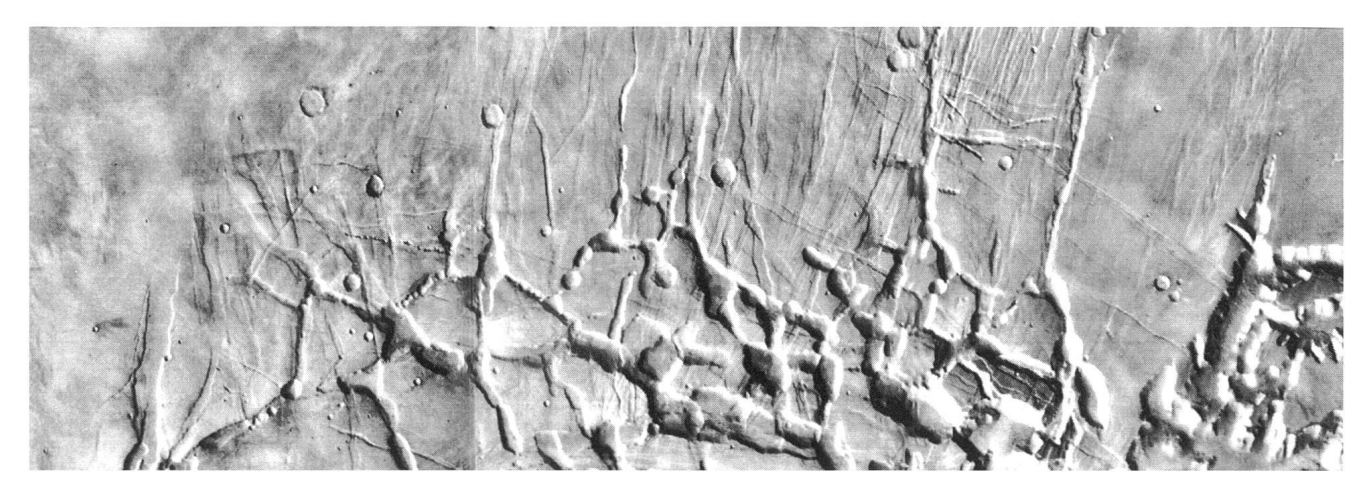

Bild 4. Für diese Abbildung wurden drei Bilder der MDIM derart verkleinert, dass sie je auf einem Bildschirm Platz hatten, dann einzeln abfotografiert und die Aufnahmen zusammenmontiert. Die Auflösung der Originalbilder ist wesentlich besser als diese Reproduktion. Das Gebiet reicht von 2.5°S bis 7.5°S und von 94.5°W bis 109.5°W. Die Bildbreite beträgt 885 km! Da das Gebiet äquatornah liegt, schliessen die Bilder rechtwinklig aneinander an.

#### Wie geht es weiter?

Bereits gibt es weitere Mars-CD: Volume 7 enthält ein digitales Geländemodell. Das Gelände wird ebenfalls bildartig gespeichert, doch entspricht der Helligkeitswert eines Pixels der Höhe über dem mittleren Planetenradius.

Volumes 8-13 enthält Farbbilder, allerdings als Farbauszüge, d.h. ein Gebiet liegt als Rot- Gelb und Blaubild vor, und die drei Teilbilder müssen mit der Bildbearbeitungs-Software kombiwerden. Momentan (September 93) sind die Volumes 1- <sup>13</sup> lieferbar. Etwa 6 Monate später sollen die Volumes 14 und 15 erscheinen, die die gleichen Ausschnitte enthalten wie 8-13, aber bereits als fertig kombinierte, "wahre" Farbilder.

Weitere Sets, z.B. der bisherigen Galileo-Aufnahmen (Erde, Mond!), Magellan (sehr grosse Datenmengen, insgesamt 67 CD-ROMs!) existieren bereits, konnten aber vom Autor noch nicht gesichtet werden.

# Jahresdiagramm Sonne, Mond und Planeten 1994

Das Jahresdiagramm, das die Auf- und Untergänge, die Kulminationszeiten von Sonne, Mond und Planeten in einem Zweifarbendruck während des gesamten Jahres in übersichtlicher Form zeigt, ist für 1994 ab Ende November wieder erhältlich. Das Diagramm ist plano oder auf A4 gefalzt für zwei geograph. Lagen erhältlich: Schweiz: <sup>47</sup> Grad Nord - Deutschland: 50 Grad Nord Dazu wird eine ausführliche Beschreibung mitgeliefert. Der Preis beträgt SFr. 13.- / DM 15.- plus Porto und Versand.

Für Ihre Bestellung danke ich Ihnen bestens!

Hans Bodmer Burstwiesenstrasse 37, CH-8606 Greifensee Telephonische Bestellungen: 01/940 20 46 (abends) In polarnahen Zonen sind die Bildausschnitte immer mehr trapezförmig, so dass eine analoge Bilderkette sich bogenförmig durchbiegt. Bei diesen spektakulären Grabensystemen handelt es sich um einen Teil des Noctis Labyrintus am Westende des Vallis Marineris. Linear aufgereihte Krater sind nicht durch Meteoritenimpakt entstanden, sondern durch Einbruch oder Absenkung der Oberfläche aufgrund von Erosionsprozessen.

Ganz offensichtlich eröffnen sich dank der Verbreitung leistungsfähiger PCs und Macs mit CDROM-Laufwerken auch für astronomisch Interessierte völlig neue Welten. Beste Wünsche für einen guten Flug!

#### Literatur

- [1] Own the Outer Planets on CD-ROM; Sky and Telescope April 1993, S. 84-86
- [2] The geology of the terrestrial planets, Michael H. Carr, NASA SP-469, US Government printing office, hington DC
- [3] Mars, the story of the Red Planet; Peter Cattermole, Chapman and Hall 1992

Dr. Jürg Alean Rheinstrasse 6, CH-8193 Eglisau

# Diagramme annuel 1994, soleil, lune et planètes

Le diagramme annuel qui indique les lever, coucher et temps de culmination du Soleil, de la Lune et des planètes, en impression deux couleurs, pendant toute l'année 1994 sous forme de tableau synoptique est à nouveau en vente dès fin novembre. Le diagramme est plié in-plano, en A4 et disponible pour deux latitudes géographiques:

Suisse: 47 degrés nord - Allemagne: 50 degrés nord Il est livré avec une description détaillée.

Prix: SFr. 13.-/ DM 15.- plus port et emballage.

Je vous remercie d'avance de votre commande!

Hans Bodmer

Burstwiesenstrasse 37, CH-8606 Greifensee Commandes téléphoniques: 01/940 20 46 (soir)

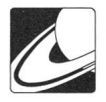

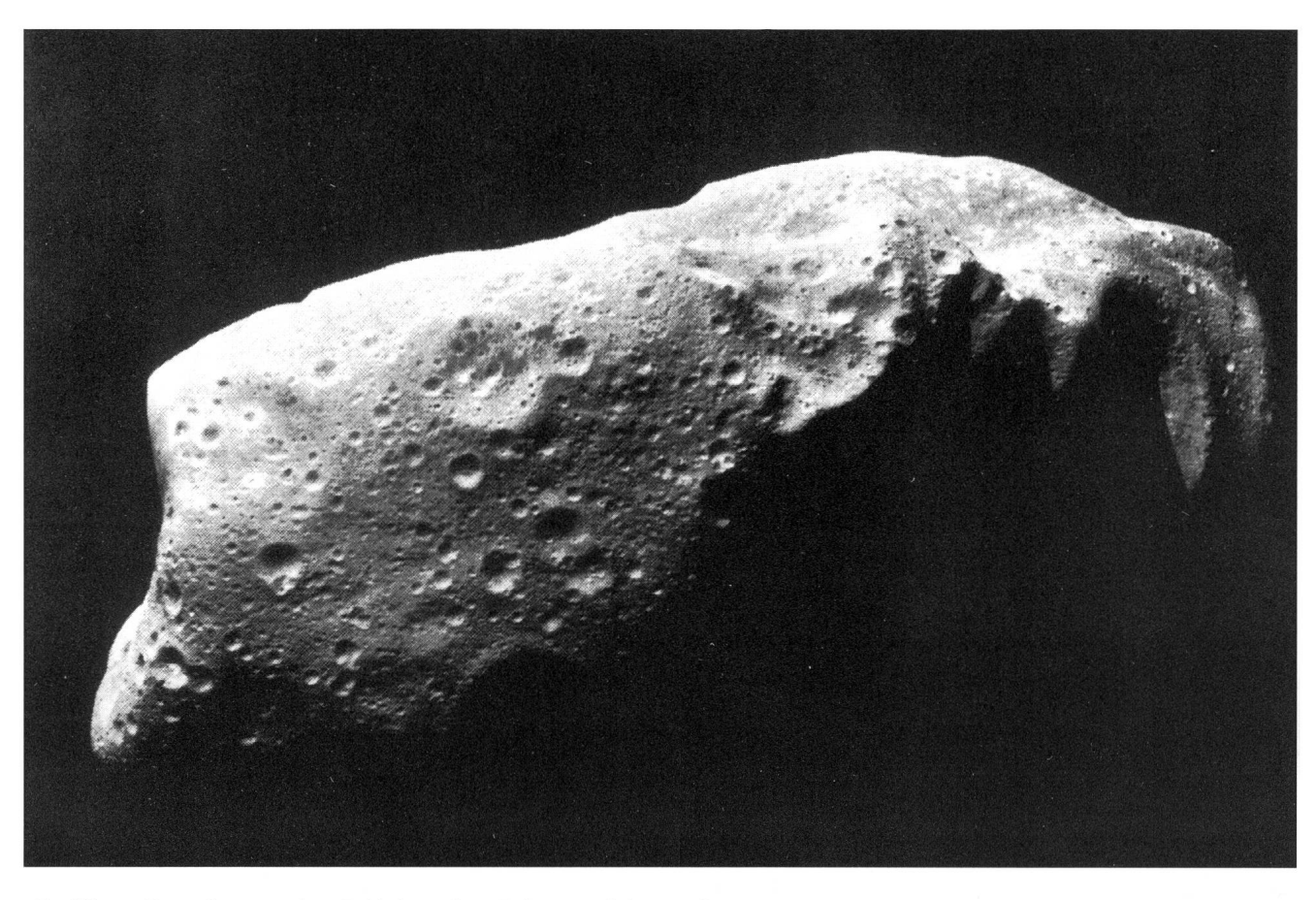

Galileo Sonde sendet Bilder des Planetoiden Ida Bild : NASA-Jet ProPulsion Laboratory

Aus Daten der amerikanischen Raumsonde Galileo haben die Fachleute im NASA Jet Propulsion Laboratory (JPL) in Pasadena, Kalifornien die ersten Bilder des Planetoiden 243 Ida zusammengestellt. Die Sonde war am 28. August in rund 3'000 Kilometern Distanz an diesem Kleinplaneten vorbeigeund hat dabei Bilder und andere Daten des nahen Vorbeiflugs aufgenommen und an Bord gespeichert. Wegen der defekten Hauptantenne können die aufgezeichneten Daten nur mit einer kleineren Antenne mit einer niederen Datenrate zur Erde übermittelt werden. Dadurch hat es fast einen Monat gedauert bis aus den empfangenen Funksignalen die ersten Bilder angefertigt werden konnten. Die vorliegende Aufnahme wurde aus fünf Einzelbildern zusammengestellt und zeigt die beleuchtete Hälfte des 52 Kilometer langen kartoffelförmigen Asteroiden. Die Oberfläche von 243 Ida ist von Kratern gesättigt. Die Kraterdichte und die Erosion derselben deuten darauf hin, dass die Oberfläche des Himmelskörpers sehr alt ist. Einzelne beobachtete Krater sind grösser als diejenigen,welche beim Planetoiden Gaspra gefunden wurden. Ida ist der zweite Kleinplanet welcher durch die Galileoraumsonde aus der Nähe erforscht wurde. Im Oktober 1991 flog Galileo am Asteroiden Gaspra vorbei und übertrug dabei erstmals in der Raumfahrtsgeschichte Daten dieser bislang fast unerforschen Mitglieder des Sonnensystems. Bei der jetzigen Begegnung mit Ida wurden rund 150 Bilder aufgezeichnet. Auf dem vorliegenden fünfteiligen Mosaik sind Details bis hinuter auf 31-38 Meter zu erkennen. Im Dezember 1995 wird

die Sonde Galileo dann beim Zielplaneten Jupiter eintreffen und ihn und seine Monde während zweier Jahre aus einer immer wechselnden Umlaufbahn erkunden.

MEN J. SCHMIDT

# Astro-Materialzentrale SAG

Spiegelschleif-Material: Duran- Glasscheiben, Schleifund Polier-Material, Pech, Spiegelschleif-Garnituren für Spiegel ab ø 10 cm.

Astro-Optik der Schweizer Marke SPECTROS: kehrsystem, Filter, Helioskop, spez.verg. Okulare, Achromate, Fangspiegel, usw.

Astro-Mechanik SATURN: Okularschlitten und -stutzen, Fangspiegelzellen, Suchervisiere, Stunden- und tions-Kreise, usw.

Unser Renner: Selbstbaufernrohr SATURN für Fr. 228.-

Unser SELBSTBAU-PROGRAMM SATURN mit allen Artikeln erhalten Sie gegen Fr. 1.50 in Briefmarken bei:

Schweizerische Astronomische Materialzentrale SAM Ch-8212 Neuhausen a/Rhf, Tel. 053/22 38 69 und 22 54 16

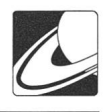

# Comètes et variables Kometen und Veränderliche

J. G. Bosch

# Les records de découvertes

Sur les 8 dernières comètes découvertes, 7 ont été découvertes au mont Palomar, la seule comète manquante ayant été découverte par un amateur japonais. Ceci montre bien l'importance des Schmidt du Palomar dans ce type de travail. Les choses pourraient cependant changer, il semble d'une part, que le programme des Shoemaker au Palomar prendra fin dans le second semestre 1994. D'autre part, le télescope de Schmidt de <sup>18</sup> pouces, grâce auquel l'on <sup>a</sup> découvert le plus grand nombre de comètes de l'histoire, ne sera bientôt plus utilisé pour ce type de surveillance.

Les plus grands découvreurs de comètes de ce 20 ème siècle, sont, Carolyn Shoemaker et William Bradfield; ce demier <sup>a</sup> trouvé 16 comètes visuellement

Le tableau donne les noms et le nombre de découvertes des observateurs ayant découvert au moins 10 comètes (l'astérisque indique qu'ils sont encore en vie)

# Entdeckungsrekorde

Von den 8 letzten entdeckten Kometen fallen 7 auf den Mt Palomar; der achte wurde von einem japanischen Amateur gefunden, was gut die Bedeutung der Schmidt des Mt Palomar für dieseArt vonArbeit zeigt. Dies könnte sich aber ändern. Es scheint einerseits, dass die Programme Shoemaker im letzten Semester 1994 zu Ende gehen. Andererseits soll die Schmidt von 18 Zoll, mit der man die meisten Kometen der Geschichte entdeckt hat, bald nicht mehr für eine solche Ueberwachung verwendet werden.

Die grössten Entdecker von Kometen des 20. Jahrhunderts sind Carolyn Shoemaker und William Bradfield; der letztere hat 16 Kometen visuell gefunden! Die Tabelle enthält die Namen der Entdecker, die mindestens 10 Kometen gefunden haben und die Zahl der Entdeckungen (\* zeigt an, dass sie noch leben).

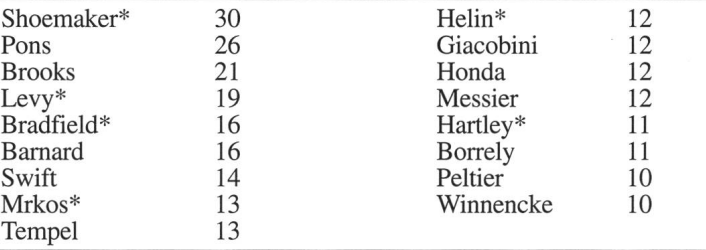

# Nouvelles comètes

# Comète Shoemaker-Levy (1993h)

Découverte peu de temps après le passage au périhélie, le 23 mai, <sup>à</sup> magnitude 16.5 au foyer du Schmidt de 0.46 cm. La comète est décrite comme modérément condensée avec une queue de 15" de long.

Le passage au périhélie s'est produit le <sup>14</sup> mai 1993 <sup>à</sup> q= 5.41 UA. L'inclinaison de l'orbite de la comète sur l'écliptique est de 72.36°.

## Comète Helin-Lawrence (19931)

Découverte également à l'aide du 0.46 m du Palomar, sur un film exposé par les auteurs de la découverte, la magnitude lors de la découverte était de 16.5 le 17 mai 1993.

Le périhélie s'est produit le 18 juin loin du soleil à q = 3.08 UA. L'inclinaison est de 9.7° et la période est de 9.44 ans.

# Comètes périodiques

## P/Holmes (19931)

Redécouverte par T. Seki. La comète est diffuse avec une petite condensation centrale, le diamètre de la coma est de 20" la comète effectue son 8 ème retour depuis sa découverte.

# Neue Kometen

## Komet Shoemaker-Levy (1993h)

Er wurde am 23. Mai kurz nach seinem Periheldurchgang mittels der Schmidt von 46 cm und bei einer Helligkeit von 16.5 entdeckt. Die Beschreibung lautet auf einen Kometen von mässiger Kondensation mit einem Schweif von 15" Länge.

Der Periheldurchgang fand am 14. Mai 1993 bei q=5.41 AE statt. Die Neigung der Bahn zur Ekliptik beträgt 72.36°.

## Komet Helin-Lawrence (19931)

Ebenfalls gefunden mit der 46 cm des Mt Palomar auf einem Film der Entdecker. Bei der Entdeckung am 17. Mai 1993 betmg die Helligkeit 16.5.

Das Perihel fand am 18. Juni weit von der Sonne bei q=3.08 AE statt. Die Neigung ist 9.7° und die Periode 9.44 Jahre.

# Periodische Kometen

#### P/Holmes (1993i)

Der von T. Seki wiederentdeckte Komet ist diffus, mit einer kleinen zentralen Kondensation; der Durchmesser der Koma beträgt 20". Es ist die achte Wiederkehr des Kometen seit seiner Entdeckung.

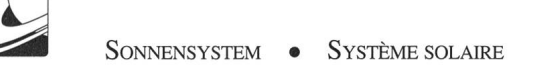

Cette faible comète est passée au périhélie en avril 1993, la magnitude restera proche de 18.

Curieusement, la comète découverte par Holmes en 1892, alors qu'il observait la galaxie d'Andromède, était plus brillante que M31! Il la décrivit comme une masse nébulaire ronde de 5' de diamètre et de magnitude 4.

On la prit d'abord pour la comète perdue P/Biela, les prochaines semaines montrèrent qu'elle avait une courte période, ce n'était pas la fameuse comète. Peu après la  $\det$ découverte, la comète développa une courte queue de  $\hat{0.5}^{\circ}$  sur une photographie prise par Barnard, le <sup>11</sup> novembre, le cliché montrait également un objet diffus situé probablement derrière la queue de la comète et se mouvant avec elle. A la minovembre, on nota un noyau double et un diamètre de coma en augmentation atteignant 30' <sup>à</sup> fin novembre. La comète faiblit finalement à magnitude 9 en décembre, mais un sursaut la porta <sup>à</sup> magnitude <sup>5</sup> au moins le <sup>16</sup> janvier. La comète déclina ensuite sans faits notables.

La comète fut perdue après son passage de 1906 et retrouvée en 1964.

La comète qualifiée de «très instable» n'a jamais dépassé la magnitude 18 depuis sa redécouverte.

La période de la comète est de 7.09 ans et sa distance au soleil lors du périhélie reste élevée à q = 2.17 UA.

## P/Shajn-Schaldach (1993k)

Toujours <sup>à</sup> l'actif du Spacewatch télescope, cette comète à été redécouverte le 27 mai à magnitude 20, la coma mesurait 20" de diamètre et une queue de 0"55". La période est de 7.5 ans, le passage au périhélie se produira en novembre 1993 <sup>à</sup> 2.3 UA. Le périgée aura lieu à fin septembre ou la comète atteindra son maximum d'éclat à magnitude 14.5.

## P/ West-Kohoutek-Ikemura

Redécouverte le 20 juillet <sup>à</sup> magnitude 20 par J.V. Scotti, la coma mesurait 20".

Elle <sup>a</sup> été découverte par Richard West en janvier 1975, sur une plaque exposée le 15 octobre 1974. L'objet était proche de magnitude 12 avec une condensation centrale et une courte queue. Malheureusement, <sup>à</sup> cause du temps qui s'était écoulé depuis l'exposition du cliché, la comète avait peu de chances d'être retrouvée.

Elle fut redécouverte indépendamment par Kohoutek en février 1975, et en mars par Ikemura.

La comète sera très bien placée pour l'observation, de novembre à janvier, dans la constellation d'Orion, lors de l'approche du périhélie qui aura lieu le 25 décembre 1993 à 1.57 UA du soleil. La distance à la Terre sera alors minimale à 0.61 UA, la magnitude prévue est d'environ 11.5.

Dieser lichtschwache Komet hat das Perihel im April 1993 durchlaufen; die Helligkeit wird nahe bei <sup>18</sup> bleiben.

Es überrascht, dass der Komet, entdeckt durch Holmes während er die Andromeda-Galaxie beobachtete, heller als M31 war! Er beschreibt ihn als eine runde, neblige Masse von 5' Durchmesser und Helligkeit 4.

Er wurde zuerst für den verlorenen Kometen P/Biela gehalten, aber die folgenden Wochen zeigten, dass er eine kurze Periode hat; es konnte sich also nicht um den berühmten Kometen handeln. Kurz nach der Entdeckung entwickelte der Komet einen kurzen Schweif von 0.5° Länge. Auf einer Foto, aufgenommen am 11. November durch Barnard, sieht man ebenfalls ein diffuses Objekt, vermutlich hinter dem Schweif des Kometen, und das sich mit ihm bewegte. Mitte November notierte man einen doppelten Kern und einen steigenden Durchmesser der Koma, der Ende November 30' erreichte. Der Komet schwächte sich dann im Dezember auf Helligkeit <sup>9</sup> ab, aber ein Ausbrauch brachte diese am 16. Januar wieder mindestens auf 5. Der Komet wurde dann ohne Schwankungen schwächer.

Nach seinem Durchgang von 1906 wurde der Komet verloren und 1964 wiedergefunden. Als «sehr unstabil» bezeichnet, hat er seit seiner Entdeckung nie die Helligkeit 18 überschritten.

Die Periode beträgt 7.09 Jahre und die Distanz zur Sonne beim Perihel ist hoch mit q=2.17 AE.

#### P Shajn-Schaldach (1993k)

Auf das Konto des Spacewatch-Teleskops geht auch die Wiederentdeckung dieses Kometen am 27. Mai bei Helligkeit 20. Die Koma hatte 20" Durchmesser und einen Schweif von 0.55" Länge. Die Periode beträgt 7.5 Jahre und der Periheldurchgang wird im November 1993 bei 2.3 AE stattfinden. Das Perigäum fällt auf Ende September, wobei der Komet seine maximale Helligkeit mit 14.5 erreichte.

## P/West-Kohoutek-Ikemura (1993o)

Als J.V. Scotti am 20. Juli den Kometen bei Helligkeit 20 wiederentdeckte, mass die Koma 20". Entdeckt wurde er im Januar 1975 durch Richard West auf einer Aufnahme vom 15. Oktober 1974. Das Objekt war nahe der Helligkeit 12, mit einer zentralen Kondensation und einem kurzen Schweif. Wegen der langen Zeit, die seit der Aufnahme verflossen war, waren die Chancen klein, den Kometen wiederzufinden.

Unabhängig davon wurde der Komet auch im Februar 1975 von Kohoutek und im März durch Ikemura entdeckt.

Bei der Annäherung an das Perihel, das für den 25. Dezember 1993 bei 1.57 AE zur Sonne vorgesehen ist, wird der Komet im Sternbild Orion günstig für die Beobachtung liegen. Die minimale Distanz zur Erde wird 0.65 AE betragen und die vorausgesagte Helligkeit 11.5.

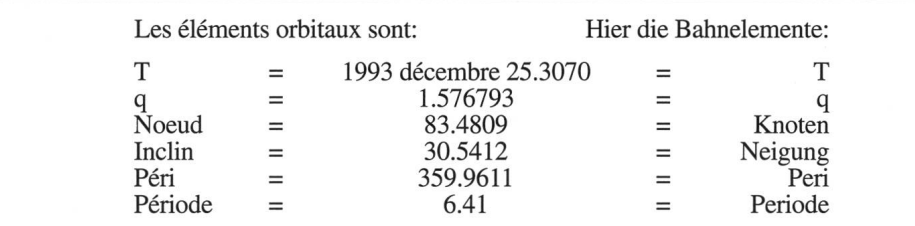

# Etoiles variables

# R et T Coronae

Dans une région délaissée par bien des observateurs, je ne manque jamais, lors d'une soirée d'observation, de lever les yeux vers la constellation de la Couronne boréale, non sans une certaine appréhension. Je parcours des yeux, une trajectoire, que le variabiliste apprend très vite <sup>à</sup> effectuer selon son programme personnel. D'abord R CrB, bien visible <sup>à</sup> l'oeil nu lorsqu'elle est <sup>à</sup> son maximum: elle est toujours là, je scrute alors le ciel brièvement du côté d'Epsilon, là se tientT CrB, pas d'étoile supplémentaire, tout est calme de ce côté, plus tard, après m'être assuré de l'éclat de T CrB <sup>à</sup> l'aide de jumelles ou du viseur du télescope, je regarderai encore <sup>S</sup> et V de la Couronne, étoiles variables de type Mira bien plus régulières que les deux premières. Qu'ont elles de particulier ces étoiles Nous avons en fait deux prototypes d'étoiles variables bien différentes l'une de l'autre, mais particulièrement spectaculaires et nul ne sait quand le spectacle aura lieu.

#### R Coronae

ou R CrB, est le prototype d'étoiles variables numériquepeu nombreuses, mais particulières, probablement le type d'étoiles variables les plus rares. Le dernier catalogue d'étoiles variables (GCVS) en totalise 37 sur près de 30000, dont beaucoup de douteuses. Ces étoiles ne sont ni des variables puisantes ni des étoiles éruptives. Elles forment bel et bien une classe à part.

L'état normal de ces étoiles est le maximum; <sup>à</sup> des intervalles irréguliers mais généralement espacés, l'éclat diminue rapidement de 4, 6, ou 8 magnitudes.

Cette catégorie d'étoiles de haute luminosité de spectre F,K et R est anormalement riche en carbone. Un point important: la vitesse radiale varie peu du maximum au minimum ce qui écarte l'hypothèse d'une éjection de matière.

Le palier maximal de R CrB est de 5.8, il peut durer plusieurs années, en général <sup>3</sup> ou 4, mais il y <sup>a</sup> également de longues périodes de calme, par exemple de 1953 <sup>à</sup> 1960. Les crises de faiblesse peuvent être intenses, celle de 1864/74 fut la plus spectaculaire: pendant <sup>11</sup> ans R CrB n'est pas revenue <sup>à</sup> son maximum, mais comme dans les maximums, elle eut plusieurs fluctuations notables.

Veränderliche Sterne

# R und T Coronae

Im Laufe eines Beobachtungsabends verfehle ich nie, in einem von vielen Beobachtern vernachlässigten Gebiete einen Blick auf die Nördliche Krone zu werfen, nicht ohne eine gewisse Unruhe. Ich folge einer Linie, die der Beobachter der Veränderlichen schnell in sein persönliches Programm nommen hat. Zuerst zu R CrB, gut sichtbar mit blossem Auge bei seinem Maximum: er ist immer noch da. Ich betrachte kurz das Gebiet in der Nähe des Stems Epsilon; dort ist T CrB, sonst kein zusätzlicher Stern, alles ist hier ruhig. Später, nachdem ich mich noch mit dem Femglas oder dem Sucher des Teleskopes vom Glanz T CrB überzeugt habe, beobachte ich noch <sup>S</sup> und V, veränderliche Sterne der Krone vom Typ Mira, viel regelmässiger als die beiden anderen. Wenden wir uns daher R und T zu. Was haben diese Sterne besonderes? Es handelt sich um zwei Prototypen Veränderlicher verschiedener Art, aber besonders interessant, und niemand weiss, wann das Schauspiel beginnt.

#### R Coronae

oder R CrB ist der Prototyp von nicht sehr zahlreichen, vermutlich den rarsten veränderlichen Sternen, aber von besonderer Art. Der letzte Katalog der Veränderlichen Sterne (GCVS) nennt total 37 von 30'000 Sternen, davon viele zweifelhafte. Diese Sterne sind weder pulsierend noch eruptiv. Sie bilden wirkliche eine Sonderklasse.

Das Maximum ist der Normalzustand dieser Sterne; in unregelmässigen Abständen, aber in der Regel mit Zwischennimmt die Helligkeit um 4, 6 oder 8 Grössen ab.

Diese Sternkategorien mit grosser Helligkeit der Spektren F, K und R sind in der Regel reich an Kohlenstoff. Wichtig ist, dass die Radialgeschwindigkeit zwischen Maximum und nimum wenig ändert, was die Möglichkeit von Materialausstoss ausschliesst.

Die Maximalstufe von R CrB ist 5.8 und kann mehrere Jahre dauern, in der Regel <sup>3</sup> oder 4. Es gibt aber auch längere Ruheperioden, z.B. von 1953 bis 1960. Schwächeanfälle können intensiv sein; derjenige von 1864/74 war der auffälligste. Während 11 Jahren hat R CrB sein Maximum nicht mehr erreicht, hatte aber mehrere sichtbare Schwankungen, wie dies bei den Maxima der Fall ist.

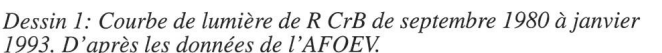

4.45 4.50 4.55 4.60 4.65 4.70 4.75 4.80 4.85 4. Jours Juliens (10<sup>4</sup>)

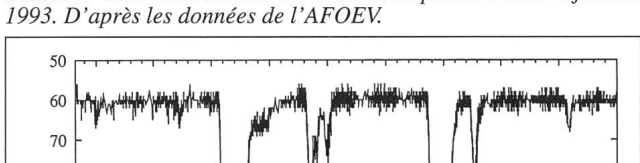

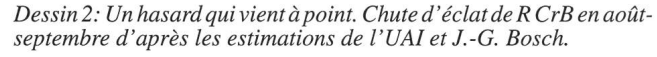

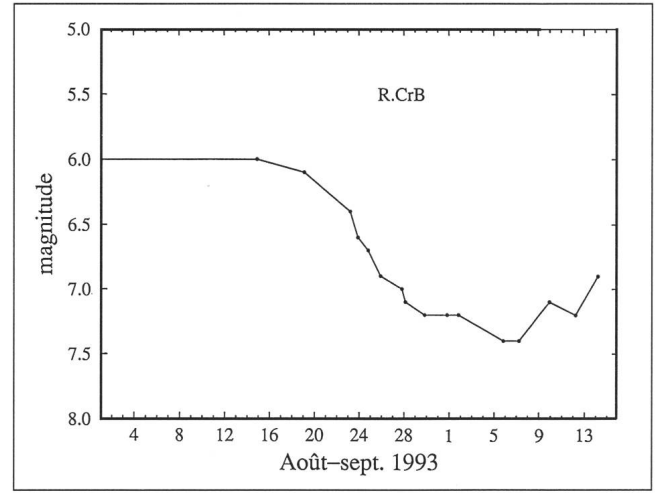

R.CRB

80 90

 $4.90$ 

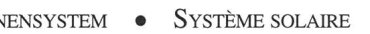

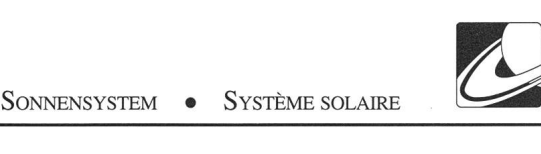

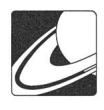

La cause des variations est bien expliquée. Il s'agit d'une super-géante dont l'atmosphère très étendue est riche en carbone. A très haute température, le carbone, par sublimation, passe de l'état solide <sup>à</sup> l'état gazeux. Le gaz qui circule dans l'atmosphère de l'étoile se condense dans les régions supérieures sous forme de fins grains de graphite. Ce nuage de «suie» en s'épaississant provoque un obscurcissement en empêchant la lumière de l'étoile de passer. En retombant vers la surface par gravitation, le nuage s'échauffe et redevient gazeux: l'atmosphère redevient claire, l'étoile est de nouveau à son maximum.

#### T Coronae

T CrB est sans doute une des plus célèbres novae récurrentes. C'est <sup>à</sup> cause de cette étoile que l'on sait qu'une nova (une étoile récurrente est d'abord une nova) n'est pas une étoile surgie du néant mais l'émption brutale d'une étoile, double de surcroît, qui existait déjà dans le passé.

L'étoile fut découverte le 12 mai 1866, elle était alors plus brillante qu'alpha, <sup>à</sup> magnitude 2. L'astre faiblit alors rapidement perdant 6 grandeurs en 12 jours, mais 100 jours après, elle remontait <sup>à</sup> magnitude <sup>8</sup> et y resta <sup>2</sup> mois. Il restait <sup>à</sup> la place de la nova une étoile de magnitude 9.5; ce n'était donc pas une étoile nouvelle

Une autre explosion eut lieu en 1946 vers magnitude 3.2. L'étoile déclina de nouveau rapidement et 100 jours après, un nouveau maximum secondaire se produisit.

En ce qui concerne l'observation, il s'agit de la post-nova la plus brillante, et elle est très facile <sup>à</sup> trouver, même pour un débutant.

Actuellement, l'étoile est stable avec de légères variations qui la portent de 9.8 <sup>à</sup> 10.1 en 112.9 jours. Il s'agit de la moitié de la période orbitale que forme le couple serré de T CrB.

Un détail important: avant l'éruption, il semble qu'elle augmente son activité d'environ 2 magnitudes, avant un minimum anormalement faible, prélude <sup>à</sup> l'explosion.

Dessin 3: Courbe de lumière brute de S CrB de type Mira, depuis novembre 1987 à janvier 1993. D'après le GCVS (Général Catalogue of Variables Stars). Elle varie de magnitude 5,8 à 14,1 avec une période de 360.2jours. Le spectre de l'étoile est de type M. D'après les données de l'AFOEV.

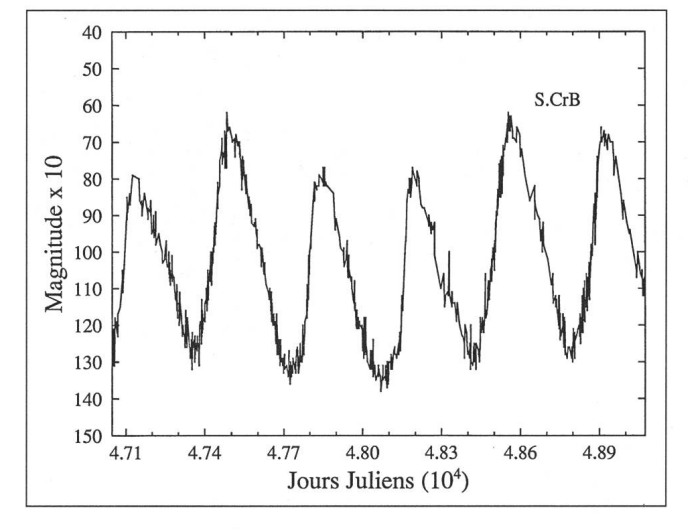

Der Grund der Schwankungen, ist klar. Es handelt sich um einen Ueberriesen, dessen ausgedehnte Atmosphäre reich an Kohlenstoff ist. Bei hoher Temperatur wechselt der Kohlenstoff durch Sublimation vom festen in den gasförmigen Zustand. Das Gas, das in der Atmosphäre des Sternes zirkuliert, kondensiert sich in den oberen Schichten zu feinen Graphitkörnern. Diese «Russwolke» verursacht durch Verdikkung eine Verdunkelung die das des Licht des Stems dämpft. Durch die Gravitation fällt die Wolke auf die Oberfläche zurück, erhitzt sich und wird wieder gasförmig. Die sphäre wird klar und der Stern erreicht von neuem sein Maximum.

#### T Coronae

T CrB ist ohne Zweifel eine der berühmtesten rekursiven Novae. Dank diesem Stem weiss man dass eine Nova (ein rekursiver Stem ist zuerst eine Nova) kein Stem ist, der aus dem Nichts gekommen ist, aber ein brutaler Ausbruch eines Sternes, übrigens ein doppelter, der schon vorher existierte.

Der Stern wurde am 12. Mai 1866 entdeckt, als er mit Helligkeit 2 heller war als Alpha. Der Stem wurde rasch schwächer und verlor 6 Grössenklassen innerhalb von 12 Tagen, aber 100 Tage später stieg er wieder auf Helligkeit <sup>8</sup> und blieb dort 2 Monate. An der Stelle der Nova blieb ein Stem der Helligkeit 9.5; es war also kein neuer Stem! Eine neue Explosion fand 1946 statt bei Helligkeit 3.2. Der Stem verlor wieder rapid an Helligkeit und nach 100 Tagen gab es ein neues Sekundärmaximum.

Beobachtungsmässig handelt es sich um die hellste Nova und ist leicht zu finden, sogar durch einen Anfänger.

Gegenwärtig ist der Stem stabil mit leichten Schwankungen, die ihn innert 112.9 Tagen von Helligkeit 9.8 auf 10.1 bringen. Es handelt sich hier um die halbe Bahnperiode des engen Paares von T CrB.

Ein wichtiges Detail: vor einem Ausbruch, der von einem abnormal schwachen Minimum gefolgt wird, scheint es, dass er seine Aktivität um ungefähr <sup>2</sup> Helligkeiten erhöht.

(Übersetzung: W. Maeder)

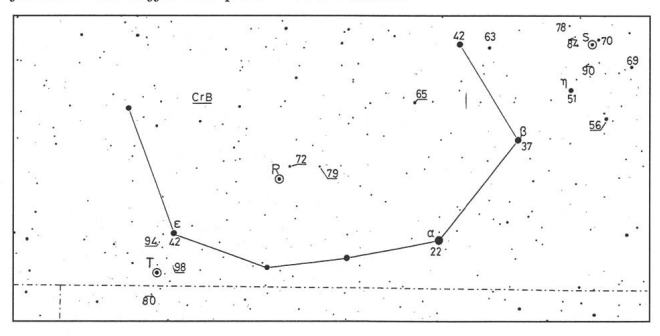

Dessin 4: Carte de la constellation de la Couronne boréale et localisation des variables. Il est possible d'effectuer une comparaison d'éclat grâce aux quelques étoiles de référence dont la magnitude est exprimée sans virgule. Lors des maximums, une simple paire de jumelles est suffisante pour l'observation.

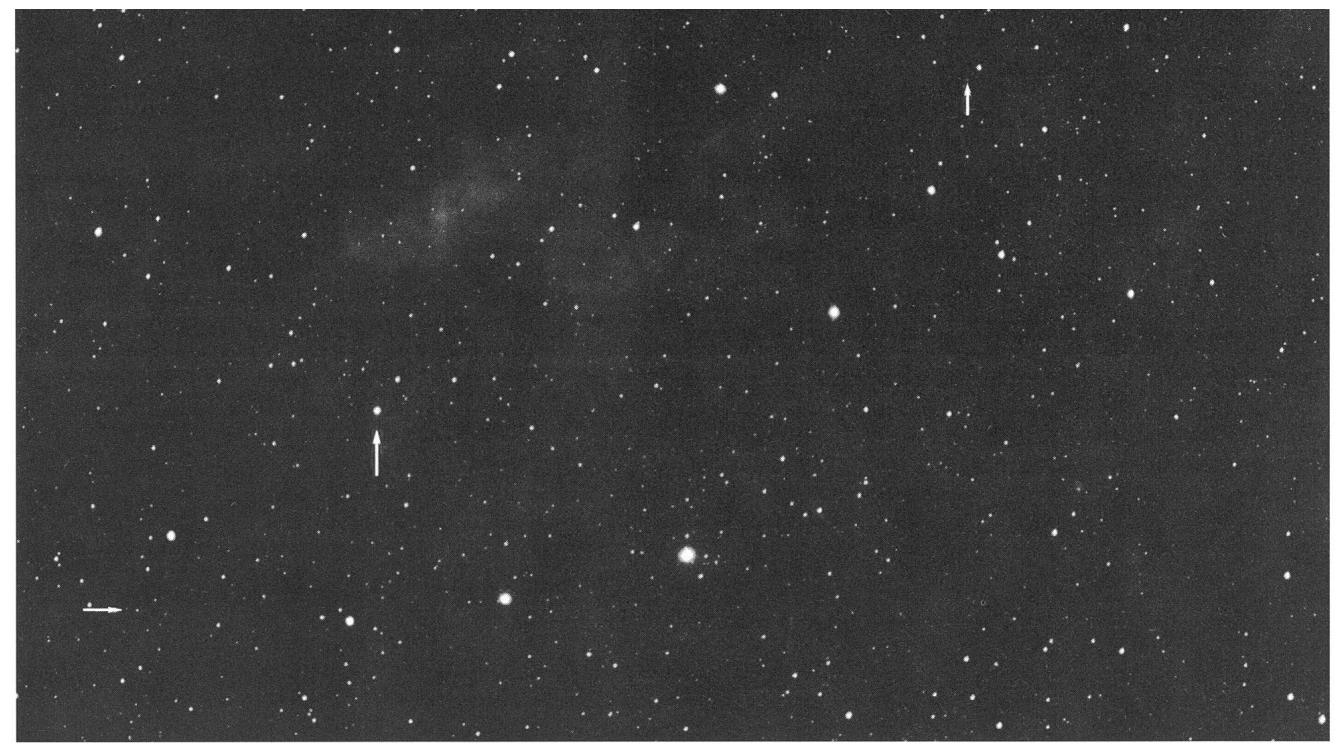

La constellation de la Couronne boréale, position de R, S et T le 18.8.93. Objectif 135mm/3.5; film Ektapress pose 1 min. (magnitude limite sur l'original 12)

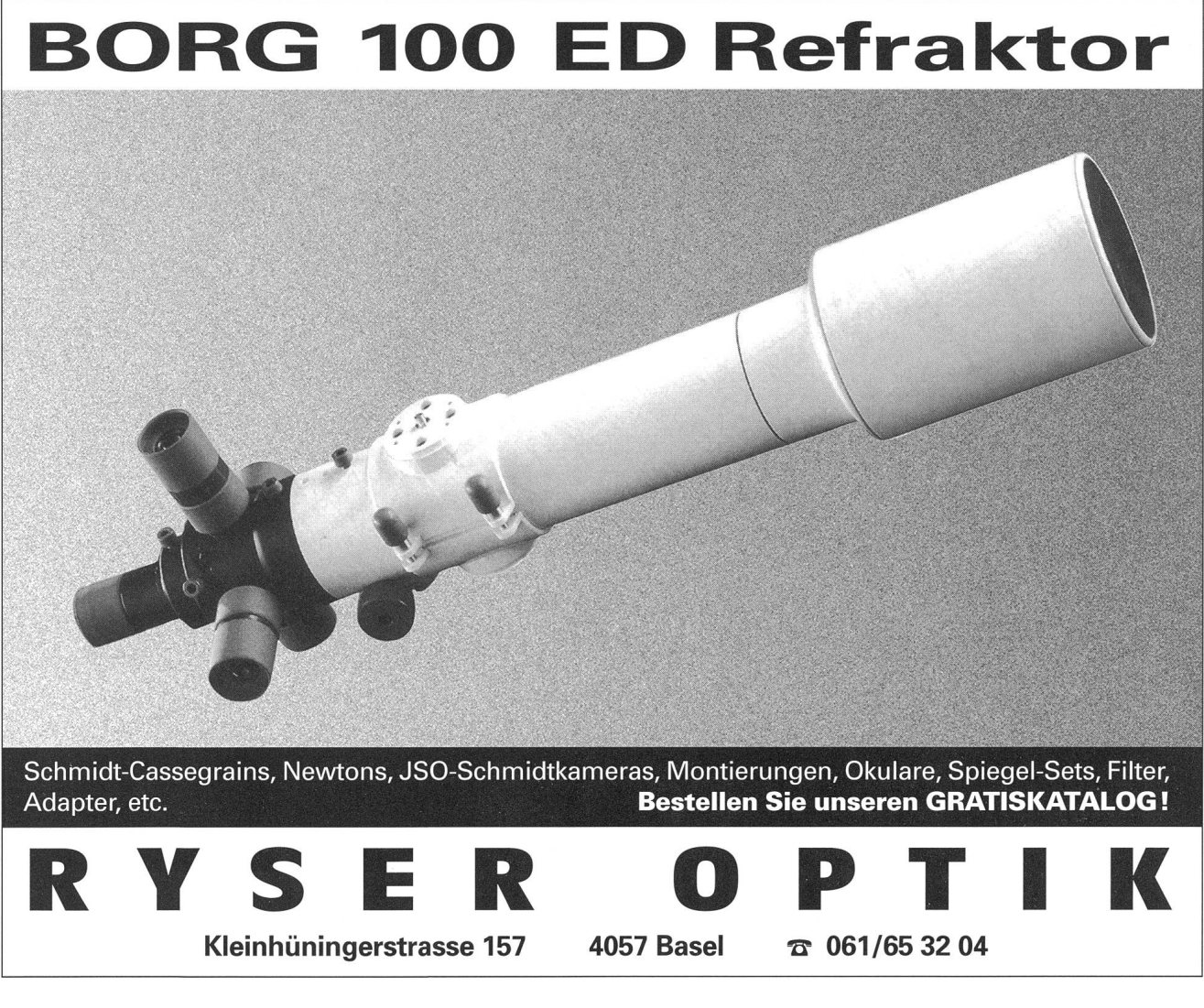

ORION 259 DEZEMBER • DÉCEMBRE • DICEMBRE 1993 293

# Aussergewöhnliche Beobachtungserfolge

APQ heissen unsere Fluorid-Objektive mit höchster apochromatischer Qualität. Für Beobachtungserlebnisse von unbeschreiblicher Schönheit.

# Refraktor APQ 130/1000

Durchmustern Sie den Himmel mit dem neuen APQ-Refraktor und Sie entdecken eine neue Welt: eine unbekannte Detailfülle auf dem Mond, die Venus glasklar und ohne Farbsaum, Jupiters Atmosphäre in den schönsten Pastelltönen, den Orionnebel in gewöhnlicher Pracht. Feinste lichtschwache Details jetzt auch bei hohen Vergrösserungen. Erfreuen Sie sich an den beeindruckend hellen und kontrastreichen Bildern: absolut farbrein und brillant.

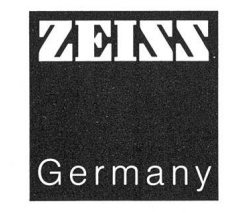

# Carl Zeiss AG

Grubenstrasse 54 Postfach 8021 Zürich Telefon 01 465 91 91 Telefax 01 465 93 14

Av. Juste-Olivier 25 1006 Lausanne Telefon 021 320 62 84 Telefax 021 320 63 14

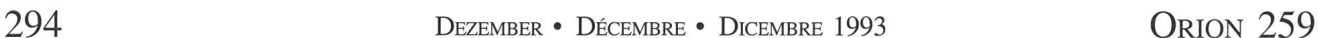

# Astrowerkstatt

# Wie weit kann man eigentlich von blossem Auge sehen?

#### H. JOST

Wie weit kann man eigentlich von blossem Auge sehen? Diese Frage wird oft auch an Führungen gestellt und so wollen wir uns heute einmal überlegen, wie sie sich wohl beantworten lässt. Denken wir einige Zeit über die Fragestellung nach, so merken wir, dass die Beantwortung gar nicht so einfach ist. Was heisst denn "sehen"? Ist damit das blosse Bemerken eines Lichteindruckes oder Punktes oder das wirkliche Erkennen eines Objektes gemeint? Welche Bedingungen müssen erfüllt sein, damit wir ein Objekt erkennen können und wann können wir nur noch einen Lichteindruck (oder einen Punkt) erkennen? Versuchen wir, die grundlegenden Punkte durch die praktische Beobachtung herauszufinden und zu kontrollieren.

#### Etwas erkennen können

Wie können wirfeststellen, welche Bedingungen erfüllt sein müssen, damit wir etwas erkennen können? Machen wir doch den Versuch mit ganz alltäglichen Dingen! Nehmen wir eine Zeitung zur Hand und schauen was passiert, wenn wir sie immer weiter von unseren Augen entfernen. In einer Entfernung von vielleicht 35-40 cm können wir die Schrift gut lesen. Entfernen wir die Zeitung immer weiter von unseren Augen, so wird die Schrift immer schlechter lesbar, da sie scheinbar kleiner wird. Was passiert aber wirklich? Werden die Buchstaben selber kleiner? Nein! aber der Winkel, unter welchem die Schrift für das Auge erscheint, wird kleiner.

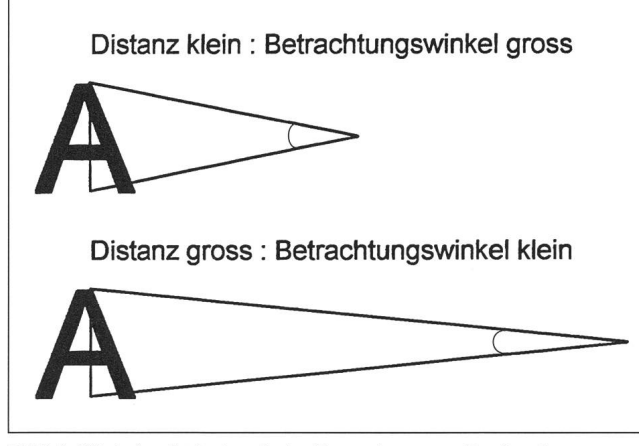

Bild 1. Winkelverhältnisse beim Betrachten von Buchstaben

Ein weiterer, ganz alltäglicher Versuch. Beobachten wir das Gesicht eines Menschen, der uns entgegenkommt. Was sehen wir? Zuerst erscheint uns das Gesicht als weisser Fleck. Beim Näherkommen erkennen wir dann Augen und Mund und schlussendlich erkennen wir das Gesicht. Was ist passiert? Nun, wieder dasselbe wie bei der Schrift, nur in umgekehrter Reihenfolge. Der Winkel, unter welchem wir das Gesicht sehen, wird immer grösser.

Wir haben also bemerkt, dass offenbar der Winkel, unter welchem wir ein Objekt sehen, mit dem Erkennen des Objektes zu tun hat. Je kleiner der Winkel, desto schlechter können wir das Objekt erkennen.

Gibt es aber noch weitere Bedingungen, welche das Erkennen eines Objektes beeinflussen? Ja! Vor allem der Kontrast zwischen dem Objekt und dem Hintergrund. Überder Kontrast eine gewisse Grösse (z.B. Gesicht in der Nacht vor einem Scheinwerfer) oder unterschreitet der Kontrast ein gewisse Grösse (z.B. hellgraue Schrift auf dunkelgrauem Grund), so können wir das Objekt ebenfalls nicht erkennen. Wir bemerken also, dass auch der Kontrast in gewissen Grenzen gehalten werden muss.

Bis zu welcher Distanz können wir nun wirklich etwas erkennen:

Schrift in Zeitung: 30-70cm

Form der Blätter auf Bäumen: 20-30m

Haus (je nach Grösse, Beleuchtung und Kontrast): 5-10km

Einzelheiten auf dem Mond (am besten sichtbar in der Dämmerung): 400'000km

Sonnenflecken durch Nebel (wirklich erkennen kann man aber nur noch, dass ein Fleck vorhanden ist, Einzelheiten sind unsichtbar): 150 Mio km

Auf noch grössere Distanzen ist das Erkennen von Einzelheiten von blossem Auge nicht möglich.

#### Etwas trennen können

Machen wir nochmals unser Experiment mit der Zeitung und untersuchen diesmal, bis zu welcher Distanz wir noch feststellen können, dass benachbarte Buchstaben oder dann Worte durch eine Lücke getrennt sind. Wir stellen fest, dass bis zu einer gewissen Distanz erkennbar ist, dass Buchstaben durch Lücken getrennt sind. Vergrössern wir die Entfernung weiter, so wachsen die Buchstaben zu Worten zusammen und wir können nur noch die Lücken zwischen den Worten erkennen. Vergrössern wir die Entfernung nochmals, so können wir schlussendlich nur noch Zeilen und am Ende nichts mehr erkennen. Was stellen wir wiederum fest? Das Trennen von Buchstaben, Worten und Zeilen hängt wieder vom Winkel, unter welchem wir die Schrift sehen, ab. Nur ist die Distanz, bis zu welcher wir etwas trennen können, viel grösser als die Distanz, bis zu welcher wir etwas erkennen können.

Bis zu welchem Winkel können wir Objekte trennen? so lautet die Frage. Ein Durchschnittsmensch kann unter guten Bedingungen (Beleuchtung, Kontrast) Objekte bis zu einer Winkeldistanz von 6 Bogenminuten trennen. Personen mit sehr guten Augen erreichen eine Trennschärfe von 3-4 Bogenminuten.

Suchen wir nun am Himmel Objekte, welche bei guter Sicht noch von blossem Auge zu trennen sind.

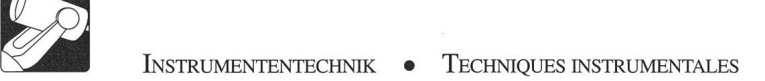

Es bieten sich die folgenden Objekte an:

Im grossen Bären: Alcor/Mizar, Distanz ca. <sup>12</sup> Bogenminuten.

In der Leier: Epsilon 1,2, Distanz 3 Bogenminuten (Trennung von blossem Auge kaum möglich) (Bild 3)

Jupitermonde: Obwohl die Helligkeit der Jupitermonde genügend gross ist, sind sie selbst bei grösster Distanz von Jupiter nicht zu sehen, da das helle Licht von Jupiter unser Auge blendet (Kontrast).

#### Etwas sehen können

Betrachten wir für diese Frage nur noch den Fall, dass wir in der Nacht einen Lichtpunkt erkennen möchten. Wie hell muss ein Punkt sein, damit wir ihn bei voll adaptiertem Auge (ca. 20 Minuten in völliger Dunkelheit) erkennen können? Nehmen wir die in derAstronomie gebräuchliche Skala für Helligkeiten zu Hilfe, so lässt sich aussagen, dass ein Durchschnittsmensch noch Sterne der Helligkeit 6m wahrnehmen kann. Dies bedeutet, dass ein Stern, welcher ca. 200 mal weniger hell ist als Wega (0,3m), normalerweise noch gesehen werden kann (+lm entspricht einer Helligkeitsabnahme um den Faktor  $2,512$ ). Was können wir uns praktisch unter diesen Helligkeiten vorstellen? Wagen wir den Vergleich zwischen einer brennenden Weihnachtskerze und Wega. Wie weit müssen wir die Kerze von uns entfernen, bis Wega und die Kerze gleich hell erscheinen? 10 m? 100 m? Nein! volle 900 m muss die Kerze entfernt sein.

Was haben nun aber die Helligkeiten mit der Entfernung von uns zu tun? Wie lässt sich daraus ableiten, wie weit entfernt ein Stern von uns steht?

Die Antwort zu dieser Frage kann nur über den Zusammenhang der absoluten Leuchtkraft eines Sterns und der Entferin der er zu uns steht, beantwortet werden. Nehmen wir unsere Sonne, so ist ohne weiteres erkennbar, dass sie sehr hell leuchtet. Würden wir dieselbe Sonne einige Lichtjahre von uns entfernen, so würde sie uns jedoch nur noch als unscheinbarer Lichtpunkt erscheinen. Stellen wir in dieselbe Entfernung einen Stern mit der lOOfachen Leuchtkraft der Sonne, so erscheint uns dieser Stern um das lOOfache heller als die Sonne. Wir sehen also, die Helligkeit der Sterne ist ein untaugliches Mittel, um auf ihre Entfernung von uns zu schliessen.

Wie kann man nun aber Sternentfernungen von der Erde aus messen, wenn wir uns doch nicht auf deren Leuchtkraft verlassen können?

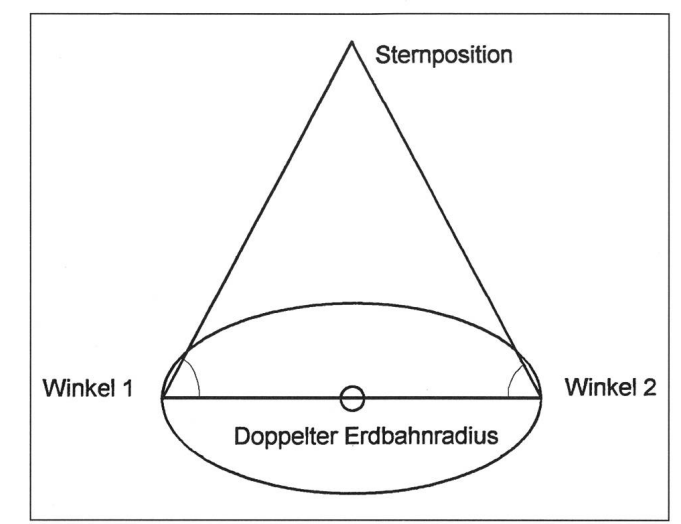

Bild 2. Messen von Sternentfernungen

Die durch die Astronomen verwendete Methode wurde bereits von Galileo Galilei (17. Jahrhundert) vorgeschlagen, erstmals aber erst 1838 von Friedrich Wilhelm Bessel am Stern 61 Cygni erfolgreich benutzt. Es handelt sich um die Methode der Parallaxe. Da sich die Erde um die Sonne bewegt, sehen wir die nahen Sterne im Laufe des Jahres immer aus einer etwas anderen Richtung (Bild 2). Die Verbindungslinie der Orte der Erde am 1. Januar und am 1. Juli kennen wir. Es ist der doppelte Bahnradius der Erde.Die beiden Winkel zwischen dieser Verbindungslinie und dem Stem kann der Astronom messen, wenn er den Stem an diesen zwei Tagen beobachtet. Damit kennen wir aber vom eingezeichneten Dreieck eine Seite und zwei Winkel und können somit die Entferung zum Stern berechnen. Mit dieser Methode können Sternentfernunbis zu einer Entfernung von ca. 300 Lichtjahren gemessen werden.

Nach diesem Exkurs wird es nun aber Zeit, eine Liste von Objekten mit ihren Entfernungen zusammenzustellen, welche wir von blossem Auge noch erkennen können.

(Siehe Tabelle unten)

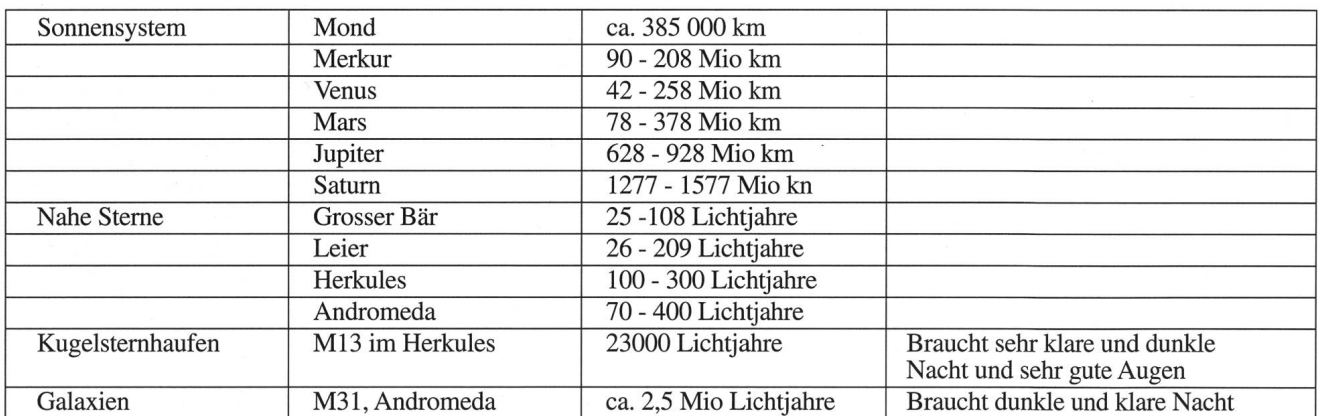

296 DEZEMBER • DÉCEMBRE • DICEMBRE 1993 ORION 259

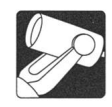

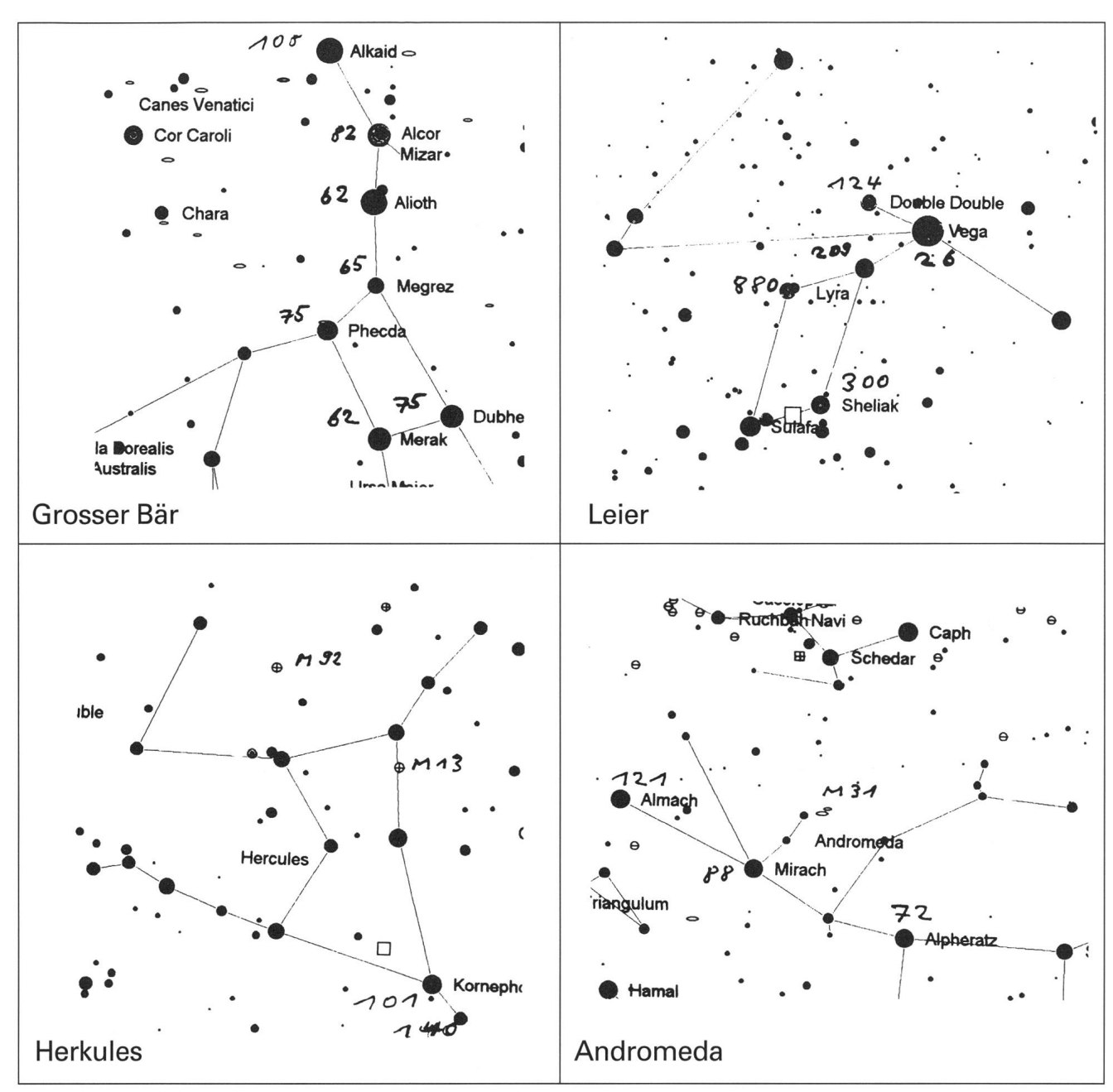

Bild 3. Sternbilder mit Entfernungen in Lichtjahren (LJ)

#### Bibliographie

Licht und Farbe in der Natur, M. Minnaert, Verlag Birkhäuser, ISBN 3-7643-2496-1

Die Entfernungen der Objekte wurden dem Jahrbuch "Der Sternenhimmel" 1993, Hügli/Roth/Städeli, Verlag Halle und Sauerländer, entnommen.

Die Sternkarten wurden mit Hilfe des Programmes "The Sky" hergestellt

> H. Jost-Hediger Lingeriz 89, 2540 Grenchen

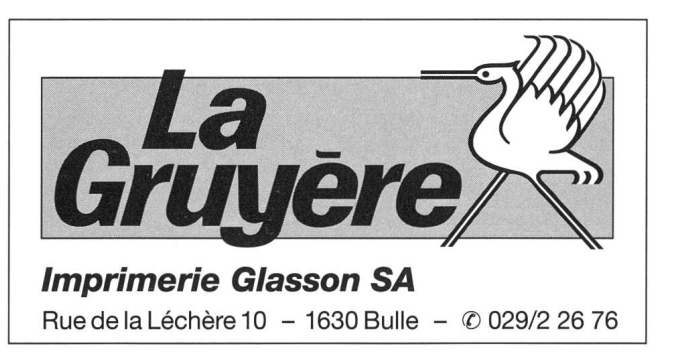

ORION 259 DEZEMBER • DÉCEMBRE • DICEMBRE 1993 297

# EN INSTRUMENTENTECHNIK • TECHNIQUES INSTRUMENTALES<br>3. Internationale Astronomiewoche Arosa

D. Späni

Bereits zum drittenmal nach 1986 und 1991 lud der Verein "Volkssternwarte Schanfigg Arosa" vom 17. - 24. Juli 1993 zu einer Internationalen Astronomiewoche nach Arosa ein. Die Volkssternwarte Schanfigg Arosa (VSA) wurde 1984 gegrünmit den Zielsetzungen, einerseits in Arosa an geeigneter Lage eine Sternwarte zu errichten, und andererseits sich aktiv im Bereich der Schul- und Erwachsenenbildung zu betätigen und astronomisches Wissen in die Oeffentlichkeit zu tragen. Das Programm war so vielversprechend, dass sich 81 Astronomieinteressierte aus der Schweiz, aus Deutschland, Oesterreich und Belgien am Samstag, 17. Juli 1993 in Arosa einfanden. Die Teilnehmer und ihre Begleiterinnen oder Begleiter logierten in den bekannten Hotels Kulm, Streiff und Hohe Promenade, in der Jugendherberge oder auf dem Campingplatz. Jüngster Teilnehmer war mit 12 Jahren stoph Bühler aus Sigriswil.

Nachdem am Samstag beim Nachtessen alte Bekannte begrüsst und neue Kontakte geschaffen werden konnten, folgte am Sonntagvormittag die offizielle Eröffnung der wiederum unter dem Patronat der Schweizerischen Astronomischen Gesellschaft stehenden 3. Internationalen Astronomiewoche Arosa. Direktor Florenz Schaffner - dem Anlass gemäss eine Kravatte mit Sternchenmuster tragend - überbrachte die Grösse des Verkehrsvereins und offerierte den Aperitif. Vorgängig stellte sich das Organisationskomitee, im wesentlimit dem Vorstand der VSA identisch, kurz vor:

Frank Möhle, Präsident der VSA, hatte mit Unterstützung von Arnold von Rotz das Programm gestaltet.

Lorenz Schwarz, Vizepräsident der VSA, führte die Korrespondenz mit den Teilnehmern, den Hotels, den bahnen usw. Ihm zu verdanken waren die informativen Hinweise wie die Empfehlungen für die Beobachtungsnächte, angefangen vom soliden Schuhwerk über warme Kleidung bis zum Rotfilter für die Taschenlampe.

Thomas Castelberg, PR-Verantwortlicher und Aktuar der VSA, hatte bei der Programmgestaltung mitgearbeitet. Zudem war er Verantwortlicher für die geplanten Beobachtungsnächte.

Thomas Brunold regelte als Kassier alles Finanzielle und hoffte auf eine zumindest ausgeglichene Rechnung am Ende der Woche.

Engelhard Sprecher, Beisitzer im Vorstand der VSA, stellte sein Ladenlokal als Tagungsbüro zur Verfügung. Dieses sollte während der Woche zum vielbesuchten Informationszentrum, aber auch zum Treffpunkt und zur Kontaktstätte werden.

Damit war die Woche offiziell eröffnet, man freute sich auf die Vorträge der Fachleute und auf die Beobachtungsnächte bei klarem Berghimmel. Doch leider spielte das Wetter nicht mit: Tag für Tag musste die geplante Beobachtungsnacht abgesagt werden, das gemeinsame Nachtessen auf dem Weisshorn mit Sonnenuntergang fiel ausser Rang und Traktanden. Erst am Schluss der Woche wurde es besser: am Freitag konnte über Mittag auf der Terrasse des Hotels Kulm mit verschiedenen Instrumenten die Sonne im Weisslicht, wie auch mit einem  $H\alpha$ Filter beobachtet werden. Und am Abend zeigte sich der Himmel wolkenlos, allerdings stand der öffentliche Vortrag von Prof. Wild über Kometen als Schlusspunkt auf dem Programm. Doch der Reihe nach...

Am Sonntagnachmittag konnte auf dem Tschuggen das Observatorium der ETH besichtigt werden. Mit dem bauten Koronographen werden Magnetfeldmessungen der Sonne durchgeführt; zudem wird das Observatorium zum Testen von neuen Instrumenten genutzt. Auch einige Diplombasieren auf den am Observatorium gewonnenen Messungen, doch dürfte höchstwahrscheinlich mit einer Publikation gegen Ende dieses Jahres die wissenschaftliche Ausbeute der Station Tschuggen beendet werden. Im schluss an die Besichtigung erläuterte in der Tschuggenhütte

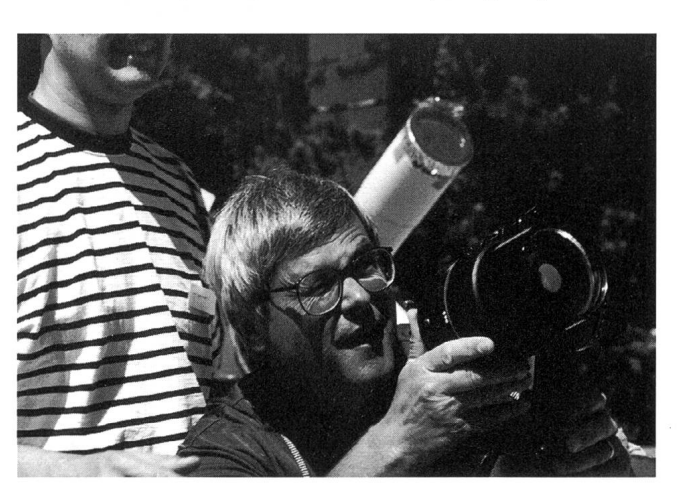

Andreas Inderbitzin beim Justieren seines Spotting-Scopes. Fredy Messmer begutachtet die Qualität dieses Instrumentes. Wo sind die Sonnenflecken?

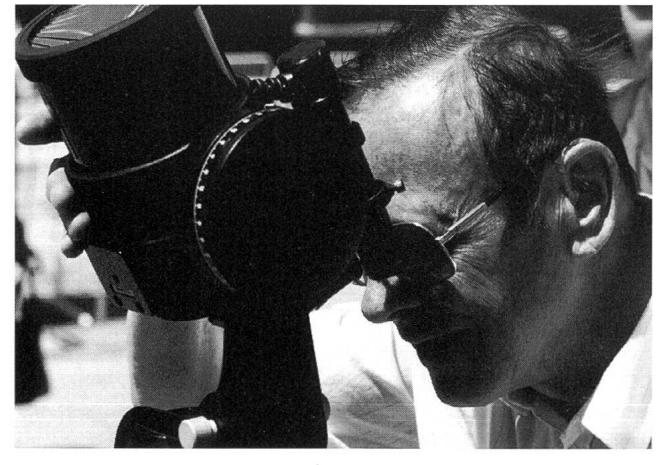

Dezember • Décembre • Dicembre <sup>1993</sup> Orion 259

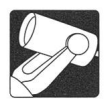

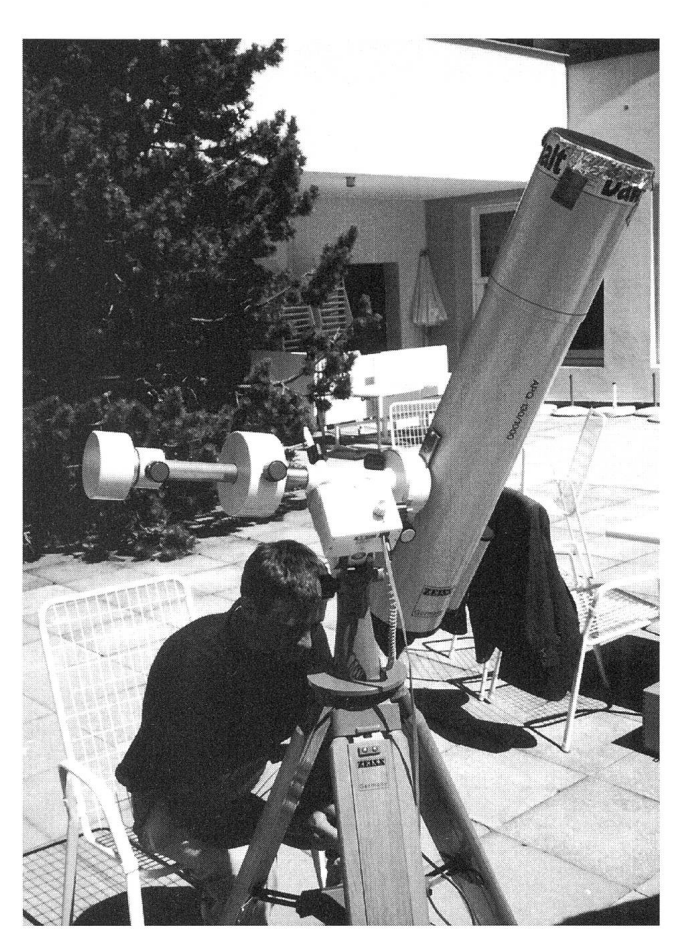

Auch Fredy Messmer hat seinen Zeiss Refraktor im Eigenbau für Sonnenbeobachtung im Weisslicht eingerichtet.

der Münchner Arzt Dr. Steinmetz, wie man sich mit Hilfe von Mini-Sternbildern auch mit dem Teleskop leicht und rasch am Himmel orientieren kann - das Auffinden von Uranus und Neptun sei mit dieser Methode wirklich problemlos. Nachdem beim Besuch des Observatoriums noch letzte Sonnenstrahlen eingefallen waren, begann beim Rückmarsch nach Arosa bereits Regen einzusetzen.

Schwerpunkt der Veranstaltung bildete die Vortragsreihe. Acht kompetente Fachastronomen hielten dreizehn Referate. Dabei wurde das ganze Spektrum wissenschaftlicher Astronomie vom erdnahen Raum bis hin zu grossräumigen Strukturen im Universum ausgelotet. Die Referenten - eingeführt vom Präsidenten der SAG, Dr. Heinz Strübin, und von Arnold von Rotz - verstanden es ausgezeichnet, ihre Arbeiten den Zuhörern vorzustellen; man erlebte und erfuhr hautnah aktuellste Forschung. Dass sich der Kontakt zu den Referenten ausserhalb des Vortragssaals bei Kaffeepausen oder gemeinsamen Mahlzeiten fortsetzen und vertiefen lässt, ist wohl eines der Geheimnisse, die die Astronomiewoche für die Teilnehmer so faszinierend und wertvoll machen. Auf den Inhalt der einzelnen Referate einzugehen würde den Rahmen dieser Berichterstattung sprengen; ich begnüge mich deshalb mit der Aufzählung der Vorträge in chronologischer Reihenfolge:

Mathias Bünte, Institut für Astronomie, ETH Zürich, "Helioseismologie "

Dr. Christoph Keller, Institut für Astronomie, ETH Zürich, "Neutrinos von der Sonne "

INSTRUMENTENTECHNIK • TECHNIQUES INSTRUMENTALES<br> **Dr. Hans Peter Povel,** Institut für Astronomie, ETH Zürich,<br>
"Die unterschiedlichen Nachweisgeräte in der Astronomie Dr. Hans Peter Povel, Institut für Astronomie, ETH Zürich, "Die unterschiedlichen Nachweisgeräte in der Astronomie - Detektoren für Strahlung und Teilchen "

Mathias Bünte, Institut für Astronomie, ETH Zürich, "Kartographie von Sternoberflächen "

Dr. Christoph Keller, Institut für Astronomie, ETH Zürich, "Speckle-Interferometrie: eine Einführung für Amateure'

Dr. Peter Predehl, Max-Planck-Institut für extraterrestri-Physik, Garching, "Staub und Moleküle"

Prof. Dr. Rudolf Treumann, Max-Planck-Institut für extraterrestrische Physik, Garching, "Die neue Kosmologie"

Prof. Dr. Paul Wild, Universität Bern, "Kleinplaneten" Prof. Dr. Heinz Zemanek, Technische Universität Wien, "Blöcke im Kalenderwesen "

Frank Mühle, "CCD-Astronomie - Die Möglichkeiten des **Amateurs** 

Dr. Peter Predehl, Max-Planck-Institut für extraterrestri-Physik, Garching, "Das Galaktische Zentrum"

Prof. Dr. Rudolf Treumann, Max-Planck-Institut für extraterrestrische Physik, Garching, "Fluktuationen im Universum

Prof. Dr. Paul Wild, Universität Bern, "Kometen"

Zu erwähnen ist auch die Veranstaltung von Montag, 19. Juli 1993, in der Thomas Castelberg und Lorenz Schwarz unter dem Titel "Die Astronomie im Spannungsfeld von Wissenschaft und Religion" eine Diskussion unter den Teilnehmern unter Einbezug der Referenten starteten, die unter anderem die Frage nach der Verantwortung des Wissenschafters beleuchtete.

Alle Referate fanden im von Direktor Christoph Ziegler geführten Hotel Kulm statt. Die Betreuung war ausgezeichnet, die Küche hervorragend - neben der Astronomie auch gastronomische Sternstunden!

Wie bereits erwähnt: die Beobachtungsnächte mussten abgesagt werden. Das Organisationskomitee stellte an den Abenden im Rahmen des Möglichen ein Alternativprogramm zusammen. Mathias Bünte referierte über die Geschichte des

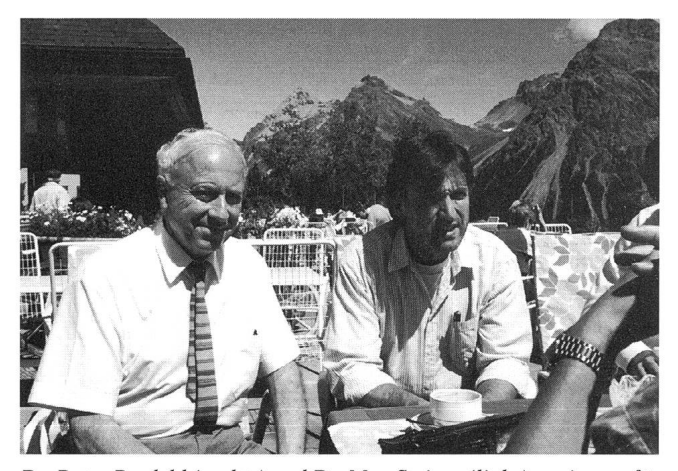

Dr. Peter Predehl (rechts) und Dr. Max Steiger (links) geniessen für einmal die Aroser Sonne.

Observatoriums auf dem Tschuggen und orientierte über das Institut für Astronomie der ETH Zürich. Zweimal stellten sich die Referenten dem Publikum für Fragen und schliesslich bewies einer der Teilnehmer, Dr. Max Steiger, seine astrofotografischen Fähigkeiten; vor allem seine Bilder von der Sonnenfinsternis vom 11. Juli 1991 fanden grossen Beifall.

ORION 259 DEZEMBER • DÉCEMBRE • DICEMBRE 1993 299

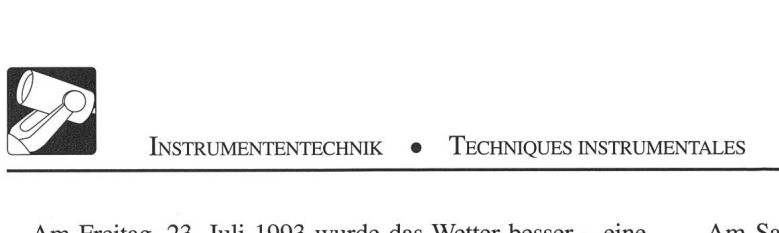

Am Freitag, 23. Juli <sup>1993</sup> wurde das Wetter besser - eine Gruppe jugendlicher Astronomen hatte die Gelegenheit benützt und auf eigene Faust in den frühen Morgenstunden mit einem Newtonteleskop auf dem Tschuggen Beobachtungen durchgeführt. Das Wetter hielt, so dass kurzfristig – gewissermassen als krönender Abschluss - nach dem öffentlichen Vortrag von Prof. Wild eine Beobachtungsnacht bei der Mittelstation der Weisshornbahn organisiert wurde. DerAnlass wurde zum Erlebnis. Zwar verschwand Jupiter schon bald hinter dem Weisshorn, doch zeigten sich im Süden prächtig Skorpion und Schütze. Im Südosten stieg Saturn von Stunde zu Stunde höher. Deutlich war die Milchstrasse zu erkennen. Als geeignete Objekte konnten unter anderem der Kugelhaufen M13 im Herkules, der Ringnebel in der Leier (M57), die offenen Haufen im Perseus (h und chi Per) oder Doppelsterne wie Albireo (β Cyg) beobachtet werden.

Am Samstag, 24. Juli 1993, wurde die Astronomiewoche abgeschlossen. Herr Kurt Hertha liess als Bänkelsänger die ganze Woche nochmals Revue passieren, der Refrain "Meine Freunde sind die Sterne", manchem schon von der vorherigen Astronomiewoche bekannt, wurde gemeinsam gesungen. Ein grosser Dank gebührt dem Organisationskomitee für Planung, Vorbereitung und Durchführung; jeder Teilnehmer erhielt druckfrisch eine schriftliche Zusammenfassung der Referate. Beim Auseinandergehen war man sich einig, dass man sich bei der 4. Internationalen Astronomiewoche in Arosa wiedersehen wird.

Bilder: Livio De Toffol

DIETER SPÄNI Bachmattstrasse 9, 8618 Oetwil am See

# Buchbesprechungen • Bibliographies

Hügli E., ROTH H. und Städeli K.: Der Sternenhimmel 1994. Astronomisches Jahrbuch für Sternfreunde. Verlag Salle + Sauerländer 1993. 54. Jahrgang. 15x21 cm, 219 Seiten + 47 Seiten Anhang, viele Zeichnungen, Tabellen, Diagramme und Fotos. ISBN 3-7935-5004-4. sFr. 44.-

Wiederum rechtzeitig ist der Sternenhimmel 1994 erschiedas bewährte und für den beobachtenden Sternfreund unentbehrliche Hilfsmittel. Wie gewohnt, sind in den klappbaren festen Umschlägen die im Jahrbuch verwendeten Abkürzungen, ein Verzeichnis der Sternbilder und eine graphische Planetentafel enthalten, sodass diese beim Benutzen des Buches leicht aufzufinden sind. Wie bereits letztes Jahr ist die Auslese lohnender Objekte wieder im Jahrbuch als Anhang integriert, wobei die Listen überarbeitet und auf den neuesten Stand gebracht wurden. Man braucht also jetzt nicht mehr zwei Büchlein zu konsultieren. Trotzdem lohnt es sich, den früheren Begleiter zum Sternenhimmel aufzubewahren, denn die Berechnungsgrundlagen für die Interpolation und die Präzession, die Tafeln der Refraktion und des halben Tagbodie Auflistung einiger Radioquellen, die Karten der Schweiz und deren näherer Umgebung sowie das kleine Lexikon astronomischer Begriffe sind nun nicht mehr enthalten. Im Anhang ist eine Liste der Messierobjekte eingefügt.

Zum ersten Mal ist ein zweiter Referenzpunkt eingeführt: südlich von Berlin in 52° nördlicher Breite und 13° 30' östlicher Länge. Die Tips für den Amateur behandeln demzufolge den Gebrauch des Sternenhimmel ausserhalb der Schweiz. Unter den bedeutsamsten Erscheinungen 1994 sind je eine partielle und von der Schweiz aus sichtbare Sonnenund Mondfinsternis zu verzeichnen, dazu noch eine totale Sonnenfinsternis, die in Südamerika und im südlichen Atlantik sichtbar ist. Es ereignen sich 29 ganze und zusätzlich noch 12 streifende Bedeckungen durch den Mond, die von der Schweiz oder deren näheren Umgebung aus beobachtbar sind. Auch darüber informiert der Sternenhimmel 1994 ausführlich. Für die Planeten und einige helle Planetoiden sind Ephemeriden und Suchkärtchen enthalten. Den Hauptteil des Jahrbuches bilden aber die Monatsübersichten, in denen für jeden einzelnen Tag des Jahres auf besonders bemerkenswerte, mit blossem Auge, dem Feldstecher oder mit dem Fernrohr beobachtbare Ereignisse hingewiesen werden, eine wahre Fundgrube von Informationen. Wie bisher machen Listen der Sternwarten der Schweiz sowie der Amateurvereinigungen und Sternwarten in der Bundesrepublik Deutschland und Österreich den Abschluss.

A. Tarnutzer

Ephémérides astronomiques 1994. Annuaire du Bureau des Longitudes XVI + 292 pages + <sup>12</sup> cartes + <sup>2</sup> dépliants broché; env. Fr. 80.-. Masson, Paris 1993. ISBN 2-225-84240-X

Ouvrage à ne pas confondre avec les éphémérides astronomiques de la Société Astronomique de France, les éphémérides astronomiques du Bureau des Longitudes fournissent des données de précision moyenne suffisantes en pratique pour les besoins de l'astronome amateur et même professionnel. On peut trouver des éphémérides plus précises dans la Connaissance des Temps publiée par le même Bureau des Longitudes et édité par le Service Hydrographique et Océanographique de la Marine dont les tables font usage de coefficients sur les polynômes de Tchébychev.

L'amateur n'ajamais besoin d'un tel luxe de détails si bien que l'ouvrage recensé ici est bien suffisant et d'emploi simple. Le navigateur au long cours, même équipé du GPS ou d'un logiciel de calcul d'éphémérides solaires, lunaires ou planétaires, aura la prudence d'embarquer un ouvrage de ce type au cas où son système de localisation tomberait en panne.

Après <sup>3</sup> chapitres consacrés aux calendriers, <sup>à</sup> l'astronomie de position et au mode d'emploi des tables, guère différents de ceux des années précédentes, on arrive aux tables proprement dites sur la Lune et le Soleil, puis sur les planètes et les astéroïdes qui sont à un moment ou l'autre de l'année plus brillants que la magnitude 10, les données utiles <sup>à</sup> l'observation des surfaces. Le chapitre 7 sur les principaux satellites de Jupiter et de Saturne donne d'intéressants renseignements sur des phénomènes d'éclipses et d'occultations entre les satellites et la planète principale.

Le chapitre <sup>8</sup> s'intéresse aux comètes périodiques. Les amateurs qui disposent d'un instrument de 20 cm ne manqueront pas la comète de Encke bien visible les soirs de la deuxième décade de janvier. Durant l'automne, la comète Borelli atteindra une magnitude un peu plus brillante que 10, mais son élongation supérieure <sup>à</sup> 100° en fera un objet

accessible. Rappelons que de nombreuses comètes non périodiques ou <sup>à</sup> très longue période sont découvertes au dernier moment et que les Circulaires ORION les signalent. Le chapitre 9 donne la liste des constellations, les coordonéquatoriales 1994 d'étoiles brillantes, doubles, d'amas et une liste d'occultations visibles à Paris, Toulouse et Grenoble, donc utile au lecteur français et, éventuellement romand. L'Helvète aura avantage à se servir du Sternenhimpour les occultations, surtout rasantes. Enfin, les éclipses de 1994 et 1995 sont clairement décrites et illustrées. On retrouve, comme dans les éditions précédentes, des explications claires du calcul des circonstances locales à partir des éléments de Bessel.

#### Bernard Nicolet

Ahnerts Kalender für Sternfreunde 1994. Kleines astronomisches Jahrbuch. Begründet von PAUL AHNERT; Herausgegeben von G. BURKHARDT, S. MARX UND L.D. SCHMADEL. Fr. 19.80; gebunden, 194 Seiten mit 42 z.T. farbigen Abbildungen Barth Verlagsgesellschaft mbH Leipzig, Heidelberg ISBN 3-335-00364-0

Ahnerts Kalender für das Jahr 1994 wird neu bearbeitet durch Gernot Burkhardt und Lutz D. Schmadel vom Astronomischen Recheninstitut in Heidelberg und Siegfried Marx von der Thüringer Landessternwarte in Tautenburg und informiert weiterhin über die astronomischen Erscheinungen des Jahres. Bezüglich Aufmachung und Inhalt hat sich eigentlich nur wenig geändert. Der Inhalt gliedert sich in gewohnter Weise in vier grosse Abschnitte. Im ersten Kapitel findet man als Einleitung einige allgemeine Bemerkungen zum Jahrbuch selbst. Im zweiten und dritten Kapitel, welche den Ephemeridenteil umfassen, findet man die Informationen einerseits für die Beobachtungen mit blossem Auge und dem Feldstecher und andererseits jene für die Beobachtungen mit dem Fernrohr. Neben dem Bahnverlauf und den Stellungen der Gestirne am Himmel beinhaltet der Kalender auch die physischen Erscheinungen der Himmelskörper, welche z.B. beim Mond schon mit blossem Auge und bei der Sonne und Planeten mit einem kleineren Amateurfernrohr beobachtet werden können. Der Textteil des vierten Kapitels enthält wiederum einige aktuelle Berichte und Aufsätze aus der astromomischen Forschung und zu ausgewählten astronomischen Themen. Der Bildteil enthält einige Färb- und Schwarz-weiss-Fotos.

Der Kalender ist ein wichtiges Hilfsmittel für alle freunde zur Vorbereitung und Durchführung von Beobachtunam Sternenhimmel und kann jedem Amateur bestens empfohlen werden.

#### Hans Bodmer

KENNETH J. H. PHILLIPS: Guide to the Sun, 1992, Cambridge University Press, 386 pp., Hb, ISBN 0-521-39483-X, £19.95, \$29.95

William Liller: The Cambridge Guide to Astronomical Discovery, 1992, Cambridge University Press, 357 pp., Hb, ISBN 0-521-41839-9, £19.95, \$29.95

STUART ROSS TAYLOR: Solar System Evolution: A New Perspective, 1993, Cambridge University Press, 307 pp., Hb, ISBN 0-521-37212-7, £35.00, \$49.95

PETER ROBERTSON: Beyond Southern Skies: Radio Astronomy and the Parkes Telescope, 1993, Cambridge University Press, 357 pp., Hb, ISBN 0-521-41408-3, £40.00, \$75.00

Guide to the Sun est une bonne introduction à nos connaissances actuelles concernant le Soleil. L'auteur, qui est un spécialiste en physique solaire, commence par un résumé historique du développement de l'astronomie solaire. Par la suite, il décrit notre compréhension des processus physiques qui se déroulent <sup>à</sup> la surface et dans l'atmosphère étendue du Soleil, dans son intérieur, lors de son interaction avec le reste du système solaire et en particulier avec la Terre. Les sujets des développements récents des modes d'investigation (hélioséismologie, neutrinos, rayonnements UV, X et corpusculaires) sont abordés, ainsi que celui du Soleil vu dans le contexte plus large de l'astrophysique stellaire. Les deux derniers chapitres sont consacrés <sup>à</sup> l'utilisation de l'énergie solaire et <sup>à</sup> la manière de faire des observations solaires à l'aide d'instruments d'amateur. Deux appendices, un glossaire, une bibliographie et un index valorisent ce livre bien conçu.

The Cambridge Guide to Astronomical Discovery s'adresse directement à l'astronome amateur «de terrain» qui ne rechigne pas <sup>à</sup> consacrer la majeure partie de son temps libre à l'observation avec, en outre, l'ambition d'être le premier à découvrir une apparition céleste telle une comète ou une nova ou supernova. Ce livre couvre toute la variété d'objets susceptibles d'être découverts par des amateurs. En plus de l'introduction générale de William Liller, une vingtaine d'observateurs, amateurs et professionnels reconnus pour leurs découvertes, ont contribué <sup>à</sup> cet ouvrage collectif. Ils décrivent les méthodes propres à chacune de leurs spécialités, et le texte est riche en anecdotes et conseils pratiques. Les quatre derniers chapitres traitent de la manière de mener des campagnes d'observations visuelles, photographiques, électroniques et de la manière d'annoncer une découverte. Une dizaine d'appendi-(le temps, systèmes de coordonnées, magnitudes limites, orbites et éléments orbitaux, les découvertes des années 80, atlas et catalogues, bibliographie, sociétés d'amateurs phones) et une liste des revendeurs de télescopes (pays anglophones uniquement)) rehaussent beaucoup l'intérêt de ce livre.

Solar System Evolution est un livre plus technique écrit par un spécialiste du système solaire et ancien consultant de la NASA lors des missions lunaires. Il traite de l'origine du système solaire en mettant l'accent sur l'interprétation des observations plutôt que sur leur description. Ce livre est remarquablement riche en informations tout en donnant une vision panoramique des problèmes liés à la compréhension de notre système solaire. Le texte des sept chapitres (formation planétaire: une perspective historique, la nébuleuse solaire, les indices contenus dans les météorites, le rôle des impacts, les planètes, anneaux et satellites, le nouveau système solaire) couvre ce vaste sujet de manière très bien structurée et l'auteur use d'un style dense mais néanmoins agréable, sans utiliser aucun mot superflu. De nombreuses figures et tables complètent l'information. Un excellent livre pour celui qui veut réactualiser ses connaissances sur le système solaire et qui, en cours de lecture, aura la satisfaction de découvrir les réponses à de nombreuses questions qui étaient pendantes il y <sup>a</sup> encore peu d'années.

Beyond Southern Skies est le récit de la construction du Parkes Telescope en Australie en 1961, et décrit les résultats obtenus depuis par cet instrument. L'auteur utilise ce thème pour faire l'historique de la radioastronomie au cours de ces 30 dernières années. Ce livre est intéressant aussi par la vision qu'il donne du jeu d'influence politique entre les organismes finançant la recherche, les initiateurs des objectifs scientifiques et les personnalités de ceux impliqués dans cette entreprise. Il s'adresse aux amateurs de l'histoire de la science contemporaine.

N. Cramer

Orion 259 Dezember • Décembre • Dicembre <sup>1993</sup> 301

VALIDIMIR M. LIPUNOV, Astrophysics of Neutron Stars; Astronomy and Astrophysics Library, Springer Verlag 1992 IBSN 3-540-53568-3 Springer Verlag Berlin Heidelberg New York

Excellent livre, faisant l'état de la question, vue par un auteur Russe, sur la notion d'étoile <sup>à</sup> neutron. L'auteur part du principe qu'une étoile <sup>à</sup> neutrons se manifeste par l'action qu'elle exerce sur son environnement. Une large part est donc consacrée aux différents processus d'accrétion de la matière qu'un tel objet peut produire. Il ne faut donc pas chercher dans ce livre une théorie de la structure interne des étoiles à neutrons, mais plutôt les considérations théoriques qui découlent des observations faites sur ce type d'étoiles. Dans un premier chapitre sont, par exemple, discutés, les arguments qui permettent d'attribuer ou non le statut d'étoile <sup>à</sup> neutrons <sup>à</sup> des objets comme les radiopulsars, les pulsars à rayons X, les «bursters» <sup>à</sup> rayons X et les «bursters» et autres sources gamma.

Une description, détaillée des mécanismes d'accrétion est faite, ainsi que de l'interaction entre cette matière accrée et le champ magnétique intense de l'étoile (notons au passage que les développements mathématiques sont limités <sup>à</sup> l'essentiel. Mais des références claires et précises renvoient le lecteur, généralement, aux sources premières des notions abordées). Les différents régimes d'accrétions du plasma entourant l'étoile, dépendent de quatre distances caractéristiques, qui permettent à l'auteur de donner une classification, en neuf catégories, des étoiles à neutrons. Une large partie du livre est consacrée <sup>à</sup> une description, aussi exhaustive que possible, des caractères essentiels des objets appartenant <sup>à</sup> chacune de ces catégories. Il distingue ainsi:

- a) les étoiles en rotation rapide qui éjectent (Ejector) des radiations électromagnétiques et des particules relativistes, qui empêchent tout processus d'accrétion;
- b) le regime «helice» (Propeller), situation dans laquelle le moment angulaire de rotation de l'étoile est transféré au plasma, entraînant une diminution progressive de sa rotation (spin down);
- c) les étoiles à accrétion proprement dites comme par exemple le pulsar à rayons  $\tilde{X}$  (cette catégorie d'étoiles à neutrons est celle le plus communement observée);

L'auteur présente ces trois types d'étoiles <sup>à</sup> neutrons, comme étant trois états successifs de l'évolution d'un tel objet.

- d) les étoiles «géorotateur» où le plasma coule autour de la magnétosphère de l'étoile, comme le vent solaire le fait avec la magnétosphère terrestre, d'où leur nom;
- e) les étoiles «magnetor». Une des quatre distances caractéristiques, dont nous avons parlé précédemment est le rayon de Alfvén. Il indique la distance <sup>à</sup> laquelle la pression du vent stellaire est égale à la pression exercée par le plasma. Si dans un système binaire, cette distance est plus grande que le demi grand axe, alors le compagnon de l'étoile <sup>à</sup> neutrons se trouve dans la sphère de Alfvén. Un tel système est appelé par l'auteur un magnetor;
- f) les étoiles des catégories a), b) et c) en régime supercritique. Le régime supercritique étant définie par un taux d'accrétion dépassant largement le taux limite de la luminosité d'Eddignton (luminosité de la matière accrée correspondante à l'égalité entre force de gravitation et interaction radiation matière);

g) les trous noirs. Si la masse d'une étoile à neutrons dépasse la limite de Oppenheimer-Volkoff (égale à 6.6 masses solaires) elle collapse inévitablement vers un trou noir.

C'est du reste pour l'auteur la seule voie logique qui puisse aboutir <sup>à</sup> ce type d'objet.

Ce livre très intéressant et complet qui s'adresse indubitableau spécialiste ayant de bonnes connaissances en astrophysique théorique, peut, toutefois, si l'on se contente de lire la théorie en diagonale, renseigner sur une quantité de notions concernant la physique des effets produits par les étoiles <sup>à</sup> neutrons et sur les données d'observations.

Fabio Barblan

John T. Mariska, The Solar Transition Region; Cambridge Astrophysics Series 1992; ISBN 0-521-38261-0 hardback

Ce livre résume les observations récentes (mission Skylab entre autres) dans l'ultraviolet, concernant la région dite de transition située entre la chromosphère et la couronne solaire. Il s'adresse principalement aux physiciens et astrophysiciens du soleil qui sont concernés avec l'analyse des observations à haute résolution dans l'ultraviolet (UV) et l'ultraviolet extrême (UVE). Les étudiants de  $3<sup>e</sup>$  cycle peuvent aussi être concernés par ce livre, comme complément à des cours de physique solaire, d'atmosphères stellaires et de spectroscopie ultraviolette. Une introduction est consacrée à un court résumé historique sur le sujet et à une description du spectre ultraviolet (1200 À <sup>à</sup> 2000 Â) et ultraviolet extrême (100 Â <sup>à</sup> 1200 Â) du disque solaire et des couches externes de son atmosphère. Sont ensuite traités successivement les sujets suivants:

- la spectroscopic des raies d'émission;
- l'observation des intensités des raies d'émission;
- les conditions physiques de l'émission;
- la spectroscopie haute-résolution;

(cette partie du livre peut être considérée comme un cours complet de spectroscopic d'émission)

- les modèles empiriques de la région de transition;
- les modèles physiques de cette même région;
- les perspectives futures d'étude de la région de transition.

L'analyse des spectres UV et UVE permet en admettant un certain nombre d'hypothèses (plasma statique, abondance connue et constante, distribution des vitesses maxwellienne, négligence de l'opacité, la zone d'émission possède une structure en couches planes et parallèles, pression constante), de construire un modèle empirique de la zone de transition. C'est une région d'une épaisseur de 2400 à 2600 km, située entre la chromosphère et la couronne solaire, ayant une température dans la partie inférieure estimée <sup>à</sup> 25'000 K et d'un million dans les couches supérieures. Le 90% de l'augmentation en température s'effectuant sur une distance de seulement quelques centaines de kilomètres.

La manière, utilisée par l'auteur, de développer l'argumentamontre d'une façon, que je qualifierais d'exemplaire, le cheminement qui mène des résultats acquis par l'observation <sup>à</sup> la construction d'un modèle pouvant décrire dans certaines limites le phénomène observé.

Ce fait justifie <sup>à</sup> lui seul l'attention que tous les étudiants de nos facultés de sciences devraient porter à ce livre.

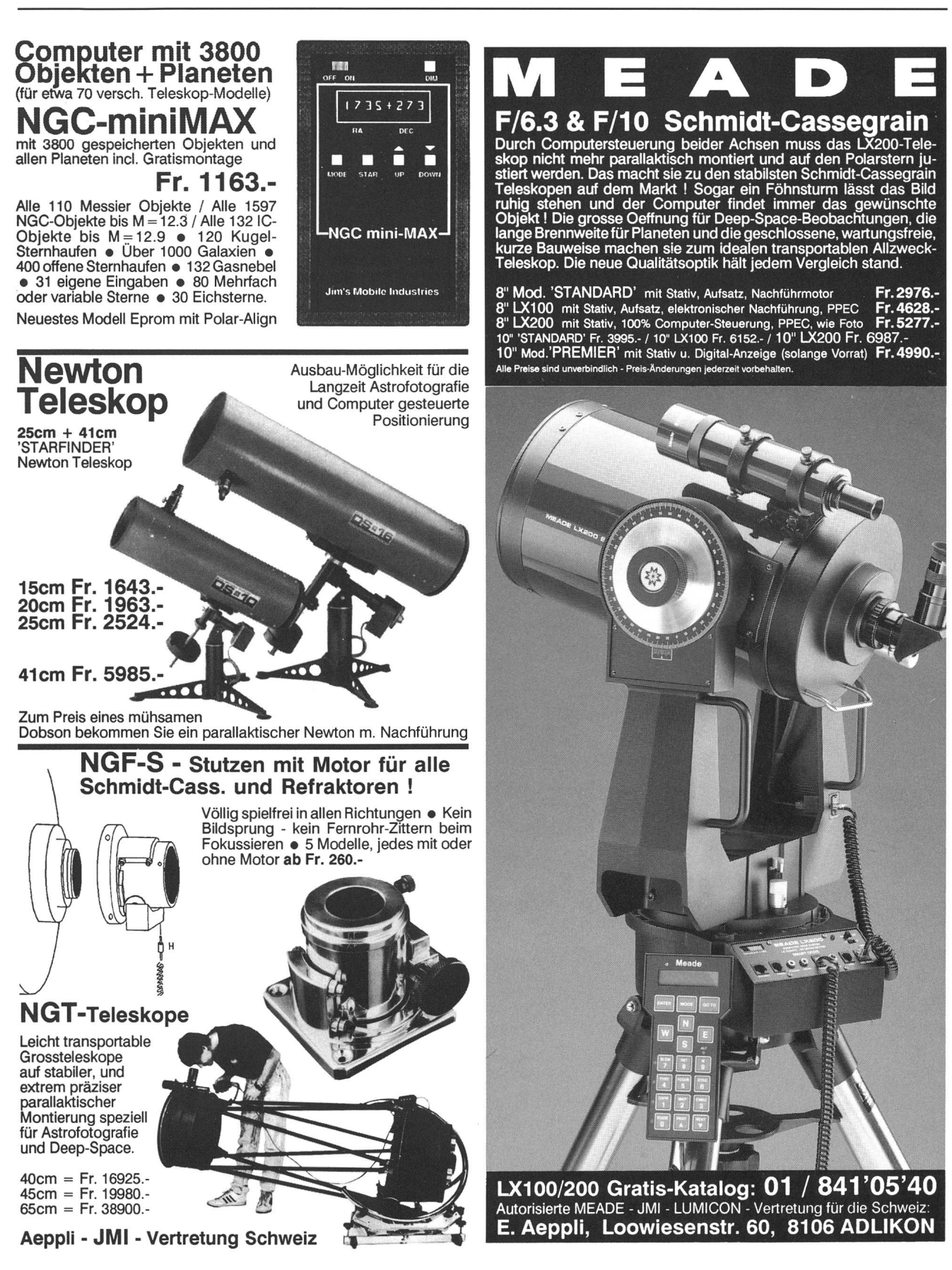

ORION 259 DEZEMBER • DÉCEMBRE • DICEMBRE 1993

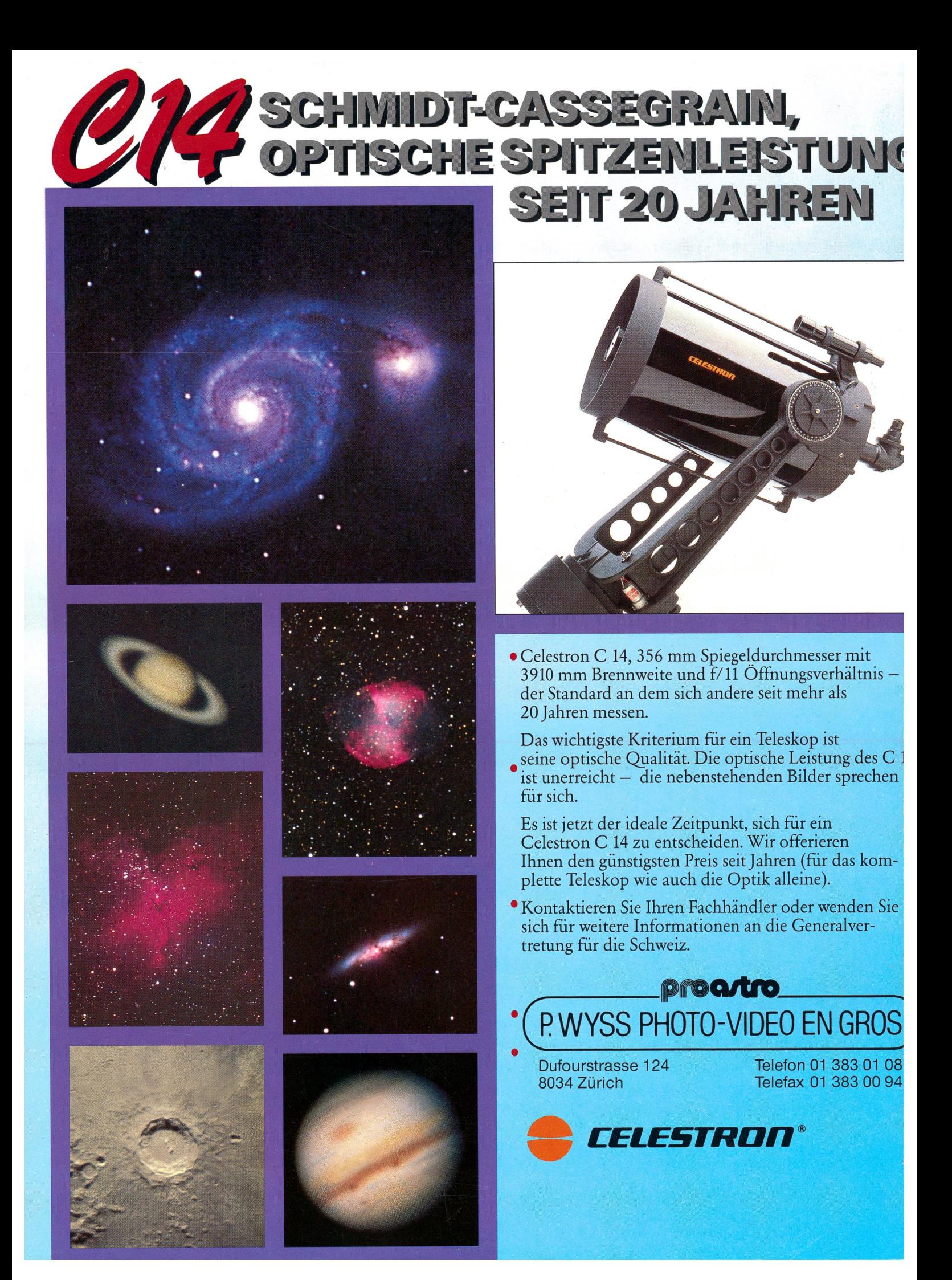